**ELABORACIÓN DE LÍNEAS BASE Y LÍNEAS DE EXCELENCIA, PARA LA GENERACIÓN DE ESTRATEGIAS DE OPTIMIZACIÓN, MEDIANTE LA DISCRETIZACIÓN DE TIEMPOS DE EJECUCIÓN DE LAS OPERACIONES DE PERFORACIÓN EN EL CAMPO RUBIALES.**

> **JUAN DAVID PELÁEZ RANGEL SANTIAGO PÉREZ TORRES**

**FUNDACIÓN UNIVERSIDAD DE AMÉRICA FACULTAD DE INGENIERÍA PROGRAMA DE INGENIERÍA DE PETRÓLEOS BOGOTÁ D.C. 2020**

**ELABORACIÓN DE LÍNEAS BASE Y LÍNEAS DE EXCELENCIA, PARA LA GENERACIÓN DE ESTRATEGIAS DE OPTIMIZACIÓN, MEDIANTE LA DISCRETIZACIÓN DE TIEMPOS DE EJECUCIÓN DE LAS OPERACIONES DE PERFORACIÓN EN EL CAMPO RUBIALES.**

> **JUAN DAVID PELÁEZ RANGEL SANTIAGO PÉREZ TORRES**

**Proyecto integral de grado para optar el título de: INGENIERO DE PETRÓLEOS**

> **Director Ricardo Bustos Acosta Ingeniero de Petróleo**

**FUNDACIÓN UNIVERSIDAD DE AMÉRICA FACULTAD DE INGENIERÍA PROGRAMA DE INGENIERÍA DE PETRÓLEOS BOGOTÁ D.C. 2020**

Nota de aceptación

Bogotá D.C, agosto de 2020

Jorge Andrés Tovar Moreno

Sebastián Alejandro Gómez Alba

#### DIRECTIVAS DE LA UNIVERSIDAD

Presidente de la Universidad y Rector del Claustro:

# Dr. MARIO POSADA GARCÍA-PEÑA

Consejero Institucional:

Dr. LUIS JAIME POSADA GARCÍA-PEÑA

Vicerrectora Académica y de Investigaciones:

Dra. MARÍA CLAUDIA APONTE

Vicerrector Administrativo y Financiero:

Dr. RICARDO ALFONSO PEÑARANDA CASTRO

Secretaria General:

Dra. ALEXANDRA MEJÍA.

Decano de la Facultad de Ingenierías:

Ing. JULIO CESAR FUENTES ARISMENDI.

Director Programa de Ingeniería de Petróleos:

Ing. JUAN CARLOS RODRÍGUEZ ESPARZA

Las directivas de la Universidad de América, los jurados calificadores y el cuerpo docente, no son responsables por los criterios e ideas expuestas en el presente documento, estos corresponden únicamente a los autores.

#### **AGRADECIMIENTOS**

Los autores presentan sus agradecimientos a:

Las directivas, cuerpo docente y demás funcionarios de la Fundación Universidad de América que brindaron en todo momento las capacitaciones necesarias para la correcta elaboración del respectivo trabajo de grado y nuestra formación como profesionales.

A **Ecopetrol S.A.** por brindarnos todo el apoyo que tuvieron a su alcance para el desarrollo del trabajo de grado.

Ing. **Ricardo Bustos**, por su guía, enriquecimiento de conocimientos y por el tiempo dedicado durante el trabajo todo con el fin de enseñarnos y dejarnos algo para nuestro futuro como ingenieros.

Ing. **Yatnielah Isabel Pirela**, por su guía durante el desarrollo, estructura y énfasis de nuestro trabajo de grado, como también por todo el tiempo que nos dedicó.

Ings. **Diego Rodríguez**, **Julián Andrés Olarte y Leonardo Villa Álvarez** por su acompañamiento, guía en el énfasis del trabajo y apoyo incondicional a lo largo del desarrollo del trabajo, solucionando todas las dudas ampliado nuestros conocimientos.

#### **DEDICATORIAS**

Este esfuerzo es dedicado especialmente a mis abuelos, apoyo incondicional, la guía perfecta para mi vida, dos personas que me han llenado de valor y confianza, y me enseñaron que nada es imposible si te lo propones.

A mis padres que sin importar las dificultades siempre me ayudaron a buscar una solución, por ser mi pilar y apoyarme en cada una de mis decisiones con amor y lecciones.

A mis tíos que me dieron las herramientas, los consejos necesarios para cumplir con esta meta y por su apoyo incondicional.

A mi compañero Santiago Pérez por su paciencia y por todos los recuerdos que compartimos juntos durante esta etapa, por enseñarme, guiarme y por su gran amistad.

A Natalia Cárdenas por escucharme, apoyarme y estar siempre ahí cuando lo necesite.

Finalmente, a mi hermana que siempre estuvo a mi lado apoyándome con increíbles detalles, tu llegaras tan lejos como te lo propongas.

#### *Juan David Peláez Rangel.*

#### **DEDICATORIAS**

Gracias a mis padres, por siempre depositar su confianza en mí, por estar a mi lado e inculcarme valores que me han ayudado a ser la persona que hoy soy, también gracias por anhelar lo mejor para mí y por cada una de esos consejos que me dieron a lo largo de mi vida.

Gracias a mi compañero Juan David Peláez por acompañarme y escucharme a lo largo de este proyecto, por ser un gran amigo y demostrarme que realmente existen amigos de verdad

Por último, gracias mi primo Andrés Gonzales, una de las personas que más quiero y admiro, gracias por ser mi fuente de inspiración mi modelo a seguir.

#### *Santiago Pérez Torres.*

## **CONTENIDO**

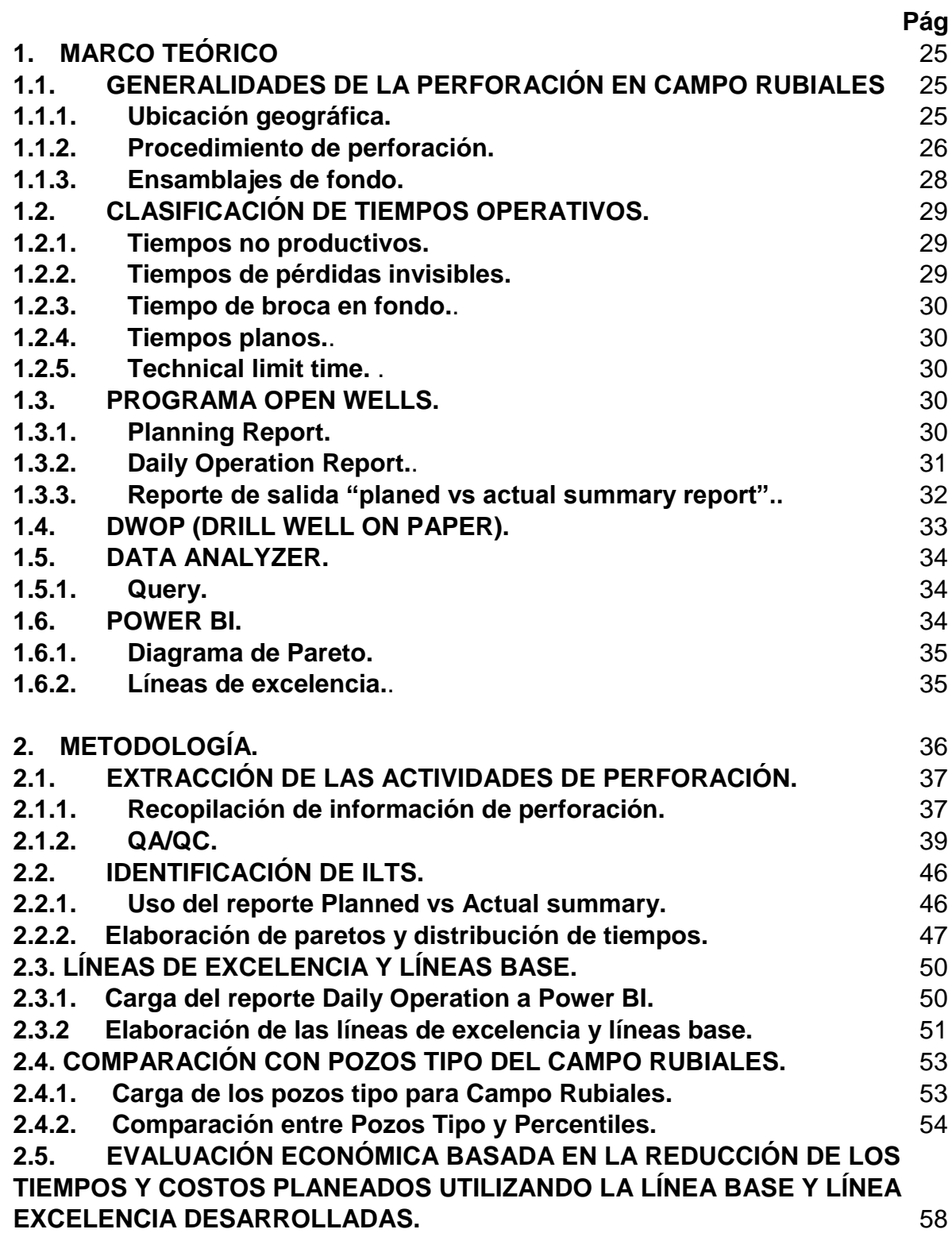

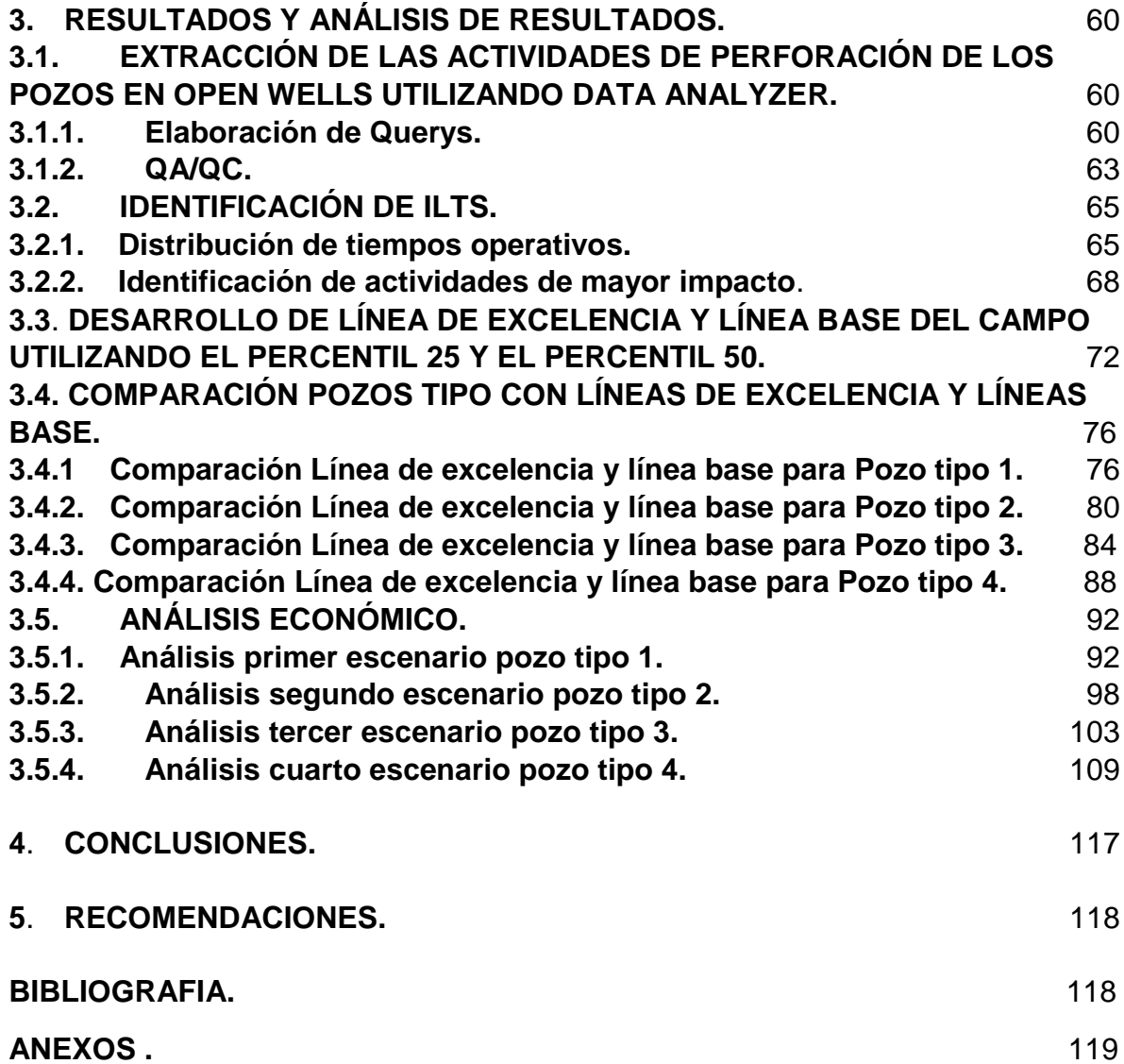

## **LISTA DE DIAGRAMAS**

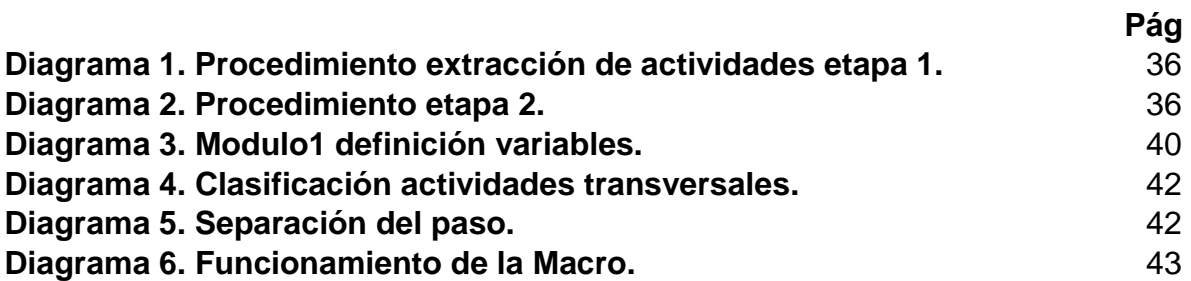

## **LISTA DE ECUACIONES**

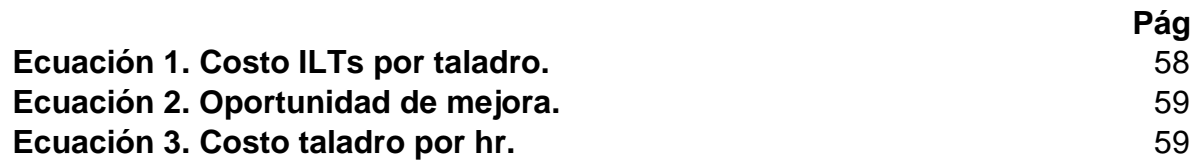

## **LISTA DE FIGURAS**

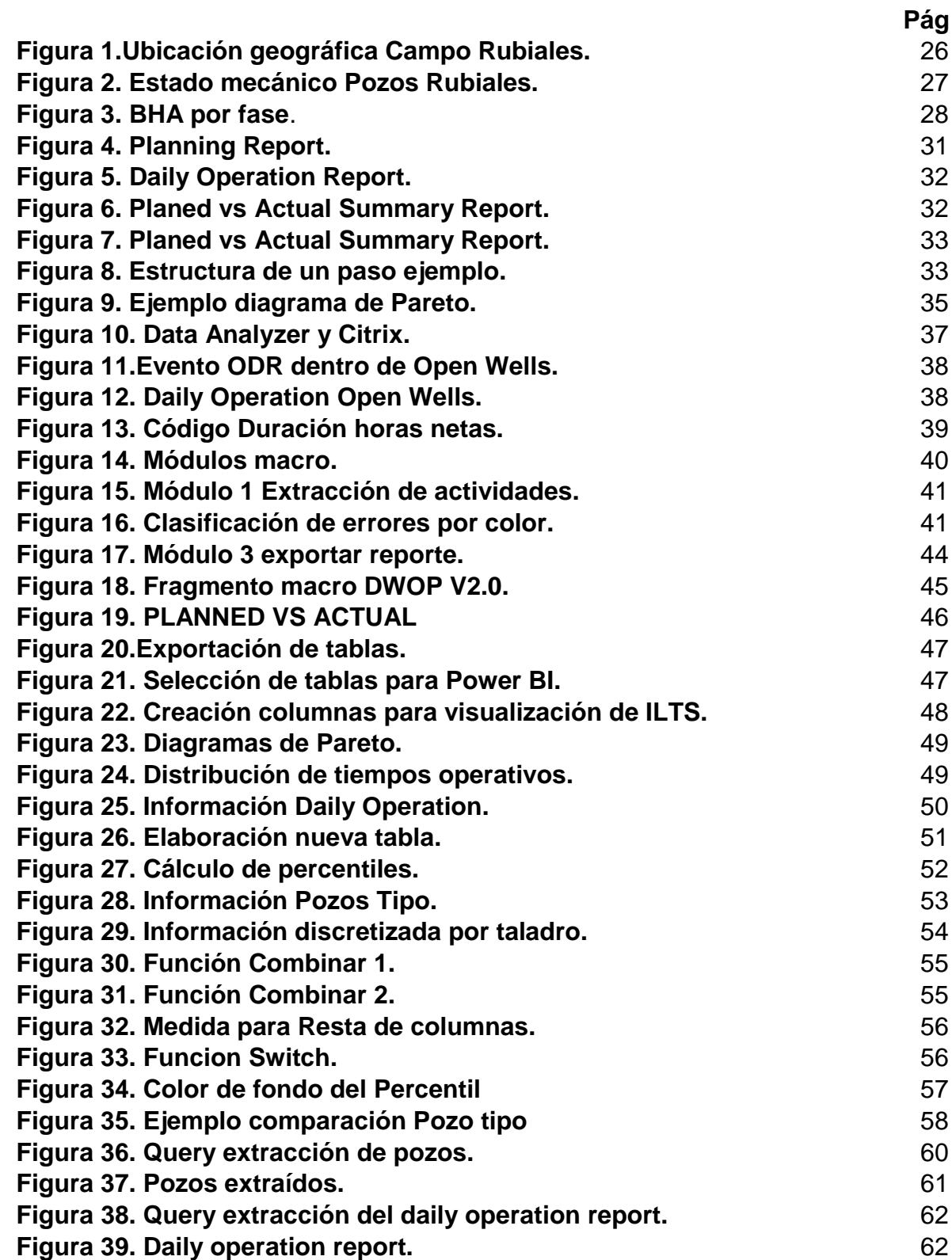

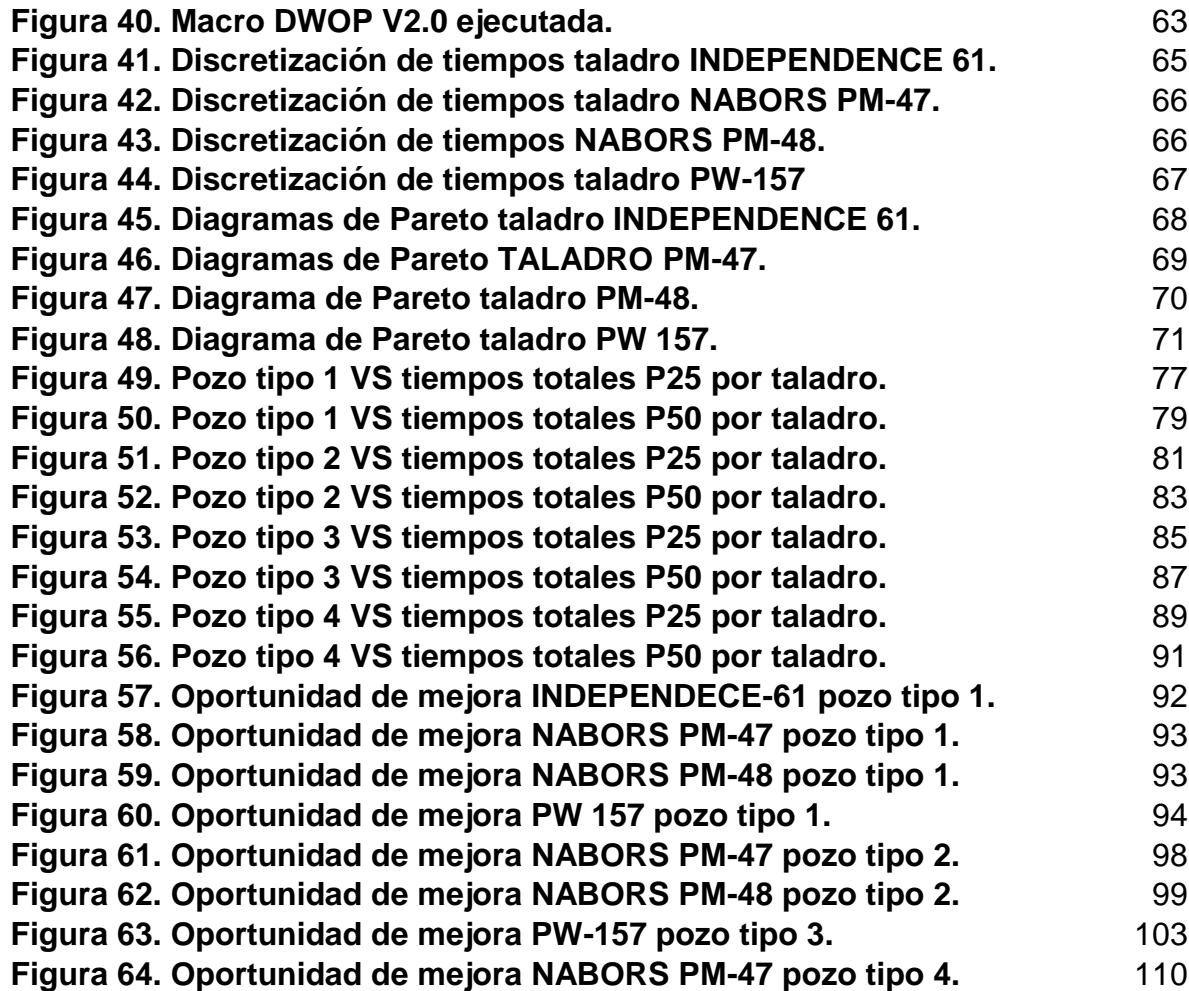

## **LISTA DE TABLAS**

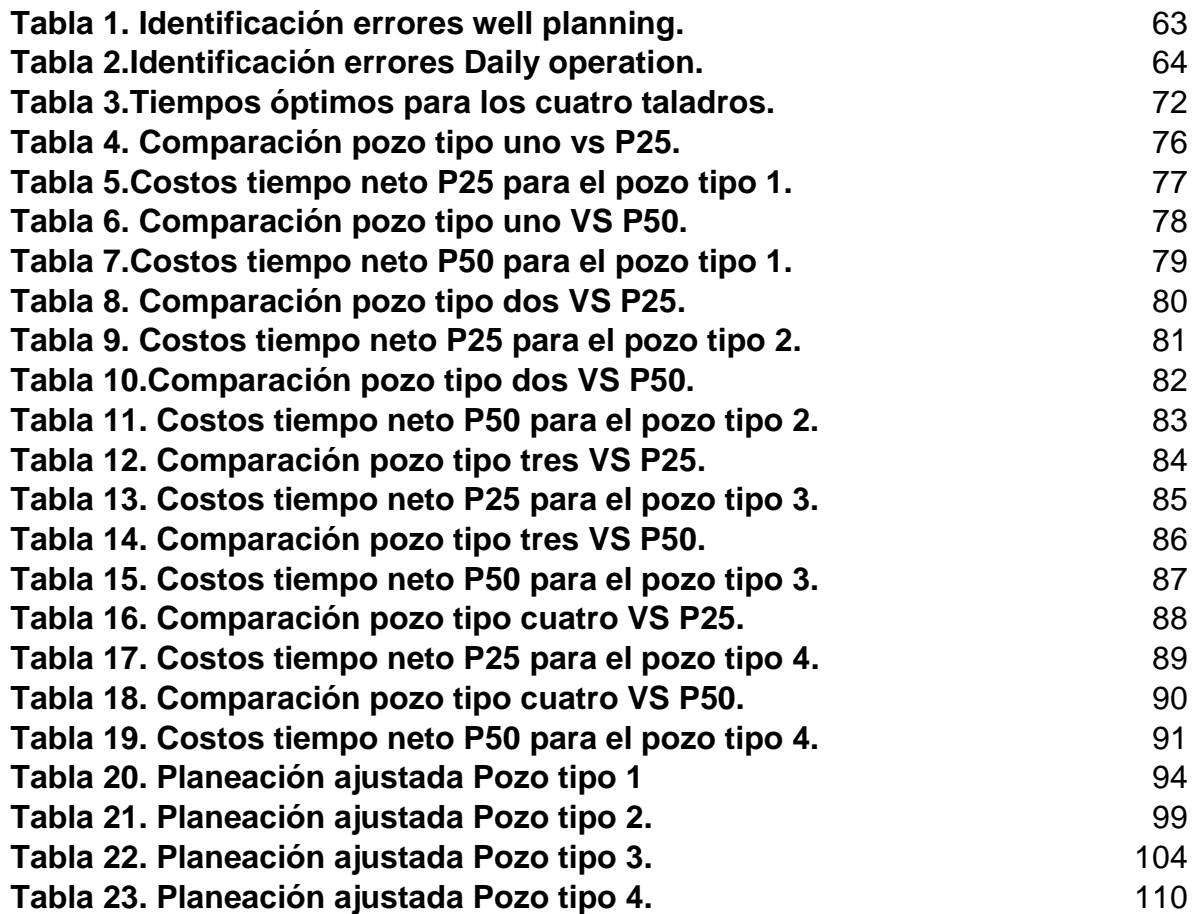

## **LISTA DE ANEXOS**

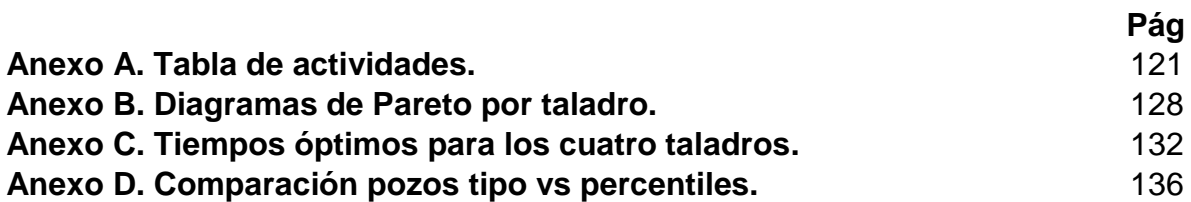

#### **GLOSARIO**

**CÓDIGO:** Distintivo de la actividad planeada para el logro del objetivo de la perforación o intervención a pozo.

**DAILY OPERATIONS REPORT:** Es una plataforma perteneciente al software Open Wells® aplicado para el registro de todas las operaciones diarias ejecutadas en el pozo.

**DATA ANALYZER:** Tiene la capacidad de ejecutar consultas de datos, profundizando en ellos para el descubrimiento de relaciones, comparaciones, contrastando los diseños y puntos de referencia operacionales para el entendimiento de éstas durante la perforación.

**DESCRIPCIÓN:** Expone en detalle la especificación de la actividad planeada para el logro del objetivo de la perforación o intervención a pozo respecto a las demás que se hallan agrupadas por la actividad principal.

**FASE:** Establece la etapa de del ciclo de vida de un pozo en el cual se planea la actividad a realizarse para lograr cumplir con el objetivo de la perforación o intervención.

**HISTOGRAMA:** Gráfico que permite la representación de la distribución que presentan las frecuencias**.**

**MD DESDE (FT):** Profundidad medida superior en la cual se realiza la actividad planeada para el logro del objetivo de la perforación o intervención a pozo.

**MD HASTA(FT):** Profundidad medida inferior en la cual se realiza la actividad planeada para el logro del objetivo de la perforación o intervención a pozo.

**OPEN WELLS:** Software de Halliburton Landmark, diseñado para administrar, documentar y monitorear las actividades tanto de perforación como de completamiento a partir del continuo seguimiento. Concibiendo así la simplificación durante la recopilación de datos, agilizando la creación de informes y facilitando su respectivo análisis. Ofrece la única interfaz de usuario interactiva de la industria petrolera, integrando con la base de datos y herramientas de ingeniería Engineers Data Model ™, basado en recopilar las operaciones a lo largo de toda la vida útil del pozo; desde el inicio hasta el respectivo abandono para obtener una trazabilidad en su desempeño histórico.

**PASO NO:** Orden de ejecución de la actividad planeada para el logro del objetivo de la perforación o intervención a pozo, se compone de tres partes: Categoría, Fase Número de actividad en la fase.

**PERCENTILES:** Es un valor tal que supera un determinado porcentaje de los miembros de la población, los centiles o percentiles (Cm ó Pm) segmentan el conjunto de las observaciones en cien partes iguales, es decir, que separan la muestra en grupos de 1% cada uno (son 99), su notación se expresa como P1…P20…P99 ó C1…C20…C99. La mediana es el percentil 50.<sup>1</sup>

**QUERY:** Es una interacción condicional con una base de datos, fundamentada en lo que el usuario desea consultar de ésta.

**SIDE TRACK:** Es una operación fundamentada en la desviación de la trayectoria del pozo, su ejecución se puede dar de forma intencional o accidental.

**SUBCÓDIGO:** Distintivo que diferencia la especificación de la actividad planeada para el logro del objetivo de la perforación o intervención a pozo respecto a las demás que se hallan agrupadas por la actividad principal.

**TIEMPO DE BROCA EN FONDO (BOBT):** Es el tiempo requerido cuando se está perforando.

**TIEMPO PRODUCTIVO:** Es el tiempo que se tarda la culminación de una operación efectiva, sin tener en cuenta las pausas durante el proceso independientemente de la causa.

**TIEMPO PROGRAMADO:** Abarca actividades como simulacros o pruebas planeadas dentro del cronograma, por ello no son incluidos dentro de actividades extraoficiales que impliquen tiempos no planeados, ni sobrecostos.

**TIEMPO TOTAL**: Hace referencia a la sumatoria de los tiempos durante la operación que se lleva a cabo en el pozo o campo.

**WELL PLANNING REPORT**: Es una plataforma perteneciente al software Open Wells® enfocado a la planeación de todas las operaciones diarias ejecutadas en el pozo.

 $\ddot{\phantom{a}}$ 

<sup>1</sup> BALLESTEROS. Esmeralda. Cuartiles, deciles y percentiles: Cálculo, aplicaciones y prácticas resueltas para «enseñar y aprender». Madrid. 2012. p. 3.

# **ABREVIATURAS**

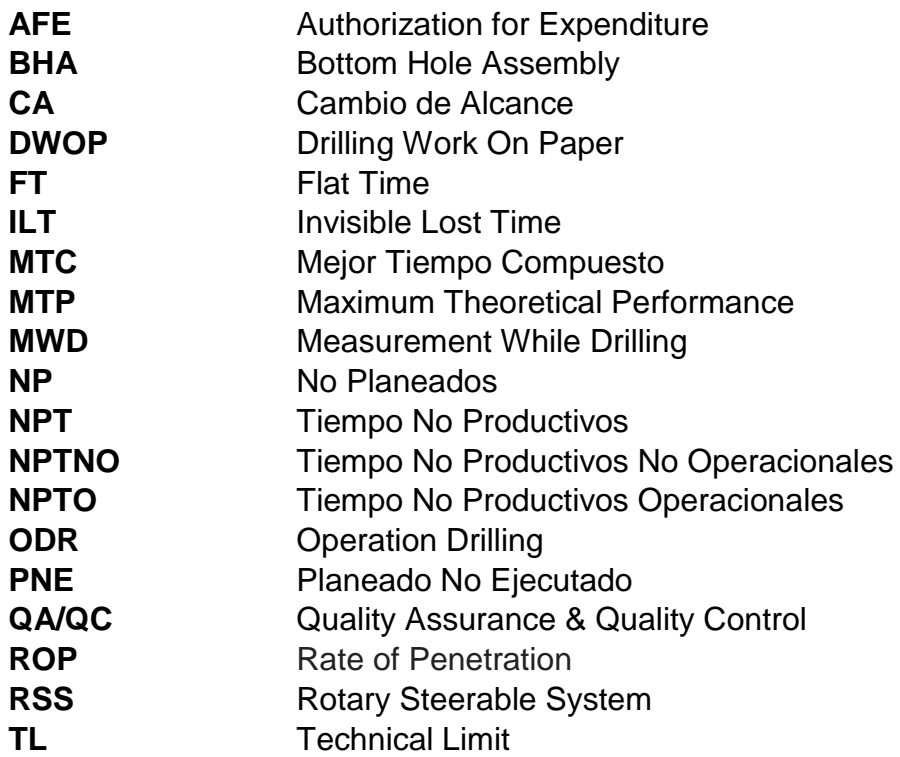

#### **RESUMEN**

El proceso de perforación y completamiento en Ecopetrol S.A, tiene como objetivo planear y ejecutar el desarrollo de un proyecto de la forma más rentable posible; por esto, identificar los limitadores y mitigarlos mediante una planeación estratégica que permita optimizar tiempos y costos se ha convertido en un factor de investigación y de suma importancia para la compañía. Como resultado, Ecopetrol S.A ha implementado diferentes metodologías para identificar tiempos de perdidas invisibles o actividades no optimizadas dentro de la planeación, las cuales generan aumentos en los tiempos de ejecución modificando los costos planeados dentro del AFE.

A través de la estandarización de estrategias de optimización de las operaciones con énfasis en la planeación, Se ha realizado el presente proyecto en el Campo Rubiales el cual consiste en analizar las diferentes variables presentes en el Daily Operation Report, Well Planning y el Drilling Work On Paper. Estos reportes se encuentran en la base de datos de Ecopetrol S.A en el software OpenWells que trabaja en conjunto con el software Data Analizer para la extracción de datos, el cual por medio de querys identifica y extrae la información necesaria.

Con la información obtenida se comparan los tiempos de las operaciones ejecutadas con el tiempo estimado en planeación para identificar los tiempos de perdidas invisibles y de esta manera generar los indicador o línea de excelencia y línea base. En el presente proyecto se han generado dos escenarios estadísticos basados en la línea de excelencia y línea base a partir de los percentiles 25 y 50, buscando disminuir costos y tiempos operacionales, y así ajustar la planeación de los pozos tipo del Campo Rubiales para la posterior optimización de la planeación de las futuras campañas de perforación en el Campo Rubiales.

Finalmente, con el presente proyecto se pudo determinar cuáles fueron las actividades con mayor oportunidad de mejora en tiempo operacional, los errores con mayor frecuencia al momento de diligenciar un reporte de planeación y ejecución, como también la oportunidad de mejora para cada taladro si se emplearan las mejores prácticas (línea de excelencia).

**PALABRAS CLAVE**: Tiempo de pérdidas Invisibles, OpenWells®, Líneas de excelencia, Data Analyzer, Query.

#### **ABSTRACT**

The drilling and completion process at Ecopetrol S.A, aims to plan and execute the development of a project in the most profitable way possible; For this reason, identifying the limiters and mitigating them through strategic planning that allows optimizing time and costs has become a factor of investigation and of utmost importance for the company. As a result, Ecopetrol S.A has implemented different methodologies to identify invisible loss times or non-optimized activities within planning, which generate increases in execution times, modifying the planned costs within the Authorization for expenditure (AFE).

Through the standardization of optimization strategies for operations with an emphasis on planning, we have carried out this project in Campo Rubiales. This project consists of analyzing the different variables present in the Daily Operation Report, Well planning report and the Drilling Work On Paper. These reports are found in the Ecopetrol S.A database in the OpenWells software that works together with the Data Analyzer software for data extraction, which through querys identifies and extracts the necessary information.

With the information obtained, the times of the operations executed are compared with the estimated time in planning to identify the invisible loss times and thus generate the indicators or excellence lines and base lines. Through the project we have generated two statistical scenarios based on the excellence lines and the base lines with the 25th and 50th percentiles, seeking to reduce costs and operational times with the objective of adjusting the original planning of the Rubiales's well type for the optimization of the future drilling campaigns in Rubiales Field.

Finally, with this project it was possible to determine which were the activities with the greatest opportunity for improvement in operational time, the most frequent mistakes at the time of filling a planning or execution report, as well as the opportunity for improvement for each drill performance if they used the best practices (excellence lines).

**KEY WORDS:** Invisible Loss Time, OpenWells®, Excellence Lines, Data Analyzer, Query.

## **INTRODUCCIÓN**

Para Campo Rubiales, localizado al Sureste de los Llanos Orientales Colombianos, los pozos son perforados en un lapso de tiempo muy corto, aun así, los pozos tienen un bajo porcentaje de BOBT (tiempo de broca en fondo) debido a que se realizan muchas actividades ajenas al avance de la profundidad del pozo (tiempos planos). La mala ejecución de dichas actividades, producen excesos de tiempos con respecto a lo que se planeó y genera que el tiempo total de perforación del pozo sea mayor. Para poder identificar el exceso de tiempos (invisible loss time) en las operaciones de perforación que se producen en los pozos de Campo Rubiales es necesario un análisis detallado de toda la información de los pozos perforados en el campo, para así poder establecer cuáles son los limitantes que impiden la elaboración de las operaciones de la manera más óptima.

Para poder identificar los tiempos invisibles y poder generar estrategias de reducción en tiempos y costos operacionales es importante discretizar cada una de las actividades operacionales y así poder elaborar una línea de excelencia debido a que los tiempos invisibles, los cuales no son considerados como un NPT, siguen representando una ineficiencia en la ejecución de las operaciones. "Dicha ineficiencia, denominada ILTs, se ha demostrado que contribuye hasta un 15% del costo total del pozo."<sup>2</sup>

Compañías como Kuwait Oil ha establecido un centro de decisiones de perforación en tiempo real para definir las operaciones de sus taladros, detectar los tiempos invisibles (ILTs) y establecer las causas que los generan. La compañía realizó un análisis de los datos en tiempo real para investigar el impacto de los tiempos invisibles y comparar el rendimiento de los taladros. La información que obtuvieron de los análisis, la emplearon para mejorar la planificación de sus pozos y mejorar el rendimiento de sus equipos de perforación. Luego de haber analizado los resultados obtenidos, se llegó a la conclusión de que se podría llegar a reducir la construcción general del pozo (sin tener en cuenta los NPTs) en un 16,94%.<sup>3</sup>

En el caso de ECOPETROL S.A, la gerencia de perforación y completamiento onshore generó una guía de procesos de optimización de operaciones de perforación y completamiento en donde se tiene por objetivo la identificación y

 $\overline{a}$ 

<sup>2</sup> RAFIK Zakariya. Un estudio de caso de la optimización de la perforación en tiempo real para mejorar el bienestar de entrega mediante el aumento de tarifas y de perforación con indicación del tiempo perdido invisible para mejorar el rendimiento. [en línea], 2015. [ 28 octubre de 2019]. p.1 Disponible en Internet: https://www.onepetro.org/conferencepaper <sup>3</sup> SULAIMAN MARZOUG Al-Ghunaim and BASHAYER MOHAMMAD Sadiq, KUWAIT OIL COMPANY; MAHMOUD Siam, ISLAM Nassar and REDA KACI Aissa, SHLUMBERGER. Operations Efficiency: Improved Well Planning Methodology Based on Invisible Lost Time Smart KPIs. [en línea],2017. [28 octubre de 2019]. Disponible en Internet: https://www.onepetro.org/conference-paper.

mitigación de limitantes a través de una planeación estratégica mediante el uso de mejores prácticas en cada una de las actividades de perforación e implementación de nuevas tecnologías. Adicionalmente, Ecopetrol S.A. inició una variedad de proyectos para lograr mejorar la eficiencia en el rendimiento operacional, entre los cuales está determinación de lineamientos para la determinación de tiempos de operación y líneas de excelencia para Campo Rubiales, en el cual se analizaron ocho (8) pozos perforados en el 2016 mediante la codificación del listado de la secuencia operacional de los pozos en estudio, obteniendo como resultado una oportunidad de mejora de 2,9 días.<sup>4</sup>

Se espera que en el presenten trabajo las líneas de excelencia y las líneas base del Campo Rubiales elaboradas, permitan generar estrategias de optimización las cuales reducirán el tiempo total de perforación y generará el aumento del índice de tiempo de broca en fondo (BOBT), a su vez permitirá mitigar la generación de tiempos no productivos (NPT) y tiempos invisibles (ILT) dentro de la ejecución del pozo. Adicionalmente, al implementar las líneas de excelencia se podrá generar una planeación más acertada y hará que el personal en campo ejecute las actividades de perforación empleando las mejores prácticas.

Para poder cumplir el objetivo general del proyecto el cual es "Elaborar líneas base y líneas de excelencia, para la generación de estrategias de optimización, por medio de la discretización de tiempos de ejecución de las operaciones de perforación en Campo Rubiales" se establecieron los siguientes objetivos específicos:

- Extraer las actividades de perforación de los pozos, ubicadas dentro de la herramienta Open Wells®, mediante el uso de query dentro del software Data Analizer.
- Identificar pozo a pozo los excesos de tiempo (ILT) en cada una de las actividades de perforación mediante el análisis del well planning y el daily operation, para la determinación de las actividades con mayor potencial de reducción en tiempo operacional.
- Realizar la línea de excelencia y línea base del campo utilizando el percentil 25 y el percentil 50, respectivamente, a partir las actividades con mayor potencial de reducción en tiempo operacional.

 $\overline{a}$ 

<sup>4</sup> ECOPETROL S.A. Guía para la elaboración de líneas de excelencia para el Campo Tisquirama. 2016.

- Comparar los tiempos obtenidos de la línea de excelencia y la línea base con los establecidos en los Pozos Tipo de Campo Rubiales.
- Evaluar económicamente la reducción de los tiempos y costos planeados utilizando la línea base desarrollada durante el proyecto.

El primer objetivo está enfocado en la extracción de la información necesaria para la elaboración de las líneas como lo son las actividades de perforación de los pozos, ubicadas dentro de la herramienta Open Wells®, mediante el uso de query dentro del software Data Analizer como se ilustra en el numeral 3.1 extracción de las actividades de perforación de los pozos en open wells utilizando data analizar.

El segundo objetivo plantea la identificación de excesos de tiempo (ILT) en cada una de las actividades de perforación como muestra el numeral 3.2 identificación de ILTs mediante el análisis de los reportes y de esta manera determinación de las actividades con mayor potencial de reducción en tiempo operacional.

En el tercer objetivo se plantea el desarrollo de las líneas de excelencia y las líneas base a partir de los percentiles P25 Y P50 enfatizando en las actividades con mayor potencial de reducción en tiempo operacional como muestra el numeral 3.3 del presente trabajo desarrollo de línea de excelencia y línea base del campo utilizando el percentil 25 y el percentil 50.

el cuarto objetivo consiste en comparar los tiempos obtenidos de la línea de excelencia y la línea base con los establecidos en los Pozos Tipo de Campo Rubiales como se ilustra en el numeral 3.4 comparación pozos tipo con líneas de excelencia y líneas base.

Finalmente, el quinto objetivo se enfocó en evaluar económicamente la reducción de los tiempos y costos planeados utilizando la línea base desarrollada durante el proyecto partiendo de la oportunidad de mejora para concluir con el desarrollo de una nueva planeación con tiempos ajustados como muestra el numeral 3.5 análisis económico.

# **1. MARCO TEÓRICO**

<span id="page-24-0"></span>En esta sección se hará un breve recuento entorno a las generalidades de la perforación en Campo Rubiales, se continúa con la clasificación de los tiempos operativos, dentro de los cuales se identifican los Tiempos de Pérdidas Invisibles (ILT). Luego, se hablará de la herramienta Open Wells, en donde se enfatizará en los reportes Well Planning y Daily Operation. Posterior a esto, se describe el DOWP y cómo funciona la discretización de las actividades de perforación. Por ultimo está el tema de Power BI, explicando todo lo relacionado a las líneas de excelencia.

## <span id="page-24-1"></span>**1.1. GENERALIDADES DE LA PERFORACIÓN EN CAMPO RUBIALES**

En esta sección se hablará de la ubicación geográfica del campo, el procedimiento que la empresa Ecopetrol S.A ha establecido para la perforación de los pozos y los ensamblajes de fondo que se utilizan en cada una de las fases del pozo.

<span id="page-24-2"></span>**1.1.1. Ubicación geográfica.** "La estructura del Campo Rubiales está constituida por un monoclinal orientado regionalmente en una dirección N50ºE. De acuerdo a los reportes bibliográficos, el entrampamiento de hidrocarburo en el Campo Rubiales se da gracias a una combinación de factores estratigráficos (ríos trenzados) e hidrodinámicos (Empuje de agua fresca que genera un contacto aguaaceite inclinado 0.35° al NW). Sin embargo existen diferencias al establecer cuál de los dos factores es el principal limitante de la acumulación de hidrocarburo."**<sup>5</sup>** "El Campo Rubiales con un área total de 150.000 acres, a 465 km de Bogotá́, en

jurisdicción del Municipio de Puerto Gaitán (Meta) a 160 km de su casco urbano, en una altillanura dividida por los afluentes del Caño Rubiales y del Río Tillavá, cuenca alta del Río Vichada, como muestra la **figura 1**. El Campo Rubiales tiene como formación productora el Miembro C7 de Carbonera (Arenas Basales). El pozo a perforar correspondiente al Clúster RB-83 se encuentra localizado en la parte sur del campo."<sup>6</sup>

 $\overline{a}$ 

<sup>5</sup> SUTHERLAND, J., Cordoba. Área crudos pesados, informe de prospectividad [en línea]. 2007. [Consultado:15 de febrero de 2020]. Disponible en: http://www.anh.gov.co/Informacion-Geologica-y-Geofisica/Estudios-Integrados-y-Modelamientos/Presentaciones%20y%20Poster%20Tcnicos/Informe\_de\_Prospectividad.pdf <sup>6</sup> ECOPETROL S.A. Guía gerencia de estrategias de perforación y completamiento.2014.

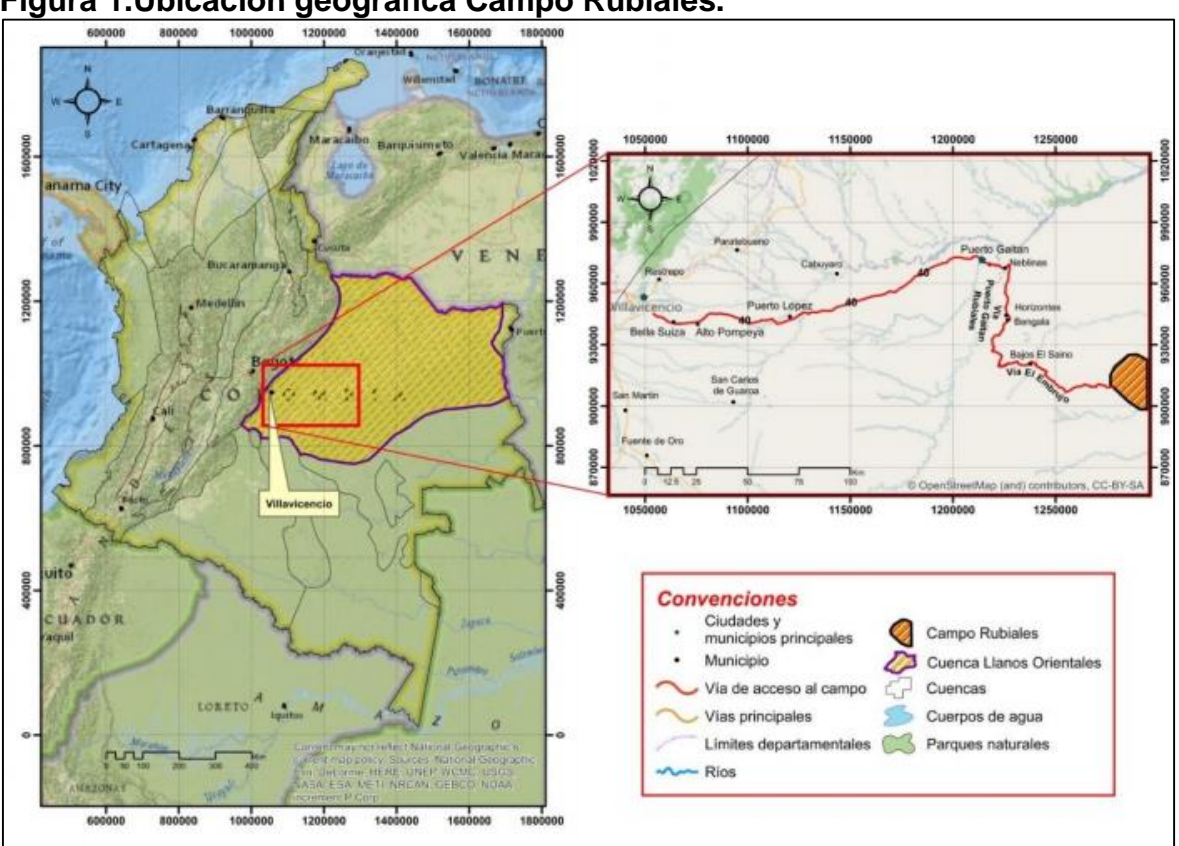

<span id="page-25-1"></span>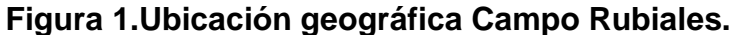

**Fuente.** Eris. Modificado por el autor.2020.

<span id="page-25-0"></span>**1.1.2. Procedimiento de perforación.** Los pozos perforados en Campo Rubiales se planean de forma direccional con un perfil tipo horizontal. Para la perforación y futuro completamiento del pozo se planean tres fases:

La fase 3, correspondiente a la fase de superficie, que tiene un diámetro de hueco de 12 ¼ pulgadas y llega a una profundidad de 380 pies de profundidad.

La fase 4, correspondiente a la fase intermedia, tiene un diámetro de hueco de 8  $\frac{1}{2}$ pulgadas y llega hasta la zona de interés (Arenas Basales), en esta fase se realiza el trabajo direccional el cual deja al pozo con una inclinación entre 85° y 88°.

La fase 10, correspondiente a la fase de producción, tiene un diámetro de 6 1/8 pulgadas. Esta sección del hueco es horizontal y tiene como objetivo tener la mayor extensión de contacto con la arena de interés y es completada mediante el uso de liner.

<span id="page-26-0"></span>Las fases anteriormente mencionadas se pueden observar en el estado mecánico ilustrado en la **figura 2**.

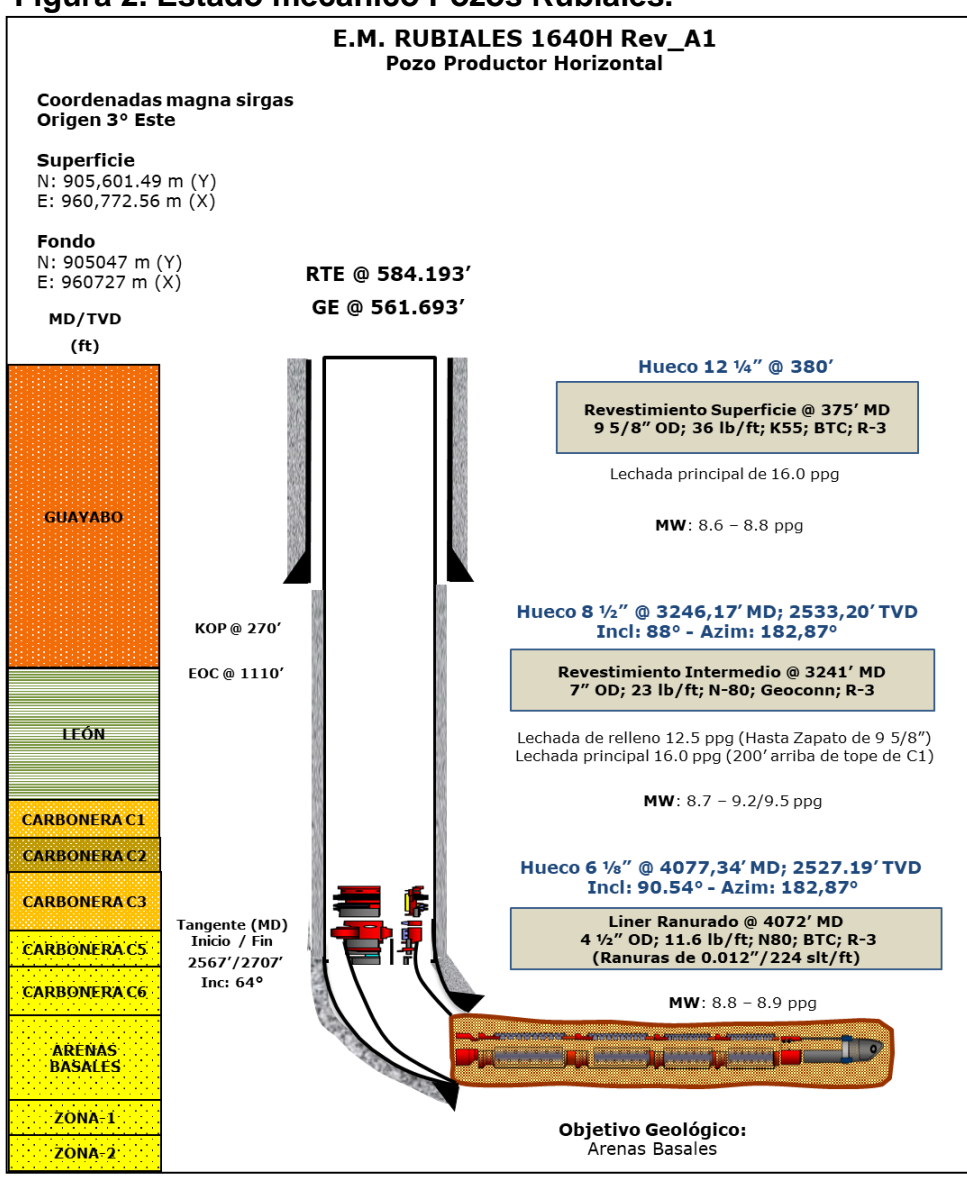

**Figura 2. Estado mecánico Pozos Rubiales.**

**Fuente.** Ecopetrol S.A.2020.

<span id="page-27-0"></span>**1.1.3. Ensamblajes de fondo.** Para la perforación de la fase 3 se utiliza una sarta con MWD y una broca PDC para realizar la perforación de la formación Guayabo. Luego, se continua con la perforación de la fase 4, en esta fase se utiliza una broca PDC y un ensamblaje direccional compuesto por LWD, MWD, PWD y motor hasta llegar a la zona de interés (arenas Basales). Para la última fase, se perfora con un ensamblaje compuesto por LWD, MWD y motor, para la geo navegación dentro de la zona de interés, como muestra la **figura 3**.

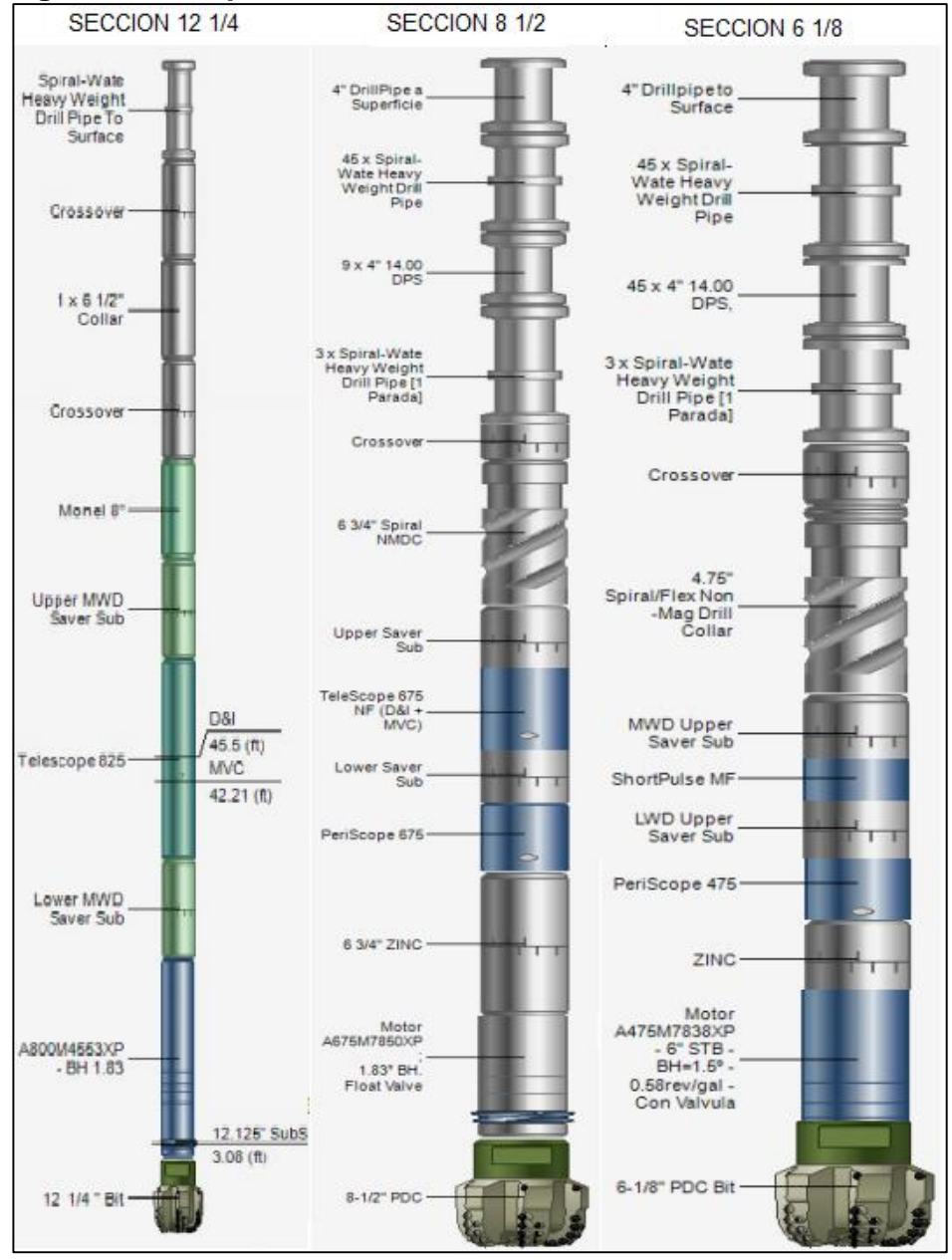

#### <span id="page-27-1"></span>**Figura 3. BHA por fase***.*

**Fuente.** Schlumberger. modificado por el autor.2020.

# <span id="page-28-0"></span>**1.2. CLASIFICACIÓN DE TIEMPOS OPERATIVOS**

La discretización de los tiempos operacionales de un pozo permite la determinación minuciosa de los tiempos que conforman el tiempo total de ejecución.

<span id="page-28-1"></span>**1.2.1. Tiempos no productivos.** Los tiempos no productivos hacen referencia principalmente a los tiempos fuera de lo planeado que retrasan las operaciones generando que estas se detengan. Se determina por un cambio en el plan debido a eventos inesperados o no planificados. Estos NPTs afectan directamente el costo de las operaciones aumentando el desfase con los recursos dispuestos inicialmente en el AFE.

Ecopetrol S.A. ha generado nuevas estrategias para la identificación y optimización de estos tiempos, empezando por el análisis de las causas las cuales se pueden identificar a través de la revisión y análisis de la información de los pozos offset, especialmente con la frecuencia en que suceden.

Dentro de los tiempos no productivos encontramos un número considerable de actividades las cuales se pueden clasificar como fallas operacionales, asociado a eventos operacionales por problemas del hueco, fallas de equipos ya sea por mantenimiento y reparación, control de calidad, imperfecciones en el material, mal diseño y selección, factores del ambiente al que están expuestos, entre otros<sup>7</sup>.

<span id="page-28-2"></span>**1.2.2. Tiempos de pérdidas invisibles.** Los ILT o tiempos de perdidas invisibles están directamente asociados con ineficiencias que ocurren en las operaciones consideradas como normales, en términos técnicos es la diferencia entre la duración operativa real y las mejores prácticas, sin tener en cuenta los NPTs en operaciones rutinarias por lo cual puede ser difícil de detectar y corregir.

Los ILT no incluye los problemas humanos, climáticos o externos a la gestión humana de los ingenieros u operarios en campo, lo cual se pude medir por Keys Performance Indicator (KPI) indicadores desarrollados por equipos de trabajo o  $\,$ crew's $^8$ .

 $\overline{a}$ 

<sup>7</sup> ECOPETROL S.A. Guía Proceso de Optimización de Operaciones de Perforación y Completamiento. 2018. WDP-G-XXX.

<sup>8</sup> DAVE, Taylor. NPT and ILT, in the context of Technical Limit [en línea], 13 agosto de 2014 [ 27 octubre de 2019]. Disponible en Internet: https://my-spread.com/files/4731\_cb4e6eabcfe03b58ae9aca0320a3b509.pdf

<span id="page-29-0"></span>**1.2.3. Tiempo de broca en fondo.** Es uno de los indicadores utilizados por Ecopetrol S.A. para llevar control del rendimiento de las operaciones de perforación indicando el tiempo requerido al perforar el pozo como también el tiempo de producción de este.

<span id="page-29-1"></span>**1.2.4. Tiempos planos.** Se consideran tiempos planos a todas las actividades ajenas al avance de la profundidad del pozo. La mala ejecución de dichas actividades, producen excesos de tiempos con respecto a lo que se planeó y genera que el tiempo total de perforación del pozo sea mayor.

<span id="page-29-2"></span>**1.2.5. Technical limit time.** Tiempo requerido para realizar las operaciones de manera óptima bajo condiciones perfecta, este límite teórico señala un objetivo, representando una operación ideal, la diferencia entre el desempeño histórico de las operaciones y este límite teórico representa oportunidades.

### <span id="page-29-3"></span>**1.3. PROGRAMA OPEN WELLS**

El programa Open Wells es un software de Halliburton Landmark, diseñado para administrar, documentar y monitorear las actividades tanto de perforación como de completamiento a partir del continuo seguimiento. Concibiendo así la simplificación durante la recopilación de datos, agilizando la creación de informes y reportes tales como:

<span id="page-29-4"></span>**1.3.1. Planning Report.** El Planned Operations Report corresponde a la sección donde se debe ingresar de forma específica cada operación proyectada para llevar a cabo el objetivo del evento, es decir, el Well Planning Report o la planeación del pozo, como muestra la **figura 4**. Cabe aclarar que este reporte es de suma importancia a la hora de perforar un pozo, pues marca la ruta crítica en que se desarrollarán las actividades, programando tiempos específicos para las mismas.

Cada operación se debe categorizar en una secuencia de pasos correlacionados a su fase, categorías de códigos y sub-códigos para facilitar el análisis y comprensión de las operaciones.

## <span id="page-30-1"></span>**Figura 4. Planning Report.**

| Ξ                                                                            |                           |                          |                         |                       | ! D 9 % Event        |                          |                             | <b>ST</b>                | <b>No</b><br>Date            |                          | Type $\nabla$                         |                          | <b>Description</b>                                   |                                                   |                                                                                       |  |                            |      |
|------------------------------------------------------------------------------|---------------------------|--------------------------|-------------------------|-----------------------|----------------------|--------------------------|-----------------------------|--------------------------|------------------------------|--------------------------|---------------------------------------|--------------------------|------------------------------------------------------|---------------------------------------------------|---------------------------------------------------------------------------------------|--|----------------------------|------|
| $\blacktriangledown$<br>CHICHIMENE 203, ODR, Daily Operati                   |                           |                          |                         |                       | n<br>ODR (1/18/2019) |                          | OH                          | $\overline{1}$           |                              | 12/12/2018               | <b>Well Planning</b>                  | <b>WELL PLANNING ODR</b> |                                                      |                                                   |                                                                                       |  |                            |      |
|                                                                              |                           |                          |                         |                       | ODR (1/18/2019)      |                          |                             |                          | OH                           | 5                        | 2/22/2019                             |                          | Pipe Tally<br>RUN TALLY LINER 5 1/2", N80, 17 L/FT   |                                                   |                                                                                       |  |                            |      |
| $\overline{\phantom{a}}$<br><none></none>                                    |                           |                          |                         |                       |                      |                          | ODR (1/18/2019)             |                          |                              | OH                       | 4                                     | 2/13/2019                |                                                      | Pipe Tally<br>RUN LINER 7 5/8" P110 29.7LB/FT TXP |                                                                                       |  |                            |      |
| ell Explorer                                                                 |                           |                          |                         |                       |                      | ODR (1/18/2019)          |                             |                          | OH                           | 3                        | 2/8/2019                              |                          | RUN CASING 9 5/8" 47 LB/FT, 43.5 LB/FT<br>Pipe Tally |                                                   |                                                                                       |  |                            |      |
| <b>THE CHICHIMENE 203</b><br>$\Delta$                                        |                           |                          |                         |                       | ODR (1/18/2019)      |                          |                             |                          | OH                           | $\overline{2}$           | 1/20/2019                             |                          | Pipe Tally                                           | RUN PIPE TALLY CASING 13 3/8" @ 995 FT, 54.5 LB/F |                                                                                       |  |                            |      |
| I E-N<br>CHICHIMENE 203 (10/1/2018)<br><b>H</b> MOB, DESMOVILIZACIÓN (1/15/2 |                           |                          |                         |                       | ODR (1/18/2019)      |                          |                             |                          | OH                           | $\overline{1}$           | 1/18/2019                             |                          | Pipe Tally                                           | <b>BORRAR</b>                                     |                                                                                       |  |                            |      |
| ODR. DESARROLLO (1/18/2019)                                                  |                           |                          |                         |                       | n<br>ODR (1/18/2019) |                          |                             |                          | OH                           | $\overline{2}$           | 2/9/2019                              |                          | Logging                                              | REGISTROS ELECTRICOS PUNTO LIBRE                  |                                                                                       |  |                            |      |
|                                                                              |                           |                          |                         |                       |                      |                          |                             |                          |                              |                          |                                       |                          |                                                      |                                                   |                                                                                       |  |                            |      |
|                                                                              | <b>Planned Operations</b> |                          |                         |                       |                      |                          |                             |                          |                              |                          |                                       |                          |                                                      |                                                   |                                                                                       |  |                            |      |
|                                                                              |                           | 킓围⊯                      | ň                       | $+ +$                 |                      |                          |                             |                          |                              |                          |                                       |                          |                                                      |                                                   |                                                                                       |  |                            |      |
|                                                                              |                           |                          |                         |                       |                      |                          |                             |                          |                              |                          |                                       |                          | <b>MD</b>                                            |                                                   |                                                                                       |  | Duración                   |      |
| Paso<br>CPD<br>Wellbore<br>Fase*<br>$no.*$                                   |                           |                          |                         | Subcódigo*<br>Código* |                      |                          |                             | <b>Description</b>       |                              | <b>MD</b><br>Desde* (ft) | Hasta*                                |                          | Operación*                                           |                                                   | Duration<br>(hr)                                                                      |  |                            |      |
|                                                                              |                           |                          |                         |                       |                      |                          |                             |                          |                              |                          |                                       |                          |                                                      | (f <sup>t</sup> )                                 |                                                                                       |  | $($ P10) <sup>*</sup> (hr) |      |
|                                                                              |                           | OH -                     | $\blacktriangledown$    | SAFE11                | 0003                 | $\vert \cdot \vert$      | 1700                        |                          | $\blacktriangleright$   1701 |                          | Pre-Job Safety Meeting                |                          | 26.0                                                 | 26.0                                              | REUNIÓN PREOPERACIONAL Y DE SEGURIDAD PARA INICIO DE<br>OPERACIONES DE PERFORACIÓN.   |  |                            | 0.25 |
| 2 <sup>1</sup>                                                               | OH                        | $\overline{\phantom{a}}$ | ☑                       | <b>RUBHA1</b>         | 0003                 | $\vert \cdot \vert$      | 1400                        | $\vert \cdot \vert$      | 1401                         | $\vert \cdot \vert$      | <b>RU BHA</b>                         |                          | 26.0                                                 | 26.0                                              | ARMAR BHA DIRECCIONAL NO. 1 PARA PERFORAR FASE 12.25                                  |  |                            | 2.00 |
| 3 <sup>5</sup>                                                               | OH                        | $\overline{\phantom{a}}$ | $\overline{\mathbf{v}}$ | DRIL11                | 0003                 | $\vert \cdot \vert$      | 1400                        | $\vert \mathbf{v} \vert$ | 1406                         |                          | Conventional Rotating Drilling        |                          | 26.0                                                 | 460.0                                             | PERFORAR FASE DE 12 1/4" HASTA 565'.                                                  |  |                            | 3.00 |
| $\overline{4}$                                                               | OH                        | $\overline{\phantom{a}}$ | $\overline{\mathbf{v}}$ | <b>CRBHA1</b>         | 0003                 | $\vert \mathbf{v} \vert$ | 1500                        | $\vert \mathbf{v} \vert$ | 1503                         | $\blacksquare$           | Circulating (Cleaning Hole, Pill, Sam |                          | 460.0                                                | 460.0                                             | <b>CIRCULAR FONDOS ARRIBA</b>                                                         |  |                            | 0.25 |
| 5                                                                            | OH                        | $\overline{\phantom{a}}$ | $\blacktriangledown$    | POOH1                 | 0003                 | $\vert \cdot \vert$      | 1100                        | $\vert \cdot \vert$      | 1107                         |                          | POOH drilling BHA                     |                          | 460.0                                                | 460.0                                             | POOH DESDE 565' HASTA SUPERFICIE                                                      |  |                            | 1.50 |
|                                                                              | OH                        |                          | ⊽                       | SAFE <sub>12</sub>    | 0003                 | $\vert \mathbf{v} \vert$ | 1700                        | $ \cdot $                | 1701                         | $ \cdot $                | Pre-Job Safety Meeting                |                          | 460.0                                                | 460.0                                             | REUNIÓN Y DIVULGACIÓN PARA CORRIDA DE REVESTIMIENTO                                   |  |                            | 0.25 |
| 6                                                                            |                           |                          |                         |                       |                      |                          |                             |                          |                              |                          |                                       |                          |                                                      |                                                   | DE 9 5/8" Y CEMENTACIÓN                                                               |  |                            |      |
|                                                                              |                           | OH -                     | $\overline{\mathbf{v}}$ | <b>RUCST1</b>         | 0003                 | $\vert \cdot \vert$      | 1200                        |                          | $\blacktriangledown$ 1204    |                          | RU Surface Equipment / Tools          |                          | 460.0                                                | 460.0                                             | RIG UP HERRAMIENTAS DE MANEJO PARA CORRER                                             |  |                            | 1.00 |
|                                                                              |                           |                          |                         |                       |                      |                          |                             |                          |                              |                          |                                       |                          |                                                      |                                                   | <b>REVESTIMIENTO DE 9 5/8"</b>                                                        |  |                            |      |
| 8 <sup>1</sup>                                                               |                           | OH T                     | $\blacktriangledown$    | <b>RIOHC1</b> 0003    |                      | $\vert \cdot \vert$      | 1200                        |                          | $\blacktriangledown$ 1206    |                          | Run Casing / Liner                    |                          | 460.0                                                | 460.0                                             | CORRIDA REVESTIMIENTO DE 9 5/8" HASTA 560"                                            |  |                            | 2.25 |
| 9                                                                            | OH                        |                          | $\blacktriangledown$    | <b>RUCEM</b>          | 0003                 |                          | $\vert$ $\vert$ 2100        |                          | $\blacktriangledown$ 2101    |                          | RU Cementing Equipment / Tools        |                          | 460.0                                                | 460.0                                             | INSTALAR Y PROBAR CABEZA / LINEAS DE CEMENTACIÓN.<br>CIRCULAR REVESTIMIENTO EN FONDO. |  |                            | 0.50 |
| 10 <sub>1</sub>                                                              |                           | OH $\overline{ }$        | $\overline{\mathbf{v}}$ | CEM11                 | 0003                 |                          | $\blacktriangledown$   2100 |                          | $\triangledown$ 2104         |                          | Primary Cementing                     |                          | 460.0                                                | 460.0                                             | CEMENTACIÓN DE REVESTIMIENTO 9 5/8"                                                   |  |                            | 2.00 |
| 11 <sup>1</sup>                                                              | OH                        | $\overline{\phantom{a}}$ | ⊽                       | <b>RDCEM</b>          | 0003                 | $\vert \cdot \vert$      | 2100                        | $\vert \cdot \vert$      | 2102                         | $ \cdot $                | RD Cementing Equipment / Tools        |                          | 460.0                                                | 460.0                                             | RIG DOWN CABEZA Y LÍNEAS DE CEMENTACIÓN.                                              |  |                            | 0.50 |
|                                                                              | OH                        |                          | $\blacktriangledown$    | <b>CONDC</b>          | 0003                 | $\vert \cdot \vert$      | 1300                        | $ \cdot $                | 1306                         | $\vert \cdot \vert$      | Conditioned/Draining Cellar           |                          | 460.0                                                | 460.0                                             | LIMPIAR CONTRAPOZO, REALIZAR REUNIÓN PREOPERACIONAL                                   |  |                            | 1.00 |
| 12                                                                           |                           |                          |                         |                       |                      |                          |                             |                          |                              |                          |                                       |                          |                                                      |                                                   | V DE SECHOIDAD DADA INSTALACIÓN DE SECCIÓN A VIROD                                    |  |                            |      |

**Fuente.** Open Wells.2020.

<span id="page-30-0"></span>**1.3.2. Daily Operation Report.** Las operaciones reales ejecutadas se deben reportar en OpenWells® en el reporte "Daily Operations", en la sección "Operaciones Diarias" se registran en secuencia todas las actividades de perforación de las operaciones diarias con intervalos de tiempos mínimos de 15 minutos (0.25 hrs), como muestra la **figura 5**.

En esta sección, la operación realizada en la Perforación del pozo se debe categorizar por su fase, código, sub-código y Paso No. Con la casilla Paso No. es posible asociar-correlacionar los tiempos establecidos en la sección "Planned Operation" y "Operaciones diarias".

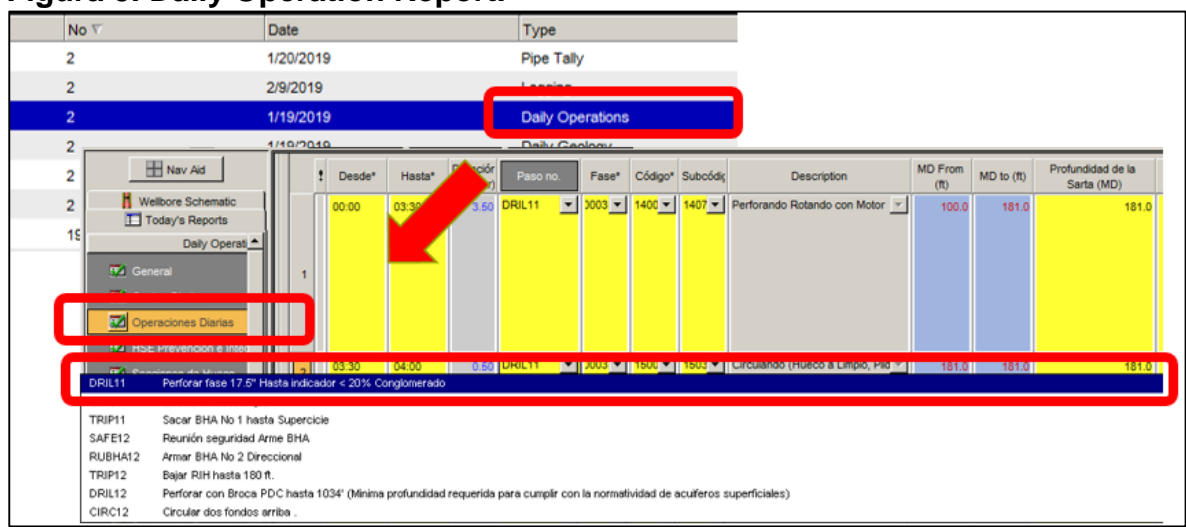

#### <span id="page-31-1"></span>**Figura 5. Daily Operation Report.**

**Fuente.** Open Wells. Modificado por el autor.2020.

<span id="page-31-0"></span>**1.3.3. Reporte de salida "planed vs actual summary report".** El reporte "planned vs actual summary report" es el encargado de cruzar los tiempos planeados y los tiempos ejecutados de cada una de las actividades de perforación que se establecieron, arrojando como resultado una tabla que ilustra los high-lights y los low-lights, como muestra la **figura 6.** Este reporte también abarca los eventos de NPT que fueron reportados a la hora de perforar el pozo como se muestra en la **figura 7.**

| <b>Step</b>           | <b>Description</b>                        | Planned Time | TLD  | <b>Avg Offset</b> | <b>Actual lime</b> | Gap      |
|-----------------------|-------------------------------------------|--------------|------|-------------------|--------------------|----------|
| $\blacktriangleright$ |                                           | (hr)         | (hr) | (hr)              | (hr)               | (hr)     |
| ROUT <sub>11</sub>    | RU Tubular/Calibrate/Measure              | 0.00         | 0.00 | 0.00              | 20.00              | $-20.00$ |
| SAFE <sub>11</sub>    | Pre-Job Safety Meeting                    | 0.50         | 0.00 | 0.00              | 0.50               | 0.00     |
| <b>RUBHA11</b>        | <b>RU BHA</b>                             | 0.50         | 0.00 | 0.00              | 0.00               | 0.50     |
| DRIL <sub>11</sub>    | <b>Conventional Rotating Drilling</b>     | 6.00         | 0.00 | 0.00              | 3.50               | 2.50     |
| TRIP <sub>11</sub>    | POOH drilling BHA                         | 1.00         | 0.00 | 0.00              | 1.50               | $-0.50$  |
| SAFE <sub>12</sub>    | Pre-Job Safety Meeting                    | 0.50         | 0.00 | 0.00              | 1.00               | $-0.50$  |
| RUBHA12               | <b>RU &amp; test Directional Tools</b>    | 2.50         | 0.00 | 0.00              | 9.00               | $-6.50$  |
| DRIL <sub>12</sub>    | <b>Mud motor Rotating Drilling</b>        | 11.50        | 0.00 | 0.00              | 14.00              | $-2.50$  |
| CIRC <sub>11</sub>    | Circulating (Cleaning Hole, Pill, Samples | 1.50         | 0.00 | 0.00              | 1.00               | 0.50     |
| TRIP <sub>12</sub>    | POOH drilling BHA                         | 2.00         | 0.00 | 0.00              | 3.00               | $-1.00$  |
| RDBHA11               | <b>RD Directional Tools</b>               | 1.50         | 0.00 | 0.00              | 1.50               | 0.00     |
| SAFE <sub>13</sub>    | Pre-Job Safety Meeting                    | 0.50         | 0.00 | 0.00              | 0.00               | 0.50     |
| <b>RUCSG11</b>        | RU Surface Equipment / Tools              | 1.00         | 0.00 | 0.00              | 2.50               | $-1.50$  |
| RCSG <sub>12</sub>    | Run Casing / Liner                        | 4.50         | 0.00 | 0.00              | 10.50              | $-6.00$  |
| WHD <sub>11</sub>     | RU/RD/Weld/Test Casing Head               | 1.00         | 0.00 | 0.00              | 0.50               | 0.50     |
| CIRC <sub>12</sub>    | Circulating (Cleaning Hole, Pill, Samples | 0.50         | 0.00 | 0.00              | 1.00               | $-0.50$  |
| SAFE <sub>14</sub>    | Pre-Job Safety Meeting                    | 0.50         | 0.00 | 0.00              | 0.50               | 0.00     |
| <b>RUCEM11</b>        | RU Cementing Equipment / Tools            | 1.00         | 0.00 | 0.00              | 0.50               | 0.50     |
| <b>CEM11</b>          | <b>Primary Cementing</b>                  | 3.00         | 0.00 | 0.00              | 2.50               | 0.50     |
| RDCEM11               | RD Cementing Equipment / Tools            | 1.00         | 0.00 | 0.00              | 1.00               | 0.00     |
| ROUT <sub>12</sub>    | Conditioned/Draining Cellar               | 2.00         | 0.00 | 0.00              | 0.50               | 1.50     |
| WHD11                 | RU/RD/Weld/Test Casing Head               | 1.50         | 0.00 | 0.00              | 0.50               | 1.00     |
| RDCSG13               | RD Surface Equipment / Tools              | 1.00         | 0.00 | 0.00              | 1.00               | 0.00     |
| SAFE <sub>15</sub>    | Pre-Job Safety Meeting                    | 0.50         | 0.00 | 0.00              | 1.00               | $-0.50$  |
| WHD <sub>12</sub>     | RU B.O.P.                                 | 3.00         | 0.00 | 0.00              | 7.00               | $-4.00$  |
|                       |                                           |              |      |                   |                    |          |

<span id="page-31-2"></span>**Figura 6. Planed vs Actual Summary Report.**

**Fuente.** Open Wells.2020.

#### <span id="page-32-1"></span>**Figura 7. Planed vs Actual Summary Report.**

| 3<br><b>NPT Event Summary</b>                                  |           |                        |            |                      |            |       |          |                            |                             |
|----------------------------------------------------------------|-----------|------------------------|------------|----------------------|------------|-------|----------|----------------------------|-----------------------------|
| Title                                                          |           | <b>Start date/time</b> |            | End date/time        | Gross time |       | Net time | <b>Total gross</b><br>cost | <b>Total net cost</b>       |
|                                                                |           |                        |            |                      | (hr)       | (hr)  | (5)      | (5)                        |                             |
| DETUVO OPERACIÓN POR NIVEL DE TORMENTA<br><b>ELÉCTRICA III</b> |           | 12/4/2019 12:45:00PM   | 12/4/2019  | 1:15:00PM            |            | 0.50  | 0.5      | 526.64                     | 526.64                      |
| RESTRICCIÓN @ 4214 FT Y VIAJE DE<br>ACONDICIONAMENTO.          | 12/8/2019 | 9:30:00AM              | 12/10/2019 | 4:00:00PM            |            | 54.50 | 52.5     | 81,543.75                  | 66,968.75                   |
| DETUVO OPERACIÓN POR NIVEL DE TORMENTA<br><b>ELÉCTRICA III</b> |           | 12/4/2019 2:15:00PM    |            | 12/4/2019 2:45:00PM  |            | 0.50  | 0.5      | 526.64                     | 526.64                      |
| PRESENTO FALLA EN MANGUERA HIDRAULICA<br>DE LA POWER TONG      | 12/9/2019 | 2:30:00AM              |            | 12/9/2019 4:30:00AM  |            | 2.00  | 2        | 14,575.00                  | 14,575.00                   |
| FALLA EN GENERADORES DEL EQUIPO.                               |           | 12/3/2019 5:15:00AM    |            | 12/3/2019 5:45 00 AM |            | 0.50  | 0.5      | 0.00                       | 0.00                        |
| DETUVO OPERACIÓN POR NIVEL DE TORMENTA<br>ELÉCTRICA III.       | 12/4/2019 | 4:00:00PM              |            | 12/4/2019 4:45:00PM  |            | 0.75  | 0.75     | 789.95                     | 789.95                      |
| TORMENTA ELECTRICA NIVEL III                                   | 12/6/2019 | 5:45:00PM              |            | 12/6/2019 6:30:00PM  |            | 0.75  | 0.75     | 778.13                     | <b>Management</b><br>778.13 |

**Fuente.** Open Wells.2020.

### <span id="page-32-0"></span>**1.4. DWOP (DRILL WELL ON PAPER)**

Documento elaborado por la gerencia, en el cual se discretiza cada una de las actividades de perforación. Cada una de las actividades cuenta con un Paso, un código y un subcódigo, **ver anexo 1.**

Cada paso está compuesto por 3 partes, la categoría de la actividad planeada en la perforación, la fase a la cual corresponde la referida actividad y el número consecutivo de la actividad en la fase, Por ejemplo, paso RUBHA11, como muestra la **figura 8**.

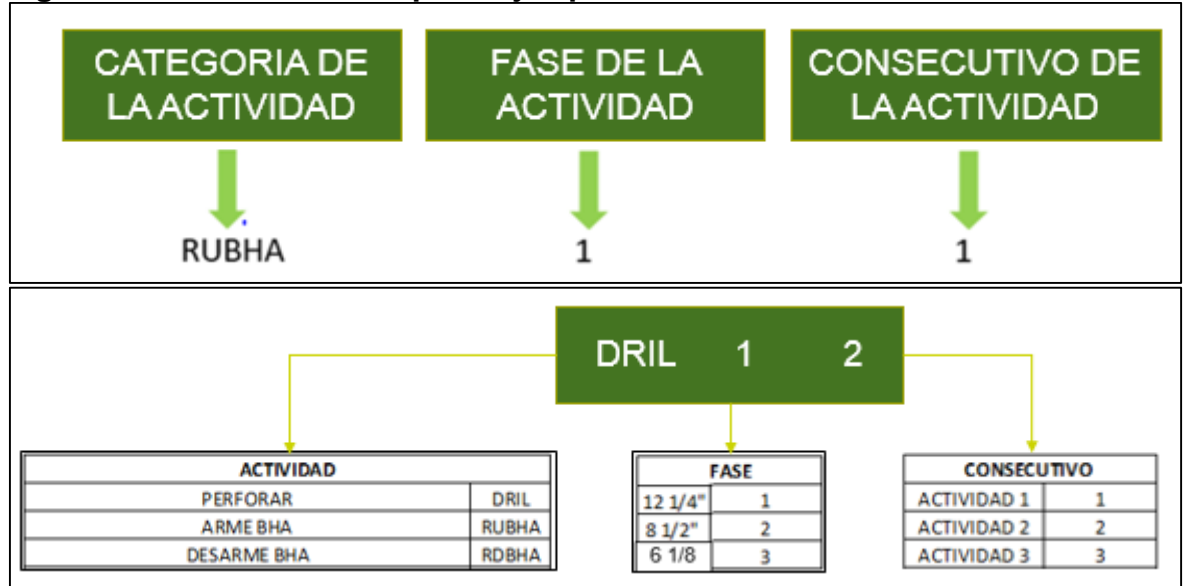

#### <span id="page-32-2"></span>**Figura 8. Estructura de un paso ejemplo.**

**Fuente.** Elaboración propia.2020.

## <span id="page-33-0"></span>**1.5. DATA ANALYZER**

Es un software incorporado a la herramienta Open Wells**®** que permite consultas y análisis de datos de operaciones de pozo simples a complejos para toda la base de datos EDM<sup>9</sup> . La herramienta facilita encontrar rápidamente problemas, oportunidades y tendencias que podrían estar ocultas en bases de datos con abundante contenido sin necesidad de tener una organización previa, por medio de la implementación de queries<sup>10</sup>.

<span id="page-33-1"></span>**1.5.1. Query.** Es una herramienta de búsqueda de información incorporada en el software Data Analyzer cuyo principio se basa en la generación de consultas dentro de una base de datos, para filtrar y caracterizar información específica dentro de un contexto de investigación no enfocado.

### <span id="page-33-2"></span>**1.6. POWER BI**

"Power BI es una colección de servicios de software, aplicaciones y conectores que trabajan juntos para convertir sus fuentes de datos no relacionadas en información coherente y visualmente interactiva. Sus datos pueden ser una hoja de cálculo de Excel o una colección de almacenes de datos híbridos locales y basados en la nube."<sup>11</sup> Esta herramienta se utilizara para la visualización de los diagramas de Pareto, la distribución de los tiempos operativos y las líneas de excelencia.

 $\overline{a}$ 

<sup>9</sup>HALLIBURTON. OpenWells, Operaciones Report. Halliburon,Landmark [En línea], [27 octubre de 2019] Disponible en Internet: https://www.landmark.solutions/OpenWells

 $10$  Ibid.p. $6$ .

<sup>11</sup> MICROSOFT, What is Power BI, 09/04/2019 consultado 13/07/2020 disponible en: https://docs.microsoft.com/enus/power-bi/fundamentals/power-bi-overview.

<span id="page-34-0"></span>**1.6.1. Diagrama de Pareto.** "El diagrama de Pareto es un tipo especial de gráfica de barras verticales en la que las respuestas categorizadas se grafican en el orden de rango descendiente de sus frecuencias y se combinan con un polígono acumulativo en la misma escala."<sup>12</sup> Con este diagrama se identificarán las operaciones con mayor potencial en reducción de tiempos operacionales como muestra la **figura 9**.

<span id="page-34-2"></span>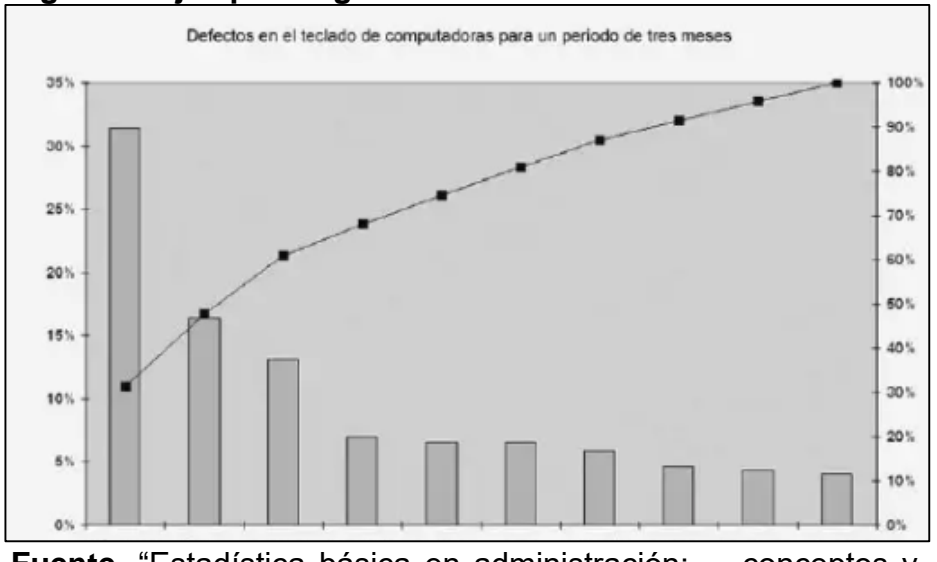

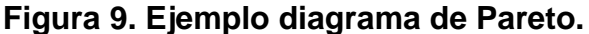

**Fuente.** "Estadística básica en administración: conceptos y aplicaciones" pag.25 (2004).

<span id="page-34-1"></span>**1.6.2. Líneas de excelencia.** En la guía para la elaboración de líneas de excelencia para Campo Tisquirama elaborada por Ecopetrol se establece que las líneas de excelencia son una herramienta de retroalimentación conceptual al momento de optimizar la operación debido a que ayuda a determinar las condiciones y prácticas de ingeniería que pueden reducir los tiempos y costos de la perforación.<sup>13</sup> Estas líneas también pueden ser usadas como una metodología de planeación ya que se basa en el concepto del technical limit y lo que es teóricamente es posible.

 $\overline{a}$ 

<sup>12</sup> Mark l, Berson. Estadística básica en administración: conceptos y aplicaciones. Pearson educación.4ed.2004.20p.

<sup>13</sup> ECOPETROL S.A. Op cit. Guía para la elaboración de líneas de excelencia para el Campo Tisquirama. 2016.

# **2. METODOLOGÍA**

<span id="page-35-0"></span>Para obtener resultados con un alto grado de confiabilidad, se realizó un procedimiento basado en la discretización de tiempos operacionales en el cual se emplearon herramientas como Data Analyzer, Open Wells®, macros dentro de Excel y para visualizar los resultados la herramienta Power BI, la cual cumple con los estándares de presentación de tableros en Ecopetrol SA. A continuación, en los **Diagramas 1 y 2**, se especifica la metodología utilizada para desarrollar la línea base y la línea de excelencia a partir de las herramientas anteriormente mencionadas.

<span id="page-35-1"></span>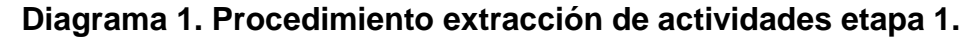

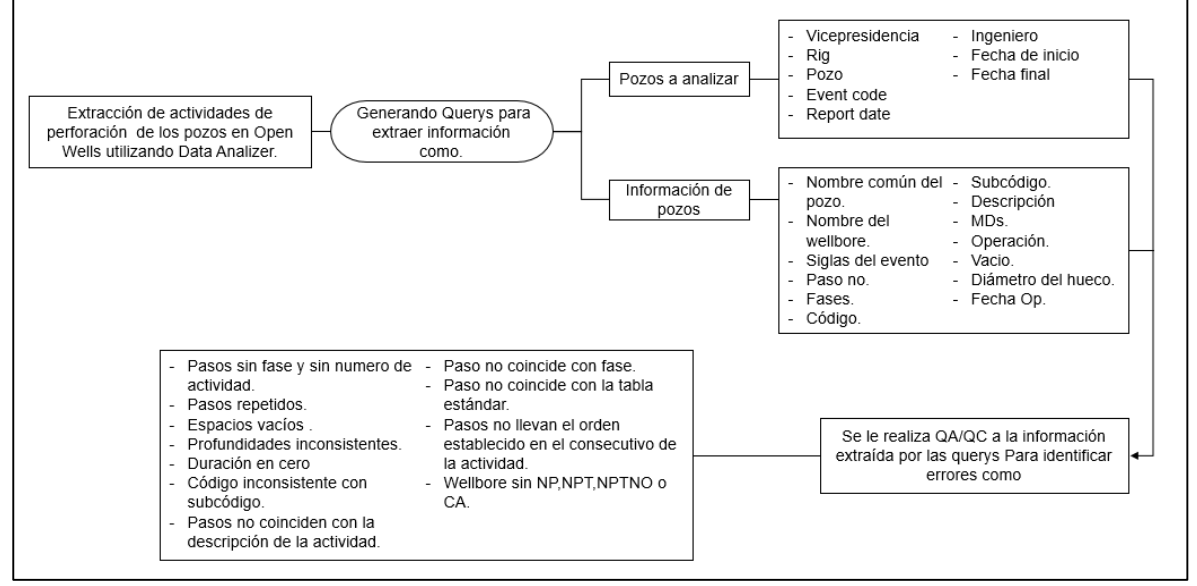

**Fuente.** Elaboración propia.2020.

<span id="page-35-2"></span>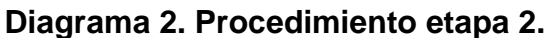

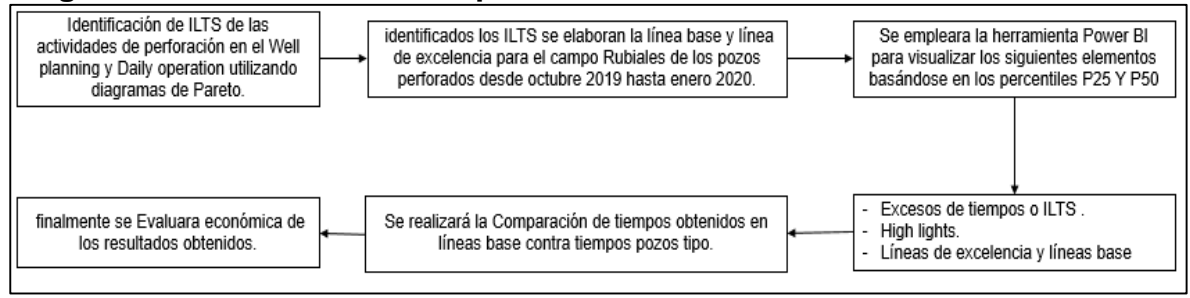

**Fuente.** Elaboración propia.2020.
# **2.1. EXTRACCIÓN DE LAS ACTIVIDADES DE PERFORACIÓN**

En la siguiente sección se describe el procedimiento para la extracción de la información de los pozos seleccionados utilizando herramientas como querys.

**2.1.1. Recopilación de información de perforación.** Para lograr la extracción de las actividades primero se debió ingresar a la herramienta Data Analyzer la cual se encuentra en la plataforma virtual Citrix, como muestra la **figura 10**.

 $\rho$   $\alpha$ Rowse **COPETROL** Seleccionar vista: Principal > EDM R5000 PRODUCTIVO ዹ ພ ш **B**iw CONTRASEÑA Sugerencia: Los recursos pueden verse de distintos modos. Use el control Seleccionar vista para cambiar el modo en que aparecen los re-

**Figura 10. Data Analyzer y Citrix.**

**Fuente:** Citrix. Modificado por el autor .2020.

Una vez dentro de la herramienta Data Analyzer se elaboró la query la cual extrae los pozos perforados a partir del primero de octubre del 2019 hasta el 31 de enero del 2020.

Estas querys permitieron filtrar la información necesaria para la elaboración de los diferentes reportes como también su posterior validación, es por esto que a continuación se explicara el procedimiento para elaborar una query.

Inicialmente se debe ingresar a la herramienta Open Wells donde se encuentra cargada la información referente a los pozos como la localización, el daily operation report, el well planning report, el tipo de lodo, costos diarios entre otros. Esta información se encuentra filtrada por evento por lo cual es necesario trabajar con la información en ODR, es decir, "perforación", como muestra la **figura 11.**

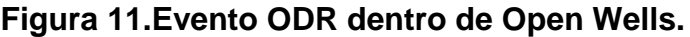

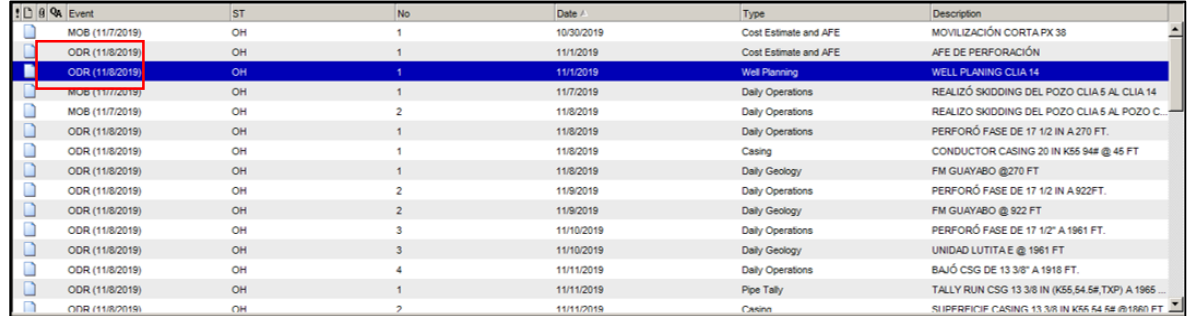

**Fuente.** Open Wells, modificada por el autor. 2020.

Una vez seleccionado el evento se ingresa a la sección llamada Daily Operation, **figura 12,** donde se encuentran todos los datos a llamar. Para realizar esta acción se debe entender que cada dato tiene un código correspondiente el cual es posteriormente correlacionado con Data Analyzer como muestra la **figura 13** y de esta manera filtrar y extraer puntualmente la información necesaria con las carpetas dentro de la query.

### **Figura 12. Daily Operation Open Wells.**

| Daily Operations                 | 코 k l ri<br>Create New From Copy                                                | Copy Drilstring To Library                        | Create New Dritstring From Library | Slow All                | Show Selected Wellbare | Show Today               |
|----------------------------------|---------------------------------------------------------------------------------|---------------------------------------------------|------------------------------------|-------------------------|------------------------|--------------------------|
| <b>We General</b>                | $\mathbf{A}$<br>Wellburg<br><b>BHANO</b>                                        | Nontre del Ensantie"                              | MD Inicial (II)                    | Fecha/Hora al Entrar    | MD Final (IL)          | Fecha/Hora al Salir      |
| TV Costos Dicrios                | $\mathbb{Z}$ 2<br>$O +$                                                         | IRECTIONAL (MOTOR) =                              |                                    | 232.0 07/30/2019 10:00  |                        | 1.048.0 07/31/2019 21:00 |
| Ta Operaciones Diarias           |                                                                                 |                                                   |                                    |                         |                        |                          |
| 79 I ISE Prevención e Intecridad | <b>AV</b>                                                                       |                                                   |                                    |                         |                        |                          |
| Ta Secciones de Hueco            | General Componentes   Operaciones de BHA Opo actorida do Broca: Sensores en BHA |                                                   |                                    |                         |                        |                          |
| E2 Sarta do Portoración          | Información de la Broca-                                                        |                                                   |                                    |                         |                        |                          |
| <b>Tel Fusion</b>                | <b>Droca No.</b>                                                                |                                                   | VTD5193DIIU<br>Modelo              |                         |                        | Fabricade NAREL          |
| Fall IMF / Fluid Management      | Corrida No. 1                                                                   |                                                   | Disnetro de Emrs. 17 5000          | $v$ in                  |                        |                          |
| <b>3</b> Inventorio de Lodos     | -Creradones de Froca-                                                           |                                                   |                                    |                         |                        |                          |
| <b>Bu Survey</b>                 | 로 세일<br>Copy From Previous Bit Operation                                        |                                                   |                                    |                         |                        |                          |
| THE Prusbas de Foga e integridad |                                                                                 |                                                   |                                    |                         |                        |                          |
| <b>ED</b> Operaciones de Eombec  | Actividad de la Brocat<br>Hors <sup>1</sup>                                     | VD Alesnasda® (ft)<br>MD Inicial <sup>2</sup> (T) | MD Final (ft)                      | Longitud Perforada (ft) | Horse Nelse (hr)       | RCP (ft/hr)              |
| <b>El Zarandes</b>               | $\tau$<br>D1:30<br>5L<br>$-13.00$                                               | 631<br>1.048                                      | 564<br>631.0<br>631<br>1,048.0     | 67.0<br>417.0           | 1.75<br>11.25          | 38.3<br>37.1             |
| Upersciones con Hidropolones     | $2$ DR                                                                          |                                                   |                                    |                         |                        |                          |

**Fuente.** Open Wells.2020.

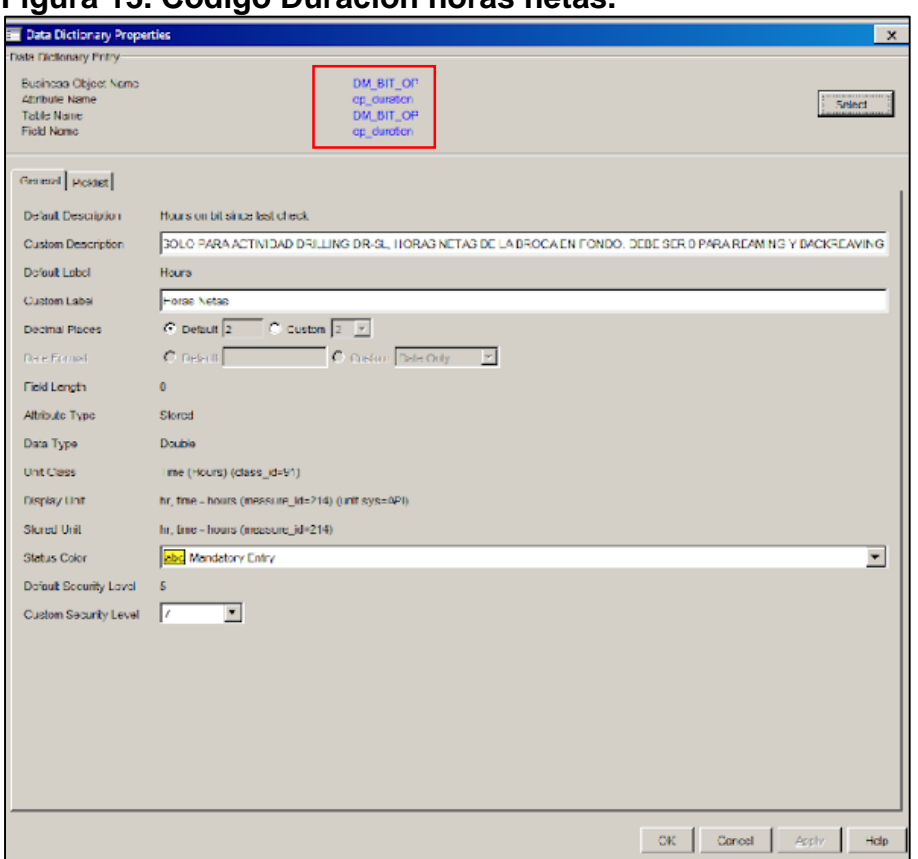

**Figura 13. Código Duración horas netas.**

**Fuente.** Open Wells. Modificado por el autor .2020.

Este procedimiento se debe repetir tres veces para cumplir con el primer objetivo debido a que se debe extraer tres grupos de datos, los cuales corresponden a los pozos, el reporte correspondiente a planeación y el reporte correspondiente a ejecución los cuales contienen las variables a analizar (Nombre común del pozo, nombre común del wellbore, siglas del evento, paso no, fase, código, subcodigo, descripción de la actividad, operación, MD's, duración).

**2.1.2. QA/QC.** Posteriormente, se realizó el QA/QC a la información extraída de las query previamente mencionadas, utilizando una macro programada en Excel, la cual utiliza información de la tabla de actividades de perforación del **anexo A.** Esta tabla contiene el paso correspondiente a cada actividad, el código de cada uno de los pasos y su subcódigo.

La macro anteriormente mencionada se programó con la herramienta Visual Basic por módulos como muestra la **Figura14**.

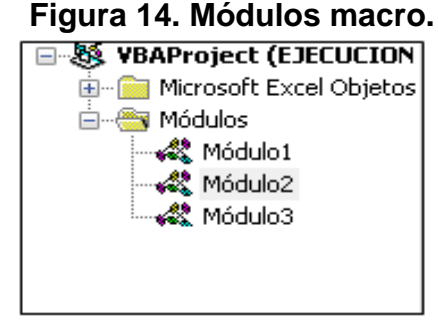

**Fuente.** Visual Basic.2020.

En el módulo 1 se llaman, guardan y definen de Excel las funciones, datos y variables a verificar con la macro (DataNumber, Wellbore, paso, Fase, Cod, Subcod, Descripcion, MDs, Duracion) como muestra el **Diagrama 3**, por otro lado, las actividades de perforación fueron extraídas simultáneamente junto con las funciones para identificar los errores en este módulo, como muestra la **figura 15.**

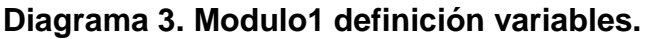

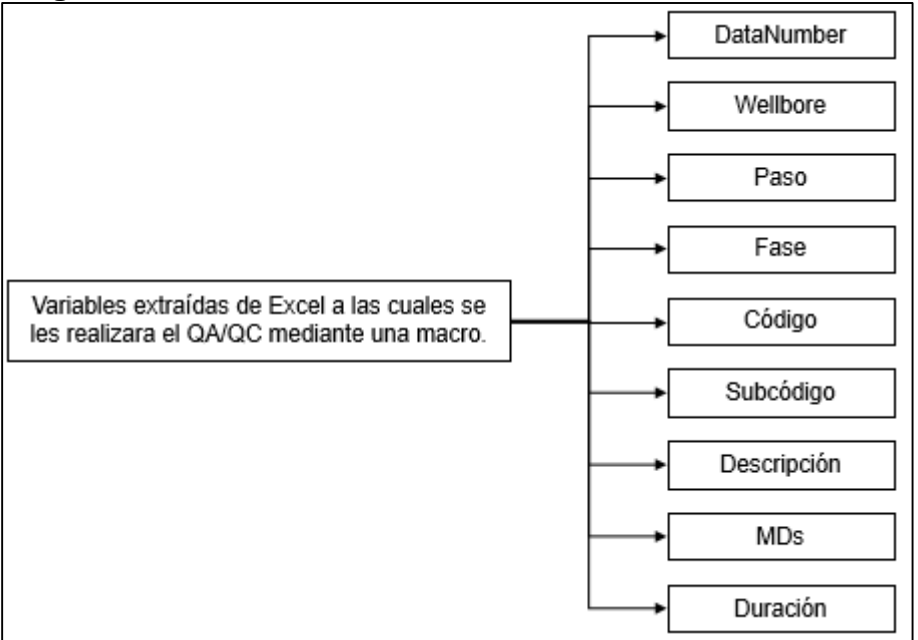

**Fuente:** Visual Basic para aplicaciones.2020.

# **Figura 15. Módulo 1 Extracción de actividades.**

```
With Worksheets ("ACTIVIDADES")
         NumeroActividades = . Cells(Rows.Count, 2). End(x1Up). Row - 1
         ActividadesPaso = . Range(. Cells(2, 1), . Cells(1 + NumeroActividades, 1))
         novervalues = .Range(.Cells(2, 2), .Cells(1 + NumeroActividades, 2))<br>RubCodActividades = .Range(.Cells(2, 2), .Cells(1 + NumeroActividades, 2))<br>ActDescripcionES = .Range(.Cells(2, 3), .Cells(1 + NumeroActividades, 3))<br>ActD
    End With
Busqueda y reporte de errores
    Contador = 1Cond0 = DuracionCero(DataNumber, Duracion, Paso)
    Call PasoDescomponer (DataNumber)
    For Each Pozo In Wells
         If WellsNumber(Contador) \langle \rangle WellsNumber(Contador + 1) Then
              Condi = PasoSinFase(Pozo, WellsNumber(Contador), WellsNumber(Contador + 1) - 1)
              Cond2 = PasosRepetidos (Paso, Wellbore, WellsNumber (Contador), WellsNumber (Contador + 1) - 1)
              Cond3 = Orden(NumeroActividades, ActividadesPaso, WellsNumber(Contador), WellsNumber(Contador + 1) - 1)<br>Cond4 = ProfundidaInconsistente(MDs, Wellbore, WellsNumber(Contador), WellsNumber(Contador + 1) - 1)
              \verb|Cond5| = \verb|PasosTrans| (Well is Number {\tt (Contador)}, \verb|WellisNumber {\tt (Contador + 1)}|)-1)Cond6 = VerificarCod_SubCod(Cod, SubCod, WellsNumber(Contador), WellsNumber(Contador + 1) - 1)
              Cond7 = StandarTableVerification(NumeroActividades, ActividadesPaso, WellsNumber(Contador), WellsNumber(Contador + 1)
              \verb|Cond8 = PasofaseInconsistenter(Fase, WellsNumber(Contador), WellsNumber(Contador + 1) - 1)|Cond9 = Desc_Verification(SubCod, Descripcion, NumeroActividades, ActividadesPaso, ActDescripcionES, ActDescripcionEN
         End If
         Contador = Contador + 1
    Next Pozo
    Cond10 = EspaciosVacios(DataNumber)
    MsgBox ("Función terminada exitosamente")
End Function
```
**Fuente.** Visual Basic.2020.

En el módulo 2 se programó la identificación de errores dentro del well planning y el daily operation, los cuales son clasificados por colores como muestra la **figura 16**.

#### **Figura 16. Clasificación de errores por color.**

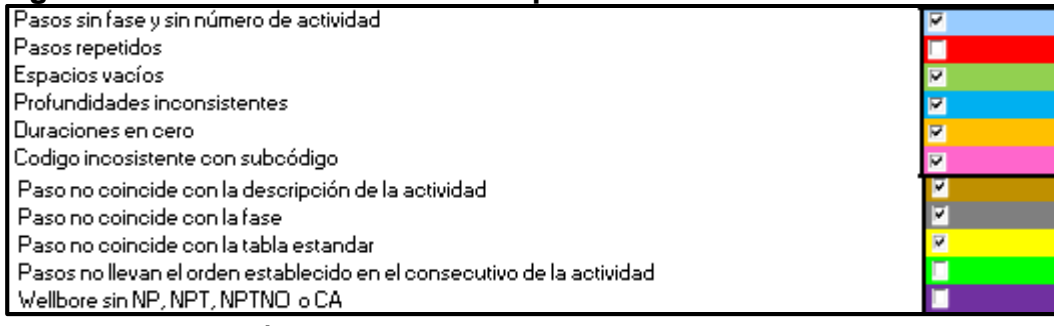

**Fuente.** Elaboración propia.2020.

Posteriormente se programó la clasificación de las actividades transversales del DWOP ubicado en el **Anexo A** como muestra el **Diagrama 4.**

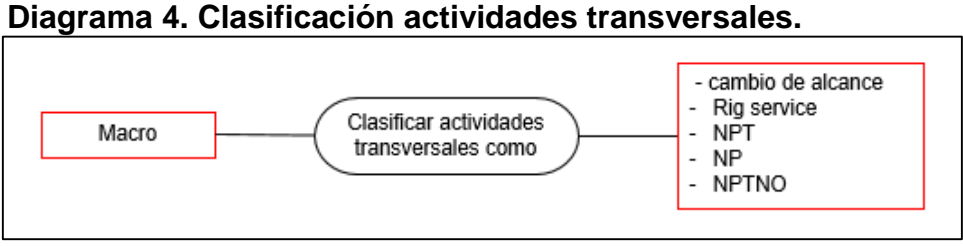

**Fuente.** Elaboración propia.2020

Para la identificación de errores fue necesario programar un algoritmo que separa el paso de la fase y la secuencia, para posteriormente almacenarlos en una matriz de 3 columnas con un numero de filas igual al número de actividades planeadas o ejecutadas del pozo, como muestra el **Diagrama 5.**

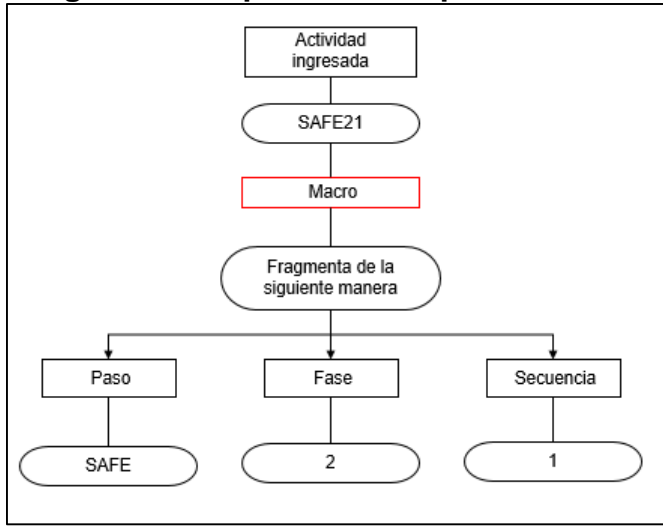

**Diagrama 5. Separación del paso.**

**Fuente.** Elaboración propia.2020.

Ya habiendo definido las variables de la macro y separado el paso, la fase y la secuencia, se continuó clasificando cada uno de los errores por colores, programando en Visual Basic con el procedimiento ilustrado en el **Diagrama 6.**

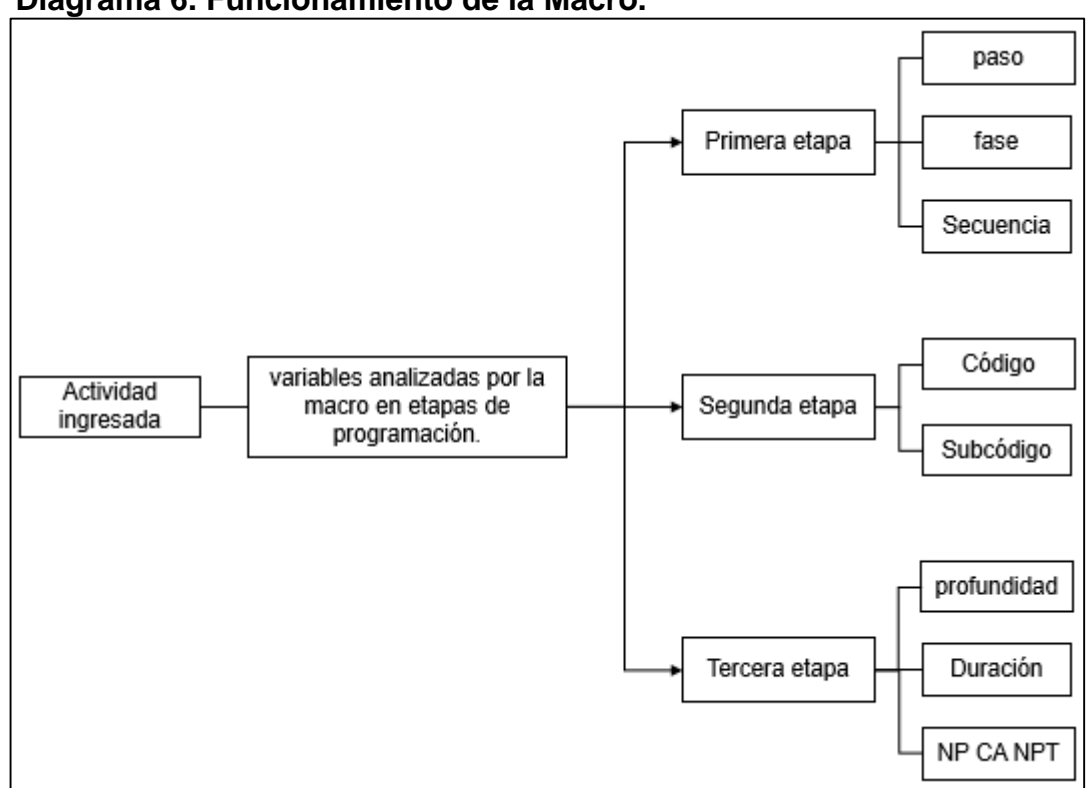

**Diagrama 6. Funcionamiento de la Macro.**

**Fuente.** Elaboración propia.2020.

Como se puede ver en el **Diagrama 6** la actividad desarrollada ingresa a la macro de manera fragmentada en paso , fase y secuencia como muestra el **Diagrama 5**, la primera etapa permite el análisis de estas tres variables, es decir , que el paso corresponda a la actividad ingresada, la fase corresponda a la etapa actual del proyecto y que el orden establecido sea respetado como secuencia, posteriormente, en la segunda etapa, la macro corrobora que coincida el paso con su correspondiente código y subcódigo. Finalmente, en la tercera etapa la macro revisa los factores específicos de cada una de las actividades ingresadas, es decir, la profundidad a la cual debió desarrollarse, su duración y los eventos no planeados, no productivos o cambios de alcance, si por algún motivo la macro detecta uno o más errores dentro de estas especificaciones lo identificará con un color característico como muestra la **figura 16,** de no ser así, la celda no será asociada a ningún color, debido a que esta no presenta inconsistencias**.** A continuación, se muestra un ejemplo por etapa:

Para la etapa número uno, el error "Paso sin fase" se programó en Visual Basic como muestra en el **Diagrama 3**, este error identifica aquellos pasos que tienen ausencia de un componente numérico en su consecutivo o fase y lo identifica con el color azul celeste como muestra la **figura 16.**

Para la etapa número dos, el error "Profundidades inconsistentes" se programó en Visual Basic como muestra el **Diagrama 6.** Este error verifica que las profundidades asociadas al paso DRIL, las cuales corresponden a la perforación, deben presentar un aumento continuo en la profundidad. Para las actividades no asociadas a perforación el algoritmo verifica que las profundidades sean constantes. Adicionalmente verifica que no existan profundidades menores a la profundidad de la mesa rotaria.

Finalmente, Para la etapa número tres, el error "Well bore sin NP, NPT, NPTNO o CA" se programó en Visual Basic como muestra el **Diagrama 6.** Este error verifica que por cada wellbore estén presentes las actividades NP, NPT, NPTNO o CA, en caso de que no estén se indicara con el color presente en la **figura 16.**

Finalmente, en el módulo 3 se programó en Visual Basic la función de exportar el resultado obtenido al ejecutar la macro. Es decir, el well planning y el daily operation con los errores identificados como muestra la **figura 17.**

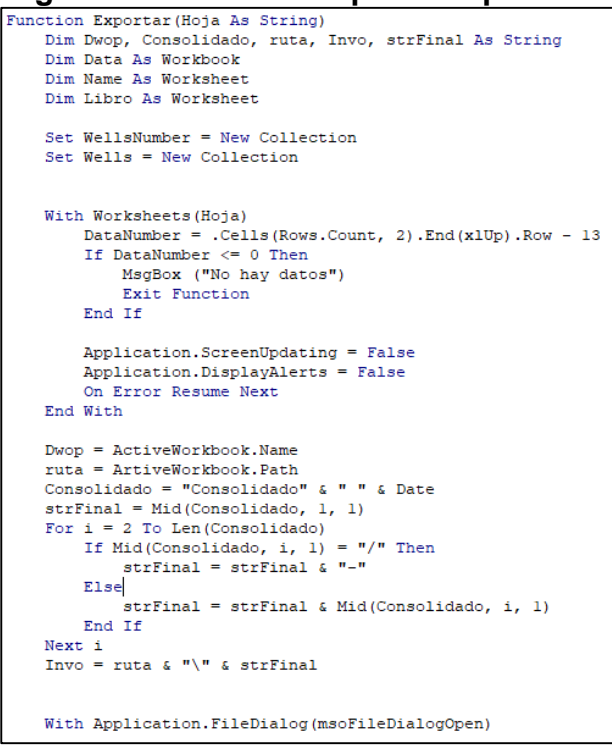

**Figura 17. Módulo 3 exportar reporte.**

**Fuente.** Visual Basic.2020.

Como resultados obtenemos la macro llamada DWOP V2.0 como muestra la **figura 18.**

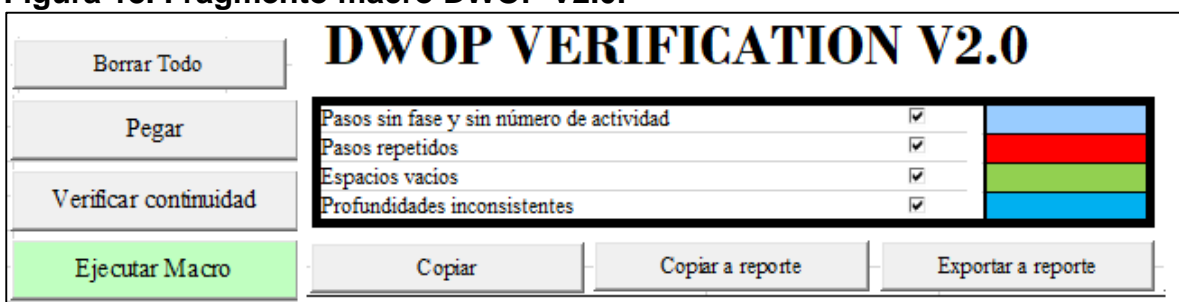

# **Figura 18. Fragmento macro DWOP V2.0.**

**Fuente.** Microsoft Excel.2020.

Una vez programada la macro se procedió a importar la información extraída de Open Wells y se ejecutó la macro sobre esta información. Como resultado se obtuvo la identificación de cada uno de los errores presentes en el reporte well planning con su respectivo color, como la muestra la **figura 16.**

Posterior a la identificación de los errores dentro del well planning se procedió a revisar uno a uno estos errores con el fin de agregar un comentario especificando la corrección que debería ser realizada para cada uno de los errores identificados, el cual facilita la corrección por parte del ingeniero de planeación, en el caso del well planning. luego de tener el reporte Well Planning con ningún error se procede a corregir el reporte Daily Operation. Esta corrección se hizo mediante la lectura detallada del reporte identificando las inconsistencias entre este reporte y el Well Planning. ya identificados los errores y su respectivo comentario se elaboró un informe para que el asistente en campo hiciera las respectivas correcciones de los errores identificados.

# **2.2. IDENTIFICACIÓN DE ILTS**

En la siguiente sección se describe el procedimiento para la identificación de los ILTs a partir del reporte Planned vs Actual summary y la discretizacion de tiempos operacionales para su posterior visualización en la herramienta Power BI a partir de los diagramas de Pareto y barras acumuladas.

**2.2.1. Uso del reporte Planned vs Actual summary.** El reporte Planned vs Actual summary se debe extraer de la herramienta Open Wells como se muestra en la **figura 19.** Este reporte contiene información de los tiempos que se planearon para cada una de las actividades de perforación y los tiempos que se obtuvieron al momento de ejecutarlas. Este procedimiento se debe realizar para cada uno de los pozos a analizar.

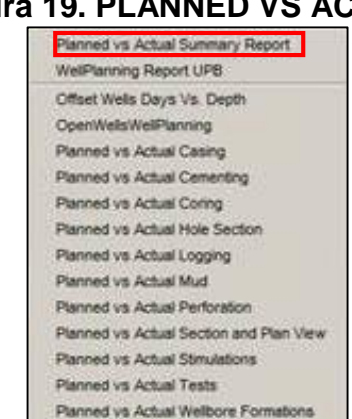

**Figura 19. PLANNED VS ACTUAL**

**Fuente.** Open Wells. Modificado por el autor.2020.

Una vez extraídos todos reportes Planned vs Actual summary de la muestra de pozos, se procede a organizar la información necesaria para la elaboración de los diagramas de Pareto y la distribución de los tiempos operacionales.

La distribución de los tiempos operacionales se compone de: los NPTs que se generaron durante la perforación del pozo, los ILTs que se produjeron debido a la mala ejecución de las actividades operacionales y el tiempo de las actividades si estas no hubieran presentado ILTs. Para organizar esta información se crearon 3 tablas. La primera tabla, llamada "NPT", contiene los eventos NPT y NPTNO que tuvo el pozo, la actividad la cual especifica el problema y la duración de este.

La segunda tabla, que tiene por nombre "ILT", contiene el nombre del pozo, el paso, la actividad asociada a ese paso, el tiempo planeado para cada actividad, el tiempo real de ejecución de la actividad y el gap el cual representa la diferencia

entre el tiempo de planeación y de ejecución. Para esta tabla solo se tienen en cuenta los gaps negativos.

Por último, la tabla "Actividades sin ILTs", contiene el nombre del pozo, el paso, la actividad asociada a ese paso, el tiempo planeado para cada actividad, el tiempo real de ejecución de la actividad y el gap. Para esta tabla se tienen en cuenta los gaps positivos y los iguales a cero.

Para la elaboración de los diagramas de Pareto fue necesario la creación de una tabla que contuviera el nombre del pozo, el paso, la actividad asociada a ese paso, el tiempo planeado para cada actividad, el tiempo real de ejecución de la actividad y los gaps positivos y negativos.

**2.2.2. Elaboración de Paretos y distribución de tiempos.** Una vez elaboradas las 4 tablas se procede a cargarlas hacia Power BI como se muestra en las **figuras 20 y 21**.

### **Figura 20.Exportación de tablas.**

| Archivo<br>Pegar | Inicio<br>Modelado<br>Ayuda<br>fista<br>db Cortar<br>Ų<br>╤<br><b>En Copiar</b><br>Obtener Orígenes Especificar<br>Edita<br>Copiar format<br>datos - recientes -<br>datos<br>consult | Obtener datos      | Todo                      | $\times$ |
|------------------|----------------------------------------------------------------------------------------------------|--------------------|---------------------------|----------|
|                  | Datos externos<br>Portapapeles                                                                                                    |                    |                           |          |
| [00]             |                                                                                                    | Touo               | <b>KEI</b> Excel<br>⌒     |          |
|                  |                                                                                                    | Archivo            | Texto o CSV<br>P          |          |
| 囲                |                                                                                                    | Base de datos      | Ð<br>XML                  |          |
| 唱                |                                                                                                    | Power BI           | <b>BRI</b><br><b>JSON</b> |          |
|                  |                                                                                                    | Azure              | u l<br>Carpeta            |          |
|                  |                                                                                                    | Servicios en línea | 國<br>PDF                  |          |

**Fuente.** Power BI. Modificado por el autor .2020.

م Pareto  $\mathbb{R}$ A POZO **PASO** ACTIVIDAD RUBIALES 1627H POWER 2.xlsx [5] POCH<sub>21</sub> POOH drilling BHA **RUBIALES 1627H** POOWS31 **POOH Work String** V E Actividades sin ILTs RUBIALES 1627H RUDT21 RU & test Directional Tools V III ILT **RUBIALES 1627H** RUBHA11 **RU BHA**  $\blacktriangleright$   $\boxplus$  Information **RUBIALES 1627H RUCST21 RU Surface Equipment / Tools**  $\vee$   $\Box$  NPT RUBIALES 1627H RUBHA31 **RU BHA**  $\blacktriangleright$  Pareto RUBIALES 1627H POOH33 POOH drilling BHA RICHL33 **Run Casing / Liner<br>Mud motor Rotating Drilling RUBIALES 1627H** RUBIALES 1627H DRIL31 **RUBIALES 1627H** RUCST31 **RU Surface Equipment / Tools** RUBIALES 1627H Run Casing / Liner RIOHL31 **RS31 Rig Service RUBI** LNS 1627H RDDT21 **RD Directional Tools** IRWB31 RUBIALES 1627H **Install / Remove Wear Bushing**<br>Primary Cementing CEM11 RUBIALES 1627H BOPT11 **BOP Pressure Test** RUBIALES 1627H Rig service RUBIALES 1627H Mud motor R **Iotating Drilling** RUBIALES 1627H CIRCS<sub>2</sub> Circulating (Cleaning Hole, Pill, Samples) **RUBIALES 1627H CEM21** imary Cementing RDBOP21 **RUBIALES 1627H ND B.O.P** RUBIALES 1627H RUBOP21 RU NO.P RUBIALES 1627H BOPT<sub>21</sub> ra Tect  $\leq$ Editar Cancelar

**Figura 21. Selección de tablas para Power BI.**

**Fuente.** Power BI. Modificado por el autor .2020.

Para la visualización de este objetivo se crearon las siguientes columnas calculadas, las cuales permiten escribir una expresión DAX que crea una columna en la tabla seleccionada calculando los valores de cada fila como se muestra en la **figura 22**. La primera columna se encarga de calcular el tiempo de las actividades ejecutadas sin tener en cuenta los ILTs. La segunda columna se encarga de calcular el tiempo total de ILTs dentro de la ejecución de todas las actividades. La tercera se encarga de calcular el tiempo total de NPT y NPTNO que hubo en la ejecución del pozo. Por último, la cuarta columna suma el tiempo total que duró el pozo.

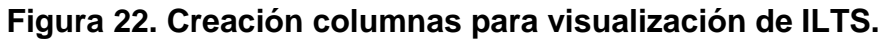

| 行<br>E<br>Nueva Medida Nueva Nueva<br>medida rápida columna tabla<br>Cálculos                                                                                                    |  |  |  |  |  |  |  |
|----------------------------------------------------------------------------------------------------|--|--|--|--|--|--|--|
| actividaes sin ilts = calculate(sum('actividades sin ILT'[suma total])-sum('actividades sin ILT'[ilt]);<br>allexcept('actividades sin ILT';'actividades sin ILT'[POZO]))                         |  |  |  |  |  |  |  |
| ilts = calculate $\langle$ (sum(ILT[GAP])*(-1));allexcept(ILT;ILT[POZO]) $\rangle$                                                                                                    |  |  |  |  |  |  |  |
| npt/nptno = calculate((sum(NPT[DURACION]) );allexcept(NPT;NPT[POZO]))                                                                                                    |  |  |  |  |  |  |  |
| tiempo total del pozo = calculate(sum('distribucion de tiempos'[suma total])+sum('distribucion de tiempos'[npt/nptno]);<br>allexcept('distribucion de tiempos';'distribucion de tiempos'[POZO])) |  |  |  |  |  |  |  |

**Fuente.** Power BI. Modificado por el autor .2020.

Luego de haber establecido las medidas se procede a elegir el tipo de gráfico que se desea utilizar para la visualización de los Paretos y la distribución de los tiempos operativos. Para la visualización de los Paretos se eligió un gráfico de columnas agrupadas y para la distribución de los tiempos operativos se utilizó un gráfico de columnas apiladas y de líneas.

Una vez elaborados los diagramas de Pareto como muestra la **figura 23** se procede a hacer el análisis de los ILTs que presentó cada uno de los pozos para así poder identificar cuáles fueron las actividades de perforación con mayor aporte a los excesos de tiempos presentados en cada uno de los taladros.

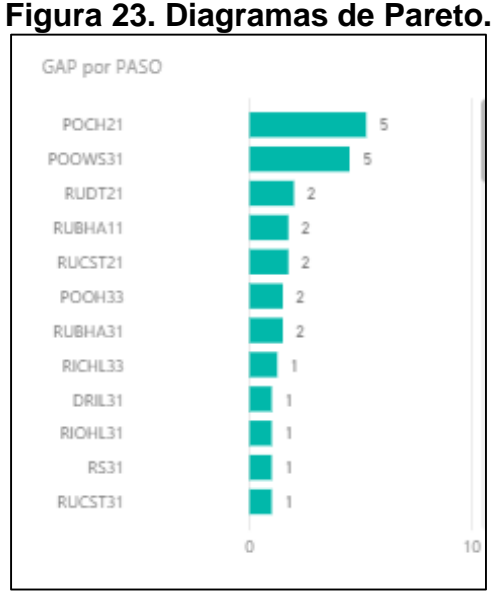

**Fuente.** Power BI.2020.

El grafico de columna apiladas mostrado en la **figura 24**, el cual se utilizó para representar la distribución de tiempos operativos, permitirá visualizar el porcentaje de ILTs que se generaron en la perforación de cada uno de los taladros y así establecer el sobrecosto que estos produjeron.

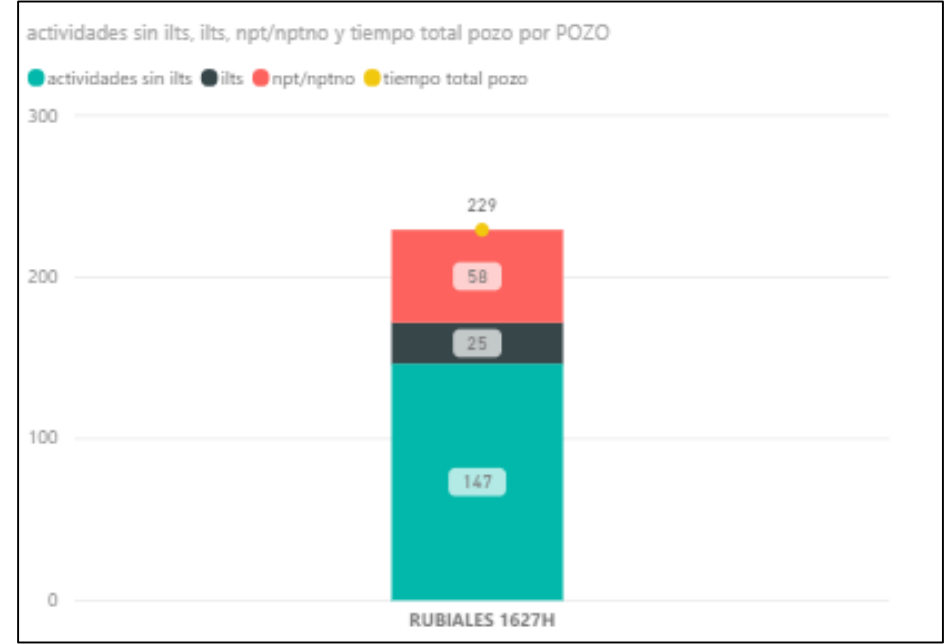

**Figura 24. Distribución de tiempos operativos.**

**Fuente.** Power BI.2020.

# **2.3. LÍNEAS DE EXCELENCIA Y LÍNEAS BASE**

En la siguiente sección se describe el procedimiento para la elaboración de las líneas de excelencia y líneas base a partir de los percentiles 25 y 50 respectivamente.

**2.3.1. Carga del reporte Daily Operation a Power BI.** Utilizando la query del Daily Operation, se extrajo la información mostrada en la **Figura 25**. Una vez con esta información en Excel se procede a exportar la data hacia Power BI con el mismo procedimiento explicado en la sección 2.2 de este documento.

#### **Figura 25. Información Daily Operation.**

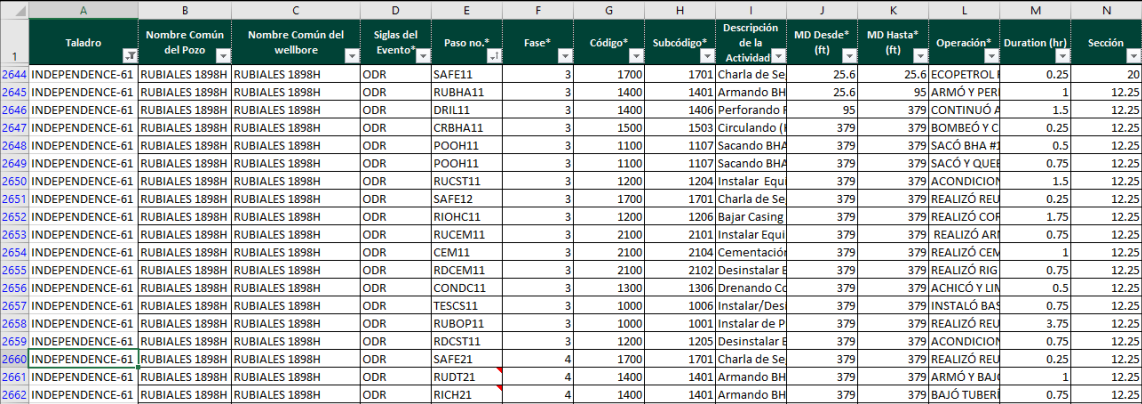

**Fuente.** Excel. 2020.

**2.3.2 Elaboración de las líneas de excelencia y líneas base.** Una vez cargada la tabla en Power BI se procedió a elaborar una segunda tabla, la cual suma todas las duraciones de todos los pasos que fueran iguales dentro de un mismo pozo. Para elaborar la nueva tabla se debe seleccionar la opción "Datos", luego "Nueva Tabla" como muestra la **Figura 26**. Una vez se haya creado la tabla, se utiliza la función Summarize para hacer la agrupación de las duraciones de los pasos para cada uno de los pozos a estudiar.

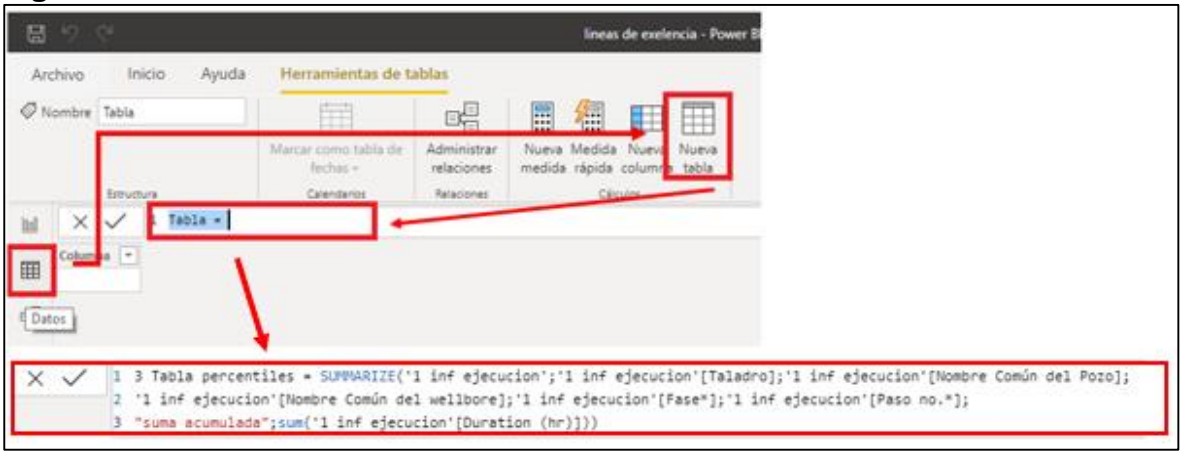

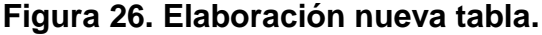

**Fuente.** Power BI. Modificado por el autor. 2020.

Una vez obtenida la tabla, que lleva por nombre "3 Tabla percentiles", se procede a crear dos nuevas columnas las cuales calculan el percentil 25 y 50 para cada uno de los pasos como muestra la **figura 27.** Estas dos columnas permitirán establecer los tiempos correspondientes a las líneas base, las cuales hacen referencia a los tiempos promedio que tardaron los taladros en ejecutar las actividades de perforación y son representadas por el percentil 50 y las líneas de excelencia, las cuales hacen referencia a los mejores tiempos que obtuvieron los taladros asumiendo que se ejecutaron con las mejores prácticas, las cuales son representadas por el percentil 25.

**Figura 27. Cálculo de percentiles.**

| G<br>ы                           |                         |       |                        | lineas de exelencia                                                                                                    |  |
|----------------------------------|-------------------------|-------|------------------------|----------------------------------------------------------------------------------------------------|--|
| Archive                          | Inicio                  | Ayuda | Herramientas de tablas | Herramientas de columnas                                                                                                    |  |
| H<br>medida ránida columna tabla | Nueva Nueva<br>Cálculos |       |                        |                                                                                                    |  |
|                                  |                         |       |                        | percentil #50 = calculate (PERCENTILE. INC('3 Tabla percentiles'[suma acumulada];0.5);<br>ALLEXCEPT('3 Tabla percentiles';'3 Tabla percentiles'[Taladro];'3 Tabla percentiles'[Paso no.*])] |  |
|                                  |                         |       |                        | percentil #25 = calculate(PERCENTILE.INC('3 Tabla percentiles'[suma acumulada];0.25);<br>ALLEXCEPT('3 Tabla percentiles';'3 Tabla percentiles'[Taladro];'3 Tabla percentiles'[Paso no.*]))  |  |

**Fuente.** Power BI. Modificado por el autor. 2020.

Una vez calculadas nuestras líneas base y líneas de excelencia, procedemos a identificar los tiempos de las actividades con mayor potencial en reducción de tiempos (ILTs) que se identificaron con los diagramas de Pareto. El uso de estos tiempos permitirá posteriormente proponer una planeación ajustada ya que estos tiempos están basados en escenarios reales.

### **2.4. COMPARACIÓN CON POZOS TIPO DEL CAMPO RUBIALES**

En la siguiente sección se describe el procedimiento para cargar los pozos tipo en Power BI y la visualización de la comparación entre estos, las líneas de excelencia y las líneas base de cada uno de los taladros (INDEPENDENCE-61, NABORS-PM47, NABORS-PM48, PW-157). Los pozos tipo hacen referencia a la plantilla base la cual es utilizada para el desarrollo de la planeación de los pozos en Campo Rubiales, los cuales son:

- Pozos tipo 1 (sin KOP) perforados por taladro.
- Pozos tipo 2 (con KOP) perforados por taladro.
- Pozos tipo 3 (sin KOP) con sidetrack perforados por taladro.
- Pozos tipo 4 (con KOP) con sidetrack perforados por taladro.

El KOP o kick off corresponde a la construcción de un ángulo en la primera fase del pozo mediante el uso de herramientas direccionales, el cual está presente en los pozos tipo 2 y 4, mientras que la construcción del sidetrack se presenta en los pozos tipo 3 y 4, este sidetrack consiste en perforar un pozo piloto vertical para encontrar la arena de interés y posteriormente realizar el sidetrack para geo navegar dentro de esta.

**2.4.1. Carga de los pozos tipo para Campo Rubiales.** Para realizar la exportación de la información de los pozos tipo que tiene Rubiales primero se organizó la información de la siguiente manera: Paso, Código, Subcódigo, MD hasta, Descripción de la actividad, Operación, Duración y Fase, como se puede ver en la **figura 28.** Luego de esto, se procede a cargar las 4 tablas en Power BI de la misma forma en que se especificó en la sección 2.2 de este documento.

|                 | A                     | в                      | c          | D                               | E                                            | F                      | G                              | н  |             |
|-----------------|-----------------------|------------------------|------------|---------------------------------|----------------------------------------------|------------------------|--------------------------------|----|-------------|
|                 | Paso no. <sup>*</sup> | Código*                | Subcódigo* | MD Hasta*<br>(f <sup>th</sup> ) | Descripción de la<br>Actividad*              | Operación <sup>*</sup> | <b>Duration (hr) SECUENCIA</b> |    | <b>FASE</b> |
|                 | SAFE11                | 1700                   | 1701       |                                 | 25 Reunión preoperacic Recibir el equipo     |                        | 0.25                           |    |             |
|                 | RUBHA11               | 1400                   | 1401       |                                 | 25 Armar BHA No. 1 par BHA No 1: Broca F     |                        | 0.5                            |    |             |
| 4               | <b>DRIL11</b>         | 1400                   | 1406       |                                 | 400 Perforar fase de 121 Bajar hasta base d  |                        |                                |    |             |
|                 | CRBHA11               | 1500                   | 1503       |                                 | 400 Circular fondos arrib. Q: 450 gpm, RPM:  |                        | 0.25                           |    |             |
| 6               | <b>POOH11</b>         | 1100                   | 1107       |                                 | 400 Sacar BHA No 1 desdi Sacar tubería hast  |                        | 0.75                           |    |             |
|                 | RDBHA11               | 1400                   | 1402       |                                 | 400 Quebrar BHA No 1. Quebrar BHA con        |                        | 0.5                            | 6  |             |
| 8               | SAFE12                | 1700                   | 1701       |                                 | 400 Reunión preoperacional y de seguridad    |                        | 0.25                           |    |             |
| 9               | RUCST11               | 1200                   | 1204       |                                 | 400 Rig up herramientas Levantar herramio    |                        | 0.5                            | 8  |             |
|                 | <b>10 RIOHC11</b>     | 1200                   | 1206       |                                 | 400 Corrida revestimient Bajar revestimien   |                        | 1.5                            | 9  |             |
| 11              | RUCEM11               | 2100                   | 2101       |                                 | 400 Instalar líneas de cen Levantar y conect |                        | 0.5                            | 10 |             |
|                 | 12 CEM11              | 2100                   | 2104       |                                 | 400 Cementación de reveRealizar cementar     |                        | 1.5                            | 11 |             |
| 13 <sup>1</sup> | RDCEM11               | 2100                   | 2102       |                                 | 400 Rig down cabeza y líneas de cementaci-   |                        | 0.5                            | 12 |             |
|                 | 14 CONDC11            | 1300                   | 1306       |                                 | 400 Limpiar contrapozo. Realizar reunión p   |                        |                                | 13 |             |
|                 | 15 TESCS11            | 1000                   | 1006       |                                 | 400 Instalar sección A.                      | Instalar hanging p     | 1                              | 14 |             |
|                 | 16 RDCST11            | 1200                   | 1205       |                                 | 400 Rig down herramient Realizar rig down    |                        | 0.5                            | 15 |             |
|                 | 17 RUBOP11            | 1000                   | 1001       |                                 | 400 Instalar BOP (fase 12 Las BOPs deberán   |                        | з                              | 16 |             |
|                 | 18 BOPT11             | 1000                   | 1009       |                                 | 400 Probar BOP (fase 121Se deberá probar     |                        | 1.5                            | 17 |             |
|                 | 19 RS11               | 1300                   | 1308       |                                 | <b>400 Rig Services</b>                      |                        | 0.5                            | 18 |             |
|                 | 20 SAFE21             | 1700                   | 1701       |                                 | 400 Realizar reunión preoperacional y de si  |                        | 0.25                           | 19 |             |
|                 | 21 RUDT21             | 1400                   | 1403       |                                 | 400 Armar BHA No. 2 direBHA No. 2: Broca I   |                        | 1.75                           | 20 |             |
|                 | $\cdots$              | <b>POZO TIPO 1 SIN</b> |            | POZO TIPO 2 CON                 | POZO TIPO 3 SIN                              | POZO TIPO 4 CON        |                                |    |             |

**Figura 28. Información Pozos Tipo.**

**Fuente.** Excel. 2020.

Una vez cargados los pozos tipo se debe agregar los percentiles de los taladros para cada uno de los pasos de los pozos tipo. Para realizar esto se exporta la tabla "3 Tabla Percentiles" hacia Excel con el propósito de crear cuatro hojas con la información discretizada de cada taladro. Cada una de las hojas contendrá la siguiente información: Paso, Percentil 50 y Percentil 25 como se muestra la **figura 29.** Una vez organizada la información, se cargan las cuatro tablas en Power BI.

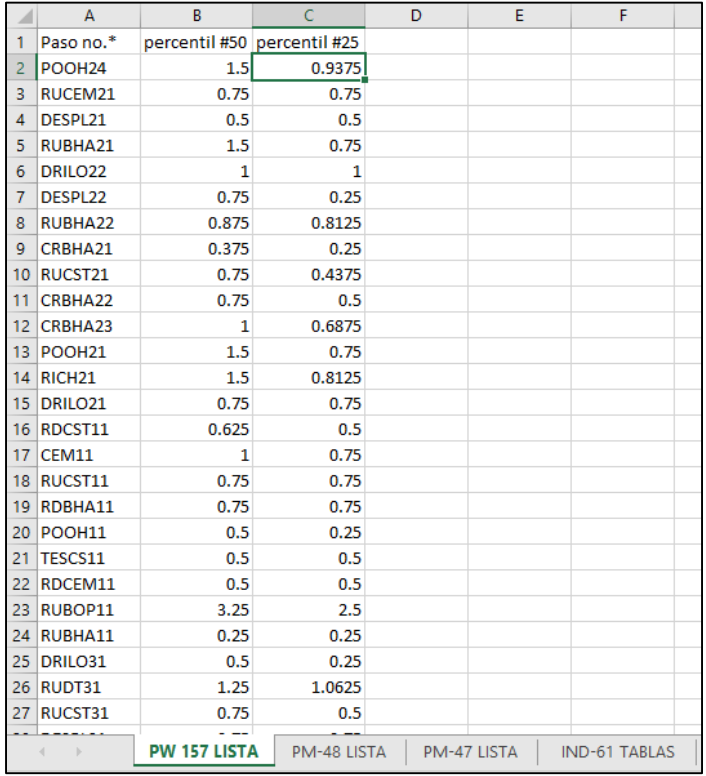

#### **Figura 29. Información discretizada por taladro.**

**Fuente.** Excel. 2020.

**2.4.2. Comparación entre Pozos Tipo y Percentiles.** Para realizar la comparación se creó una tabla mediante Power Query que contiene la información de los pozos tipo y los percentiles de los cuatro taladros. Para crear la tabla seleccionamos la opción "Combinar" junto con la opción "Combinar consultas" como muestra la **figura 30 y 31.** Ahí, se seleccionan las dos tablas a combinar y las columnas que coinciden en las dos tablas. La función "Combinar" se encarga de buscar los valores de la tabla 1 en la tabla dos y traerlos a la tabla 1, en este caso se están llamando los percentiles 25 y 50 del taladro PW 157 y se ubicarán los valores que coincidan con la tabla del pozo tipo 2.

# **Figura 30. Función Combinar 1.**

| Paso no."<br>SAFE11<br><b>RUBHA11</b> | Código*<br>1700 |      | Subcódigo* | MD Hasta* (ft) |                                                                                                    |        |
|---------------------------------------|-----------------|------|------------|----------------|----------------------------------------------------------------------------------------------------|--------|
|                                       |                 |      | 1701       |                | Descripción de la Actividad <sup>®</sup><br>25 Reunión preoperacional y de seguridad para inicio de o | Recibi |
|                                       | 1400            |      | 1401       |                | Armar sarta para perforar bolsillo de herramientas dire<br>25                                         | Cone   |
| DRIL11                                | 1400            |      | 1406       |                | 120 Perforar en hueco de 12 1/4" bolsillo para herramienta                                            | Perfo  |
| POOH11                                | 1100            |      | 1107       |                | Sacar sarta a superficie para arme de BHA direccional #<br>120                                        | Circu  |
| <b>BRAILER</b><br>$\epsilon$          | 4.488           |      | 4.48%      |                | ann in<br>mine.<br>$-1 - 1 - 1 + 1$<br>12010-001                                                      | ŝ      |
| DE5PL21                               |                 | 0.5  |            | 0.5            |                                                                                                    |        |
| RUCEM21                               |                 | 0.75 |            | 0.75           |                                                                                                    |        |
| RUBHA21                               |                 | 15   |            | 0.75           |                                                                                                    |        |
| DRILO22                               |                 | 1    |            | Ï              |                                                                                                    |        |

**Fuente.** Power BI. Modificado por el autor .2020.

# **Figura 31. Función Combinar 2.**

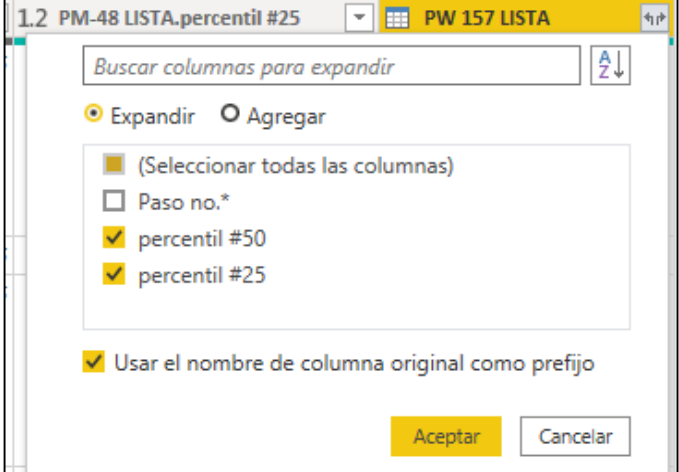

**Fuente.** Power BI.2020.

La comparación de los pozos tipo y los percentiles se hizo mediante la asignación de colores, donde si el valor del percentil era menor al del pozo tipo, se representaría con un color verde y si era mayor sería representado con un color rojo. Para esto, se debieron crear medidas que hicieran la resta entre la columna de Duración de la tabla de los pozos tipo y las duraciones de las columnas de los percentiles de cada taladro. Posterior a esto, se deben crear medidas que permitirán cambiar el color de las celdas según el valor que hayan tomado las medidas correspondientes a las restas entre columnas.

La **figura 32** muestra la medida creada para hacer la resta entre el pozo tipo 1 y el percentil 25 de el taladro "Pw 157". La **figura 33** muestra la medida que permitirá cambiar de color a la celda según el valor de la medida de la resta entre columnas, para esto se empleó la función "Switch" la cual permite introducir el siguiente condicional: si la resta dio menor que cero, la celda tomara el color rojo (#f88379) y si la resta dio mayor que cero tomara el color verde (#3fff00).

#### **Figura 32. Medida para Resta de columnas.**

 $\times \checkmark$  |1 medida PW 157 LISTA.percentil #25 =  $\parallel$ 2 SUM('4 POZO TIPO 1 SIN'[Duration (hr)]) - SUM $\parallel$ '4 POZO TIPO 1 SIN'[PW 157 LISTA.percentil #25] $\parallel$ 

**Fuente.** Power BI. Modificado por el autor .2020.

#### **Figura 33. Funcion Switch.**

1 cambio color pw p25 = switch $\frac{25}{3}$ true(); [medida PW 157 LISTA.percentil #25]<0; "#f88379"; [medida PW 157 LISTA.percentil #25]>0;"#3fff00";"white")

**Fuente**. Power BI. Modificado por el autor .2020.

Una vez creadas las medidas para establecer los colores se procede a graficar los datos obtenidos en las tablas correspondientes a la comparación de los pozos tipo y los percentiles de cada uno de los taladros, este procedimiento se ilustra en la **figura 34**.

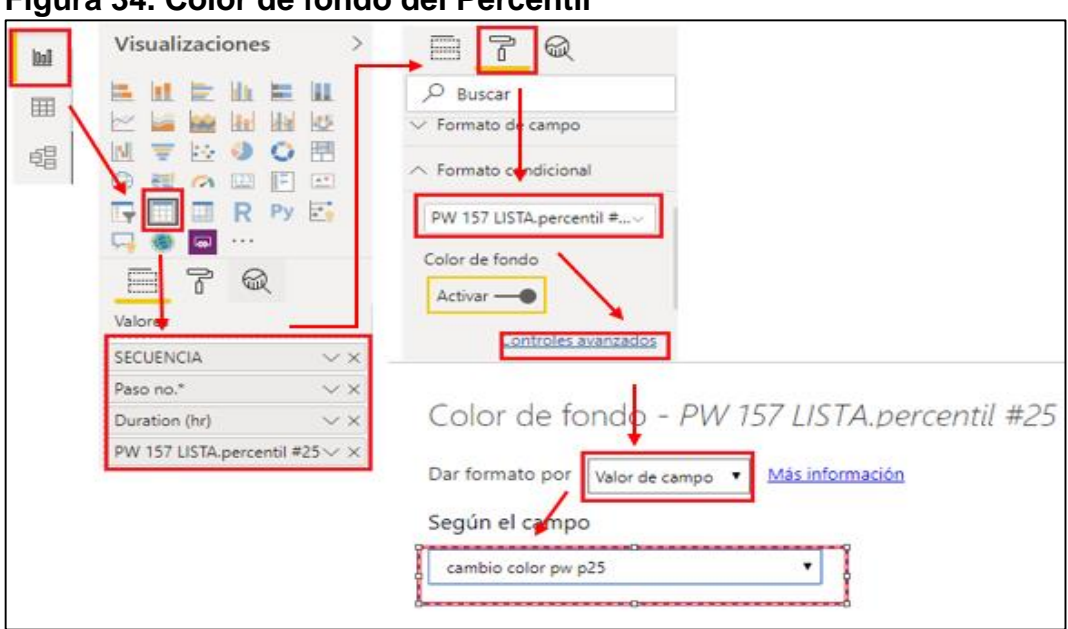

**Figura 34. Color de fondo del Percentil**

**Fuente**. Power BI. Modificado por el autor. 2020.

Una vez desarrolladas las tablas de comparación, se procedido a identificar el taladro con mejor rendimiento para los dos indicadores, este proceso se desarrolló graficando el tiempo total por taladro de la línea base como de la línea de excelencia, comparándolo con el tiempo planeado de cada uno de los pozos tipo para finalmente cuantificar sus costos en tablas.

# **2.5. EVALUACIÓN ECONÓMICA BASADA EN LA REDUCCIÓN DE LOS TIEMPOS Y COSTOS PLANEADOS UTILIZANDO LA LÍNEA BASE Y LÍNEA EXCELENCIA DESARROLLADAS**

Antes de la evaluación económica basada en las líneas base y líneas de excelencia, se determinó el tiempo total de perforación por taladro determinando el porcentaje de ILTs y a su vez determinando el costo asociado a estos con la **Ecuación 1.**

**Ecuación 1. Costo ILTs por taladro.**

 $\textit{Costo}\text{ } \textit{ILTs} = \textit{tiempo}\text{ } \textit{ILTs} * 2607 \text{ } \text{ } \text{ } \text{ }$ **USD** hr )

**Fuente:** Elaboración propia. 2020.

Una vez desarrolladas las líneas de excelencia se procedió a identificar los escenarios a evaluar económicamente buscando una planeación alternativa para la optimización de tiempos y de esta manera analizar su rentabilidad y costo operacional (OPEX).

Las líneas inicialmente indican la duración de cada una de las actividades de perforación ejecutadas y las compara con cada uno de los pozos tipo propuestos por Ecopetrol S.A, de esta manera se pueden encontrar las operaciones con tiempos de ejecución mejores al tiempo planeado (marcadas con color verde) como también operaciones con tiempos de ejecución superiores al tiempo planeado (marcadas con color rojo) como muestra la **Figura 35**.

| ີ                   |               |      |                                                                                                    |      |                   |      |
|---------------------|---------------|------|----------------------------------------------------------------------------------------------------|------|-------------------|------|
| SECUENCIA Paso no.* |               |      | Duration (hr)   IND-61 TABLAS.percentil #25 PM-47 LISTA.percentil #25 PM-48 LISTA.percentil #25 PW 157 LISTA.percentil #25 |      |                   |      |
|                     | 1,00 SAFE11   | 0.25 | 0.25                                                                                                    | 0.25 | 0.25              | 0,25 |
|                     | 2,00 RUBHA11  | 0.50 | 0.25                                                                                                    | 0.44 | 0.25              | 0.25 |
|                     | 3,00 DRIL11   | 2.00 | 2,88                                                                                                    | 1,31 | 2.00              | 1.75 |
|                     | 4.00 CRBHA11  | 0.25 | 0.25                                                                                                    | 0.25 | 0.25              | 0,25 |
|                     | 5,00 POOH11   | 0.75 | 0.50                                                                                                    | 0.25 | 0.50 <sub>1</sub> | 0.25 |
|                     | 6,00 RDBHA11  | 0.50 | 0,94                                                                                                    | 0,50 | 0,75              | 0.75 |
|                     | 7.00 SAFE12   | 0.25 | 0,25                                                                                                    | 0,25 | 0,25              | 0.25 |
|                     | 8.00 RUCST11  | 0,50 | 1,38                                                                                                    | 0,50 | 0,50              | 0,75 |
|                     | 9.00 RIOHC11  | 1.50 | 1,63                                                                                                    | 1.00 | 1,63              | 1,25 |
|                     | 10,00 RUCEM11 | 0,50 | 0,50                                                                                                    | 0,50 | 0,50              | 0.25 |
|                     | 11,00 CEM11   | 1,50 | 0,75                                                                                                    | 0.75 | 0.75              | 0.75 |
|                     | 12,00 RDCEM11 | 0,50 | 0,50                                                                                                    | 0,50 | 0,50              | 0,50 |
|                     | 13.00 CONDC1  | 1,00 | 0,50                                                                                                    | 0,50 | 0,50              | 0,50 |

**Figura 35. Ejemplo comparación Pozo tipo**

**Fuente.** Power BI. Modificado por el autor. 2020.

Ya con los dos indicadores se procedió a cuantificar la oportunidad de mejora con la **Ecuación 2** tomando el menor tiempo por actividad de cada uno de los taladros como meta operacional.

### **Ecuación 2. Oportunidad de mejora.**

Oportunidad de mejora = Difenrencia P50 Y P25 (hr)  $*$  2607 [ USD  $hr$ ) **Fuente:** Elaboración propia. 2020.

Para esta evaluación tomamos como referencia el desempeño individual de cada taladro presente en las operaciones de perforación (INDEPENDECE-61, NABORS PM-47, NABORS PM-48, PW 157), comparando el costo de las operaciones planeadas con los escenarios generados por los percentiles P25 y P50. Estos escenarios son clasificados dependiendo el tipo de pozo perforado.

Escenarios:

- Pozos tipo 1 (sin KOP) perforados por taladro.
- Pozos tipo 2 (con KOP) perforados por taladro.
- Pozos tipo 3 (sin KOP) con sidetrack perforados por taladro.
- Pozos tipo 4 (con KOP) con sidetrack perforados por taladro.

Posteriormente se calculó el costo planeado total por taladro con la **Ecuación 3** como también para los percentiles P25 Y P50 para cada escenario.

#### **Ecuación 3. Costo taladro por hr.**

 $\textit{Costo taladro} = \textit{Tiempo total (hr)} * 2607$ **USD**  $hr$ ) **Fuente:** Elaboración propia. 2020.

Ya con los precios de las operaciones, se procedió a buscar la mejor planeación para cada uno de los taladros ajustando los tiempos en los cuales se puede reducir costos. En los casos donde el tiempo ejecutado supero al planeado, establecer el taladro con mejor rendimiento y generar un punto de partida para Ecopetrol S.A donde se pueda encontrar estrategias o procedimientos a aplicar en los demás crews y taladros.

# **3. RESULTADOS Y ANÁLISIS DE RESULTADOS**

A continuación, se presentarán los resultados de cada uno de los objetivos propuestos con su debido análisis, con énfasis en la optimización de tiempos operacionales de perforación para proponer una mejor planeación determinada por un análisis económico enfocada a una reducción en los costos.

# **3.1. EXTRACCIÓN DE LAS ACTIVIDADES DE PERFORACIÓN DE LOS POZOS EN OPEN WELLS UTILIZANDO DATA ANALYZER**

En esta sección se ilustran todos los resultados y análisis referentes al primer objetivo como lo son las querys utilizadas junto con la macro desarrollada para verificar y disminuir el porcentaje de error.

**3.1.1. Elaboración de Querys.** Las actividades de perforación están dentro de la herramienta OpenWells® en un formato de reportes, para el análisis se necesitan dos de ellos, el llamado daily operation report el cual contiene la información de la ejecución del pozo y el Well Planning que contiene la información de la planeación de este. Para la extracción de esta información se elaboró una serie de querys con la metodología anteriormente mencionada dependiendo de la información que se desea extraer.

Inicialmente se elaboró la query para extraer los pozos perforados del primero (1) de octubre del año 2019 hasta el veintinueve (29) de enero del año 2020 **Figura 36** con su respectiva información como muestra la **Figura 37**.

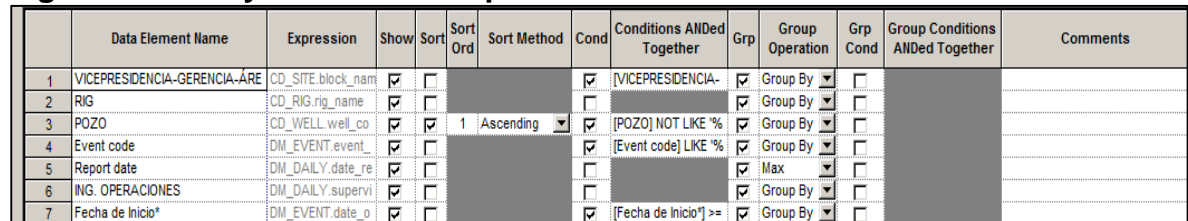

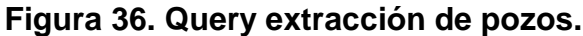

**Fuente.** Data Analyzer. Modificado por el autor .2020.

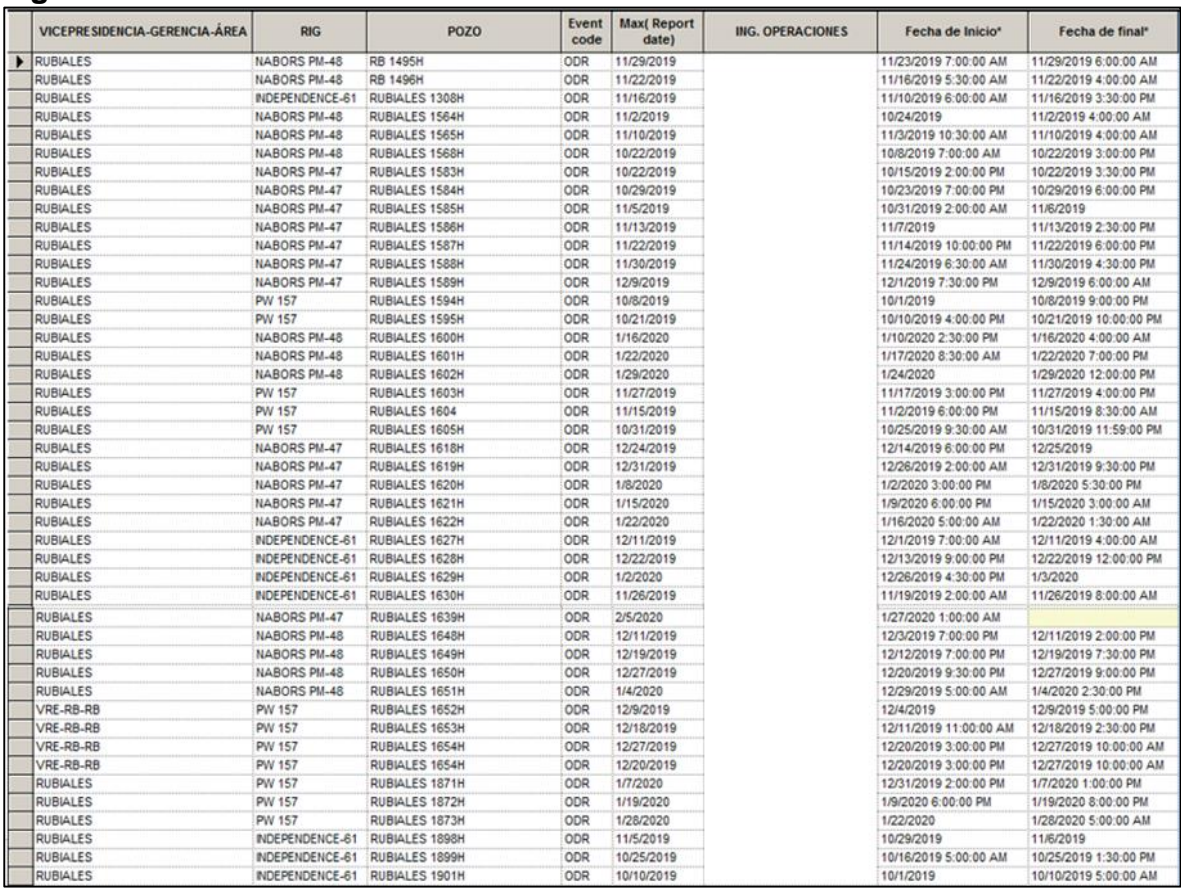

### **Figura 37. Pozos extraídos.**

**Fuente.** Data Analyzer. Modificado por el autor .2020.

Para extraer el Well Planning se elaboró una query la cual extrae información de la planeación de los 37 pozos como el nombre común del pozo, nombre común del wellbore, siglas de evento es decir si se encuentra en movilización o en ejecución, el paso, fase, código, subcódigo, descripción, MDs, operación, diámetro del hueco y la fecha de operación como muestra la **Figura 38.**

|    | <b>Data Element Name</b>  | <b>Expression</b>  | <b>Show Sort</b> |    | Sort<br>Ord | Sort Method Cond                       |   | <b>Conditions ANDed</b><br>Together | <b>Comments</b> |
|----|---------------------------|--------------------|------------------|----|-------------|----------------------------------------|---|-------------------------------------|-----------------|
|    | Nombre Común del Pozo     | CD WELL.well co    | ঢ়               | ঢ় |             | Ascendina                              | ⊽ | Mombre Común del P                  |                 |
|    | Nombre común del wellbore | WELLBORE.we<br>CD. | ঢ়               | ঢ় | 2           | Ascending<br>$\vert \bm{\nabla} \vert$ |   |                                     |                 |
| 3  | Siglas del evento         | DM EVENT.event     | ঢ়               |    |             |                                        | ஈ | [Siglas del evento] =               |                 |
| 4  | l Paso no.                |                    | ☞                |    |             |                                        |   |                                     |                 |
| 5  | Fase*                     |                    | ঢ়               |    |             |                                        |   |                                     |                 |
| 6  | Codigo*                   |                    | ঢ়               |    |             |                                        | . |                                     |                 |
|    | Subcodigo*                |                    | ঢ়               |    |             |                                        |   |                                     |                 |
| 8  | Description*              | activ              | ঢ়               |    |             |                                        |   |                                     |                 |
| 9  | MD From (ft)              |                    | ঢ়               | ঢ় | 3           | Ascending                              |   |                                     |                 |
| 10 | IMD to (ft)               |                    | ☞                | ঢ় | 4           | Ascending                              |   |                                     |                 |
| 11 | Operacion*                |                    | ঢ়               |    |             |                                        | . |                                     |                 |
| 12 | Vacio                     |                    | ঢ়               |    |             |                                        | . |                                     |                 |
| 13 | Diametro del Hueco        | .on<br>D.          | ঢ়               |    |             |                                        |   |                                     |                 |
|    | Fecha Op                  |                    | □                | ☞  |             | Ascendina                              |   |                                     |                 |

**Figura 38. Query extracción del daily operation report.**

**Fuente.** Data Analyzer. Modificado por el autor .2020.

Finalmente, para extraer el daily operation report se elaboró una query la cual extrae información de la ejecución de los pozos como el nombre común del pozo, nombre común del wellbore, siglas de evento es decir si se encuentra en movilización o en ejecución, el paso, fase, código, subcódigo, descripción, MDs, operación, diámetro del hueco y la fecha de operación como muestra la **Figura 39.**

**Figura 39. Daily operation report.**

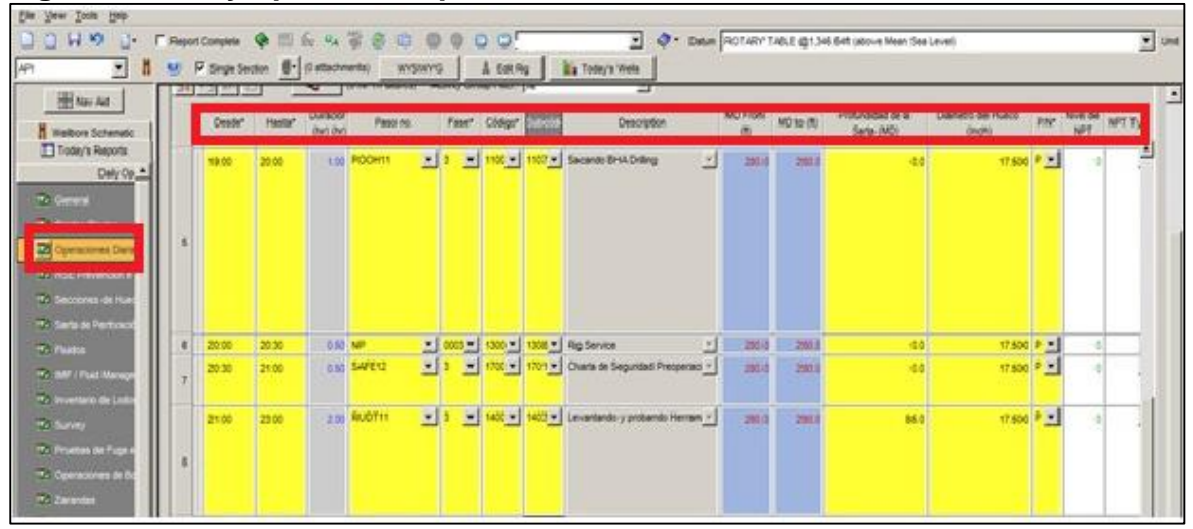

**Fuente.** Open Wells. Modificado por el autor.2020.

**3.1.2. QA/QC.** Una vez extraída la información es necesario verificar la calidad de la data obtenida, para esto se realizó un QA/QC, por medio de la macro ilustrada en la **figura 40**, a todos los reportes y sus elementos obtenidos por las querys anteriormente mencionadas con el fin de minimizar el porcentaje de error. Esto se debe a que la información cargada en el reporte Daily Operation debe contener los mismos pasos que se encuentran en el reporte Well Planning.

#### **Figura 40. Macro DWOP V2.0 ejecutada.**

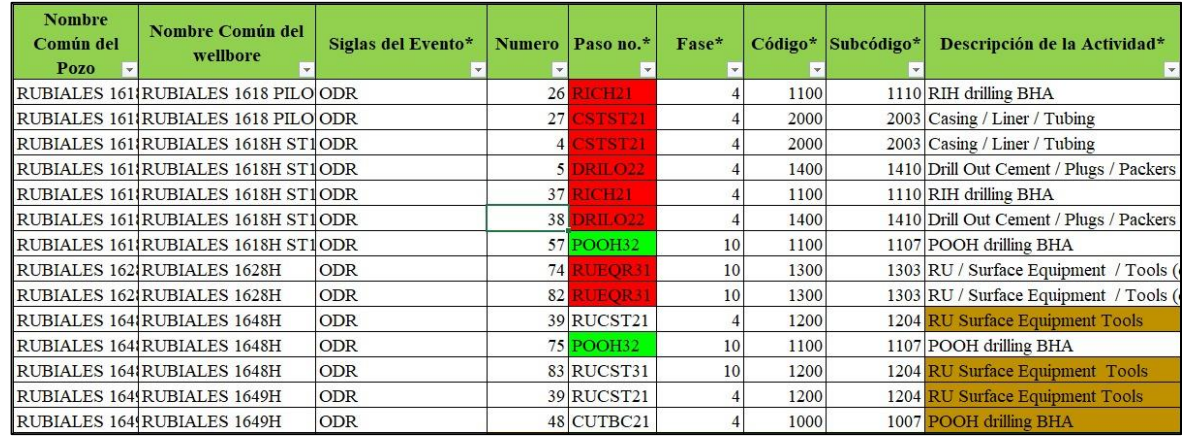

**Fuente.** Microsoft Excel. Elaboración propia.2020.

Con la macro elaborada se identificaron en el reporte Well Planning 386 errores dentro de la muestra de pozos los cuales se encuentran clasificados por cada uno de los colores en la **tabla 1**.

#### **Tabla 1. Identificación errores well planning.**

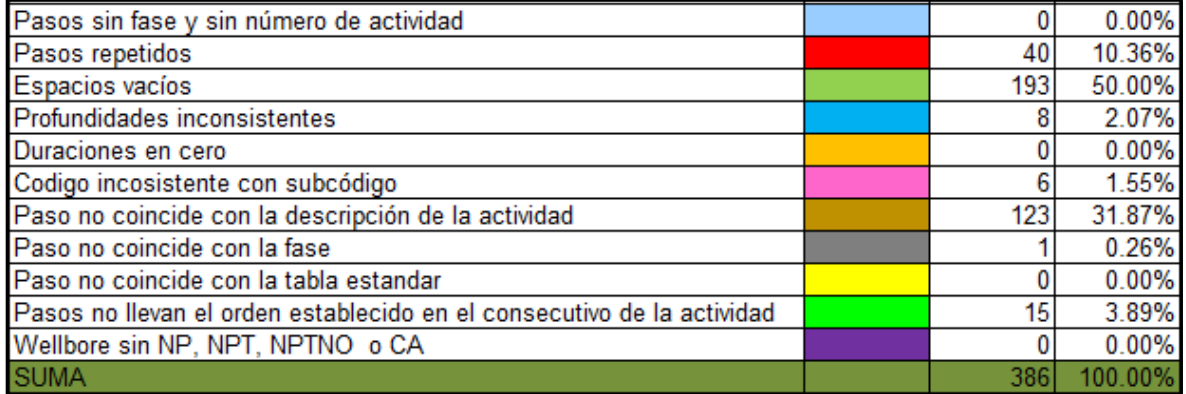

**Fuente.** Microsoft Excel. Elaboración propia.2020.

De los 386 errores el 50% corresponde a espacios vacíos dentro del reporte.Sin embargo, esto no lo convierte en el error más frecuente debido a que en dos

reportes Well Planning la columna de "Descripción de la actividad" se encontraba vacía en su totalidad y esto ocasionó que se elevará el porcentaje de este color. El error correspondiente a "paso no coincide con la descripción de la actividad" es el error más frecuente a la hora de planear los pozos, teniendo un 31.87% del total de errores. Esto se debe a que, al momento de planear un pozo en Campo rubiales, se suele copiar la planeación de un pozo similar al que se va a perforar y no se tiene en cuenta que algunos de los pasos fueron modificados o no corresponden a la actividad que se está reportando.

Para el caso del reporte Daily Operation se encontró un total de 456 errores dentro de la muestra de pozos los cuales se encuentran clasificados en la **tabla 2**. Se puede apreciar que el porcentaje de errores es un valor considerable lo cual hubiera generado una disminución en la veracidad del análisis que sé que llevará a cabo posteriormente en la identificación de ILTs y la elaboración de las líneas de excelencia.

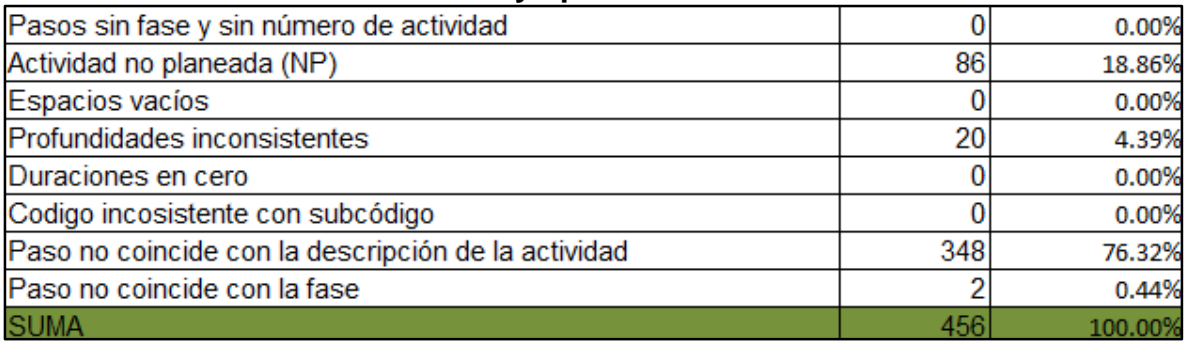

#### **Tabla 2.Identificación errores Daily operation.**

**Fuente.** Microsoft Excel. Elaboración propia.2020.

De los 456 errores el 76.32% corresponde a pasos cuyas actividades no coinciden con la descripción de esta, debido a que a la hora de reportar las operaciones ejecutadas no se tienen en cuenta las actividades previamente planeadas o las actividades en planeación no se encuentran debidamente discretizadas lo cual dificulta relacionarlas con las actividades a ejecutar.

el 18.86% de los errores corresponden a actividades no planeadas, esto se debe a la ausencia de una o más actividades en el reporte de planeación generando inconsistencias a la hora de reportar las operaciones ejecutadas.

# **3.2. IDENTIFICACIÓN DE ILTS**

En esta sección se hablará de los resultados obtenidos referentes al segundo objetivo propuesto en este documento. Se mostrarán los diagramas de Pareto y la distribución de tiempos para cada uno de los pozos discretizados por taladro.

**3.2.1. Distribución de tiempos operativos.** Mediante el uso de gráficos de columnas apiladas y de líneas se realizó la visualización de la distribución de los tiempos operativos (actividades sin ILTs, NPT/NPTNO y ILTs) de cada uno de los pozos discretizados por taladro como se muestra en las **figuras 41, 41,43 y 44.**

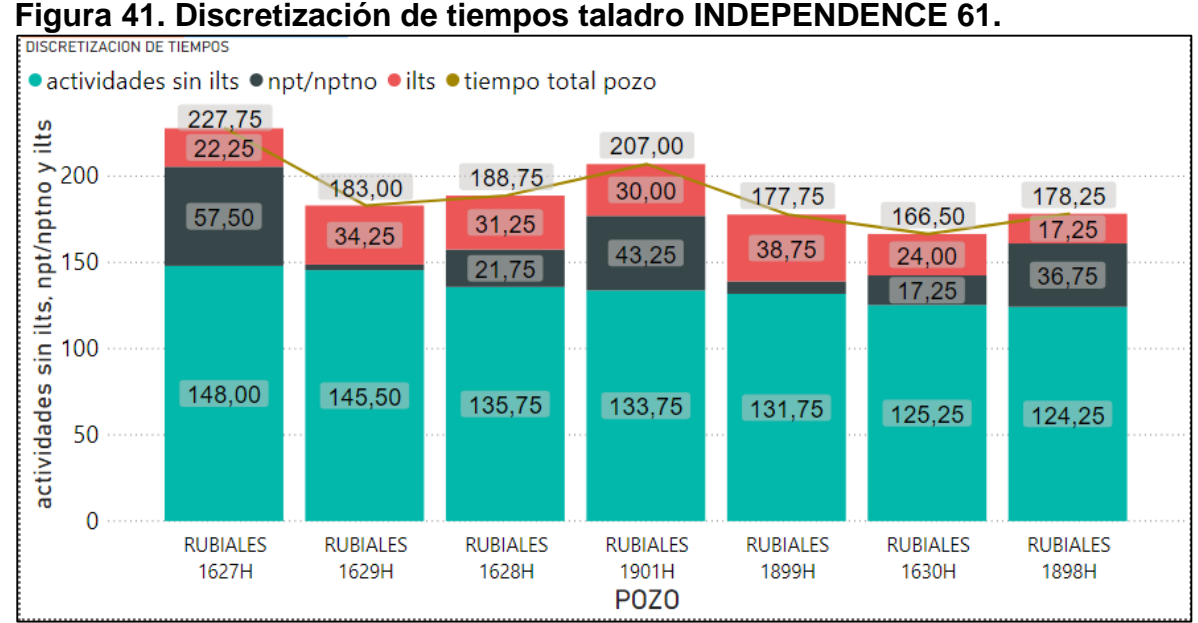

Discretización de tiempos INDEPENCE-61

**Fuente**. POWER BI. Elaboración propia. 2020.

Por último, el taladro INDEPENDENCE 61 tardó 1329 horas de las cuales se obtuvieron 197.75 horas, lo cual equivale a un 14.88% y un costo de \$ 515,534.25 dólares, siendo este el taladro con menor porcentaje de ILTs.

● Discretización de tiempos NABORS PM-47.

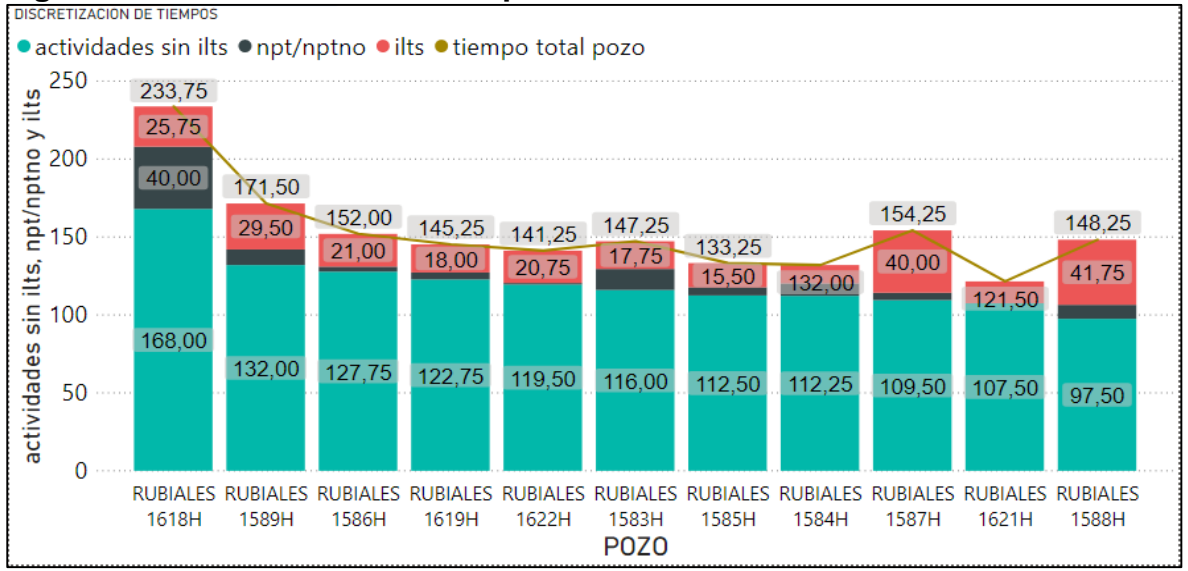

#### **Figura 42. Discretización de tiempos taladro NABORS PM-47.**

**Fuente**. POWER BI. Elaboración propia. 2020.

Para la perforación de los pozos del taladro NABORS PM-47 de las 1680.25 horas que tardó en perforar los 11 pozos, 255.75 horas fueron ILTs lo cual equivale al 15.22% y a una pérdida de \$ 666,740.25 dólares.

● Discretización de tiempos NABORS PM-48.

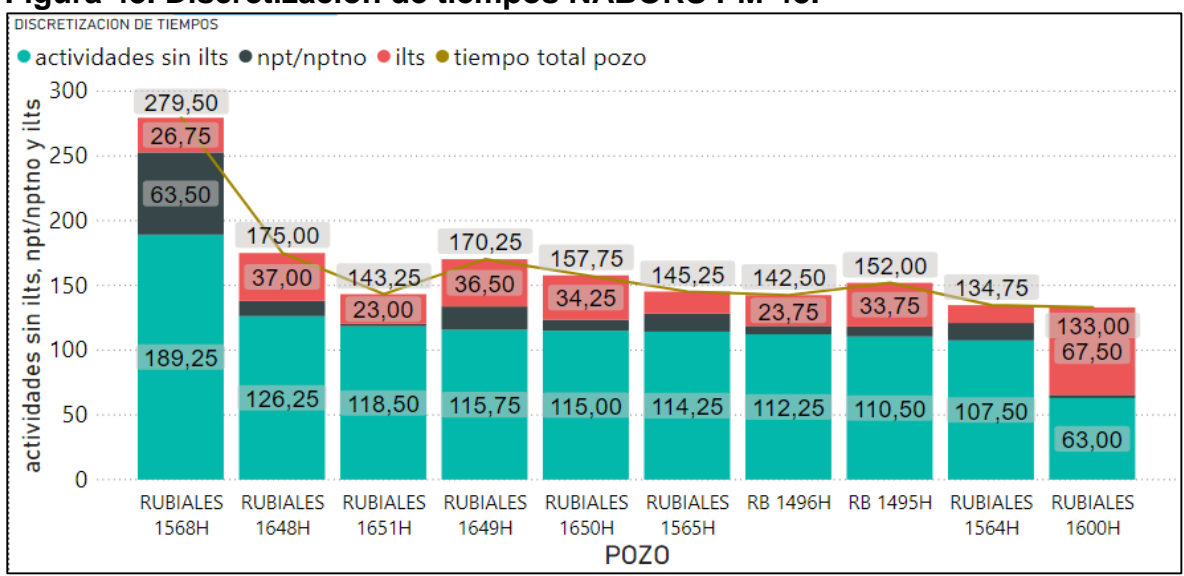

**Figura 43. Discretización de tiempos NABORS PM-48.**

**Fuente**. POWER BI. Elaboración propia. 2020.

Referente a los pozos perforados por el taladro NABORS PM-48 se obtuvo un total de 1633.25 horas de las cuales el 19.18% fueron ILTs, obteniendo una pérdida de \$ 816,642.75 dólares.

● Discretización de tiempos PW-157

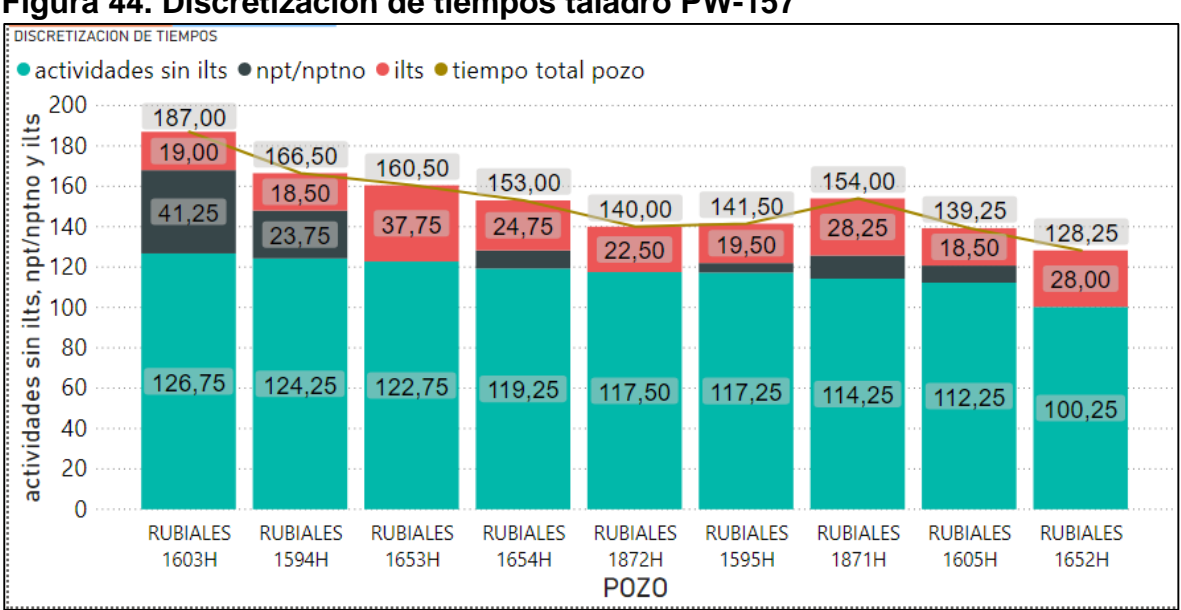

**Figura 44. Discretización de tiempos taladro PW-157**

**Fuente**. POWER BI. Elaboración propia. 2020.

A partir de la discretización de tiempos para los pozos perforados por el taladro PW-157 se observa que tardó 1370 horas de las cuales 216.75 horas fueros ILTs lo cual equivale a un 15.82% del total y una pérdida de \$ 565,067.25 dólares.

**3.2.2. Identificación de actividades de mayor impacto**. Mediante el uso de gráficos de barras agrupadas se realizó la visualización de los diagramas de Pareto para cada uno de los pozos discretizados por taladro.

En estas visualizaciones el cero (0) en el eje X representa el tiempo planeado, clasificando las actividades con tendencia negativa como aquellas que excedieron el tiempo planeado (ILTs). Las actividades con tendencia positiva representan operaciones cuyos tiempos de ejecución fueron menores al tiempo planeado, sin embargo, no se tienen en cuenta ya que no aportan información para la identificación de ILTs.

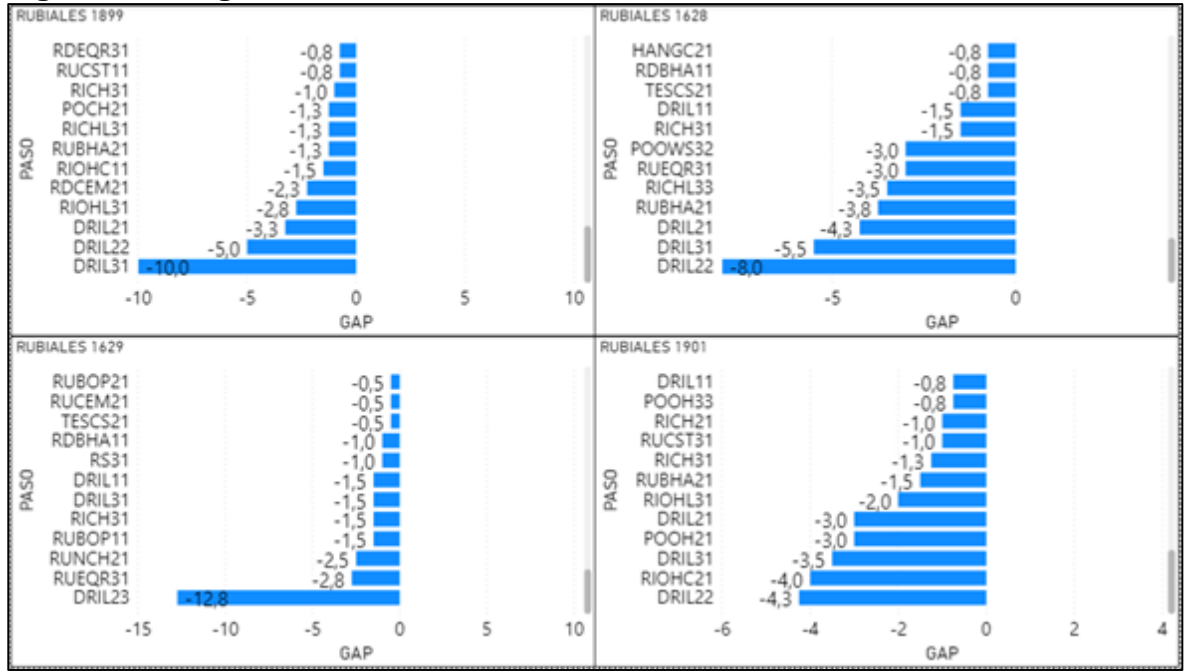

**Figura 45. Diagramas de Pareto taladro INDEPENDENCE 61.**

**Fuente**. POWER BI. Elaboración propia. 2020.

Para el taladro Independence 61, las actividades que componen el 14.88% de los ILTs presentes en la perforación como muestra la **figura 45** y **anexo B** son las siguientes:

Referentes a la fase 3, las actividades que tuvieron mayores ILTS son DRIL (2.3% de los ilts del taladro), RIOHC (1.2%) y RUBOP (0.72%) las cuales hacen referencia a la perforación, bajada de casing en hueco abierto y a la instalación de las preventoras.

● En la fase 4, las actividades fueron DRIL (28.81%), RDCEM (1.21%), RUBHA (7.26%), RUNCH(1.21%), RIOHC(3.39%), POOH (2.91%) las cuales hacen referencia a la perforación, rig down de la cabeza y líneas de cementación, arme

del primer BHA, rig up del Casing Head Spool, bajada de casing en hueco abierto y sacada de BHA en hueco abierto.

● En la fase 10, las actividades que generaron mayores ILTs fueron actividades como DRIL (11.74%), RIOHL (2.3%) , RUEQR (3.4%), RICH (4.24%), RICHL (3.51%), POOWS (3.63%), RIOWS (1.21%) las cuales hacen referencia a la perforación, bajada del liner en hueco abierto, Instalación de equipos de Superficie /Herramientas taladro, bajada de BHA en hueco revestido, bajada de liner en hueco revestido, sacando sarta de trabajo y bajando la sarta de trabajo.

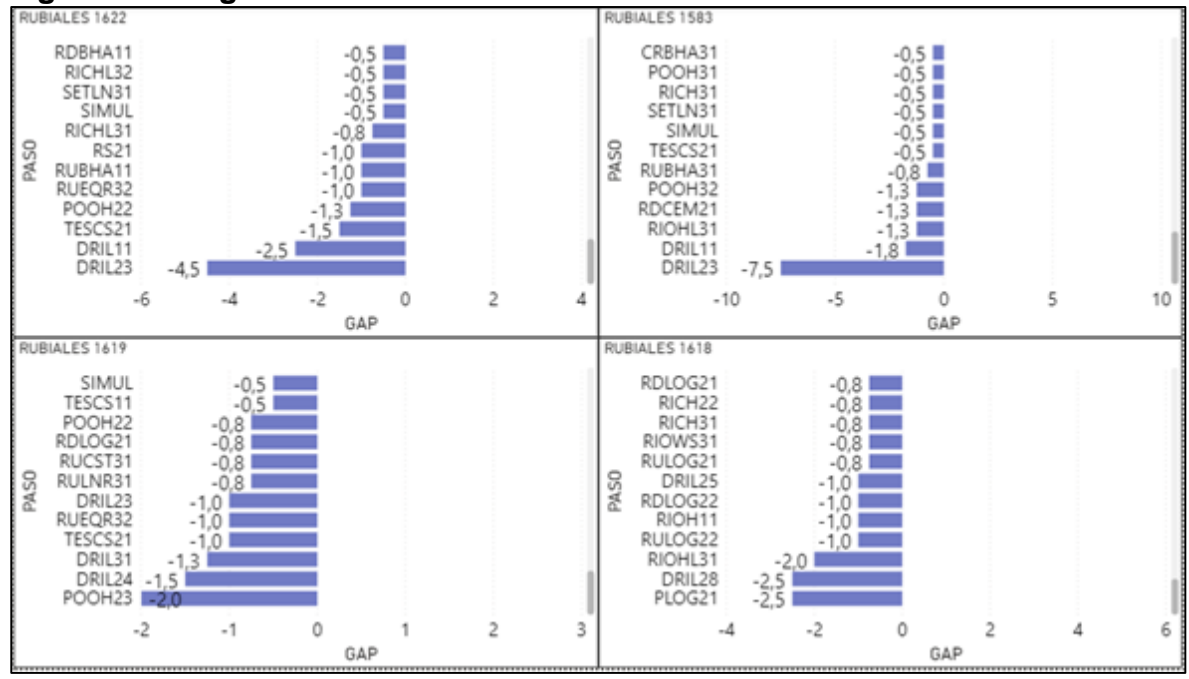

**Figura 46. Diagramas de Pareto TALADRO PM-47.**

**Fuente**. POWER BI. Elaboración propia. 2020.

Para el taladro NABORS PM-47, las actividades que componen el 15.22% de los ILTs presentes en la perforación como muestra la **figura 46** y **anexo B** son las siguientes:

Referentes a la fase 3, las actividades que tuvieron mayores ILTS son RIOH (0.39% de los ILTs del taladro), DRIL (2.15%), RUBOP (1.08%), RUBHA (0.88%) las cuales hacen referencia a la bajada de BHA, perforación, instalación de las preventoras y el arme del primer BHA.

● En la fase 4, las actividades fueron RUBOP (0.78%), DRIL (41.64%), RDCEM (2.64%), RULOG (1.08%), PLOG (0.98%), POOH (4%), RIOHC (4.5%), TESCS (1.47%), RICH (2.54%) las cuales hacen referencia a la instalación de las preventoras, la perforación, rig down de la cabeza y líneas de cementación, rig up de equipos de superficie, toma de registros de presión en hueco abierto, sacada de BHA en hueco abierto, bajada de casing en hueco abierto, prueba del casing head y bajada de BHA.

En la fase 10, las actividades que generaron mayores ILTs fueron actividades como RICH (1.96%), RICHL (2.05%), RIOHL (1.27%), SETLN (1.56%), DRIL (6.54%), RUEQR (0.98%) las cuales hacen referencia a bajada de BHA, bajar liner en hueco revestido, bajar liner en hueco abierto, sentar liner, la perforación y el rig up de equipo de superficie.

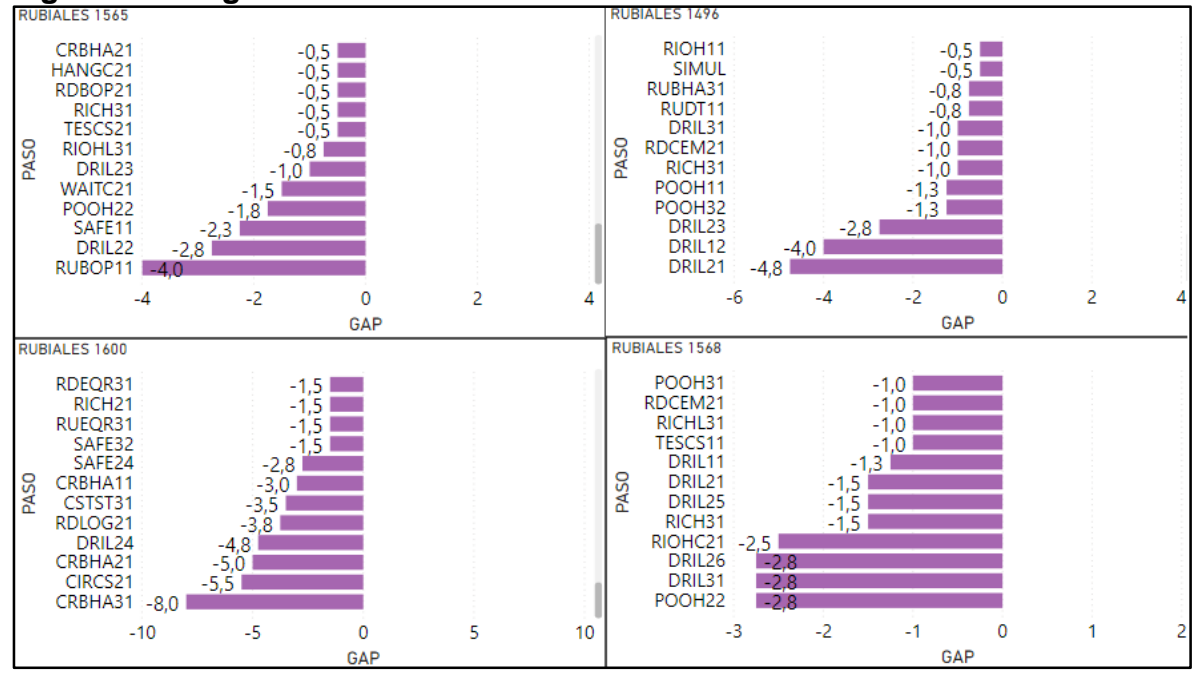

**Figura 47. Diagrama de Pareto taladro PM-48.**

**Fuente**. POWER BI. Elaboración propia. 2020.

Para el taladro NABORS PM-48, las actividades que componen el 19.18% de los ILTs presentes en la perforación como muestra la **figura 47** y **anexo B** son las siguientes:

Referentes a la fase 3, las actividades que tuvieron mayores ILTS son DRIL (3.43% del total de ILTs del taladro), RUBOP (3.03%), POOH (0.96%), CRBHA (1.12%), CONDC (0.8%), las cuales hacen referencia a la perforación, instalación de las preventoras, sacada de BHA en hueco abierto, circulación y drenaje del contrapozo.

● En la fase 4, las actividades fueron POOH (8.3%), DRIL (31.36%), WAITC (0.48%), RIOHC (2.95%), RDLOG (1.36%), CRBHA (3.28%), CIRCS (1.76%) las cuales hacen referencia a la sacada de BHA en hueco abierto, perforacion,

esperando frague, bajada de casing en hueco abierto, arme de equipo para corrida de registro, circulación del BHA.

● En la fase 10, las actividades que generaron mayores ILTs fueron actividades como RICH (2.31%), CRBHA (3.59%), POOWS (1.44%), DRIL (1.84%), RUCST (1.2%) las cuales hacen referencia a bajada de BHA en hueco revestido, circulación del BHA, sacada de sarta de trabajo, perforación, rig up de equipos de superficie.

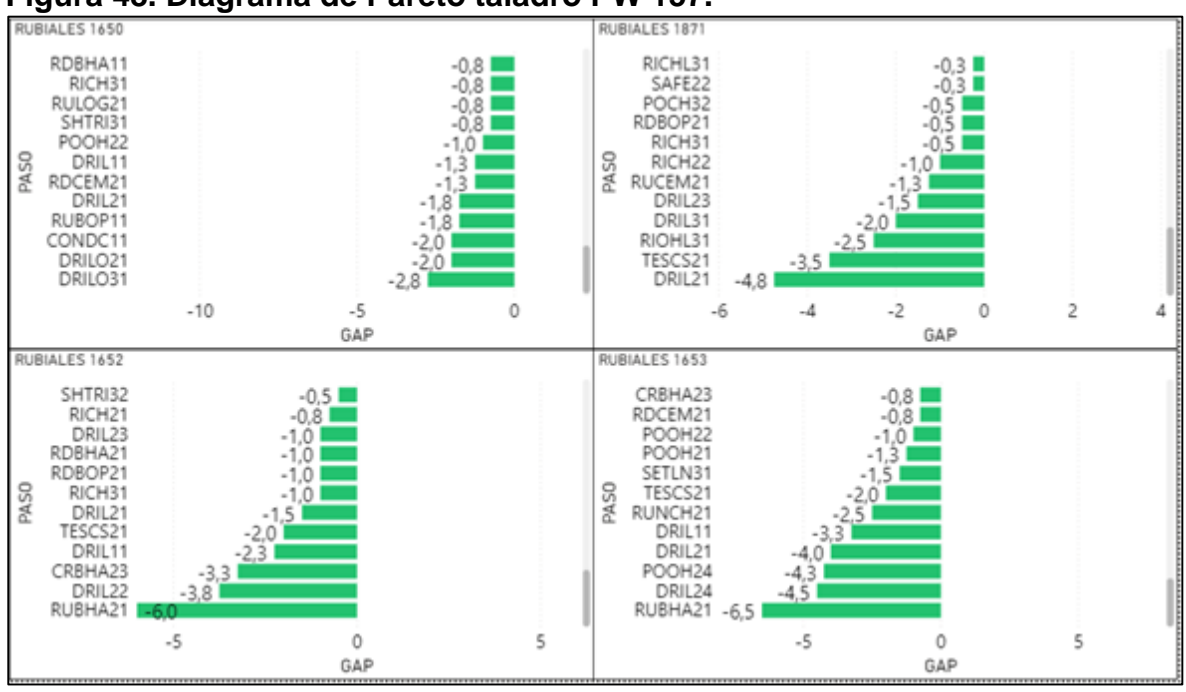

**Figura 48. Diagrama de Pareto taladro PW 157.**

**Fuente**. POWER BI. Elaboración propia. 2020.

Para el taladro PW 157, las actividades que componen el 15.82% de los ILTs presentes en la perforación como muestra la **figura 48** y **anexo B** son las siguientes:

Referentes a la fase 3, las actividades que tuvieron mayores ILTS son DRIL (4.28% del total de ILTs del taladro), CONDC (0.98%), RUBOP (0.98%), las cuales hacen referencia a la perforación, drenado del contrapozo e instalación de las preventoras.

En la fase 4, las actividades fueron TESCS (6.61%), POOH (6.98%), RUCEM (0.73%), DIRL (29.5%), DRILO (0.98%), CRBHA (3.18%), RUNCH (2.08%), RUBHA (6.24%) y RDBHA (1.59%) las cuales hacen referencia a la instalación de casing head, sacada de BHA en hueco abierto, instalación de equipo de cementación, perforación, molienda de cemento, circulación del BHA, toma de registros en hueco revestido, arme de BHA y desarme de BHA.

En la fase 10, las actividades que generaron mayores ILTs fueron actividades como RIOHL (4.16%), DRILO (1.47%), RICH (2.69%), DRIL (5.75%).

# **3.3. DESARROLLO DE LÍNEA DE EXCELENCIA Y LÍNEA BASE DEL CAMPO UTILIZANDO EL PERCENTIL 25 Y EL PERCENTIL 50**

La línea base desarrollada está representada por el percentil 50 de los tiempos operacionales por pozo, agrupados por taladro, este representa el escenario más cercano a la realidad operativa de un pozo en el Campo Rubiales en la actualidad.

Por otro lado, la línea de excelencia representada por el percentil 25 propone un escenario ideal, es decir plantea situaciones donde las operaciones se llevaron a cabo en el mejor tiempo operacional reportado.

Los indicadores anteriormente mencionados se ilustran en el **anexo C**. A partir de estos se procede a encontrar los tiempos óptimos para cada una de las actividades con mayor impacto en reducción de tiempos las cuales se identificaron en la sección 3.2.2. desarrollada en este documento.

La **tabla 3** ilustra los tiempos óptimos determinados a partir de la línea base para los cuatro taladros.

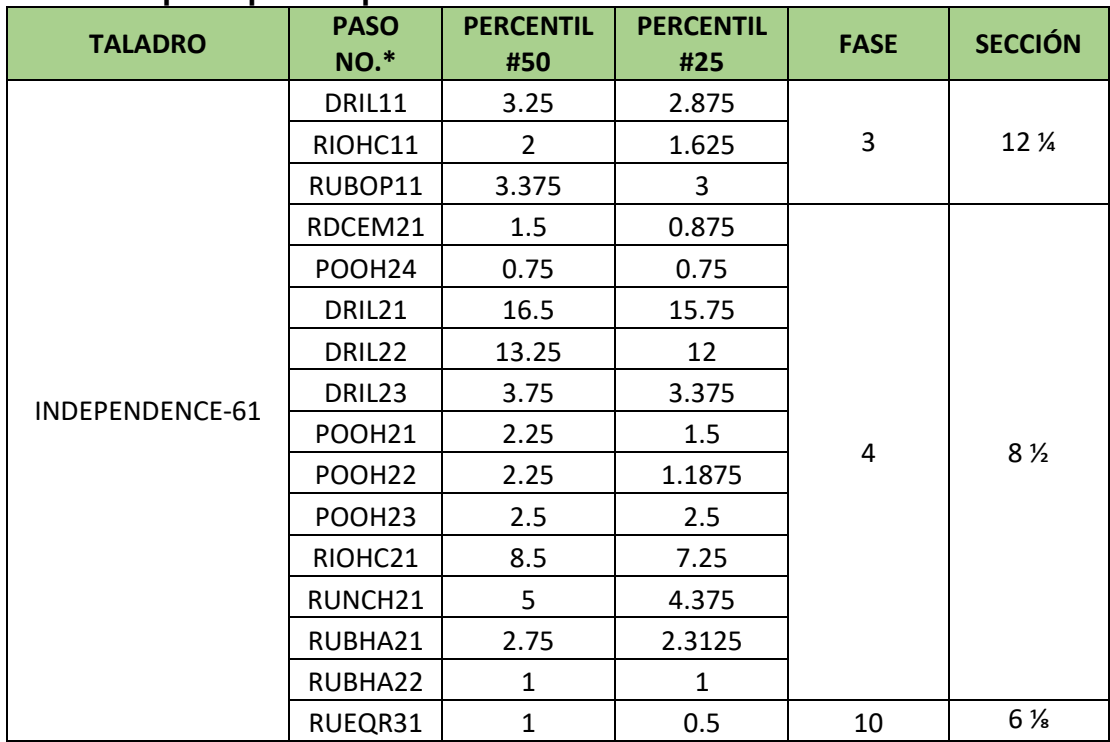

#### **Tabla 3.Tiempos óptimos para los cuatro taladros.**
## **Tabla 3. (Continuación)**

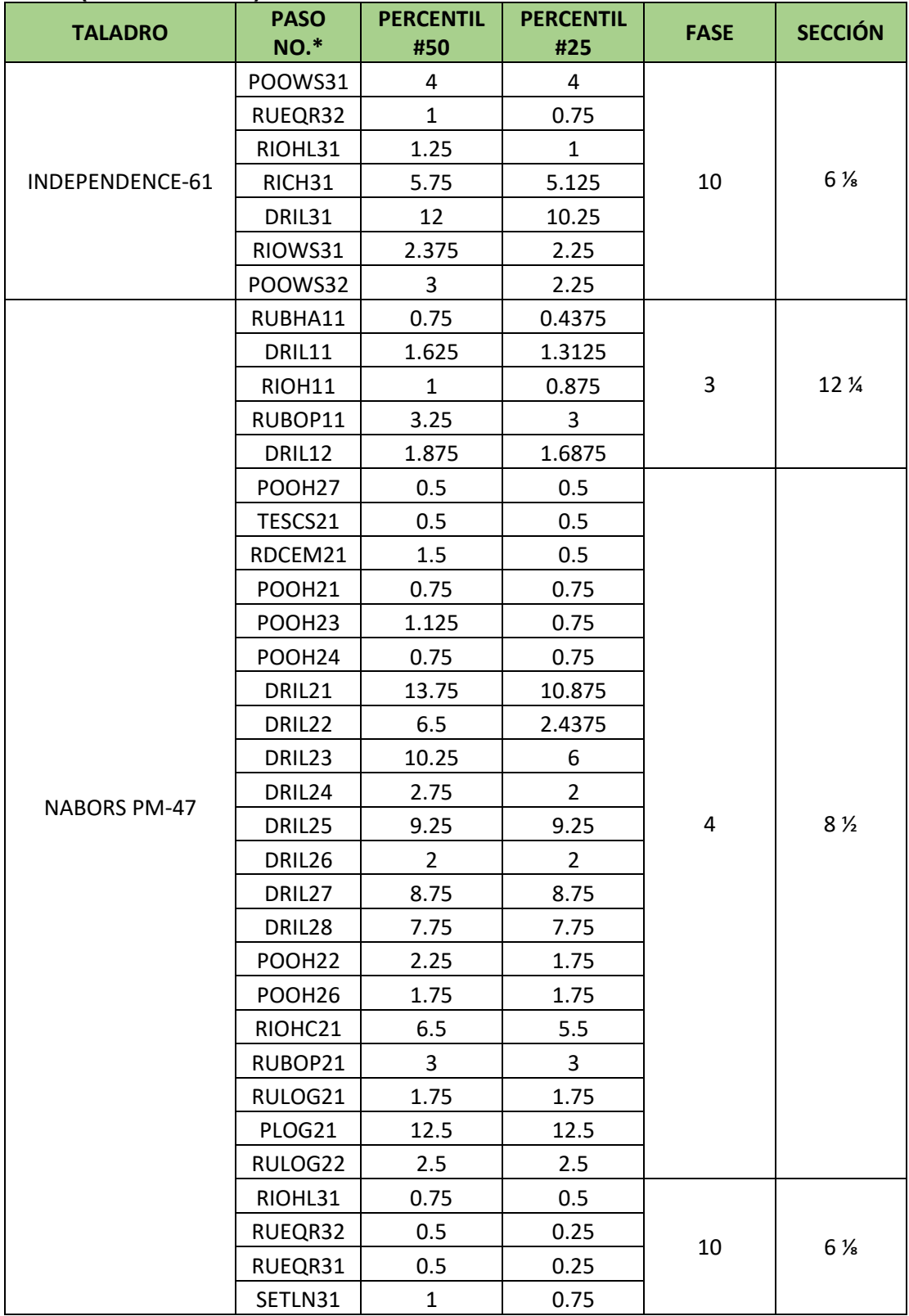

## **Tabla 3. (Continuación)**

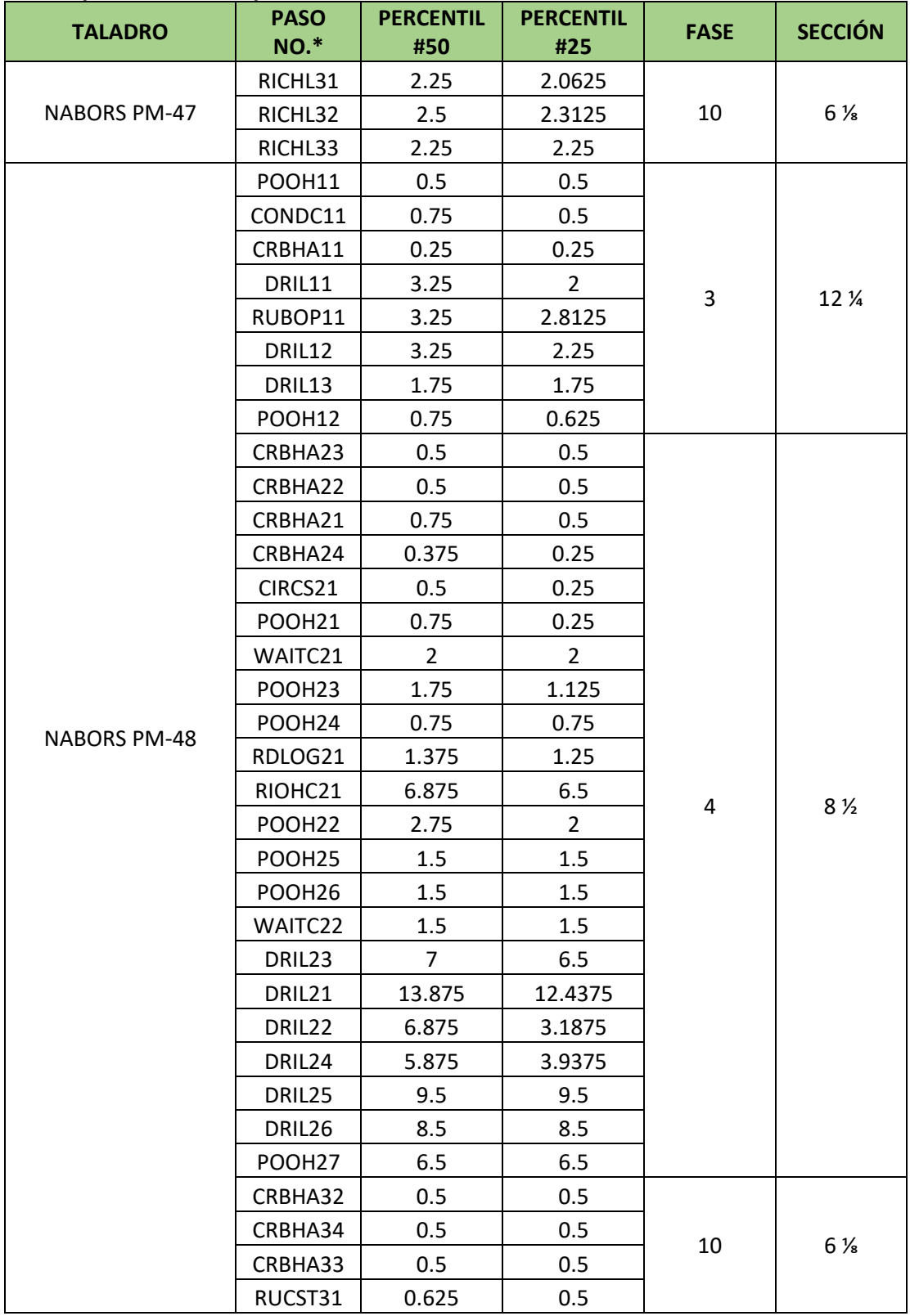

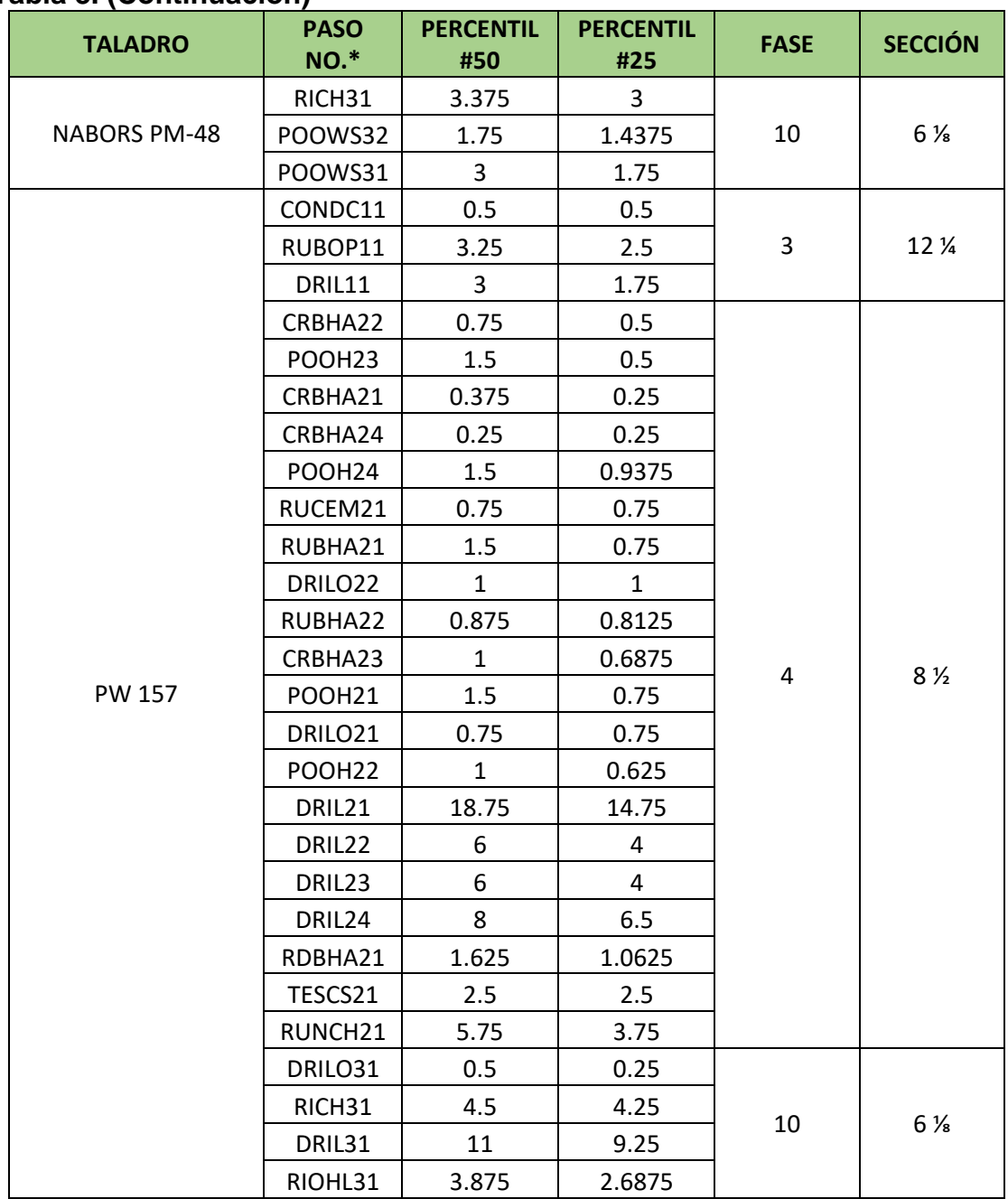

### **Tabla 3. (Continuación)**

**Fuente.** Microsoft Excel. Elaboración propia.2020.

Al momento de realizar una planeación con estos tiempos, Ecopetrol S.A podrá reducir la presencia de ILTs para cada uno de los taladros ya que los tiempos arrojados por los percentiles están basados en escenarios reales (línea base P50).

## **3.4. COMPARACIÓN POZOS TIPO CON LÍNEAS DE EXCELENCIA Y LÍNEAS BASE**

En la siguiente sección se ilustran los resultados referentes al cuarto objetivo. Comparando el tiempo planeado de cada uno de los escenarios (pozos tipo) con las líneas excelencia y líneas base.

A continuación, se presenta la comparación de los pozos tipo con las líneas de excelencia y líneas base para los 4 escenarios

**3.4.1. Comparación Línea de excelencia y línea base para Pozo tipo 1.** A continuación, se ilustra en la **tabla 4** y **Anexo D** la comparación del pozo tipo 1 con los mejores tiempos reportados, representados por la línea de excelencia (P25) para cada una de las actividades.

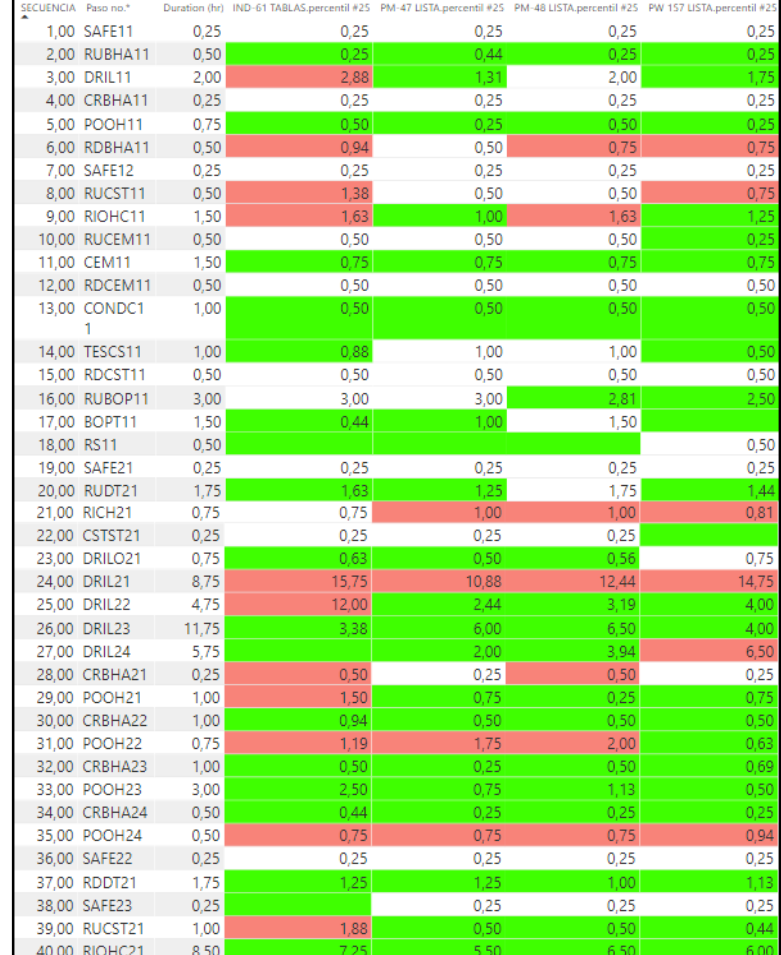

#### **Tabla 4. Comparación pozo tipo uno vs P25.**

En la **figura 49** se puede observar el tiempo planeado para el pozo tipo 1 junto con los mejores tiempos operacionales reportados por cada uno de los taladros tal como se mencionó anteriormente para la línea de excelencia (P25).

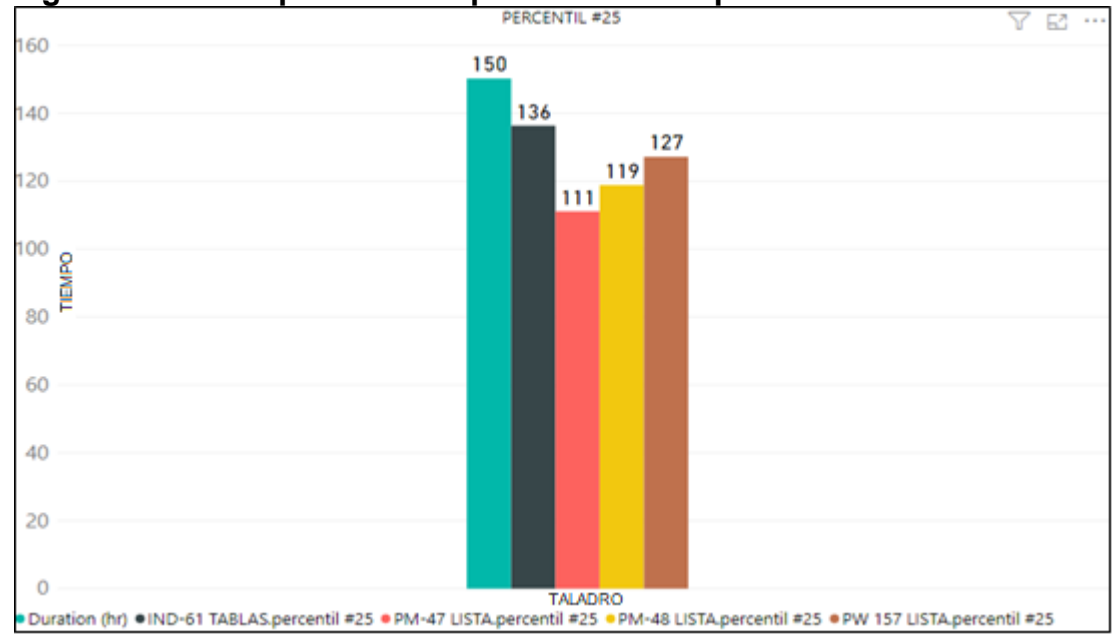

**Figura 49. Pozo tipo 1 VS tiempos totales P25 por taladro.**

Una vez graficada la línea de excelencia para el pozo tipo 1, se puede observar los costos y tiempos netos de cada uno de los taladros en la **tabla 5.**

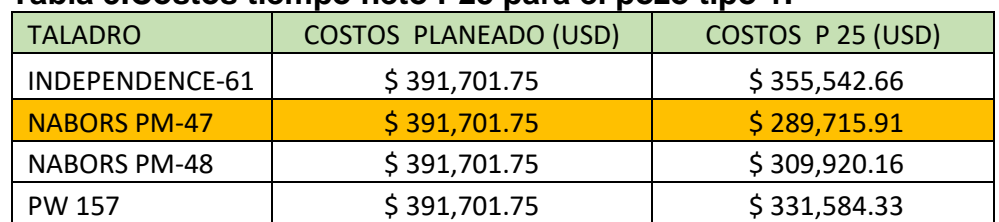

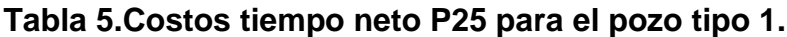

**Fuente.** Microsoft Excel. Elaboración propia.2020.

Como se puede observar para el pozo tipo 1 el taladro NABORS PM-47 presenta un mejor rendimiento comparando el tiempo planeado con la línea de excelencia.

A continuación, se ilustra en la **tabla 6** y **Anexo D** la comparación del pozo tipo 1 con los tiempos promedio, representados por la línea base (P50) para cada una de las actividades.

**Fuente**. POWER BI. Elaboración propia. 2020.

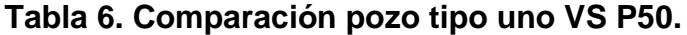

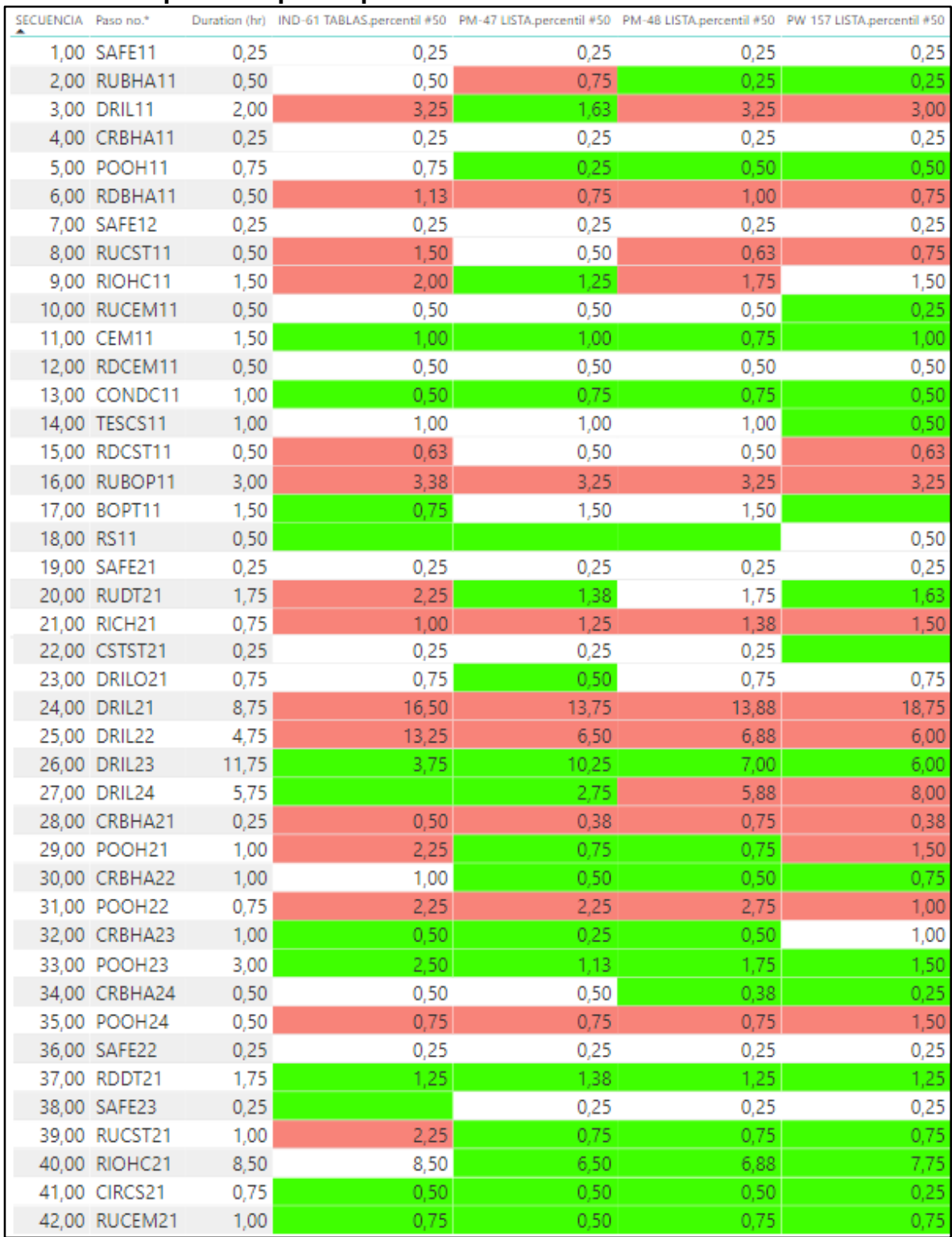

En la **figura 50** se puede observar el tiempo planeado junto con los tiempos promedios reportados por cada uno de los taladros tal como se mencionó anteriormente para la línea base (P50).

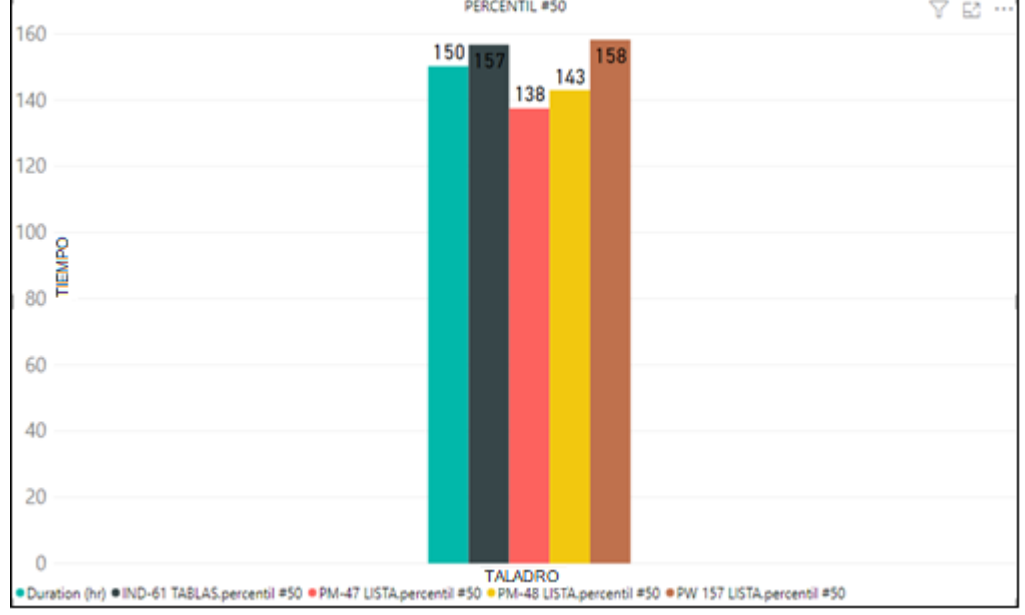

**Figura 50. Pozo tipo 1 VS tiempos totales P50 por taladro.**

Una vez graficada la línea base para el pozo tipo 1, podemos observar los costos y tiempos netos de cada uno de los taladros en la **tabla 7.**

| <b>TALADRO</b>      | <b>COSTOS PLANEADO (USD)</b> | COSTOS P 50 (USD) |
|---------------------|------------------------------|-------------------|
| INDEPENDENCE-61     | \$391,701.75                 | \$408,647.25      |
| <b>NABORS PM-47</b> | \$391,701.75                 | \$358,462.50      |
| NABORS PM-48        | \$391,701.75                 | \$372,801.00      |
| <b>PW 157</b>       | \$391,701.75                 | \$412,557.75      |

**Tabla 7.Costos tiempo neto P50 para el pozo tipo 1.**

**Fuente.** Microsoft Excel. Elaboración propia.2020.

Como se puede observar para el pozo tipo 1 el taladro NABORS PM-47 presenta un mejor rendimiento comparando el tiempo planeado con la línea base.

**Fuente**. POWER BI. Elaboración propia. 2020.

**3.4.2. Comparación Línea de excelencia y línea base para Pozo tipo 2.** A continuación, se ilustra en la **tabla 8** y **Anexo D** la comparación del pozo tipo 2 con los mejores tiempos reportados, representados por la línea de excelencia (P25) para cada una de las actividades, para este escenario no se tuvo en cuenta los taladros INDEPENDECE-61 y PW 157 debido a que ninguno de los pozos perforados por estos taladros se acopla al perfil del pozo tipo 2.

| SECUENCIA | Paso no.*     |      | pozo tipo 2 PM-47 LISTA.percentil #25 PM-48 LISTA.percentil #25 |      |
|-----------|---------------|------|-----------------------------------------------------------------|------|
|           | 1,00 SAFE11   | 0,25 | 0,25                                                            | 0,25 |
|           | 2,00 RUBHA11  | 0,25 | 0,44                                                            | 0,25 |
|           | 3,00 DRIL11   | 0,50 | 1,31                                                            | 2,00 |
|           | 4,00 POOH11   | 0,25 | 0,25                                                            | 0,50 |
|           | 5,00 RDBHA11  | 0,25 | 0,50                                                            | 0,75 |
|           | 6,00 RUDT11   | 0,75 | 1,50                                                            |      |
|           | 7,00 RIOH11   | 0,25 | 0,88                                                            |      |
|           | 8,00 DRIL12   | 1,50 | 1,69                                                            | 2,25 |
|           | 9,00 CRBHA11  | 0,50 | 0,25                                                            | 0,25 |
|           | 10,00 POOH12  | 0,75 | 0,38                                                            | 0,63 |
|           | 11,00 RDDT11  | 1,50 | 0,75                                                            | 1,13 |
|           | 12,00 SAFE12  | 0,25 | 0,25                                                            | 0,25 |
|           | 13,00 RUCST11 | 0,50 | 0,50                                                            | 0,50 |
|           | 14,00 RIOHC11 | 1,50 | 1,00                                                            | 1,63 |
|           | 15,00 RUCEM11 | 0,50 | 0,50                                                            | 0,50 |
|           | 16,00 CEM11   | 1,50 | 0,75                                                            | 0,75 |
|           | 17,00 RDCEM11 | 0,50 | 0,50                                                            | 0,50 |
|           | 18,00 CONDC11 | 1,00 | 0,50                                                            | 0,50 |
|           | 19,00 TESCS11 | 1,00 | 1,00                                                            | 1,00 |
|           | 20,00 RDCST11 | 0,50 | 0,50                                                            | 0,50 |
|           | 21,00 RUBOP11 | 3,00 | 3,00                                                            | 2,81 |

**Tabla 8. Comparación pozo tipo dos VS P25.**

En la **Figura 51** se puede observar el tiempo planeado para el pozo tipo 2 junto con los mejores tiempos operacionales reportados por cada uno de los taladros tal como se mencionó anteriormente para la línea de excelencia (P25).

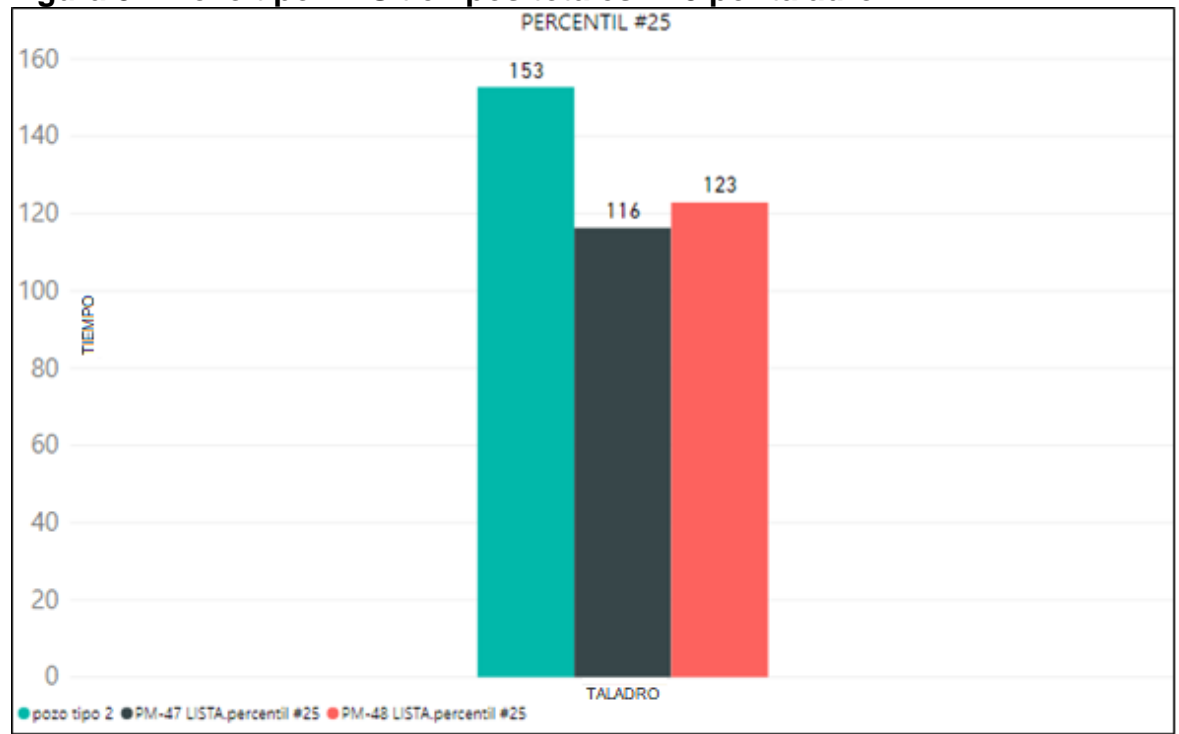

**Figura 51. Pozo tipo 2 VS tiempos totales P25 por taladro.**

Una vez graficada la línea base para el pozo tipo 2, podemos observar los costos y tiempos netos de cada uno de los taladros en la **tabla 9.**

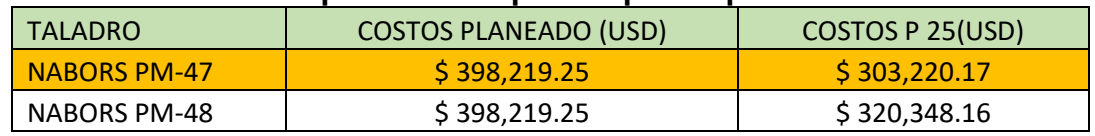

#### **Tabla 9. Costos tiempo neto P25 para el pozo tipo 2.**

**Fuente.** Microsoft Excel. Elaboración propia.2020.

Como se puede observar para el pozo tipo 2 el taladro NABORS PM-47 presenta un mejor rendimiento comparando el tiempo planeado con la línea de excelencia.

A continuación, se ilustra en la **tabla 10** y **Anexo D** la comparación del pozo tipo 2 con los tiempos promedio, representados por la línea base (P50) para cada una de las actividades, para este escenario no se tuvo en cuenta los taladros

**Fuente**. POWER BI. Elaboración propia. 2020.

INDEPENDECE-61 y PW 157 debido a que ninguno de los pozos perforados por estos taladros se acopla al perfil del pozo tipo 2.

| SECUENCIA | Paso no.*     | pozo tipo 2 | PM-47<br>LISTA.percentil #50 | PM-48 LISTA.percentil #50 |
|-----------|---------------|-------------|------------------------------|---------------------------|
| 1,00      | SAFE11        | 0,25        | 0,25                         | 0,25                      |
|           | 2,00 RUBHA11  | 0,25        | 0,75                         | 0,25                      |
| 3,00      | DRIL11        | 0,50        | 1,63                         | 3,25                      |
|           | 4,00 POOH11   | 0,25        | 0,25                         | 0,50                      |
|           | 5,00 RDBHA11  | 0,25        | 0,75                         | 1,00                      |
|           | 6,00 RUDT11   | 0,75        | 1,50                         |                           |
|           | 7,00 RIOH11   | 0,25        | 1,00                         |                           |
|           | 8,00 DRIL12   | 1,50        | 1,88                         | 3,25                      |
|           | 9,00 CRBHA11  | 0,50        | 0,25                         | 0,25                      |
|           | 10,00 POOH12  | 0,75        | 0,50                         | 0,75                      |
|           | 11,00 RDDT11  | 1,50        | 0,75                         | 1,25                      |
|           | 12,00 SAFE12  | 0,25        | 0,25                         | 0,25                      |
|           | 13,00 RUCST11 | 0,50        | 0,50                         | 0,63                      |
|           | 14,00 RIOHC11 | 1,50        | 1,25                         | 1,75                      |
|           | 15,00 RUCEM11 | 0,50        | 0,50                         | 0,50                      |
|           | 16,00 CEM11   | 1,50        | 1,00                         | 0,75                      |
|           | 17,00 RDCEM11 | 0,50        | 0,50                         | 0,50                      |
|           | 18,00 CONDC11 | 1,00        | 0,75                         | 0,75                      |
|           | 19,00 TESCS11 | 1,00        | 1,00                         | 1,00                      |
|           | 20,00 RDCST11 | 0,50        | 0,50                         | 0,50                      |
|           | 21,00 RUBOP11 | 3,00        | 3,25                         | 3,25                      |
|           | 22,00 BOPT11  | 1,50        | 1,50                         | 1,50                      |
|           | 23,00 RS11    | 0,50        |                              |                           |
|           | 24,00 SAFE21  | 0,25        | 0,25                         | 0,25                      |
|           | 25,00 RUDT21  | 1,75        | 1,38                         | 1,75                      |
|           | 26,00 RICH21  | 0,75        | 1,25                         | 1,38                      |
|           | 27,00 CSTST21 | 0,25        | 0,25                         | 0,25                      |
|           | 28,00 DRILO21 | 0,75        | 0,50                         | 0,75                      |
|           | 29,00 DRIL21  | 8,75        | 13,75                        | 13,88                     |
|           | 30,00 DRIL22  | 4,75        | 6,50                         | 6,88                      |
|           | 31,00 DRIL23  | 11,75       | 10,25                        | 7,00                      |
|           | 32,00 DRIL24  | 5,75        | 2,75                         | 5,88                      |
|           | 33,00 CRBHA21 | 0,25        | 0,38                         | 0,75                      |
|           | 34,00 POOH21  | 1,00        | 0,75                         | 0,75                      |
|           | 35,00 CRBHA22 | 1,00        | 0,50                         | 0,50                      |
|           | 36,00 POOH22  | 0,75        | 2,25                         | 2,75                      |
|           | 37,00 CRBHA23 | 1,00        | 0,25                         | 0,50                      |
|           | 38,00 POOH23  | 3,00        | 1,13                         | 1,75                      |
|           | 39,00 CRBHA24 | 0,50        | 0,50                         | 0,38                      |
|           | 40,00 POOH24  | 0,50        | 0,75                         | 0,75                      |
|           | 41.00 SAFE22  | 0,25        | 0,25                         | 0,25                      |
|           | 42,00 RDDT21  | 1.75        | 1,38                         | 1,25                      |

**Tabla 10.Comparación pozo tipo dos VS P50.**

En la **Figura 52** se puede observar el tiempo planeado junto con los tiempos promedios reportados por cada uno de los taladros tal como se mencionó anteriormente para la línea base (P50).

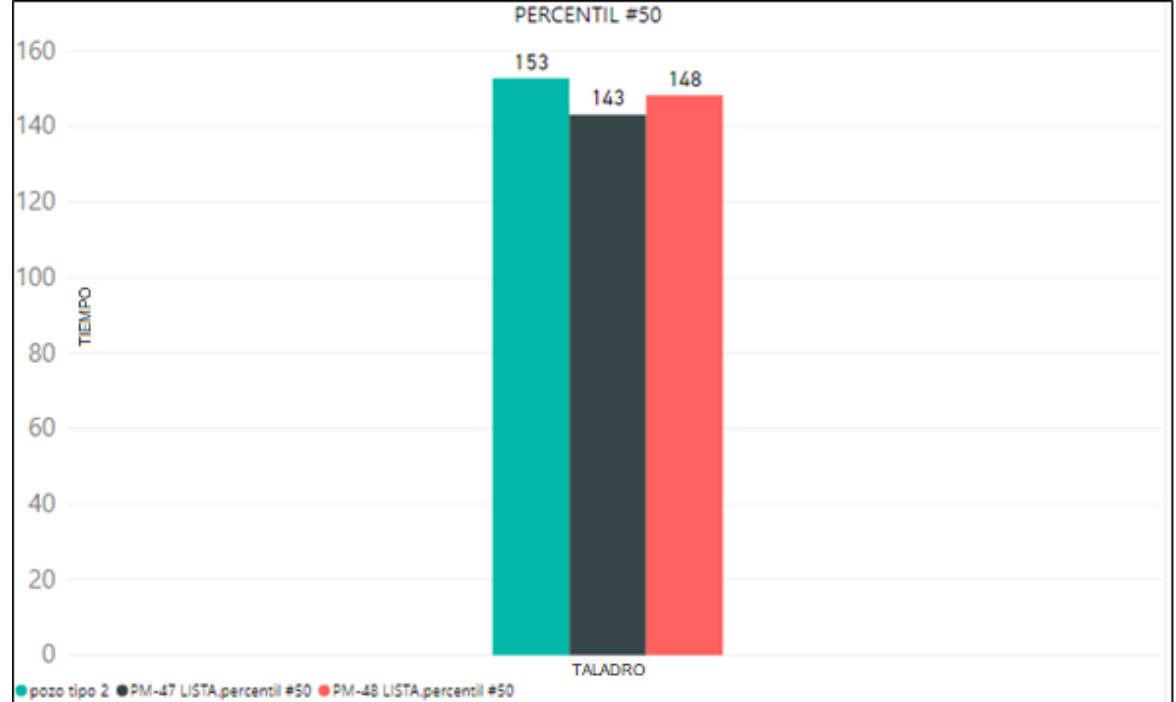

**Figura 52. Pozo tipo 2 VS tiempos totales P50 por taladro.**

Una vez graficada la línea base para el pozo tipo 2, podemos observar los costos y tiempos netos de cada uno de los taladros en la **tabla 11.**

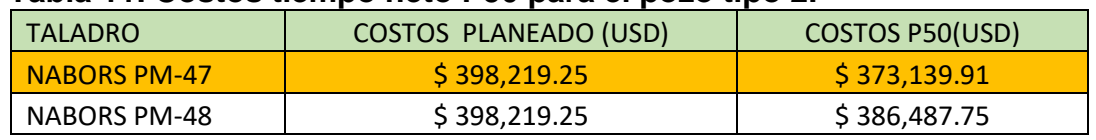

#### **Tabla 11. Costos tiempo neto P50 para el pozo tipo 2.**

**Fuente.** Microsoft Excel. Elaboración propia.2020.

Como se puede observar para el pozo tipo 2 el taladro NABORS PM-47 presenta un mejor rendimiento comparando el tiempo planeado con la línea base.

**Fuente**. POWER BI. Elaboración propia. 2020.

**3.4.3. Comparación Línea de excelencia y línea base para Pozo tipo 3.** A continuación, se ilustra en la **tabla 12** y **Anexo D** la comparación del pozo tipo 3 con los mejores tiempos reportados, representados por la línea de excelencia (P25) para cada una de las actividades, para este escenario no se tuvo en cuenta los taladros INDEPENDECE-61 y NABORS PM-47 debido a que ninguno de los pozos perforados por estos taladros se acoplan al perfil del pozo tipo 3. Cabe aclara que para el análisis de este escenario no se tuvo en cuenta las actividades planeadas relacionadas al balanceo del tapón ya a la hora de reportar las operaciones ejecutadas no se discretearon o fueron reportadas como un cambio de alcance en los pozos tipo 3.

| secuencia Paso No. |            | pozo tipo 3 | percentiles pm<br>48.percentil #25 |      | percentiles pw<br>157.percentil #25 |      |
|--------------------|------------|-------------|------------------------------------|------|-------------------------------------|------|
|                    | 1 SAFE11   | 0,25        |                                    | 0,25 |                                     | 0,25 |
|                    | 2 RUBHA11  | 0,50        |                                    |      |                                     | 1,00 |
| 3.                 | DRIL11     | 2,00        |                                    | 3,75 |                                     | 1,63 |
|                    | 4 CRBHA11  | 0,25        |                                    |      |                                     | 0,25 |
|                    | 5 POOH11   | 0,75        |                                    | 0,50 |                                     | 0,25 |
|                    | 6 RDBHA11  | 0,50        |                                    |      |                                     | 1,00 |
| 7.                 | SAFE12     | 0,25        |                                    | 0,25 |                                     | 0,25 |
|                    | 8 RUCST11  | 0,50        |                                    | 0,75 |                                     | 0,63 |
| 9.                 | RIOHC11    | 1,50        |                                    | 1,75 |                                     | 1,38 |
| $10-10$            | RUCEM11    | 0,50        |                                    | 0,75 |                                     | 0,38 |
| 11                 | CEM11      | 1,50        |                                    | 0,50 |                                     | 0,88 |
|                    | 12 RDCEM11 | 0,50        |                                    | 0,50 |                                     | 0,50 |
|                    | 13 CONDC11 | 1,00        |                                    | 1,00 |                                     | 0,50 |
|                    | 14 TESCS11 | 1,00        |                                    | 2,00 |                                     | 0,75 |
|                    | 15 RDCST11 | 0,50        |                                    | 0,50 |                                     | 0,63 |
|                    | 16 RUBOP11 | 3,00        |                                    | 4,50 |                                     | 2,25 |
| 17                 | BOPT11     | 1,50        |                                    |      |                                     |      |
|                    | 18 RS11    | 0,50        |                                    |      |                                     |      |
|                    | 19 SAFE21  | 0,25        |                                    | 0,25 |                                     | 0,25 |
|                    | 20 RUDT21  | 2,50        |                                    |      |                                     | 1,31 |

**Tabla 12. Comparación pozo tipo tres VS P25.**

Los pozos cuyo perfil corresponde al tipo 3 realizaron operaciones no contempladas dentro de la planeación por esto no se evidencia una comparación en algunas operaciones dentro del análisis, sin embargo, es importante ilustrarlas ya que se deben tener en cuenta para desarrollar una mejor planeación.

En la **figura 53** se puede observar el tiempo planeado para el pozo tipo 3 junto con los mejores tiempos operacionales reportados por cada uno de los taladros tal como se mencionó anteriormente para la línea de excelencia (P25).

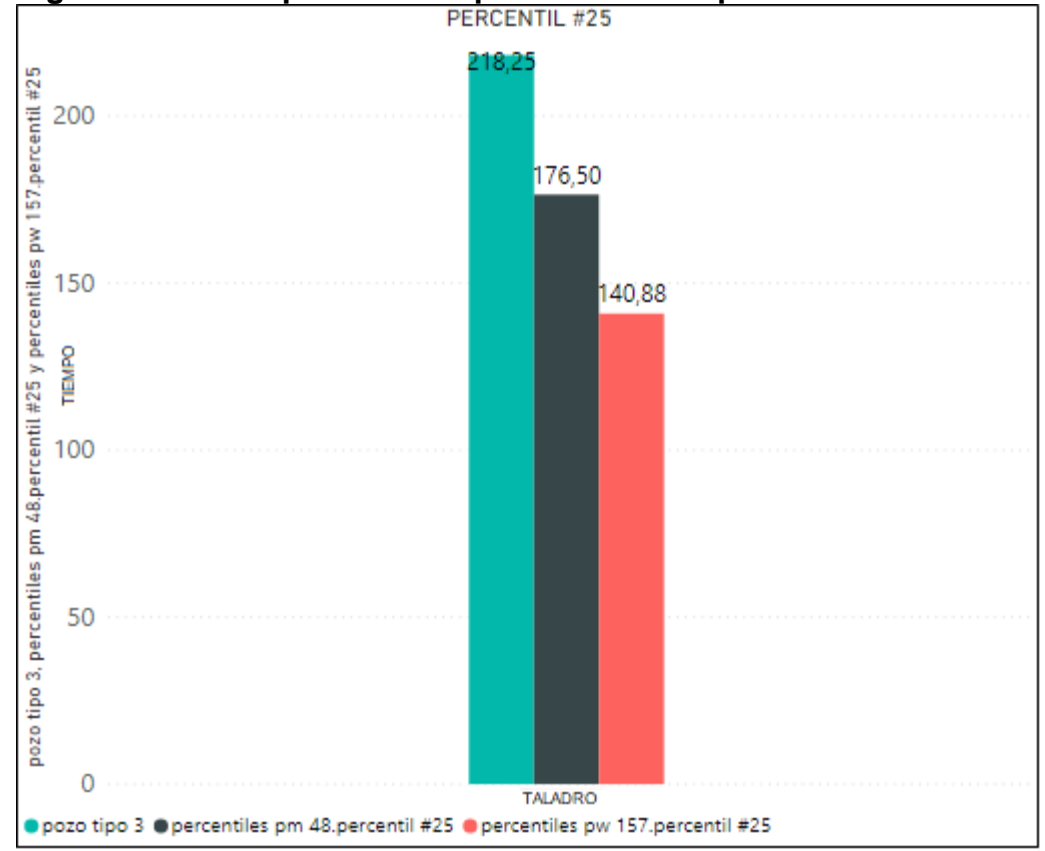

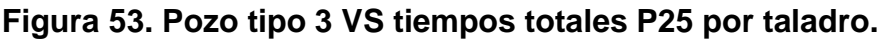

**Fuente**. POWER BI. Elaboración propia. 2020.

Una vez graficada la línea base para el pozo tipo 3, podemos observar los costos y tiempos netos de cada uno de los taladros en la **tabla 13.**

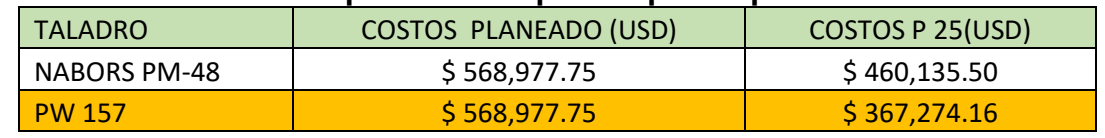

#### **Tabla 13. Costos tiempo neto P25 para el pozo tipo 3.**

**Fuente.** Microsoft Excel. Elaboración propia.2020.

Como se puede observar para el pozo tipo 3 el taladro PW-157 presenta un mejor rendimiento comparando el tiempo planeado con la línea de excelencia.

A continuación, se ilustra en la **tabla 14** y **Anexo D** la comparación del pozo tipo 3 con los tiempos promedio, representados por la línea base (P50) para cada una de las actividades, para este escenario no se tuvo en cuenta los taladros INDEPENDECE-61 NABORS PM-47 debido a que ninguno de los pozos perforados por estos taladros se acoplan al perfil del pozo tipo 3.

| secuencia | Paso No.            | pozo tipo 3 | percentiles pm<br>48.percentil #50 | percentiles pw<br>157.percentil #50 |
|-----------|---------------------|-------------|------------------------------------|-------------------------------------|
|           |                     |             |                                    |                                     |
| 1         | SAFE11              | 0,25        | 0.25                               | 0,25                                |
|           | 2 RUBHA11           | 0,50        |                                    | 1,00                                |
| 3         | DRIL11              | 2,00        | 3,75                               | 1,75                                |
|           | 4 CRBHA11           | 0.25        |                                    | 0,25                                |
| 5         | POOH <sub>11</sub>  | 0.75        | 0,50                               | 0,25                                |
|           | 6 RDBHA11           | 0,50        |                                    | 1,00                                |
|           | 7 SAFE12            | 0,25        | 0,25                               | 0,25                                |
|           | 8 RUCST11           | 0,50        | 0,75                               | 0,75                                |
|           | 9 RIOHC11           | 1,50        | 1,75                               | 1,50                                |
|           | 10 RUCEM11          | 0.50        | 0.75                               | 0.50                                |
|           | 11 CEM11            | 1,50        | 0,50                               | 1,00                                |
|           | 12 RDCEM11          | 0,50        | 0,50                               | 0,50                                |
| 13        | CONDC11             | 1,00        | 1,00                               | 0,50                                |
|           | 14 TESCS11          | 1,00        | 2,00                               | 1,00                                |
| 15        | RDCST11             | 0,50        | 0,50                               | 0,75                                |
|           | 16 RUBOP11          | 3,00        | 4,50                               | 2,50                                |
| 17        | BOPT <sub>11</sub>  | 1,50        |                                    |                                     |
|           | 18 RS11             | 0,50        |                                    |                                     |
| 19        | SAFE21              | 0,25        | 0,25                               | 0,25                                |
|           | 20 RUDT21           | 2,50        |                                    | 1,38                                |
|           | 21 RICH21           | 0.75        | 1,50                               | 1,63                                |
|           | 22 CSTST21          | 0,25        |                                    |                                     |
| 23        | DRILO <sub>21</sub> | 0.75        | 1,75                               | 0.75                                |
|           | 24 DRIL21           | 9,25        | 17,00                              | 21,00                               |
|           | <b>25 DRIL22</b>    | 5,75        | 3.75                               | 8,50                                |
|           | 26 DRIL23           | 9,25        | 2,25                               | 5.50                                |
|           | <b>27 DRIL24</b>    | 7,25        | 13,50                              | 8,00                                |
|           | 28 CRBHA21          | 0,25        | 0,50                               | 0,50                                |
|           | 29 POOH21           | 0.50        | 0,25                               | 2,75                                |
|           | 30 CRBHA22          | 0.75        |                                    | 0,50                                |
| 31        | SHTRI21             | 4.50        |                                    |                                     |
|           | 32 SHTRI22          | 3,00        |                                    |                                     |
| 33        | CRBHA23             | 0,50        |                                    |                                     |
|           | 34 POOH23           | 0,50        | 1,50                               | 0,50                                |
|           | 35 CRBHA24          | 1,00        |                                    |                                     |
|           | 36 POOH24           | 4.75        | 6,50                               | 0,75                                |
|           | 37 CRBHA25          | 0,50        |                                    |                                     |
|           | 38 POOH25           | 0,50        |                                    |                                     |
|           | 39 SAFE22           | 0,25        | 0,25                               | 0,25                                |
|           | 40 RDDT21           | 1,75        |                                    |                                     |
| 41        | SAFE23              | 0,25        | 0,25                               | 0,25                                |
| 42        | RULOG21             | 1.00        | 1,25                               | 1.50                                |

**Tabla 14. Comparación pozo tipo tres VS P50.**

En la **figura 54** se puede observar el tiempo planeado junto con los tiempos promedios reportados por cada uno de los taladros tal como se mencionó anteriormente para la línea base (P50).

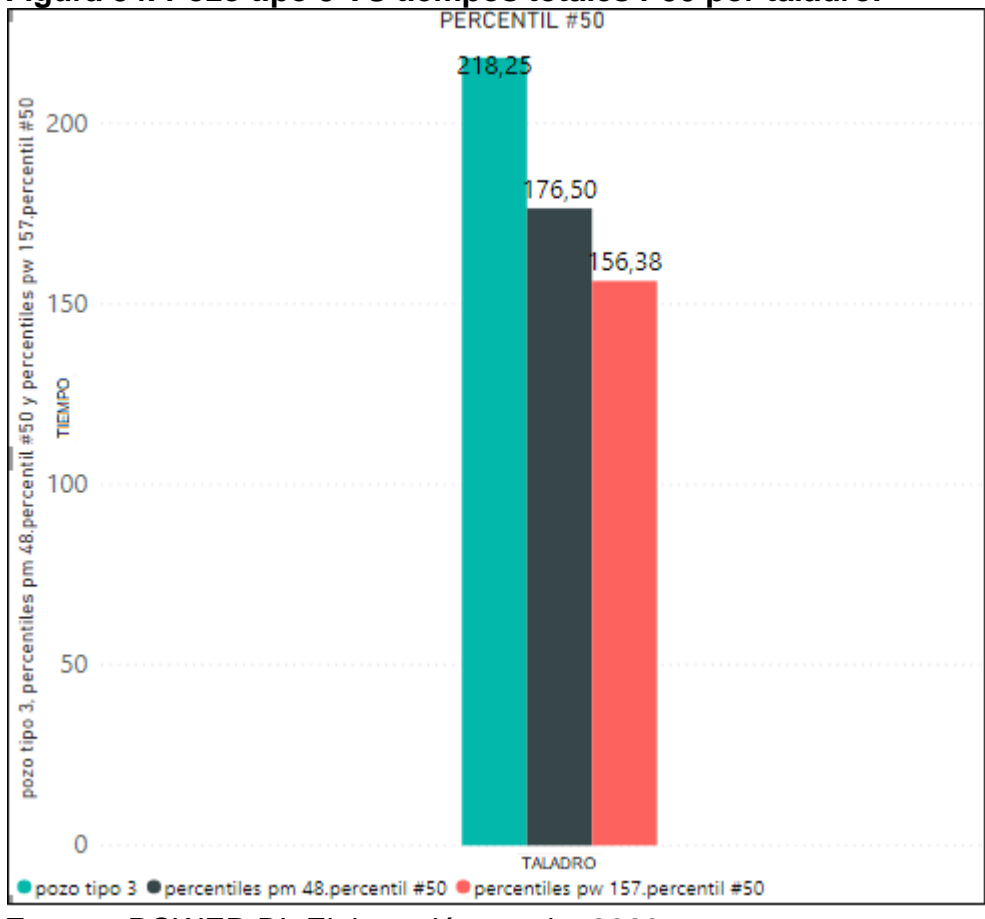

**Figura 54. Pozo tipo 3 VS tiempos totales P50 por taladro.**

**Fuente**. POWER BI. Elaboración propia. 2020.

Una vez graficada la línea base para el pozo tipo 3, podemos observar los costos y tiempos netos de cada uno de los taladros en la **tabla 15.**

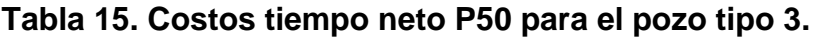

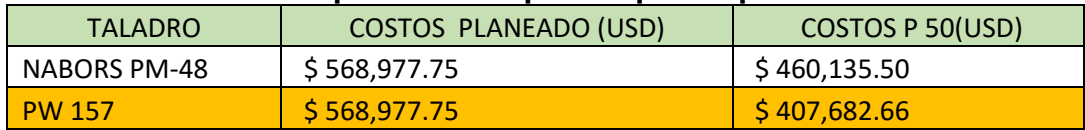

**Fuente.** Microsoft Excel. Elaboración propia.2020.

Como se puede observar para el pozo tipo 3 el taladro NABORS PW-157 presenta un mejor rendimiento comparando el tiempo planeado con la línea base.

**3.4.4. Comparación Línea de excelencia y línea base para Pozo tipo 4.** A continuación, se ilustra en la **tabla 16** y **Anexo D** la comparación del pozo tipo 4 con los mejores tiempos reportados, representados por la línea de excelencia (P25) para cada una de las actividades, para este escenario no se tuvo en cuenta los taladros INDEPENDECE-61 y PW-157 debido a que ninguno de los pozos perforados por estos taladros se acoplan al perfil del pozo tipo 4. Cabe aclara que para el análisis de este escenario no se tuvo en cuenta las actividades planeadas relacionadas al balanceo del tapón ya a la hora de reportar las operaciones ejecutadas no se discretearon o fueron reportadas como un cambio de alcance en los pozos tipo 4.

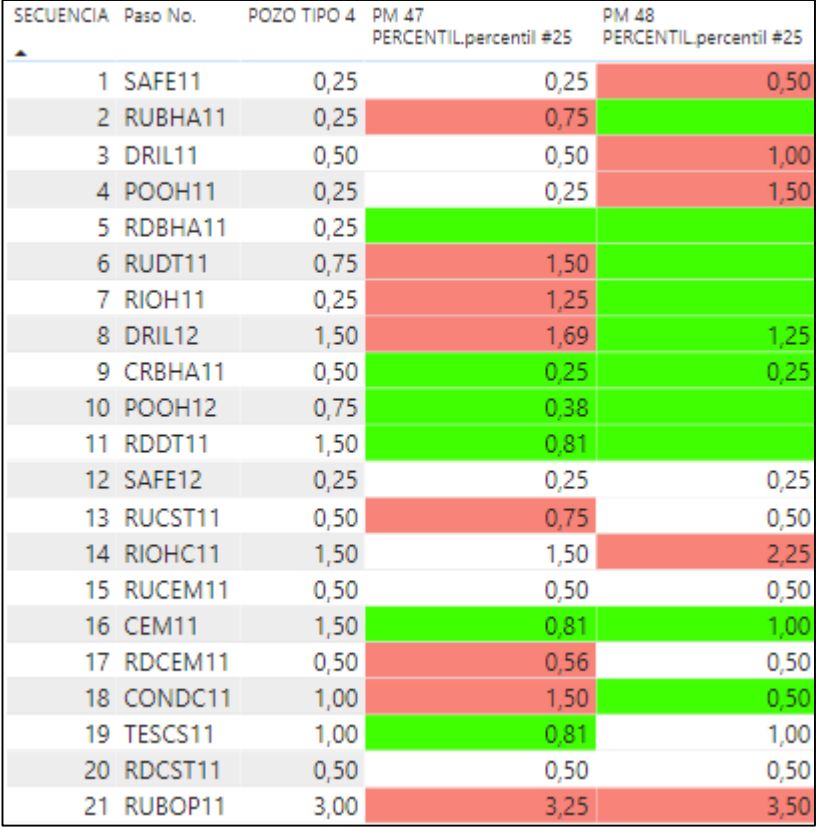

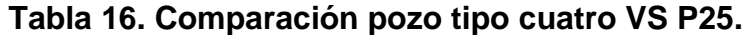

**Fuente**. POWER BI. Elaboración propia. 2020.

Los pozos cuyo perfil corresponde al tipo 4 realizaron operaciones no contempladas dentro de la planeación por esto no se evidencia una comparación en algunas operaciones dentro del análisis, sin embargo, es importante ilustrarlas ya que se deben tener en cuenta para desarrollar una mejor planeación.

En la **figura 55** se puede observar el tiempo planeado para el pozo tipo 4 junto con los mejores tiempos operacionales reportados por cada uno de los taladros tal como se mencionó anteriormente para la línea de excelencia (P25).

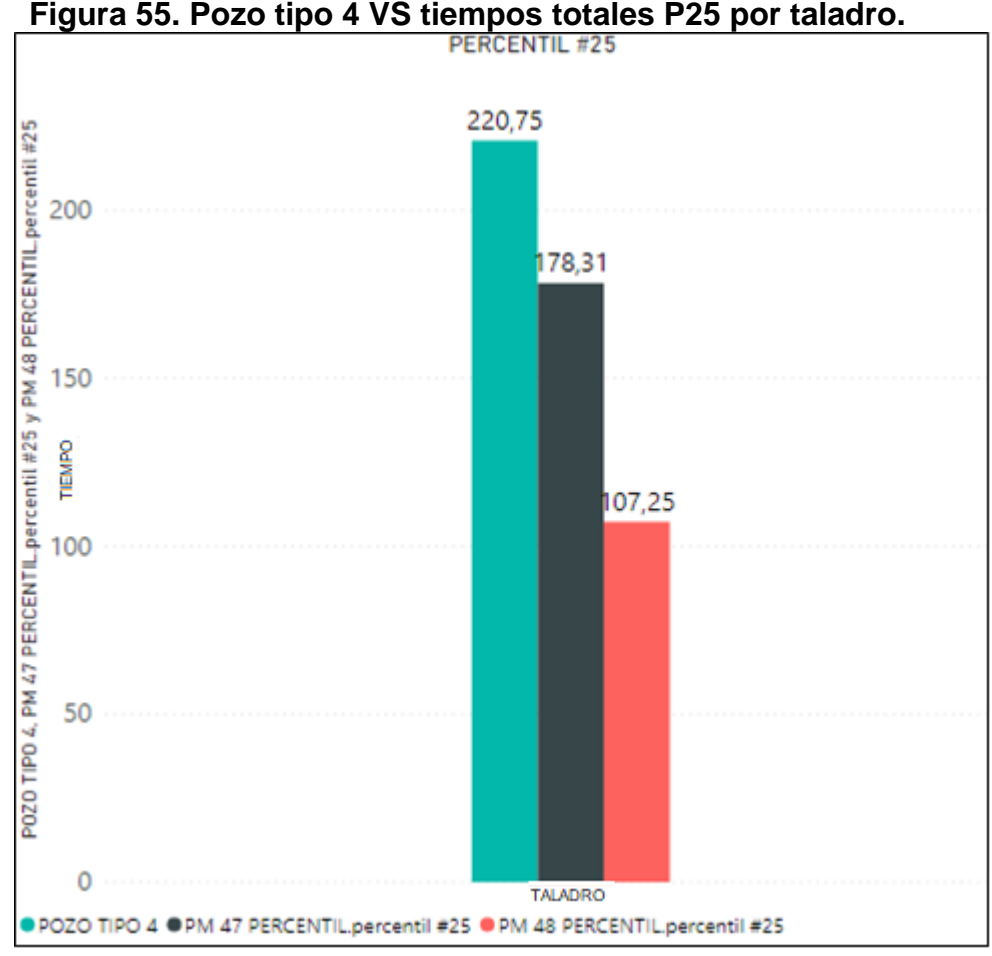

**Fuente**. POWER BI. Elaboración propia. 2020.

Una vez graficada la línea base para el pozo tipo 4, podemos observar los costos y tiempos netos de cada uno de los taladros en la **tabla 17.**

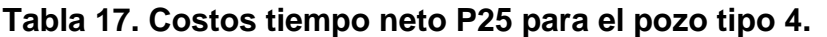

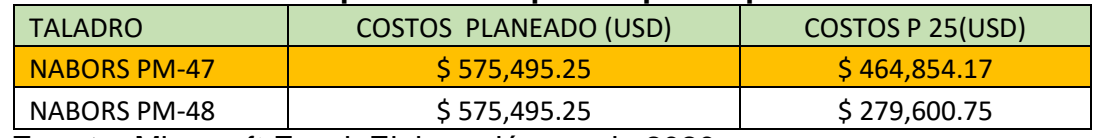

**Fuente.** Microsoft Excel. Elaboración propia.2020.

Como se puede observar para el pozo tipo 4 el taladro NABORS PM-48 presenta un mejor rendimiento comparando el tiempo planeado con la línea de excelencia, sin embargo, para este escenario se tomará el NABORS PM-47 como taladro ejemplar debido a que las operaciones reportadas presentan una mejor discretización permitiendo desarrollar una mejor planeación.

A continuación, se ilustra en la **tabla 18** y **Anexo D** la comparación del pozo tipo 4 con los tiempos promedio, representados por la línea base (P50) para cada una de las actividades, para este escenario no se tuvo en cuenta los taladros INDEPENDECE-61 y PW-157 debido a que ninguno de los pozos perforados por estos taladros se acoplan al perfil del pozo tipo 4.

| SECUENCIA Paso No. |                    | POZO TIPO 4 PM 47 | PERCENTIL.percentil #50 | PM 48<br>PERCENTIL.percentil #50 |
|--------------------|--------------------|-------------------|-------------------------|----------------------------------|
|                    | 1 SAFE11           | 0,25              | 0,25                    | 0,50                             |
| 2                  | RUBHA11            | 0,25              | 0,75                    |                                  |
| з                  | DRIL11             | 0,50              | 0,75                    | 1,00                             |
|                    | 4 POOH11           | 0,25              | 0,25                    | 1,50                             |
| 5                  | RDBHA11            | 0,25              |                         |                                  |
|                    | 6 RUDT11           | 0,75              | 1,50                    |                                  |
| 7                  | RIOH <sub>11</sub> | 0,25              | 1,25                    |                                  |
| 8                  | DRIL12             | 1,50              | 1,88                    | 1,25                             |
| 9                  | CRBHA11            | 0,50              | 0,25                    | 0,25                             |
| 10                 | POOH <sub>12</sub> | 0,75              | 0,50                    |                                  |
| 11                 | RDDT11             | 1,50              | 0,88                    |                                  |
|                    | 12 SAFE12          | 0,25              | 0,25                    | 0,25                             |
| 13                 | RUCST11            | 0,50              | 0,75                    | 0,50                             |
|                    | 14 RIOHC11         | 1,50              | 1,50                    | 2,25                             |
| 15                 | RUCEM11            | 0,50              | 0,50                    | 0,50                             |
|                    | 16 CEM11           | 1,50              | 0,88                    | 1,00                             |
| 17                 | RDCEM11            | 0,50              | 0,63                    | 0,50                             |
|                    | 18 CONDC11         | 1,00              | 1,50                    | 0,50                             |
|                    | 19 TESCS11         | 1,00              | 0,88                    | 1,00                             |
| 20                 | RDCST11            | 0,50              | 0,50                    | 0,50                             |
| 21                 | RUBOP11            | 3,00              | 3,50                    | 3,50                             |
| 22                 | BOPT11             | 1,50              | 1,50                    |                                  |
| 23                 | <b>RS11</b>        | 0,50              |                         |                                  |
| 24                 | SAFE21             | 0,25              | 0,25                    | 0,25                             |
| 25                 | RUDT21             | 2,50              | 2,13                    |                                  |
|                    | 26 RICH21          | 0,75              | 1,25                    | 1,00                             |
| 27                 | CSTST21            | 0,25              | 0,25                    |                                  |
| 28                 | DRILO21            | 0,75              | 0,25                    | 0,75                             |
| 29                 | DRIL21             | 9,25              | 10,25                   | 14,75                            |
|                    | <b>30 DRIL22</b>   | 5,75              | 14.88                   | 8.50                             |
| 31                 | DRIL23             | 9,25              | 4,75                    | 6,50                             |
|                    | <b>32 DRIL24</b>   | 7,25              | 2,00                    |                                  |
| 33                 | CRBHA21            | 0,25              | 0,25                    |                                  |
|                    | 34 POOH21          | 0,50              | 0,75                    | 0,25                             |

**Tabla 18. Comparación pozo tipo cuatro VS P50.**

En la **figura 56** se puede observar el tiempo planeado junto con los tiempos promedios reportados por cada uno de los taladros tal como se mencionó anteriormente para la línea base (P50).

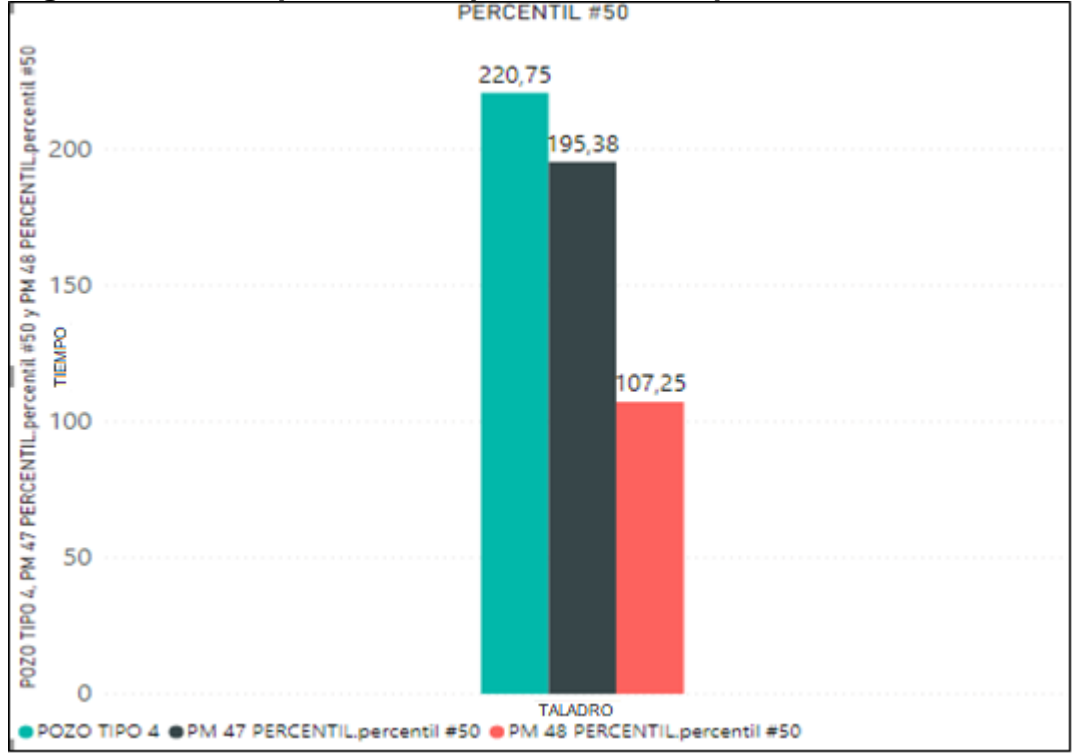

**Figura 56. Pozo tipo 4 VS tiempos totales P50 por taladro.**

Una vez graficada la línea base para el pozo tipo 4, podemos observar los costos y tiempos netos de cada uno de los taladros en la **tabla 19.**

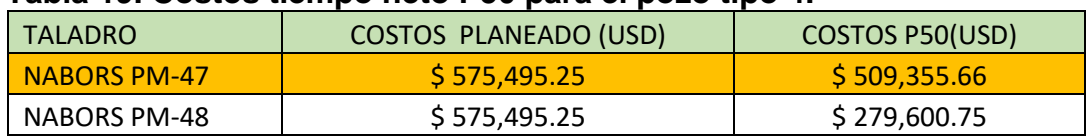

#### **Tabla 19. Costos tiempo neto P50 para el pozo tipo 4.**

**Fuente.** Microsoft Excel. Elaboración propia.2020.

Como se puede observar para el pozo tipo 4 el taladro NABORS PM-48 presenta un mejor rendimiento comparando el tiempo planeado con la línea base, sin embargo, para este escenario se tomará el NABORS PM-47 como taladro ejemplar debido a que las operaciones reportadas presentan una mejor discretización permitiendo desarrollar una mejor planeación.

**Fuente**. POWER BI. Elaboración propia. 2020.

## **3.5. ANÁLISIS ECONÓMICO**

Dentro de esta sección se realizará el análisis económico de cada uno de los 4 escenarios ilustrando y cuantificando la oportunidad de mejora para obtener como resultado una propuesta de planeación correspondiente a cada uno de los pozos tipo, analizando su rentabilidad y oportunidad den costo operacional (OPEX).

**3.5.1. Análisis primer escenario pozo tipo 1.** Para el análisis del primer escenario (Pozo tipo 1) se representará gráficamente el rendimiento de cada uno de los taladros comparando sus tiempos en la línea base (P50) y en la línea de excelencia (P25), con el fin de determinar la oportunidad de mejora. para finalmente plantear una nueva planeación tomando como base el taladro con mejor rendimiento que en este caso es el taladro NABORS PM-47.

Ahora Cuantificando la oportunidad de mejora para el primer escenario (Pozo tipo 1), se procedió a hallar para cada uno de los taladros la diferencia entre el tiempo promedio (P50) y el tiempo ideal al cual se busca llegar (P25).

La oportunidad de mejora para el taladro INDEPENDECE-61 es de 0.85 días, es decir una optimización de \$ 53,182.8 dólares, como se aprecia en la **Figura 57**.

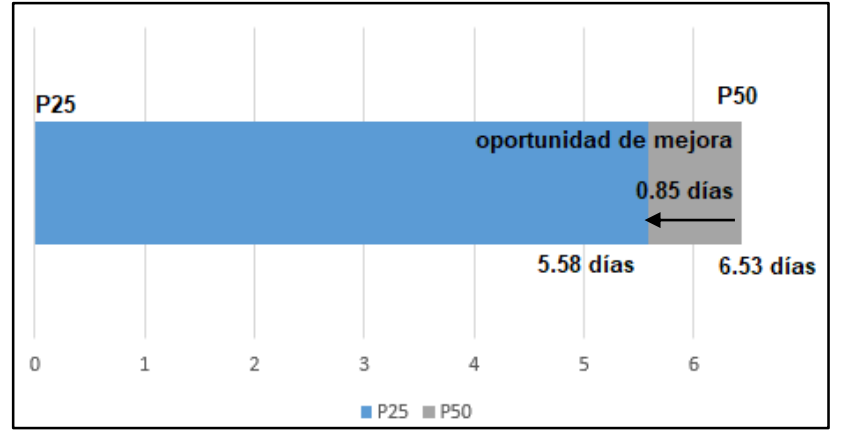

**Figura 57. Oportunidad de mejora INDEPENDECE-61 pozo tipo 1.**

**Fuente.** Microsoft Excel. Elaboración propia.2020.

La oportunidad de mejora para el taladro NABORS PM-47 es de 1.09 días, es decir una optimización de \$ 68,199.12 dólares, como se aprecia en la **Figura 58**.

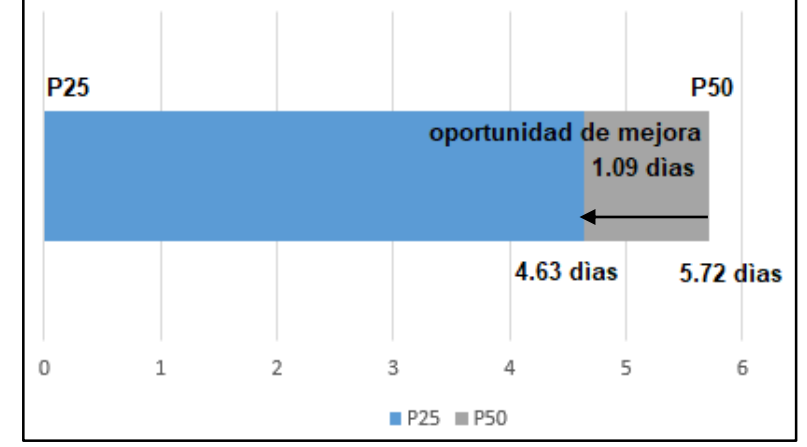

**Figura 58. Oportunidad de mejora NABORS PM-47 pozo tipo 1.**

**Fuente.** Microsoft Excel. Elaboración propia.2020.

La oportunidad de mejora para el taladro NABORS PM-48 es de 1.01 días, es decir una optimización de \$ 63,193.68 dólares, como se aprecia en la **Figura 59**.

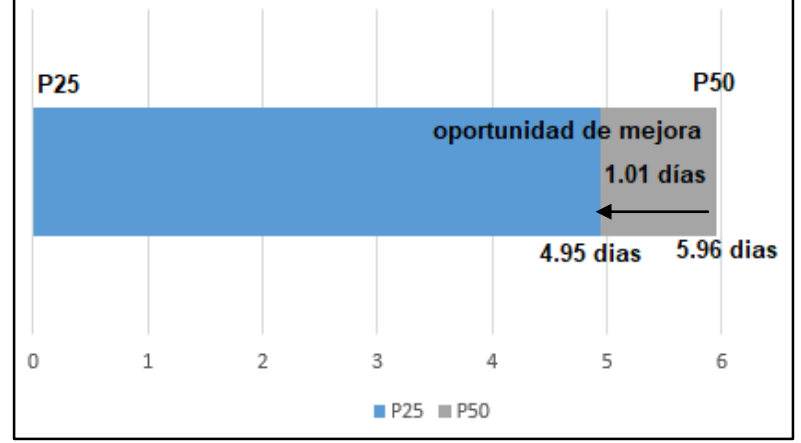

**Figura 59. Oportunidad de mejora NABORS PM-48 pozo tipo 1.**

**Fuente.** Microsoft Excel. Elaboración propia.2020.

La oportunidad de mejora para el taladro PW 157 es de 1.36 días, es decir una optimización de \$ 85,092.48 dólares, como se aprecia en la **Figura 60**.

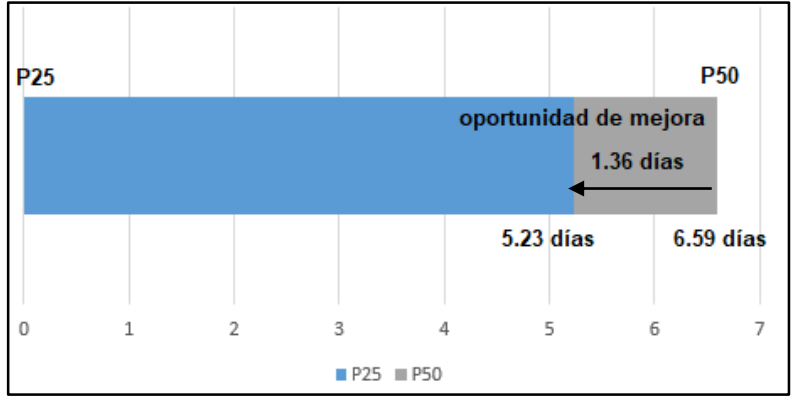

**Figura 60. Oportunidad de mejora PW 157 pozo tipo 1.**

**Fuente.** Microsoft Excel. Elaboración propia.2020.

Ya teniendo la línea base e identificado el taladro con mejor rendimiento se procedió a plantear una mejor planeación optimizando 0.31125 días equivalentes a un total de \$ 19.474,29 dólares para los pozos tipo 1 en el campo Rubiales como muestra la **tabla 20.**

| <b>PASO NO</b>      | <b>MD</b><br>(f <sup>t</sup> ) | <b>DESCRIPCIÓN DE LA ACTIVIDAD</b>                                                              | <b>DURACIÓN</b><br>(hr) |
|---------------------|--------------------------------|-------------------------------------------------------------------------------------------------|-------------------------|
| SAFE <sub>11</sub>  | 25                             | Charla de Seguridad Preoperacional,<br>Entrenamiento/Curso, Parada de Seguridad                 | 0.25                    |
| RUBHA11             | 25                             | Armar BHA No. 1 para perforar fase de 12 1/4"                                                   | 0.75                    |
| DRIL <sub>11</sub>  | 400                            | Perforar fase de 12 1/4" según programa.                                                        | 1.63                    |
| CRBHA11             | 400                            | Circular fondos arriba.                                                                         | 0.25                    |
| POOH11              | 400                            | Sacar BHA No 1 desde CP hasta superficie.                                                       | 0.75                    |
| RDBHA11             | 400                            | Quebrar BHA No 1.                                                                               | 0.25                    |
| SAFE <sub>12</sub>  | 400                            | Reunión preoperacional y de seguridad para corrida de<br>revestimiento de 9 5/8" y cementación. | 0.25                    |
| RUCST11             | 400                            | Rig up herramientas de manejo para correr<br>revestimiento de 9 5/8".                           | 0.5                     |
| RIOHC <sub>11</sub> | 400                            | Corrida revestimiento de 9 5/8" hasta CP.                                                       | 1.25                    |
| RUCEM <sub>11</sub> | 400                            | Instalar líneas de cementación y probar.                                                        | 0.5                     |
| CEM <sub>11</sub>   | 400                            | Cementación de revestimiento 9 5/8".                                                            | 1                       |
| RDCEM11             | 400                            | Rig down cabeza y líneas de cementación.                                                        | 0.5                     |
| CONDC11             | 400                            | Limpiar contrapozo.                                                                             | 0.75                    |
| TESCS11             | 400                            | Instalar sección A.                                                                             | 1                       |
| RDCST11             | 400                            | Rig down herramientas de corrida de revestimiento.                                              | 0.5                     |

**Tabla 20. Planeación ajustada Pozo tipo 1**

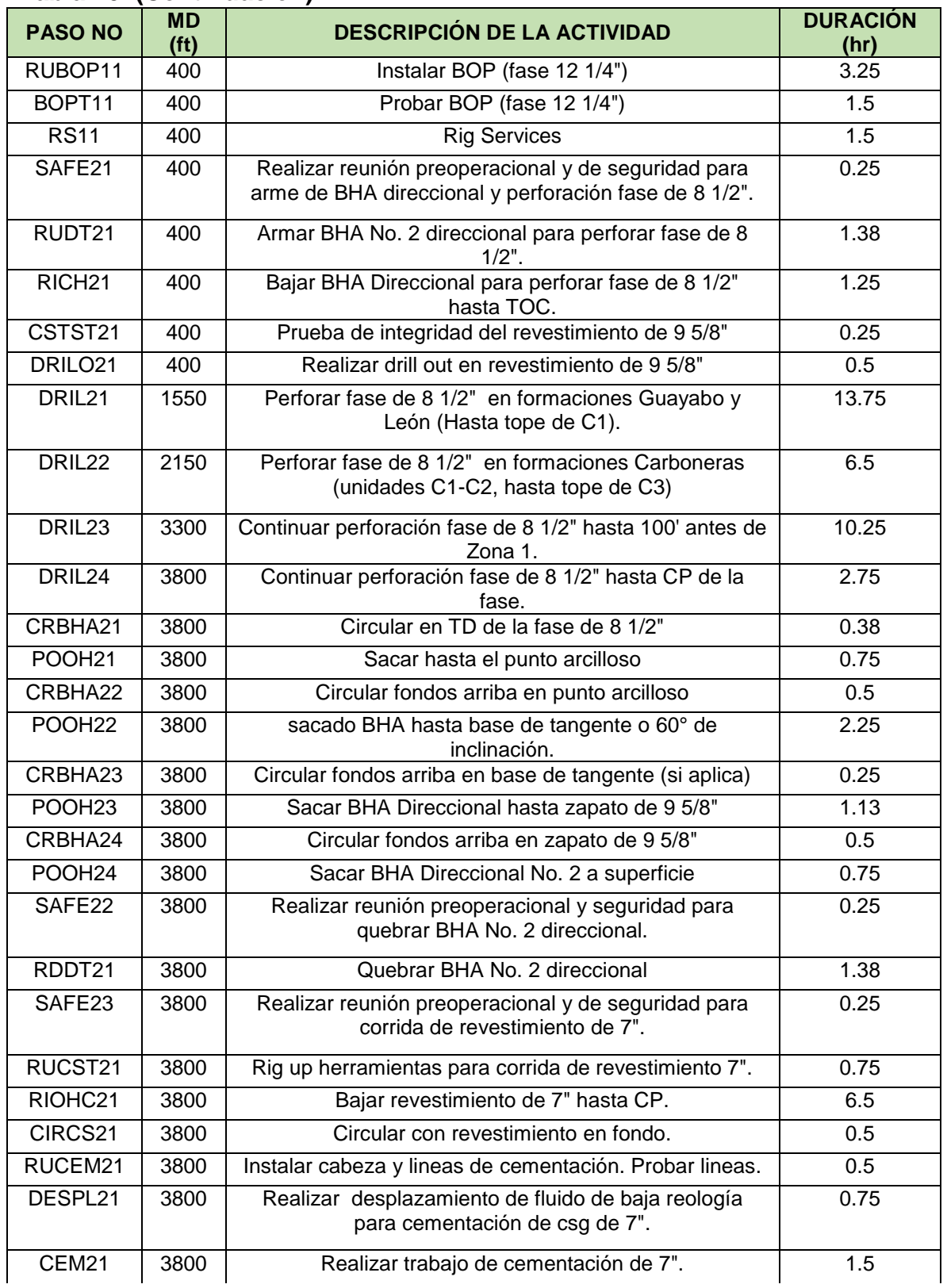

## **Tabla 20. (Continuación)**

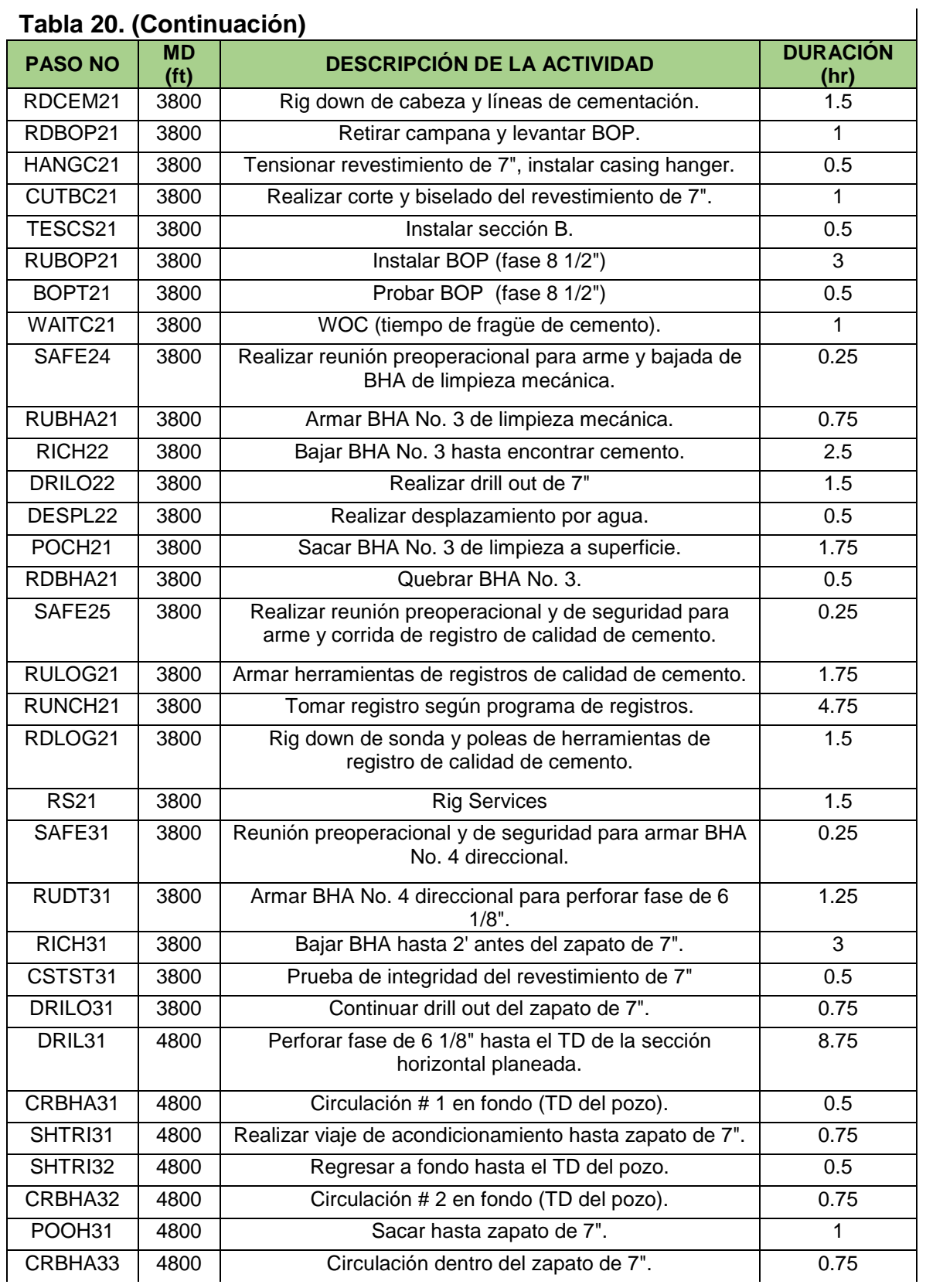

#### **Tabla 20. (Continuación)**

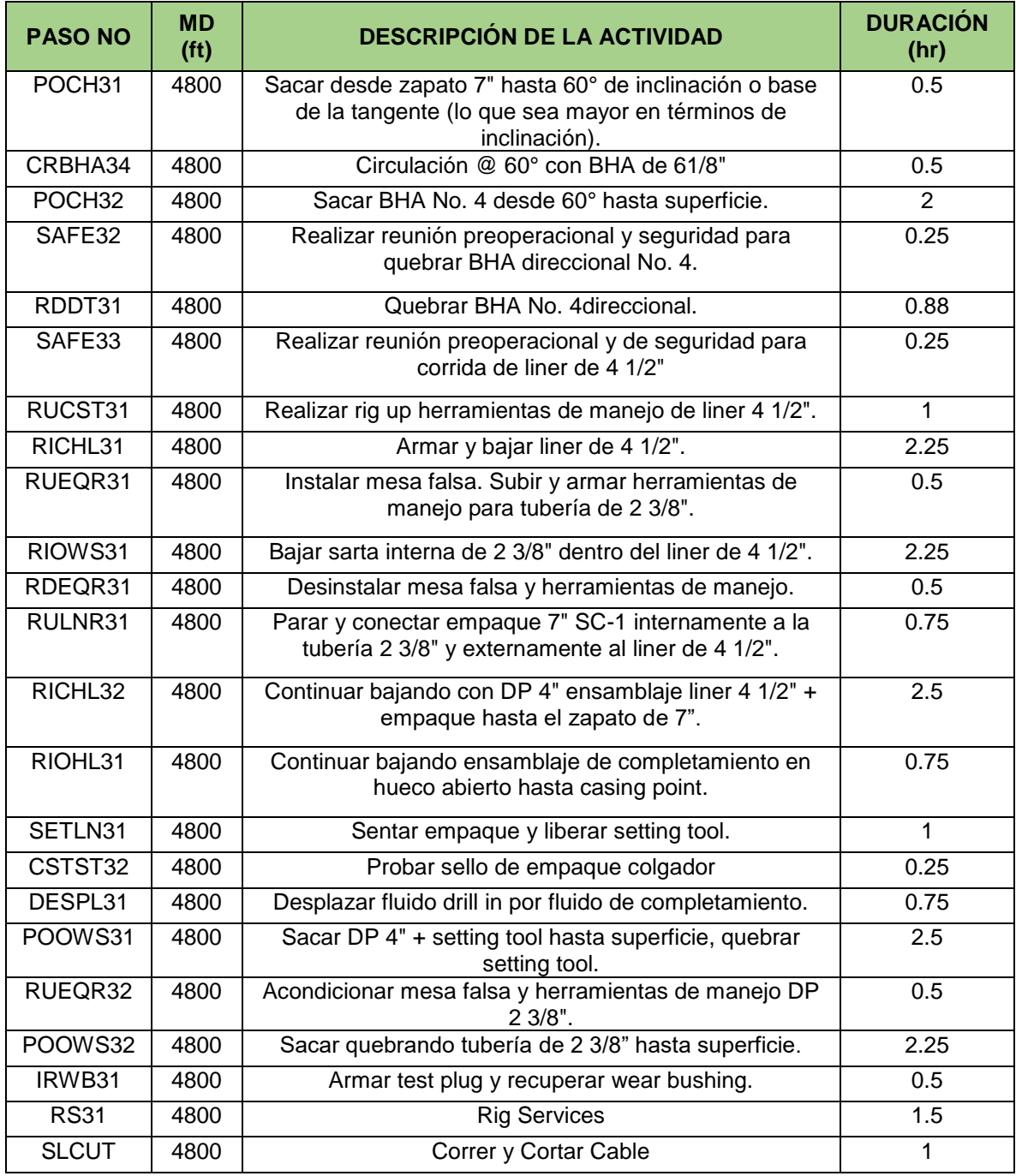

# **Tabla 20. ( Continuación)**

**Fuente.** Microsoft Excel. Elaboración propia.2020.

**3.5.2. Análisis segundo escenario pozo tipo 2.** Para el análisis del segundo escenario (Pozo tipo 2) se representará gráficamente el rendimiento de cada uno de los taladros comparando sus tiempos en la línea base (P50) y en la línea de excelencia (P25), con el fin de determinar la oportunidad de mejora. para finalmente plantear una nueva planeación tomando como base el taladro con mejor rendimiento que en este caso es el taladro NABORS PM-47.

Ahora Cuantificando la oportunidad de mejora para el segundo escenario (Pozo tipo 2), se procedió a hallar para cada uno de los taladros la diferencia entre el tiempo promedio (P50) y el tiempo ideal al cual se busca llegar (P25).

La oportunidad de mejora para el taladro NABORS PM-47 es de 1.11 días, es decir una optimización de \$ 69,450.48 dólares, como se aprecia en la **Figura 61**.

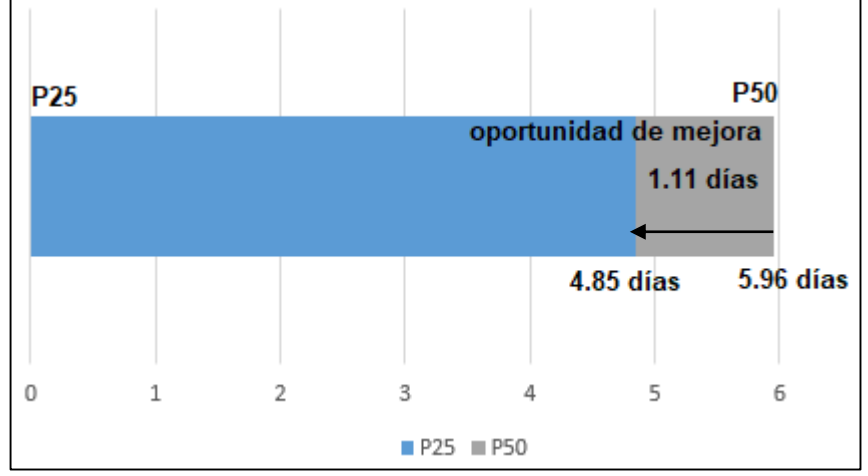

**Figura 61. Oportunidad de mejora NABORS PM-47 pozo tipo 2.**

**Fuente.** Microsoft Excel. Elaboración propia.2020.

La oportunidad de mejora para el taladro NABORS PM-48 es de 1.05 días, es decir una optimización de \$ 65,696.4 dólares, como se aprecia en la **Figura 62**.

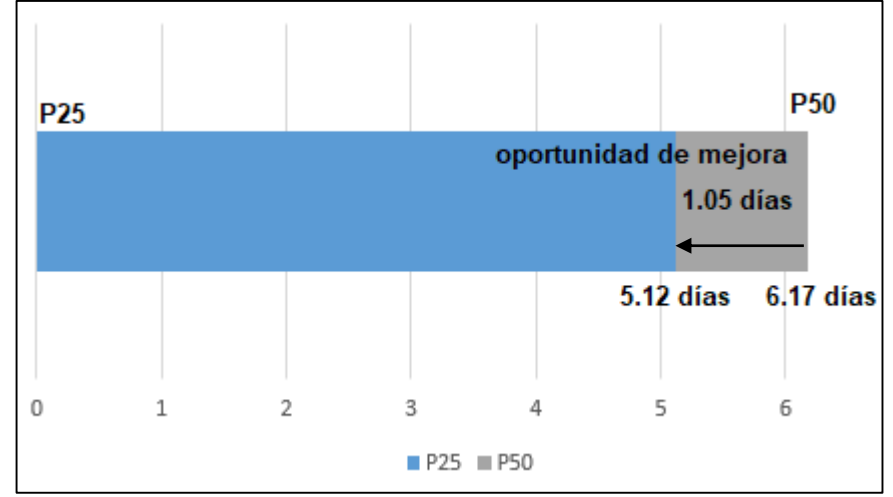

**Figura 62. Oportunidad de mejora NABORS PM-48 pozo tipo 2.**

**Fuente.** Microsoft Excel. Elaboración propia.2020.

Ya teniendo la línea base e identificado el taladro con mejor rendimiento se procedió a plantear una mejor planeación optimizando 0.37 días equivalentes a un total de \$ 23.137,125 dólares para los pozos tipo 2 en el campo Rubiales como muestra la **tabla 21.**

| <b>PASO NO</b>     | <b>MD</b><br>(f <sup>t</sup> ) | <b>DESCRIPCIÓN DE LA ACTIVIDAD*</b>                                                    | <b>DURACIÓN</b><br>(hr) |
|--------------------|--------------------------------|----------------------------------------------------------------------------------------|-------------------------|
| SAFE <sub>11</sub> | 25                             | Reunión preoperacional y de seguridad para inicio de<br>operaciones de perforación.    | 0.25                    |
| RUBHA11            | 25                             | Armar sarta para perforar bolsillo de herramientas<br>direccionales del BHA #1.        | 0.75                    |
| DRIL <sub>11</sub> | 120                            | Perforar en hueco de 12 1/4" bolsillo para herramientas<br>direccionales.              | 1.625                   |
| POOH <sub>11</sub> | 120                            | Sacar sarta a superficie para arme de BHA direccional #1                               | 0.25                    |
| RDBHA11            | 120                            | Desarmar BHA con tuberia (desconectar HWDP)                                            | 0.75                    |
| RUDT <sub>11</sub> | 120                            | Armar BHA direccional #1.                                                              | 1.5                     |
| RIOH <sub>11</sub> | 120                            | Bajar con BHA # 1 para continuar perforando fase de 12<br>1/4"                         |                         |
| DRIL <sub>12</sub> | 400                            | Continuar perforando fase de 12 1/4" hasta TD de la<br>sección según plan direccional. | 1.875                   |
| CRBHA11            | 400                            | Circular fondos arriba al TD de la fase de 12 1/4"                                     | 0.25                    |
| POOH <sub>12</sub> | 400                            | Sacar BHA # 1 desde CP hasta superficie.                                               | 0.5                     |

**Tabla 21. Planeación ajustada Pozo tipo 2.**

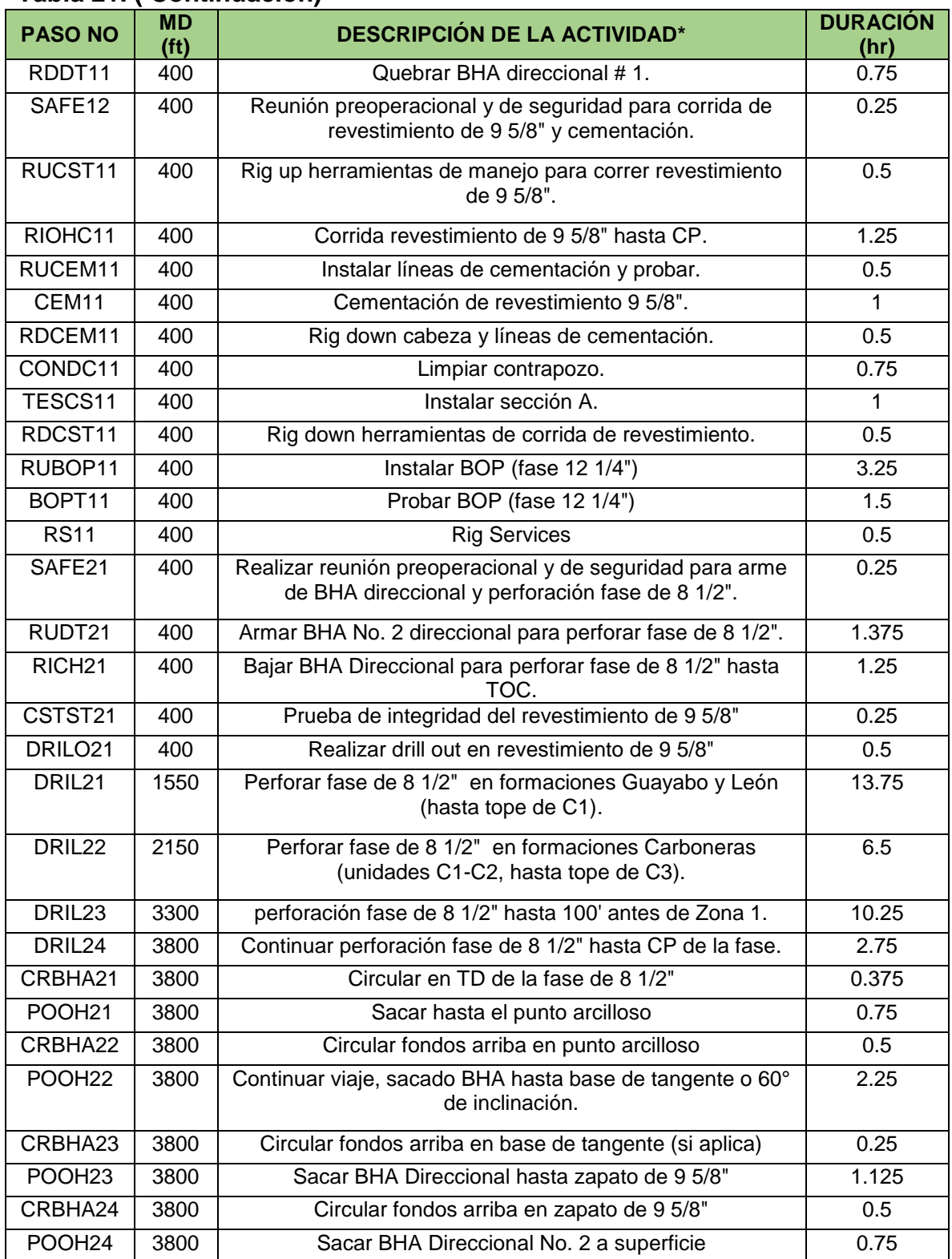

#### **Tabla 21. ( Continuación)**

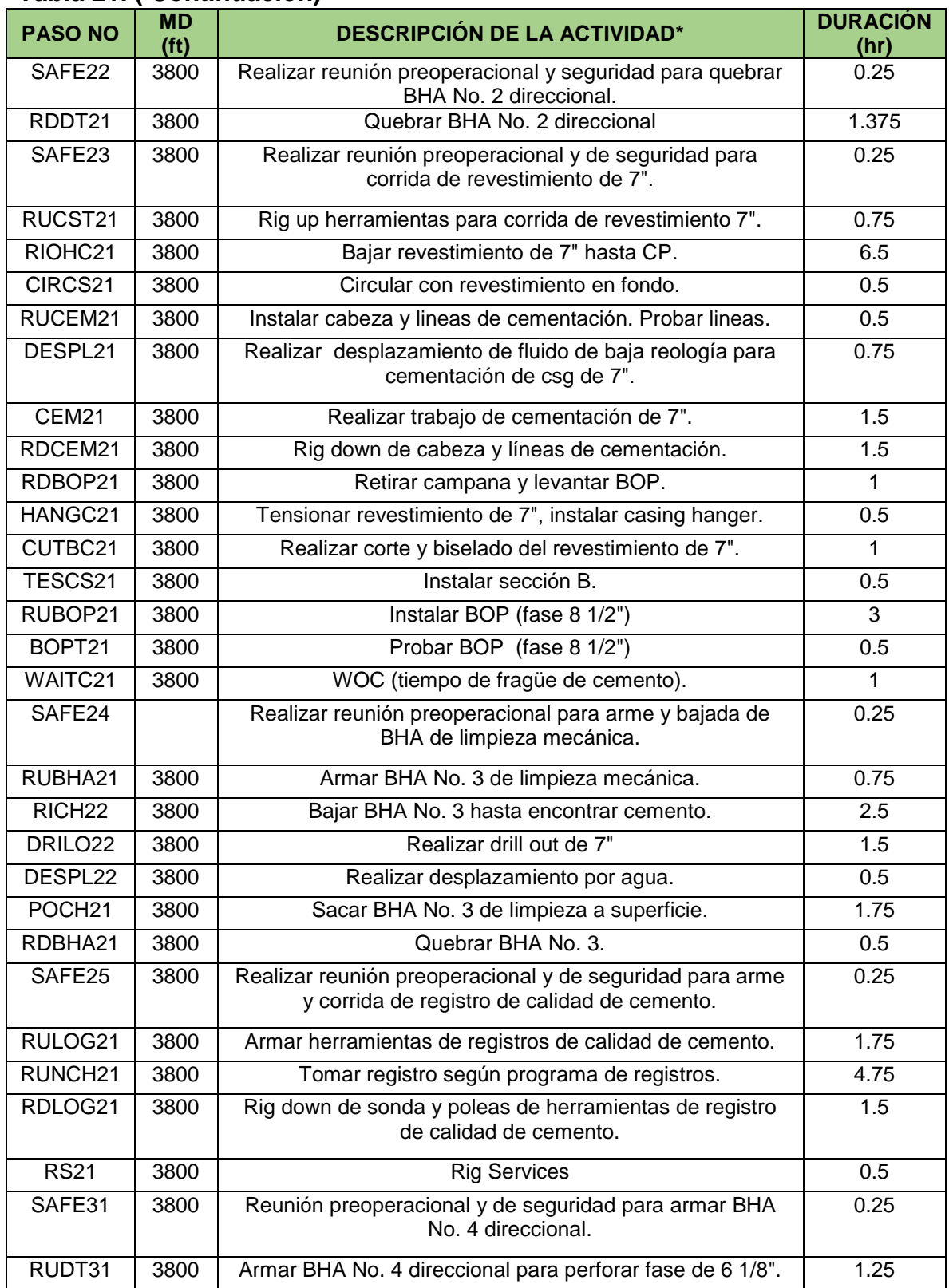

#### **Tabla 21. ( Continuación)**

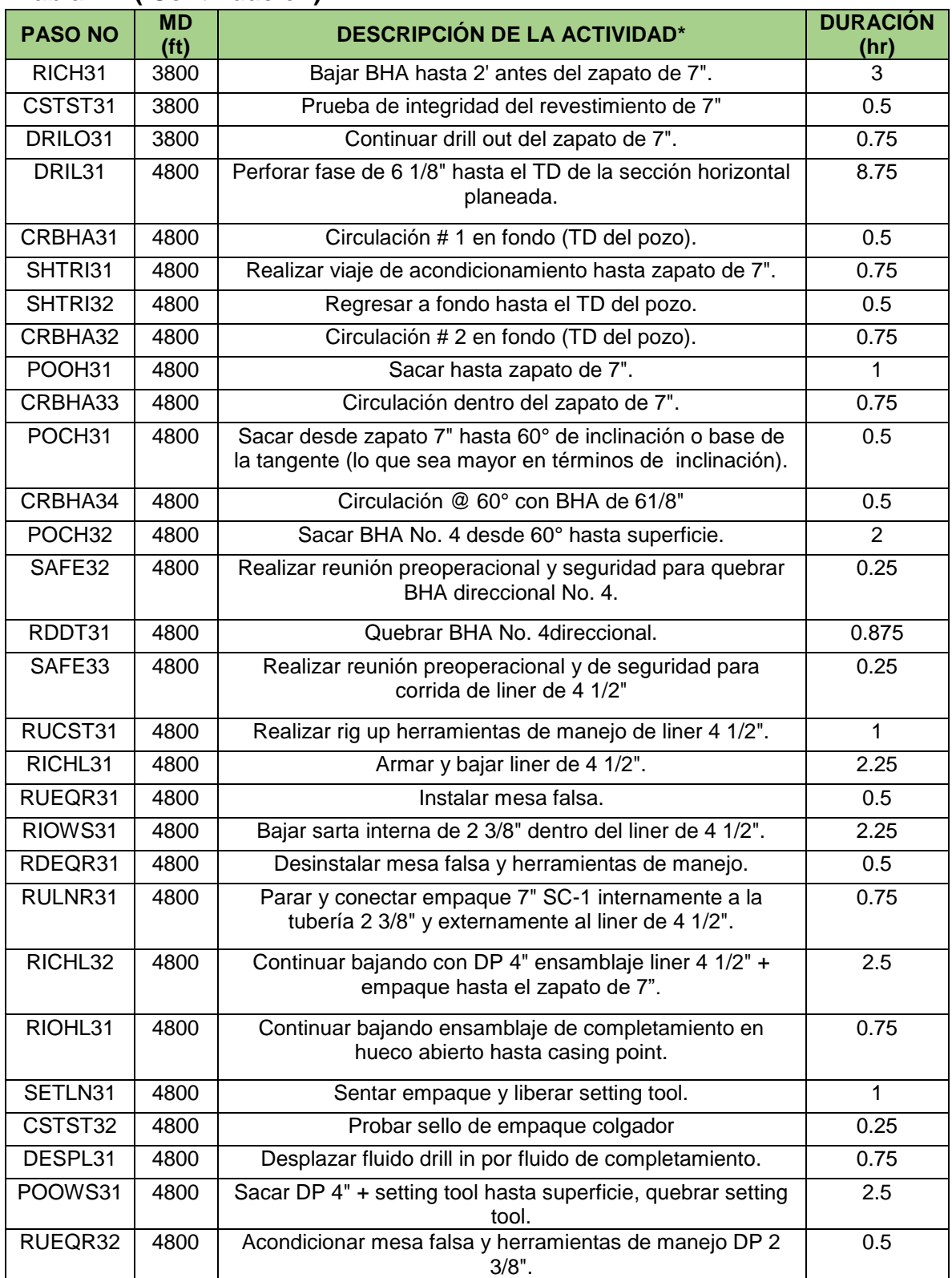

### **Tabla 21. ( Continuación)**

| <b>PASO NO</b> | <b>MD</b><br>(ft) | <b>DESCRIPCIÓN DE LA ACTIVIDAD*</b>                 | <b>DURACIÓN</b><br>(hr) |
|----------------|-------------------|-----------------------------------------------------|-------------------------|
| POOWS32        | 4800              | Sacar quebrando tubería de 2 3/8" hasta superficie. | 2.25                    |
| IRWB31         | 4800              | Armar test plug y recuperar wear bushing.           | 0.5                     |
| <b>RS31</b>    | 4800              | <b>Rig Services</b>                                 | 0.5                     |

**Tabla 21. ( Continuación)**

**Fuente.** Microsoft Excel. Elaboración propia.2020.

**3.5.3. Análisis tercer escenario pozo tipo 3.** Para el análisis del tercer escenario (Pozo tipo 3) se representará gráficamente el rendimiento del taladro comparando sus tiempos en la línea base (P50) y en la línea de excelencia (P25), con el fin de determinar la oportunidad de mejora. para finalmente plantear una nueva planeación tomando como base el taladro con mejor rendimiento que en este caso es el taladro PW-157.

Ahora Cuantificando la oportunidad de mejora para el tercer escenario (Pozo tipo 3), se procedió a hallar para el taladro PW-157 la diferencia entre el tiempo promedio (P50) y el tiempo ideal al cual se busca llegar (P25). La cuantificación de la oportunidad de mejora para el taladro NABORS PM-48 para este escenario no es viable ya que el número de pozos perforados por este taladro no supera el mínimo necesario para realizar el correspondiente análisis.

La oportunidad de mejora para el taladro PW-157 es de 0.64 días, es decir una optimización de \$ 40,043.52 dólares, como se aprecia en la **Figura 63**.

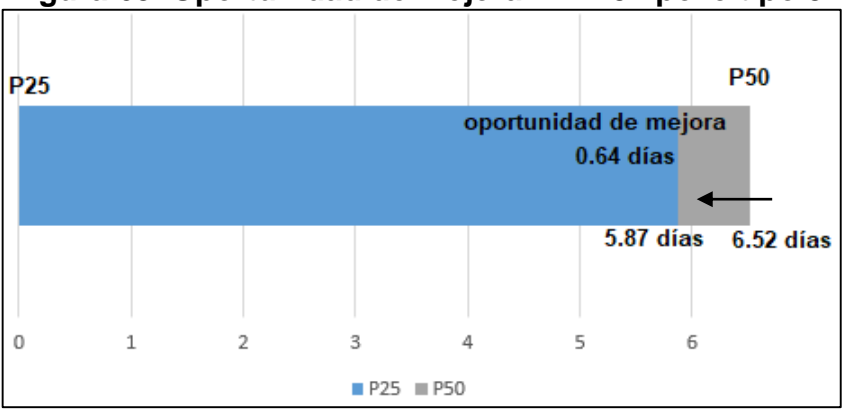

**Figura 63. Oportunidad de mejora PW-157 pozo tipo 3.**

**Fuente.** Microsoft Excel. Elaboración propia.2020.

Ya teniendo la línea base e identificado el taladro con mejor rendimiento se procedió a plantear una mejor planeación. Para el pozo tipo 3 la planeación desarrollada presenta un tiempo neto mayor al tiempo inicialmente propuesto por el pozo tipo 3, esto se debe a que la sumatoria de los tiempos reales de ejecución junto con los tiempos planeados del pozo tipo 3 utilizados en los casos donde no se presentaba una correcta discretización superan los tiempos planteados por la planeación inicial del pozo tipo 3.

Generando una subestimación de \$ 50.510,615 dólares equivalentes a 0.80 días de operación para los pozos tipo 3 en el campo Rubiales como muestra la **tabla 22.**

| <b>PASO NO</b>     | <b>MD</b><br>(FT) | <b>DESCRIPCIÓN DE LA ACTIVIDAD</b>                                                                             | <b>DURACIÓN</b><br>(hr) |
|--------------------|-------------------|----------------------------------------------------------------------------------------------------|-------------------------|
| SAFE11             | 25                | Recibir el equipo de perforación una vez este<br>100% armado y operativo.                                      | 0.25                    |
| RUBHA11            | 25                | BHA No 1: Broca PDC de 12 1/4                                                                                  | $\mathbf{1}$            |
| DRIL11             | 400               | Bajar hasta base de tubo conductor y perforar<br>verticalmente según plan direccional.                         | 1.75                    |
| CRBHA11            | 400               | Q: 450 gpm, RPM: 130                                                                                           | 0.25                    |
| POOH11             | 400               | Sacar tubería hasta superficie                                                                                 | 0.25                    |
| RDBHA11            | 400               | Quebrar BHA con MWD                                                                                            | 1                       |
| SAFE12             | 400               | reunión preoperacional                                                                                         | 0.25                    |
| RUCST11            | 400               | Levantar herramientas convencionales para<br>corrida de revestimiento 9 5/8".                                  | 0.75                    |
| RIOHC11            | 400               | Bajar revestimiento de 9 5/8"                                                                                  | 1.5                     |
| RUCEM11            | 400               | Levantar y conectar cabeza de cementación<br>con tapón de desplazamiento instalado y<br>circular.              | 0.5                     |
| CEM11              | 400               | Realizar cementación según programa<br>aprobado.                                                               | $\mathbf{1}$            |
| RDCEM11            | 400               | rig down cementacion.                                                                                          | 0.5                     |
| SHTRI31            | 4800              | Si al sacar tensiona más de 30 klb de overpull,<br>trabajar mecánicamente.                                     | 1                       |
| CONDC11            | 400               | Realizar reunión preoperacional y de seguridad<br>para instalación de sección A (9 5/8" BTC x 11<br>2K) y BOP. | 0.5                     |
| CRBHA31            | 4800              | Bombear píldora visco-pesada de 120 seg/qt y<br>2 ppg por encima del peso del lodo.                            | 0.75                    |
| TESCS11            | 400               | Instalar hanging plate.                                                                                        | 1                       |
| DRIL31             | 4800              | Perforar.                                                                                                    | 11                      |
| RDCST11            | 400               | Realizar rig down de las herramientas de<br>corrida del revestimiento de 9 5/8" y junta de<br>manejo.          | 0.75                    |
| RICH <sub>31</sub> | 3800              | Durante la bajada del BHA probar las<br>herramientas direccionales @ 1500'.                                    | 4.25                    |
| RUBOP11            | 400               | Las BOPs deberán ser probadas instaladas.                                                                      | 2.5                     |

**Tabla 22. Planeación ajustada Pozo tipo 3.**

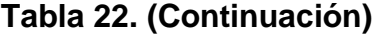

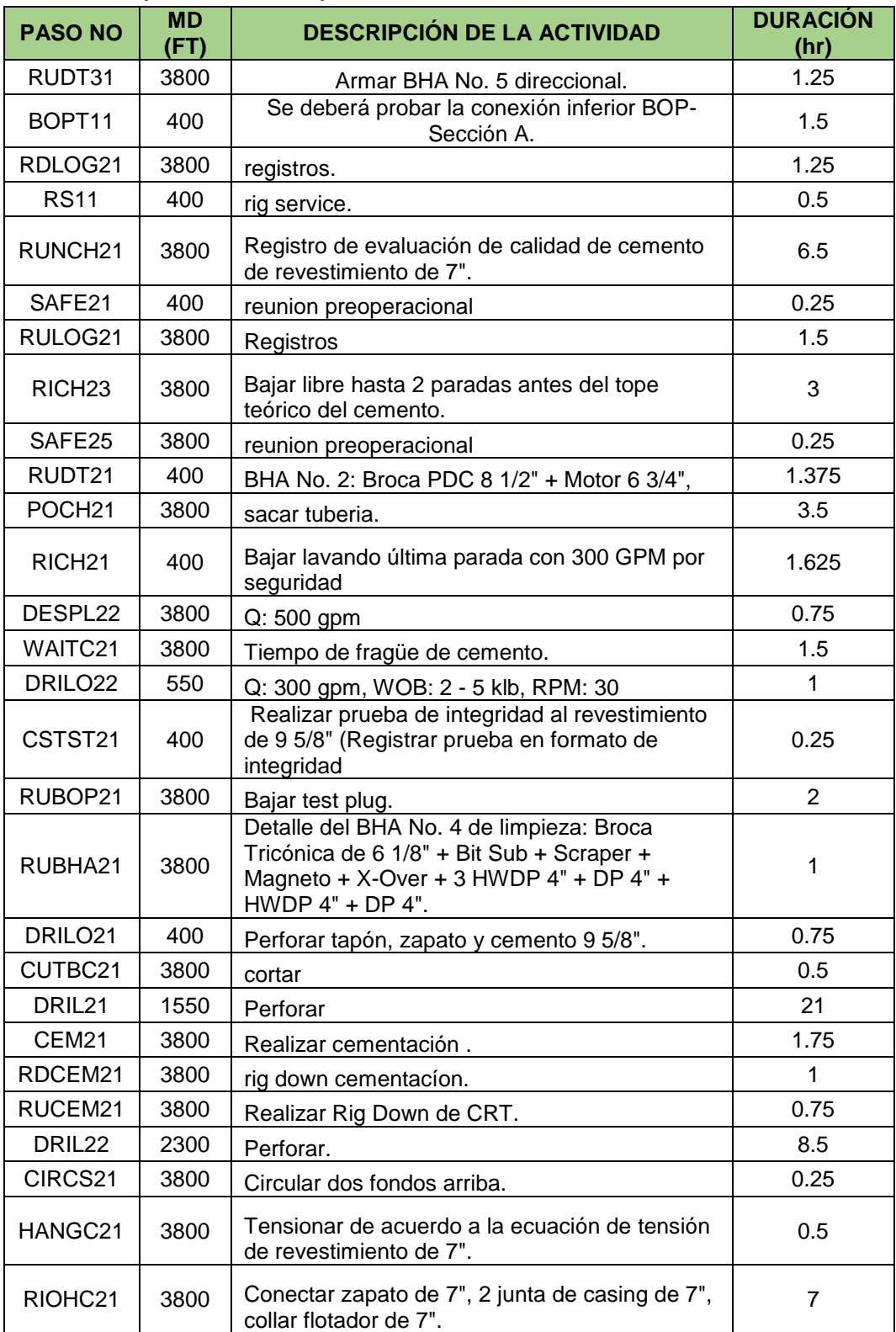

## **Tabla 22. (Continuación)**

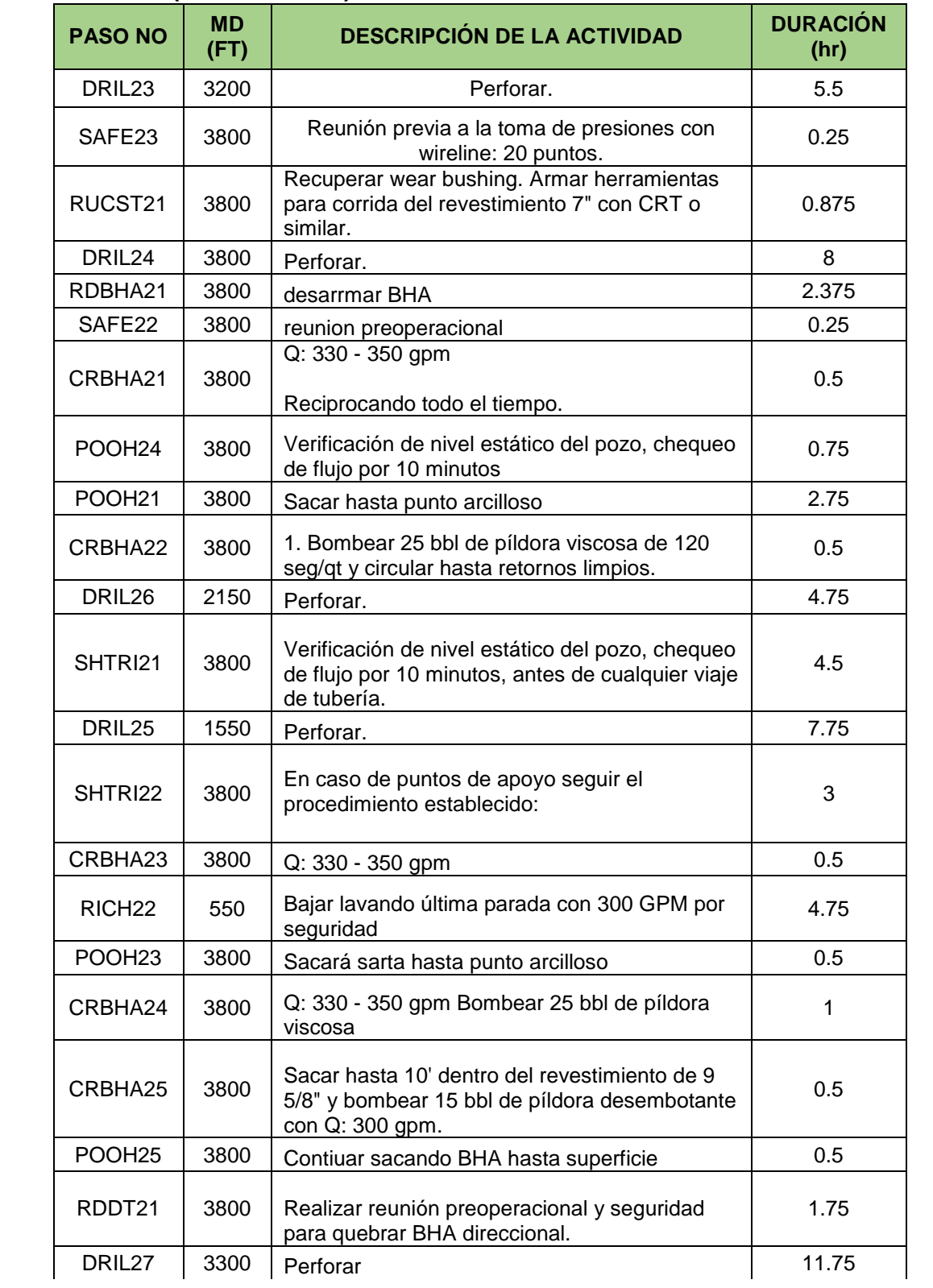

## **Tabla 22. (Continuación)**

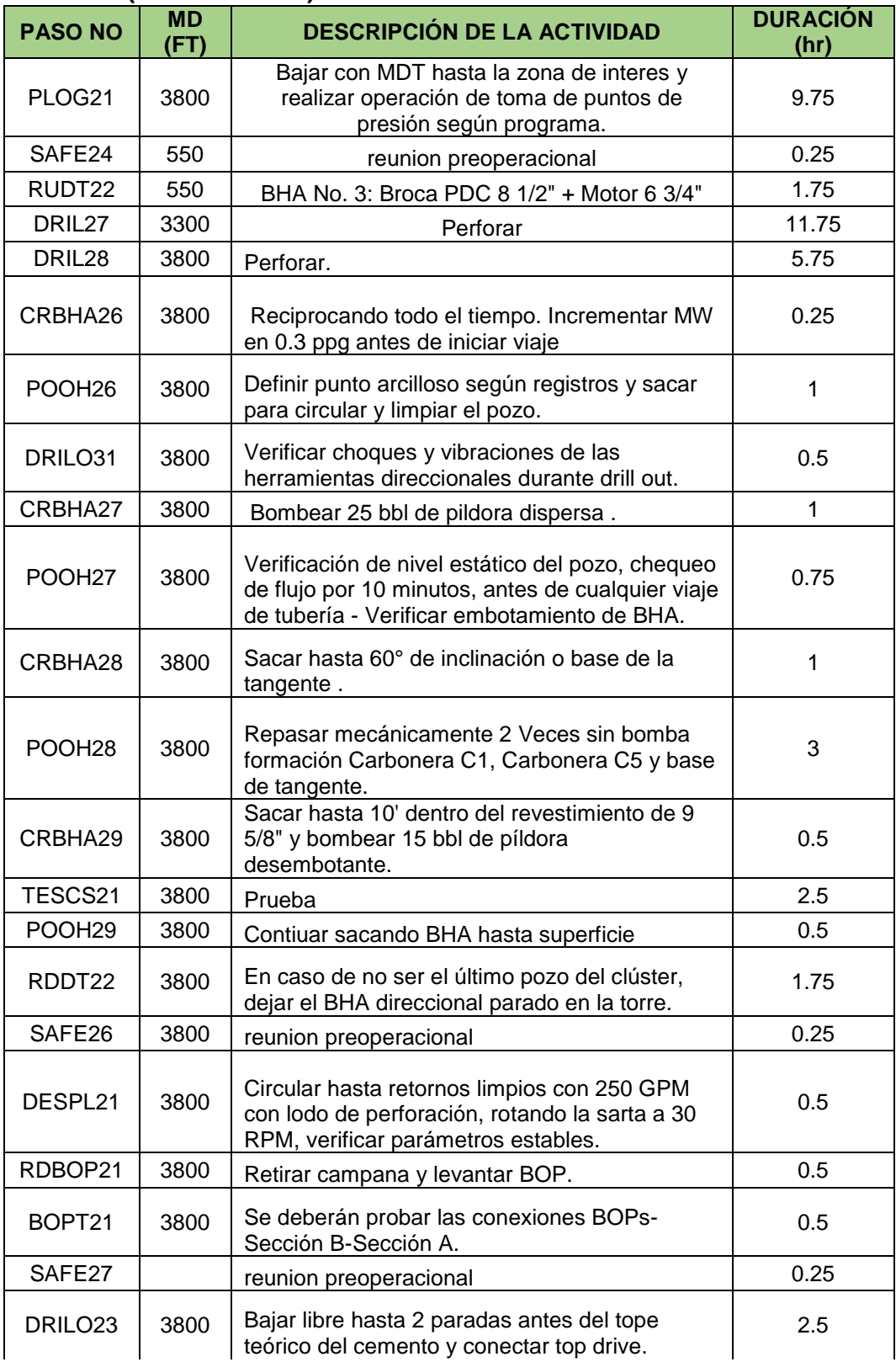

## **Tabla 22. (Continuación)**

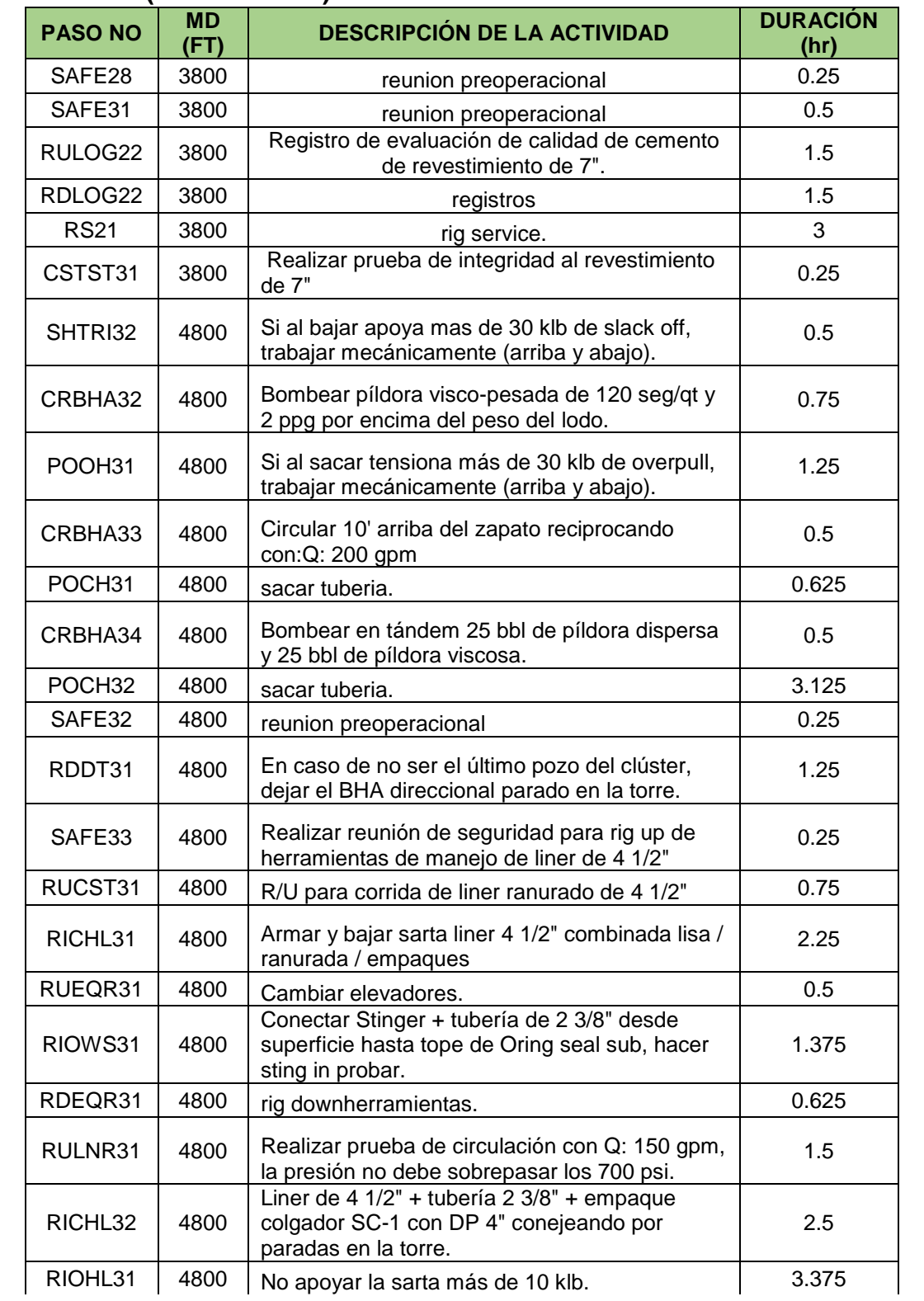
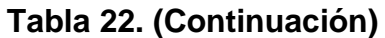

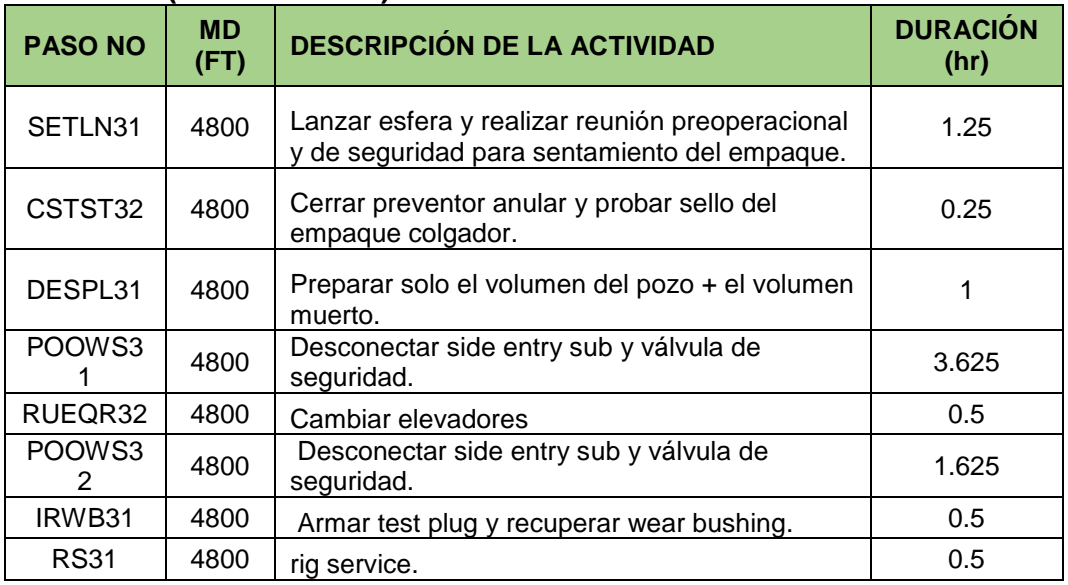

**Fuente.** Microsoft Excel. Elaboración propia.2020.

**3.5.4. Análisis cuarto escenario pozo tipo 4.** Para el análisis del cuarto escenario (Pozo tipo 4) se representará gráficamente el rendimiento del taladro comparando sus tiempos en la línea base (P50) y en la línea de excelencia (P25), con el fin de determinar la oportunidad de mejora, para finalmente plantear una nueva planeación tomando como base el taladro con mejor rendimiento que en este caso es el taladro NABORS PM-47.

Ahora Cuantificando la oportunidad de mejora para el cuarto escenario (Pozo tipo 4), se procedió a hallar para el taladro NABORS PM-47 la diferencia entre el tiempo promedio (P50) y el tiempo ideal al cual se busca llegar (P25).

La cuantificación de la oportunidad de mejora para el taladro NABORS PM-48 para este escenario no es viable ya que el número de pozos perforados por este taladro no supera el mínimo necesario para realizar el correspondiente análisis.

La oportunidad de mejora para el taladro NABORS PM-47 es de 0.71 días, es decir una optimización de \$ 44,423.28 dólares, como se aprecia en la **Figura 64**.

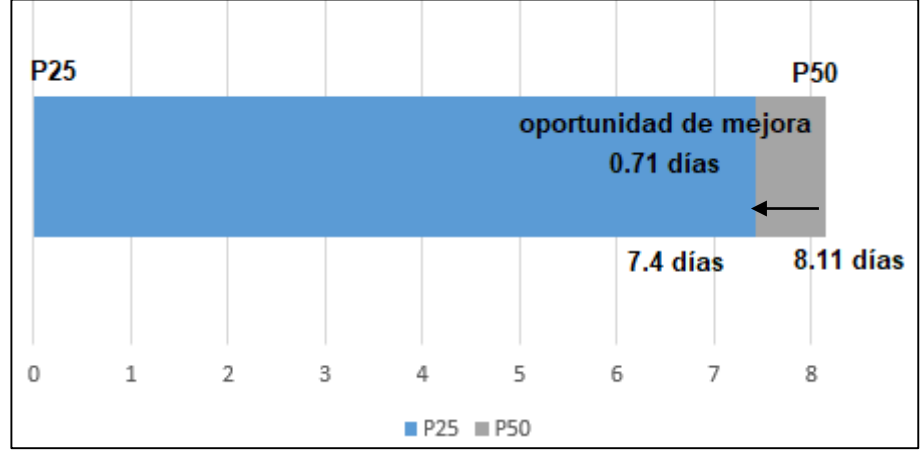

**Figura 64. Oportunidad de mejora NABORS PM-47 pozo tipo 4.**

**Fuente.** Microsoft Excel. Elaboración propia.2020.

Ya teniendo la línea base e identificado el taladro con mejor rendimiento se procedió a plantear una mejor planeación optimizando 0.16 días equivalentes a un total de \$10,102.125 dólares para los pozos tipo 4 en el campo Rubiales como muestra la **tabla 23.**

| <b>PASO</b><br>NO. | <b>MD</b><br>(FT) | <b>DESCRIPCIÓN</b>                                                                        | <b>DURACIÓN</b><br>(hr) |
|--------------------|-------------------|-------------------------------------------------------------------------------------------|-------------------------|
| SAFE <sub>11</sub> | 25                | Reunión preoperacional y de seguridad<br>para inicio de operaciones de perforación.       | 0.25                    |
| RUBHA11            | 25                | Armar sarta para perforar bolsillo de<br>herramientas direccionales del BHA #1.           | 0.75                    |
| DRIL <sub>11</sub> | 120               | Perforar en hueco de 12 1/4" bolsillo para<br>herramientas direccionales.                 | 0.75                    |
| POOH <sub>11</sub> | 120               | Sacar sarta a superficie para arme de BHA<br>direccional $#1$ .                           | 0.25                    |
| RDBHA11            | 120               | Desarmar BHA con tuberia (desconectar<br>HWDP)                                            | 0.25                    |
| RUDT <sub>11</sub> | 120               | Armar BHA direccional #1.                                                                 | 1.5                     |
| RIOH <sub>11</sub> | 120               | Bajar con BHA # 1 para continuar<br>perforando fase de 12 1/4"                            | 1.25                    |
| DRIL <sub>12</sub> | 400               | Continuar perforando fase de 12 1/4"<br>hasta TD de la sección según plan<br>direccional. | 1.875                   |
| CRBHA11            | 400               | Circular fondos arriba al TD de la fase de<br>12 1/4"                                     | 0.25                    |
| POOH <sub>12</sub> | 400               | Sacar BHA # 1 desde CP hasta superficie.                                                  | 0.5                     |

**Tabla 23. Planeación ajustada Pozo tipo 4.**

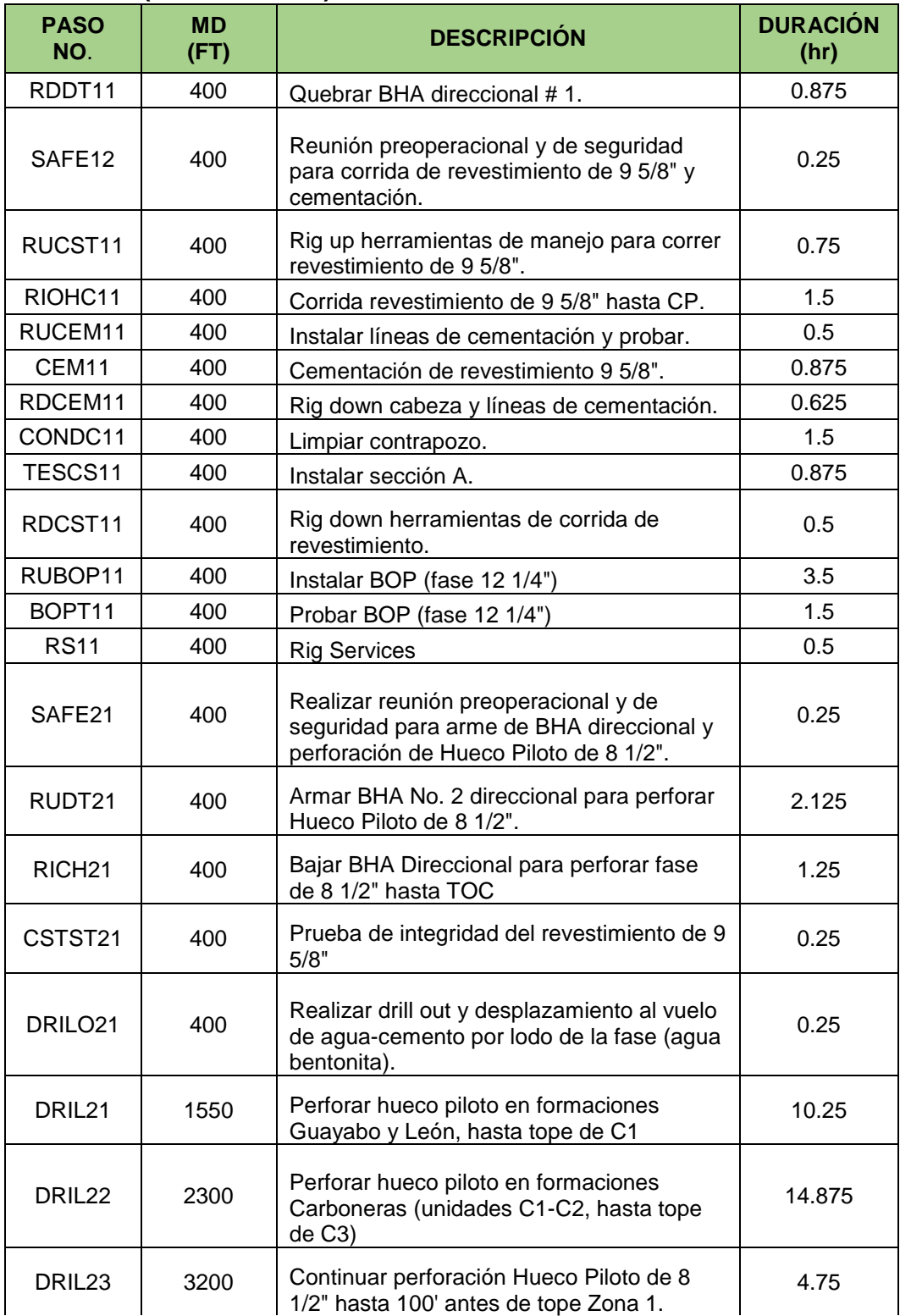

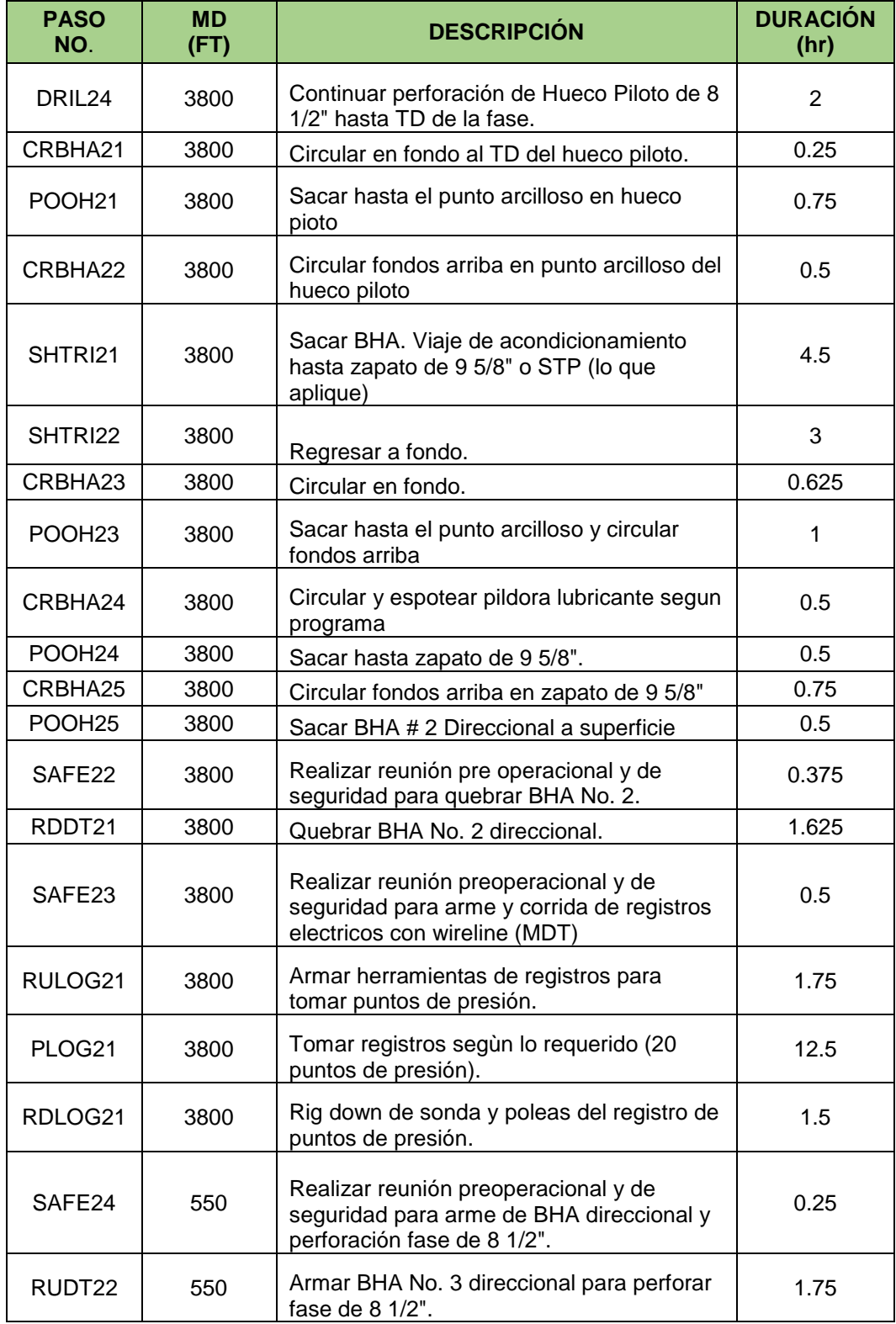

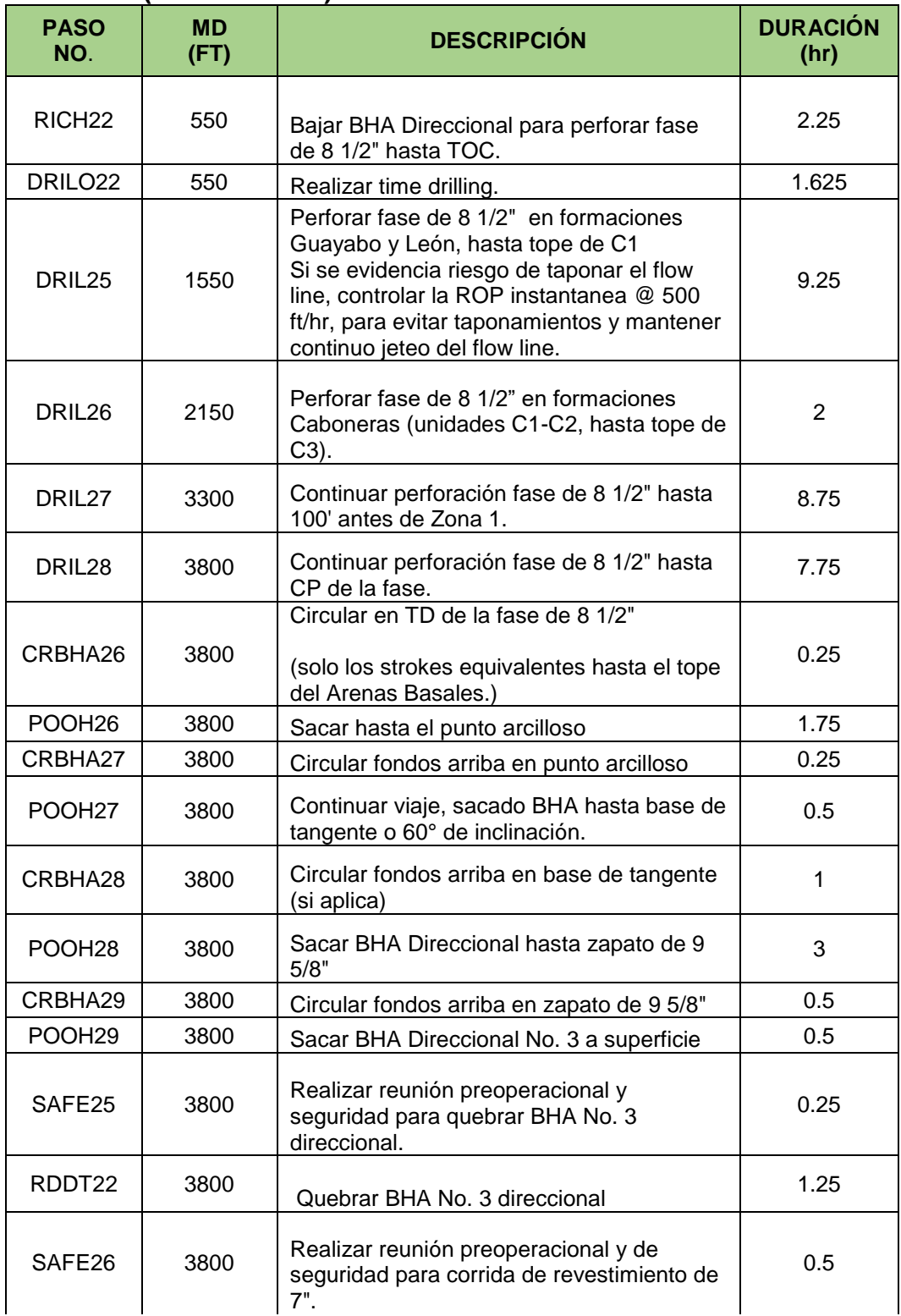

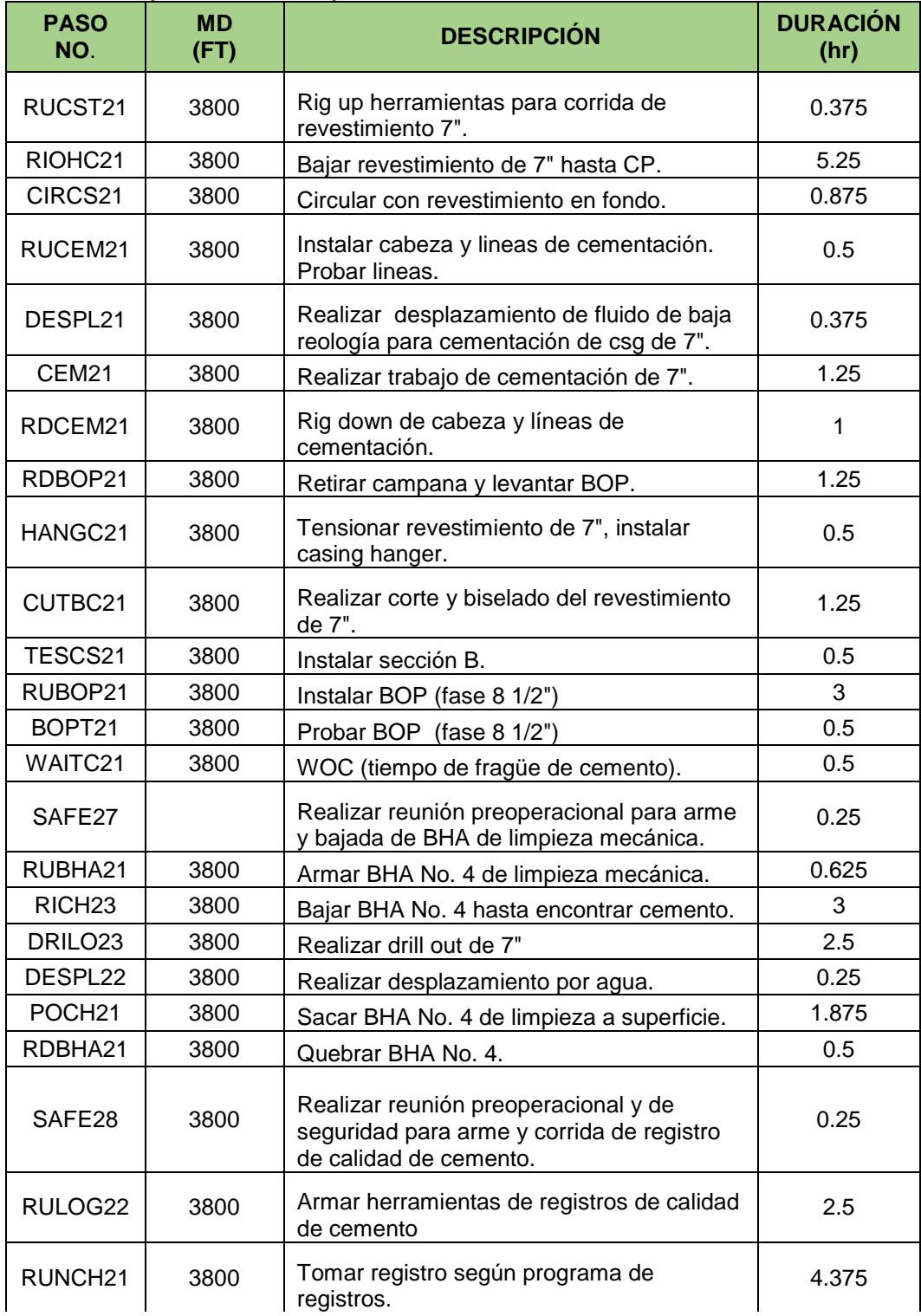

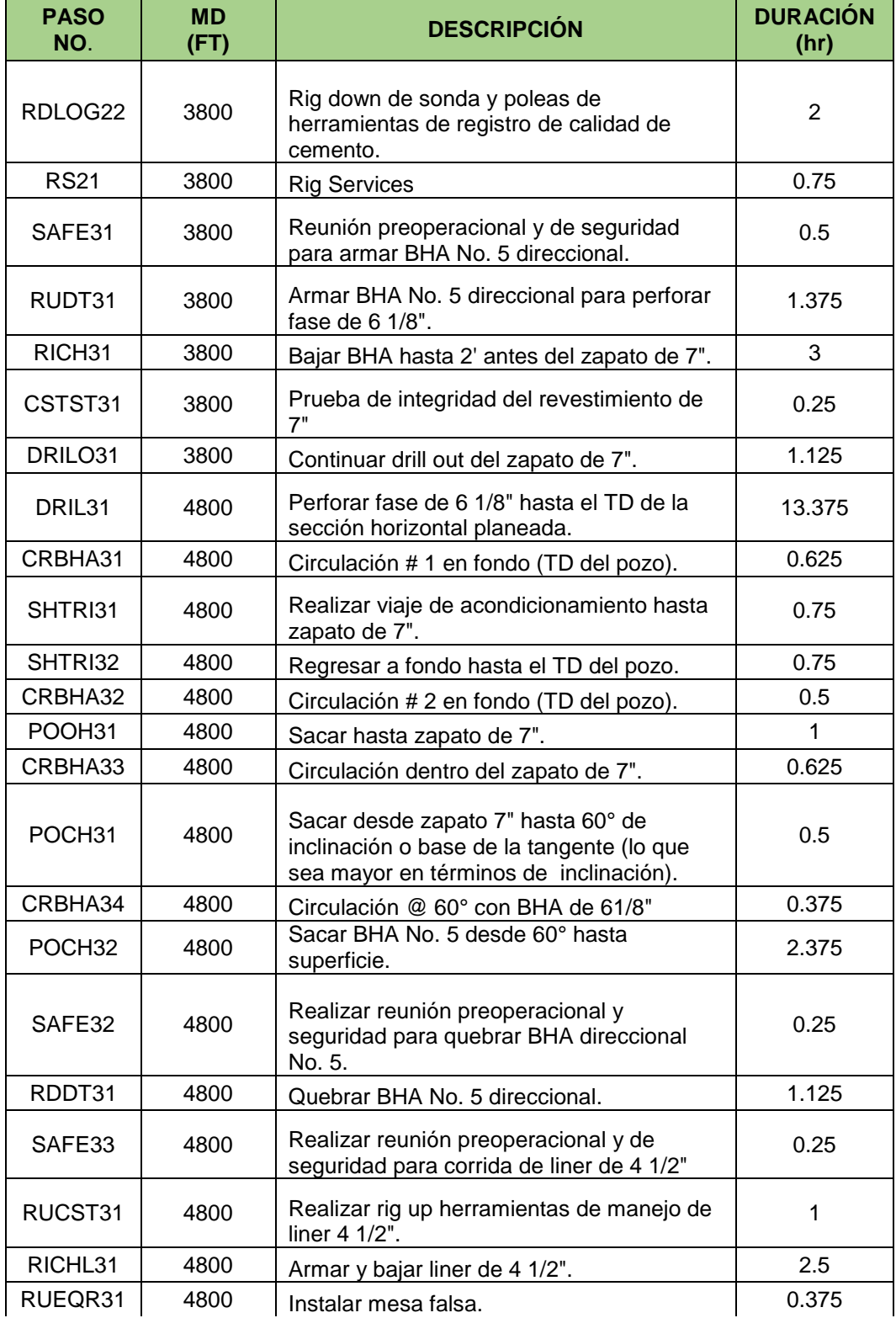

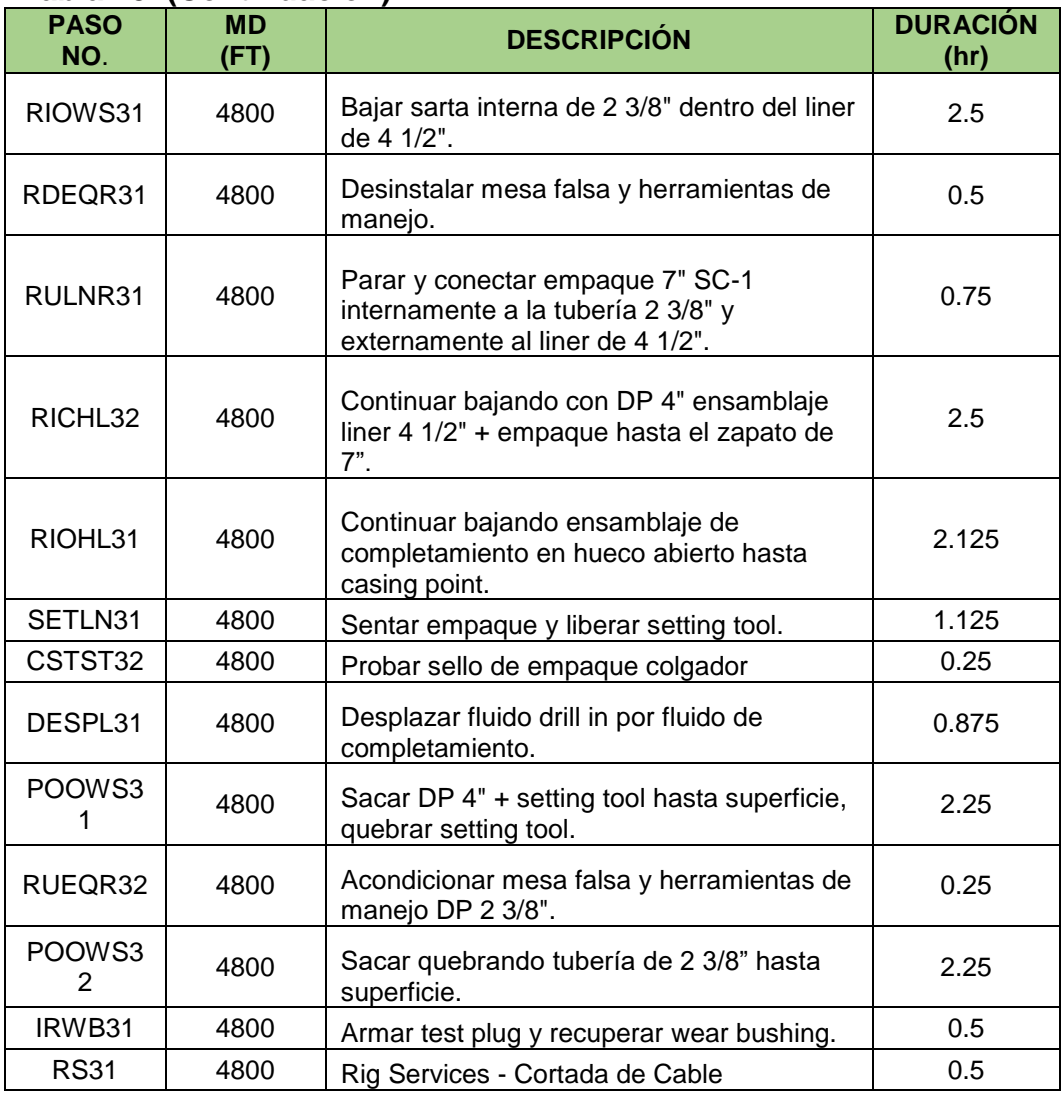

**Fuente.** Microsoft Excel. Elaboración propia.2020.

## **4. CONCLUSIONES**

 Dentro de la elaboración del reporte Well Planning se identificó que el error más frecuente, con un 31.87%, son los pasos que no coinciden con la descripción de la actividad. El identificar y corregir estos errores garantiza que al momento de realizar el reporte Daily Report no se asignen pasos erróneos a las actividades de perforación que se están ejecutando.

 A partir del análisis realizado en la discretización de tiempos, se identificó que el taladro que obtuvo un mayor porcentaje de ILTs fue el NABORS PM-48 con un 19.18%. Dentro de las actividades con mayor influencia en este porcentaje se encuentran la perforación de la fase 4, la cual corresponde a un hueco de 8 ½, aportando el 31.36% del total de ILTs del taladro.

 Al momento de realizar una planeación con los tiempos obtenidos de los percentiles, Ecopetrol S.A podrá reducir la presencia de ILTs para cada uno de los taladros ya que los tiempos arrojados por los percentiles están basados en escenarios reales.

 Implementando la planeación propuesta para el pozo tipo 1 a partir del taladro con mejor rendimiento que se obtuvo en la comparación de los pozos tipo con el desempeño de los taladros, se puede llegar a reducir 0.53 días equivalentes a \$ 33,161.04 dólares. En el caso del pozo tipo 2 se optimizarían 0.4 días equivalentes a un total de \$ 25,027.2 dólares. De la misma forma, para el pozo tipo 4 se reducirían 0.16 días equivalentes a un total de \$10,102.125 dólares. Sin embargo, para el pozo tipo 3 se identificó una subestimación de 0,47 días equivalentes a \$ 29,406.65 dólares.

 Para el caso del pozo tipo 1, la oportunidad de mejora que habría para el taladro con mejor rendimiento seria de 1,09 días, es decir una optimización de \$ 68,199.12 dólares. En el caso del tipo 2, la oportunidad de mejora seria de 1.11 días equivalentes a una optimización de \$ 69,450.48 dólares. Para el pozo tipo 3 se determinó que la oportunidad de mejora seria 0.64 días, es decir una optimización de \$ 40,043.52 dólares. Por último, la oportunidad de mejora para el pozo tipo 4 sería de 0.71 días, que equivaldría a una optimización de \$ 44,423.28 dólares.

#### **5. RECOMENDACIONES**

 Para determinar si las líneas base y de excelencia ayudarán a generar un aumento del índice de tiempo de broca en fondo (BOBT) es necesario que se implementen las líneas propuestas para las próximas campañas de perforación.

 Utilizar las líneas base y de excelencia propuestas para cada uno de los pozos tipo en futuras campañas de perforación para establecer el porcentaje de reducción de ILTs.

 Aumentar la muestra de pozos que se ajustan al pozo tipo 3 y 4 para asegurar que los resultados obtenidos sean más representativos y se pueda mejorar la planeación sugerida.

 A la hora de realizar los reportes Daily Report se debe emplear los pasos que mejor se adapten a la operación que se está ejecutando. En caso de que no se encuentre un paso acorde a la actividad se debe asignar el paso NP (No planeado).

## **BIBLIOGRAFÍA**

DAVE, Taylor. NPT and ILT, in the context of Technical Limit [en línea], 13 agosto de 2014 [ 27 octubre de 2019]. Disponible en Internet: https://my-spread.com/files.

ECOPETROL S.A. Guía Proceso de Optimización de Operaciones de Perforación y Completamiento. 2018. WDP-G-XXX.

ECOPETROL S.A. Guía para la elaboración de líneas de excelencia para el Campo Tisquirama. 2016.

HALLIBURTON. OpenWells®, Operations Report. Halliburton, Landmark [en línea], [ 27 octubre de 2019]. Disponible en Internet: https://www.landmark.solutions/OpenWells.

INSTITUTO COLOMBIANO DE NORMAS TÉCNICAS Y CERTIFICACIÓN. Compendio de normas para trabajos escritos. NTC-1486-6166. Bogotá D.C. El instituto, 2018 ISBN 9789588585673 153 p.

MARK L, Berson. Estadística básica en administración: conceptos y aplicaciones. Pearson educación.4 ed.2004.619p.

MICROSOFT, What is Power BI, 09/04/2019 consultado 13/07/2020 disponible en: https://docs.microsoft.com/en-us/power-bi/fundamentals/power-bi-overview.

RAFIK Zakariya. A Case Study of Real Time Drilling Optimization to Improve Well Delivery Through Enhancing Drilling Rates and Identifuing Invisible Lost Time to Improve Performance. [en línea], 2015. [ 28 octubre de 2019]. p.11. Disponible en Internet: https://www.onepetro.org/conference-paper.

SULAIMAN MARZOUG Al-Ghunaim and BASHAYER MOHAMMAD Sadiq, KUWAIT OIL COMPANY; MAHMOUD Siam, ISLAM Nassar and REDA KACI Aissa, SHLUMBERGER. Operations Efficiency: Improved Well Planning Methodology Based on Invisible Lost Time Smart KPIs. [en línea],2017. [ 28 octubre de 2019]. Disponible en Internet: https://www.onepetro.org/conference-paper.

SUTHERLAND, J., Cordoba. Área crudos pesados, informe de prospectividad [en línea]. 2007. [Consultado:15 de febrero de 2020]. Disponible en: http://www.anh.gov.co/Informacion-Geologica-y-Geofisica/Estudios-Integrados-y-Modelamientos/Presentaciones%20y%20Poster%20Tcnicos/Informe\_de\_Prospect ividad.pdf.

# **ANEXOS**

# **ANEXO A.**

#### **Tabla de actividades**

- 1

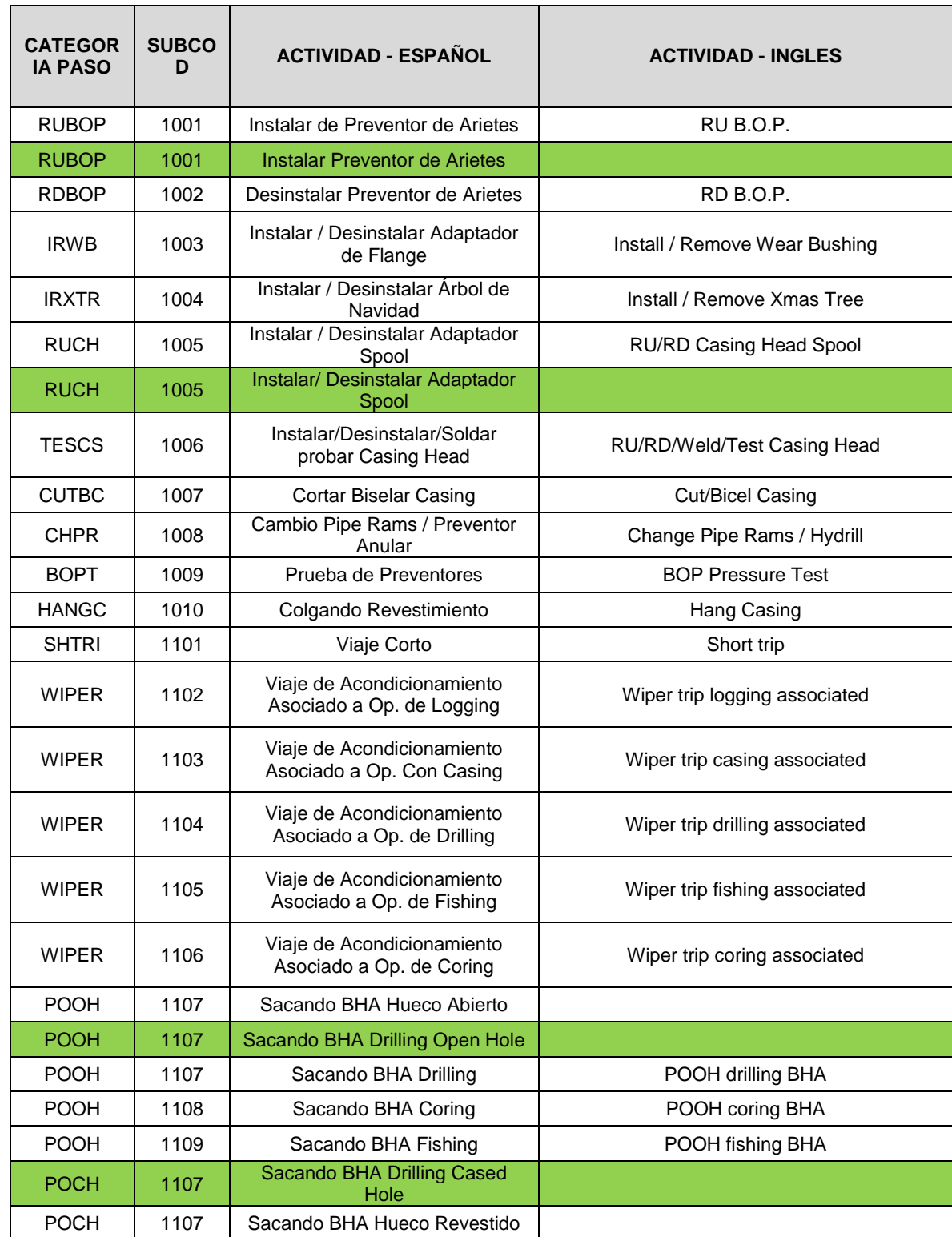

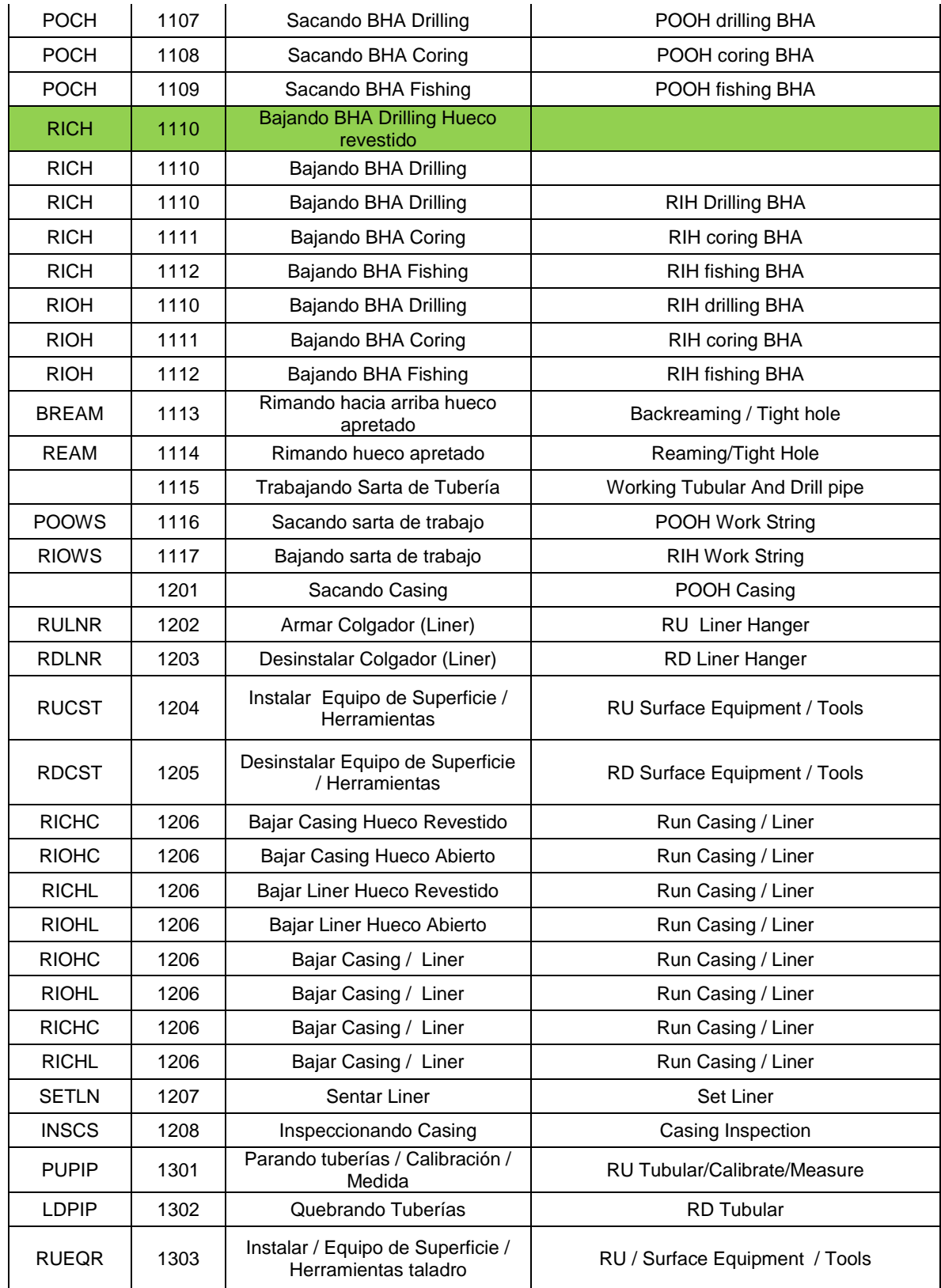

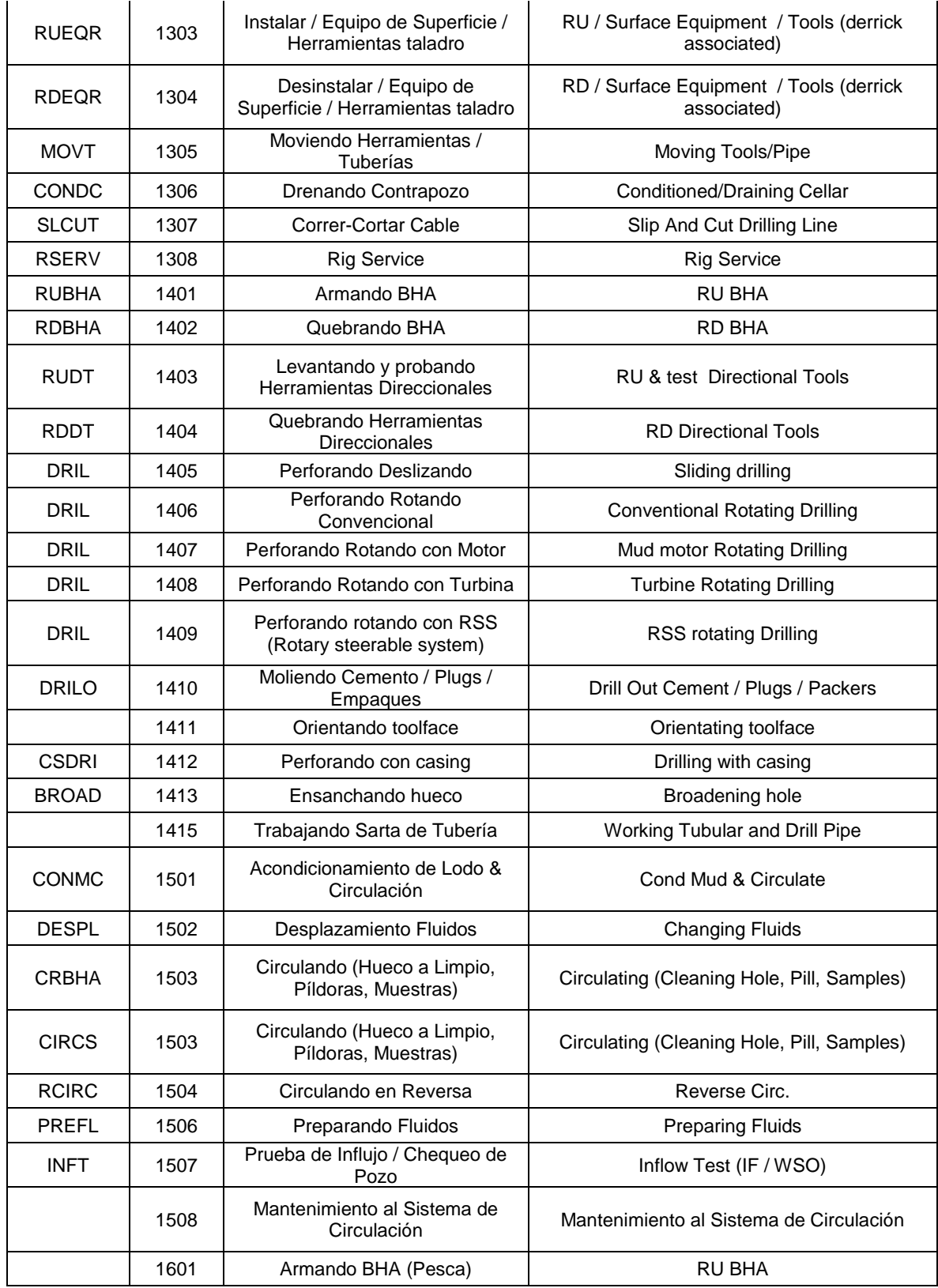

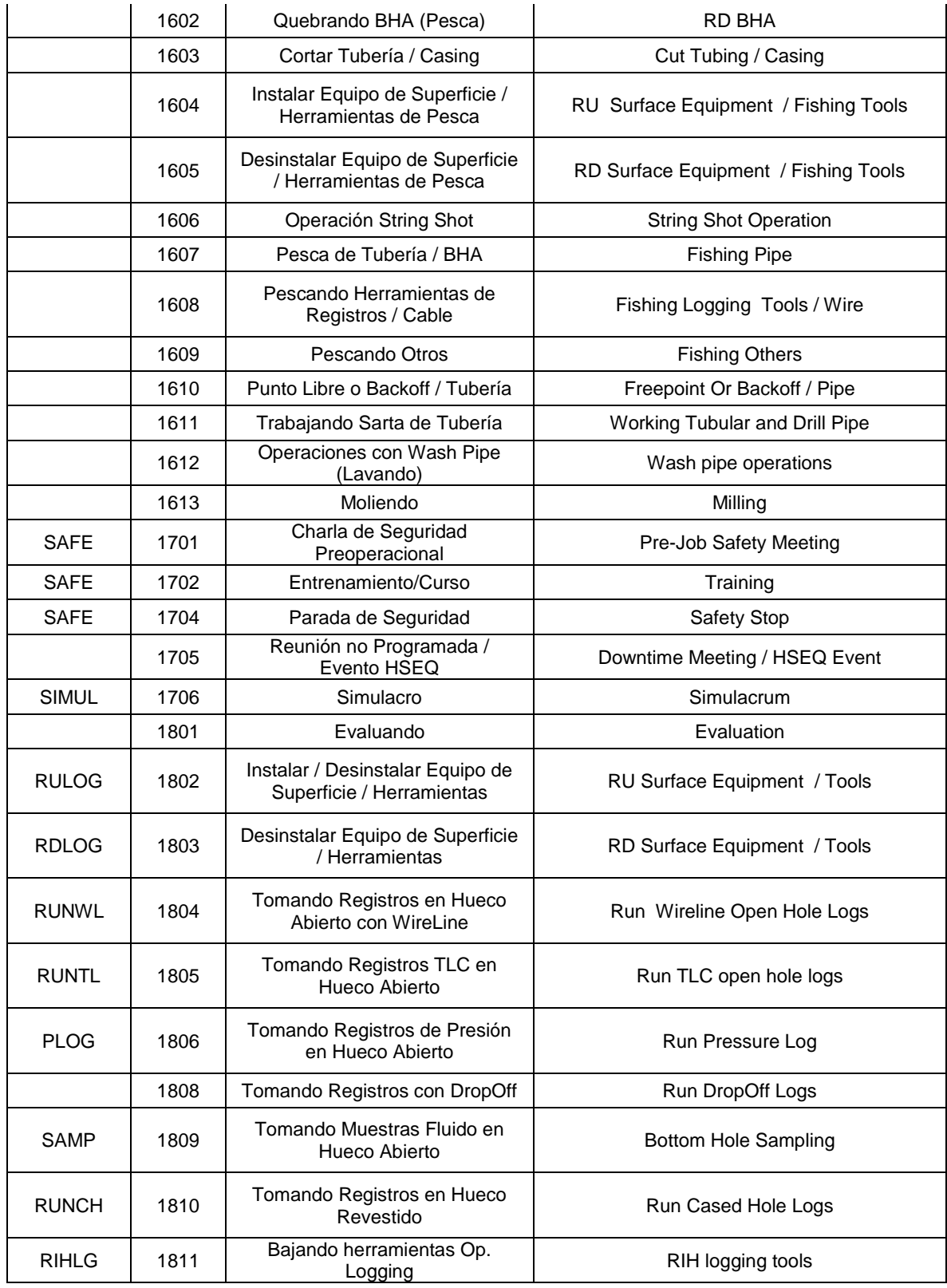

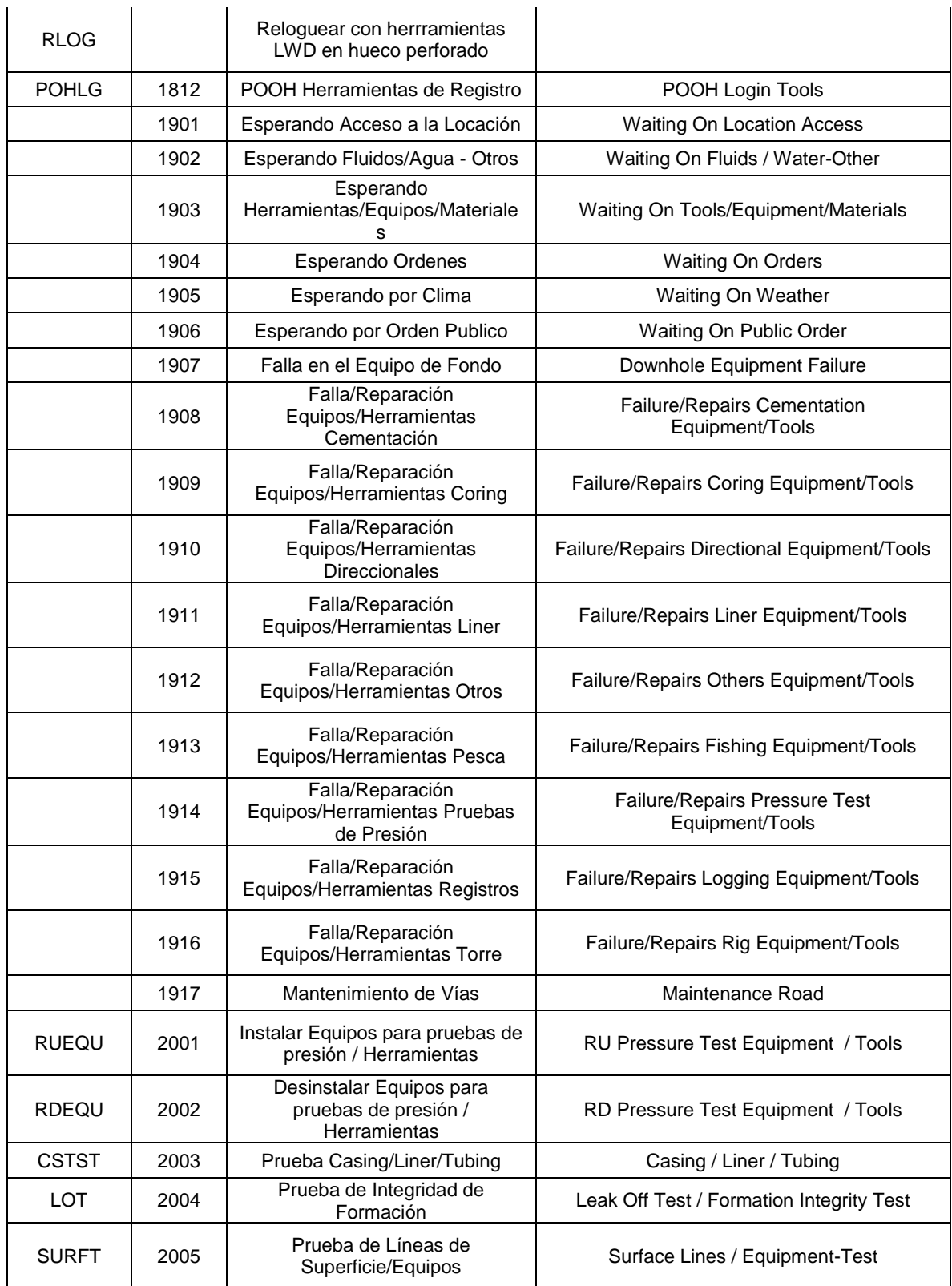

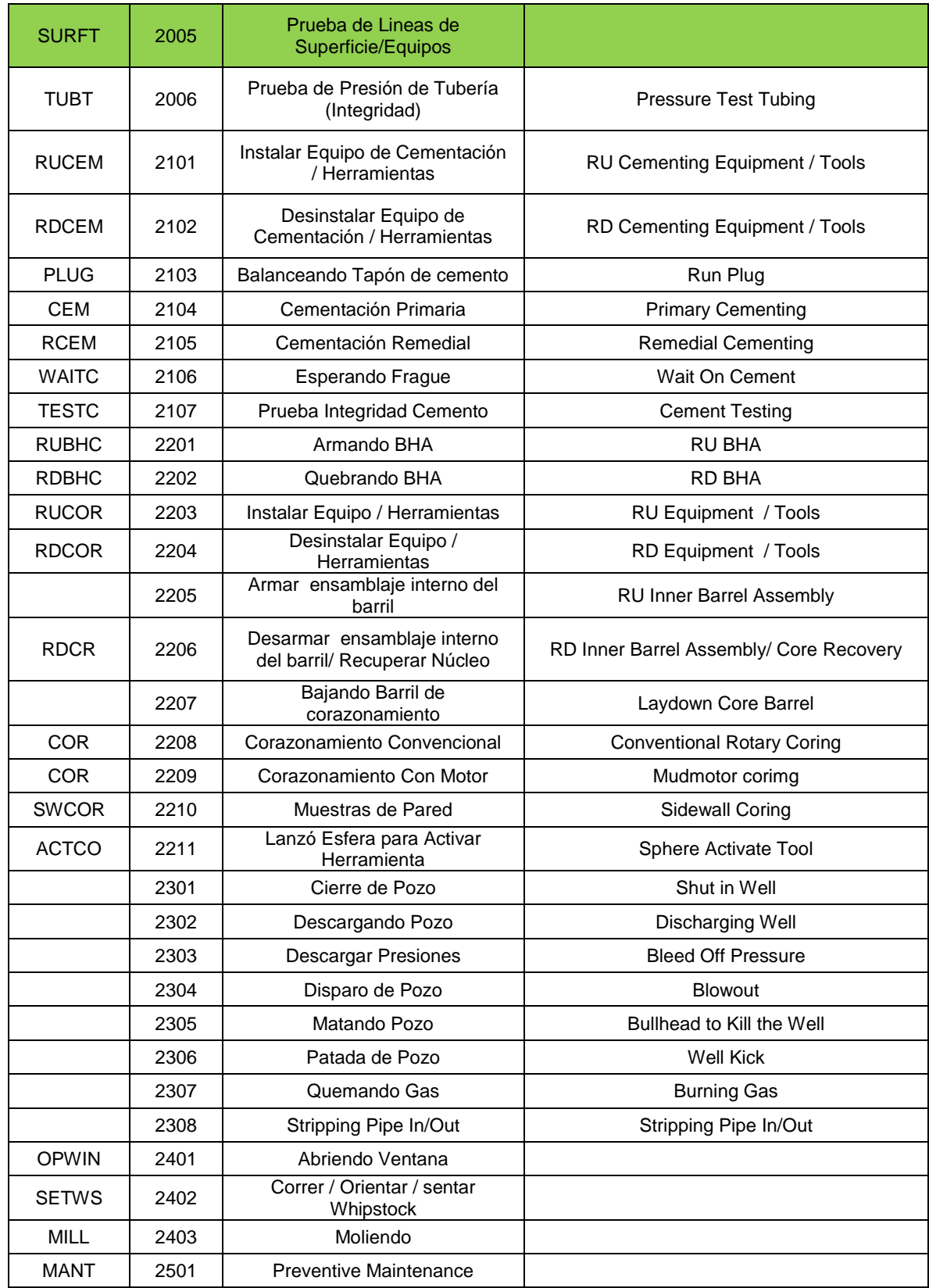

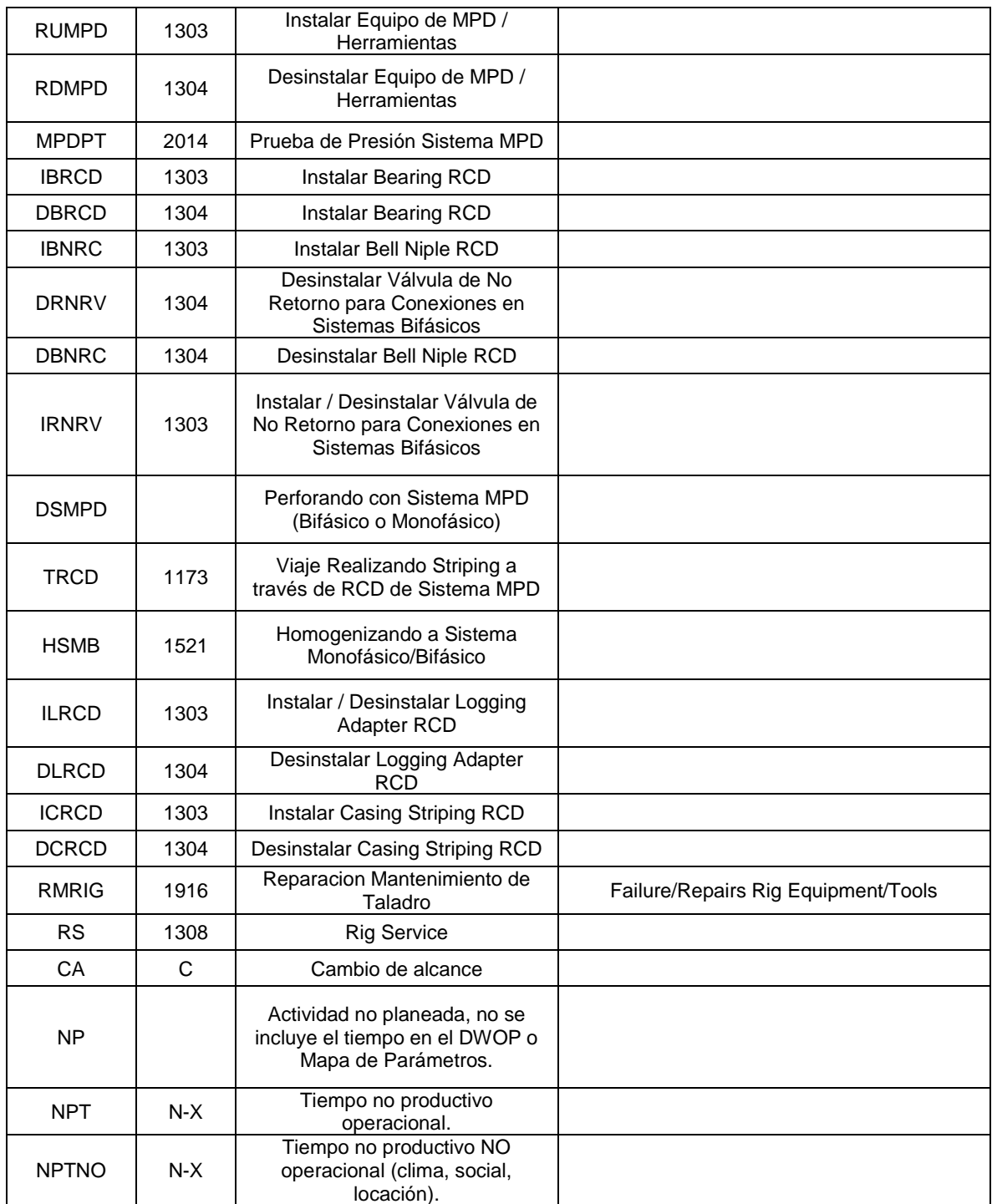

**Fuente.** Microsoft Excel. Elaboración propia.2020.

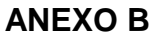

#### **Diagramas de Pareto por taladro**

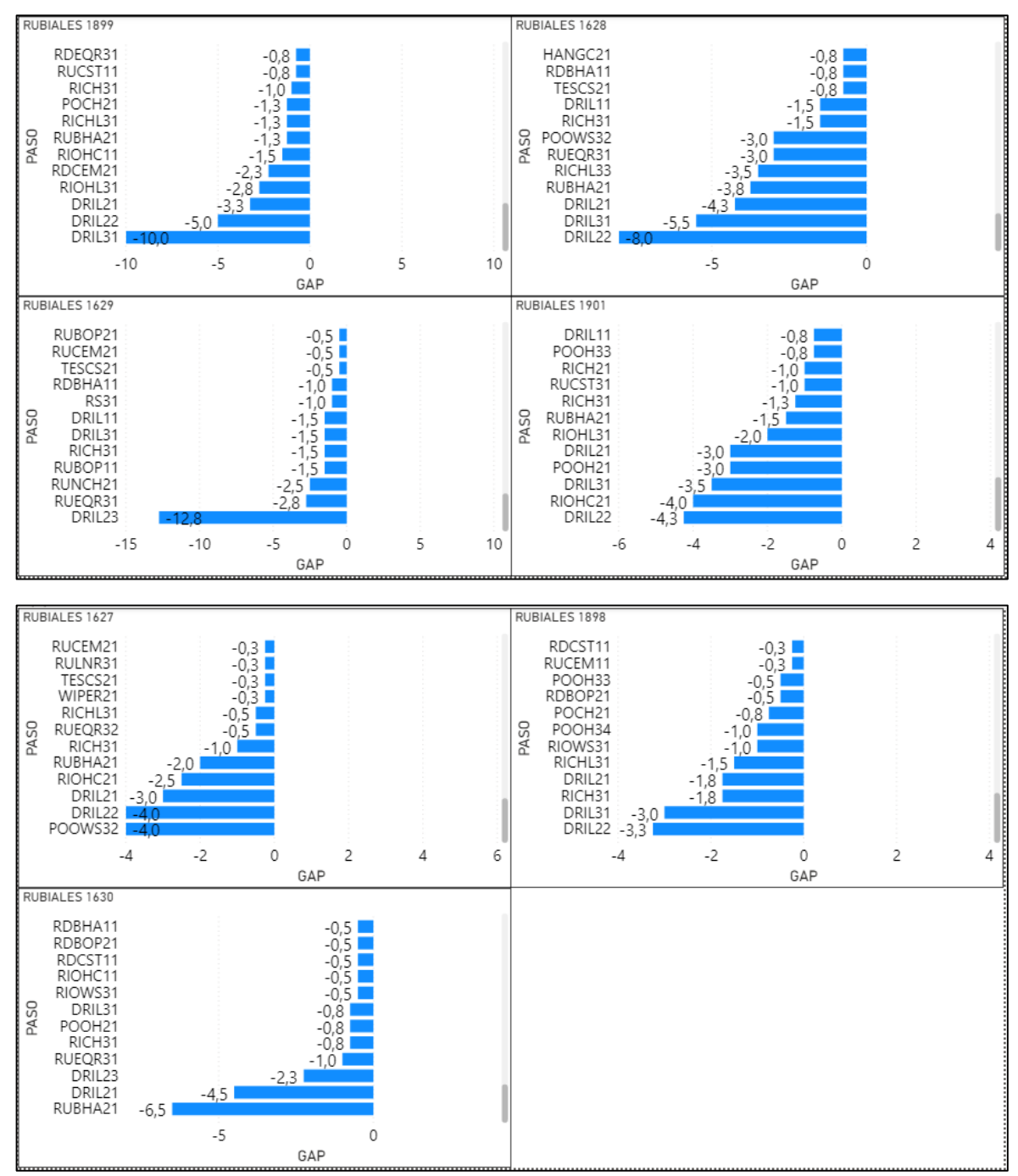

**Fuente**. POWER BI. Elaboración propia. 2020.

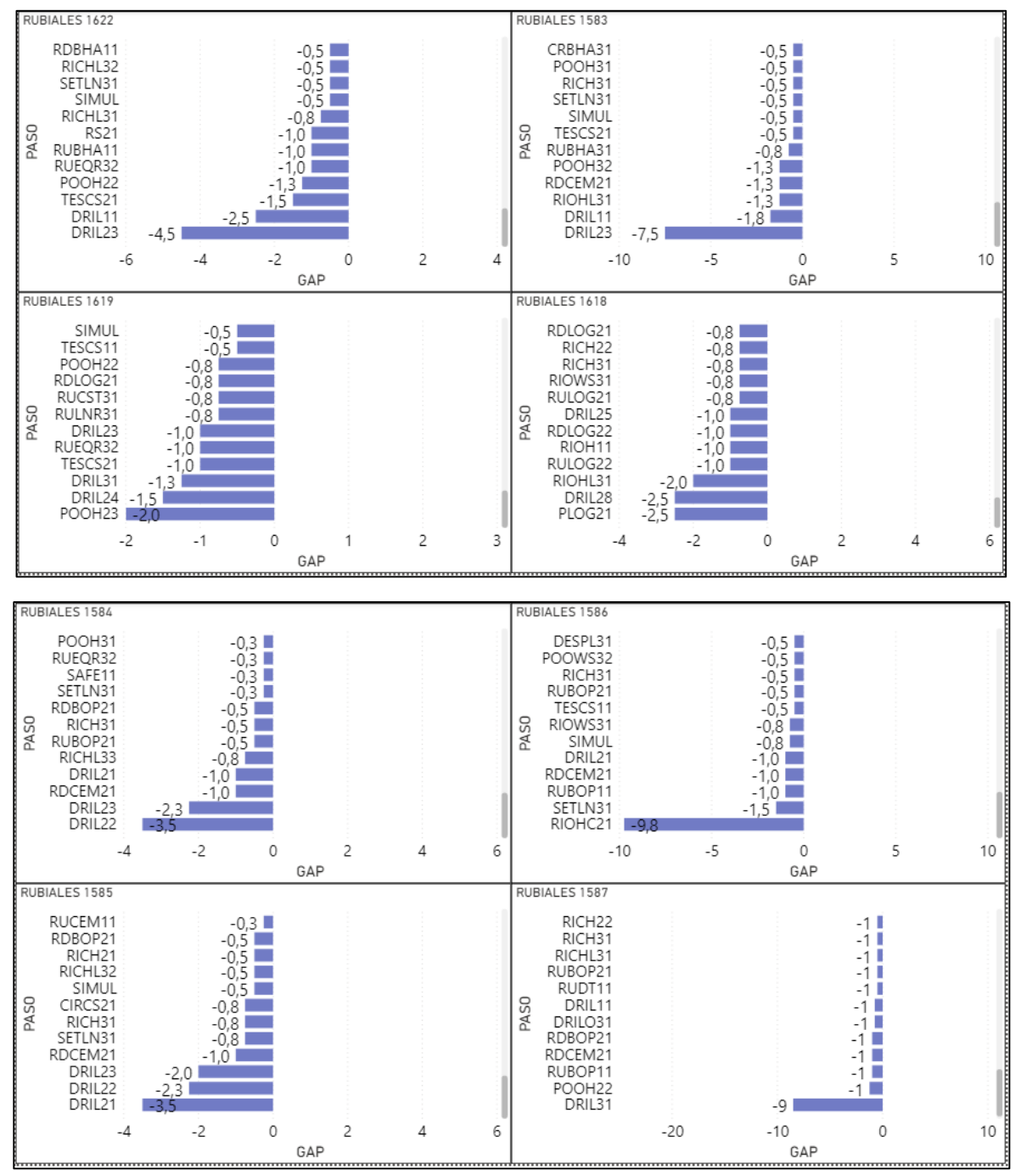

**Fuente**. POWER BI. Elaboración propia. 2020.

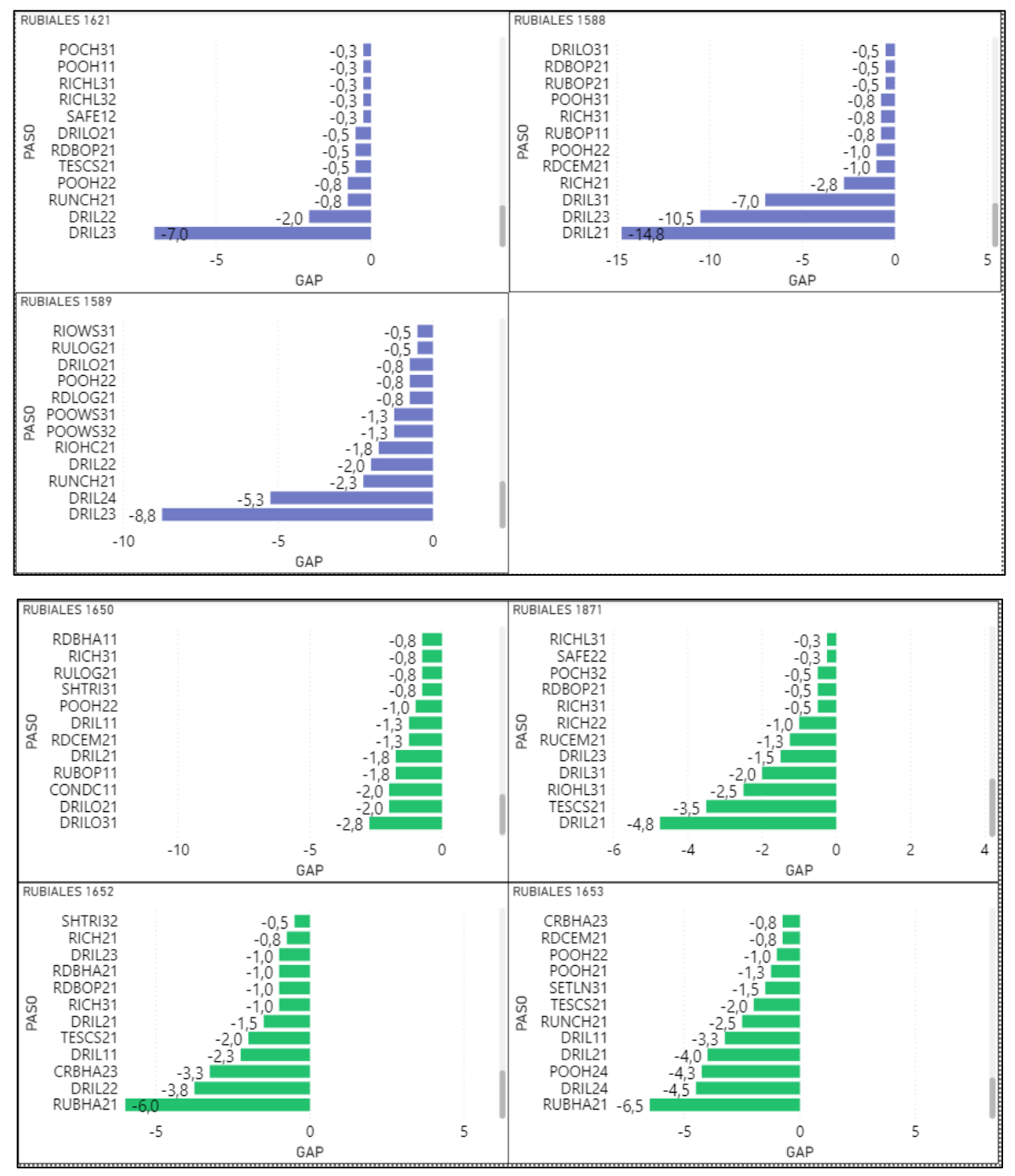

**Fuente**. POWER BI. Elaboración propia. 2020.

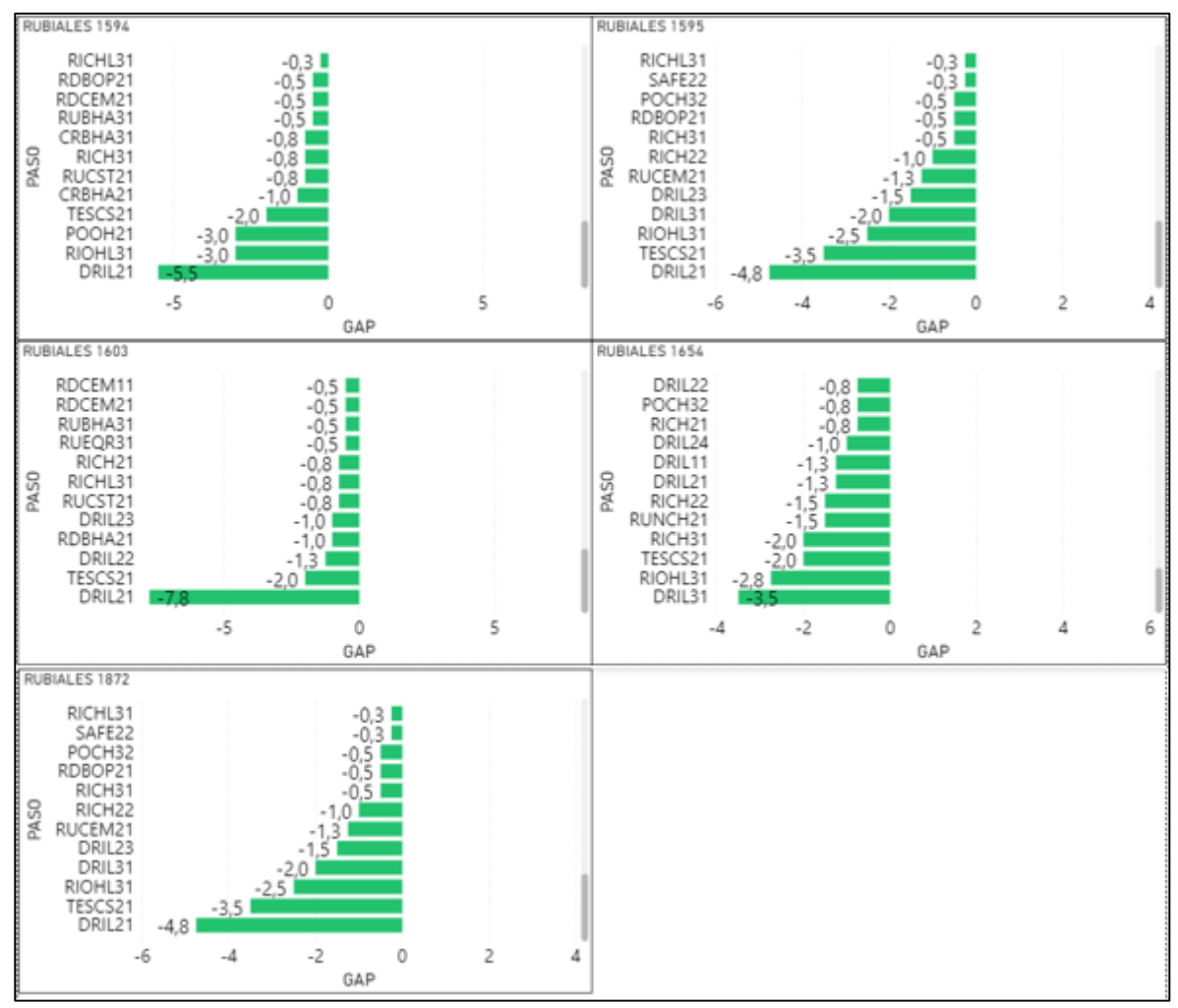

**Fuente**. POWER BI. Elaboración propia. 2020.

# **ANEXO C**

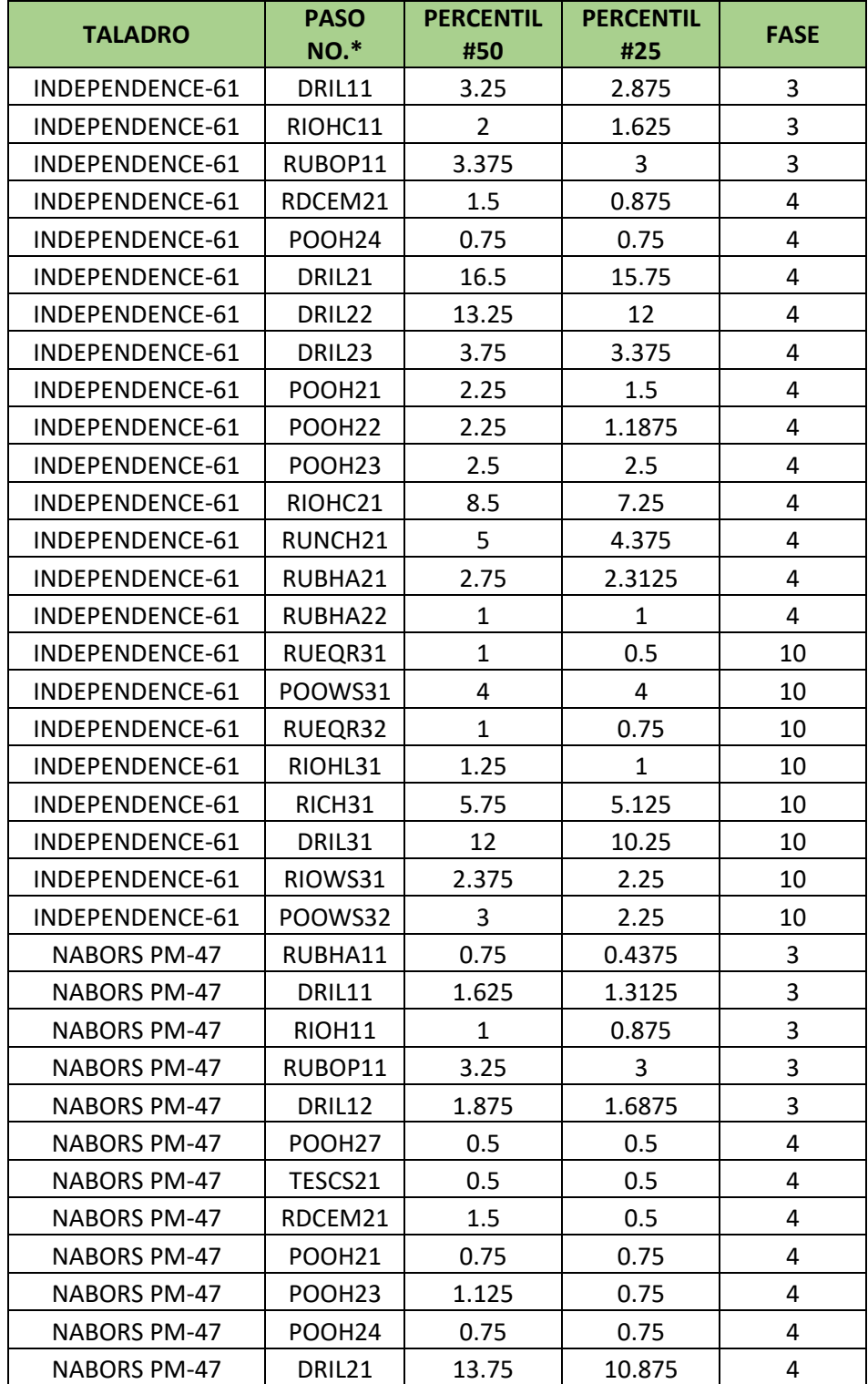

# **Tiempos óptimos para los cuatro taladros.**

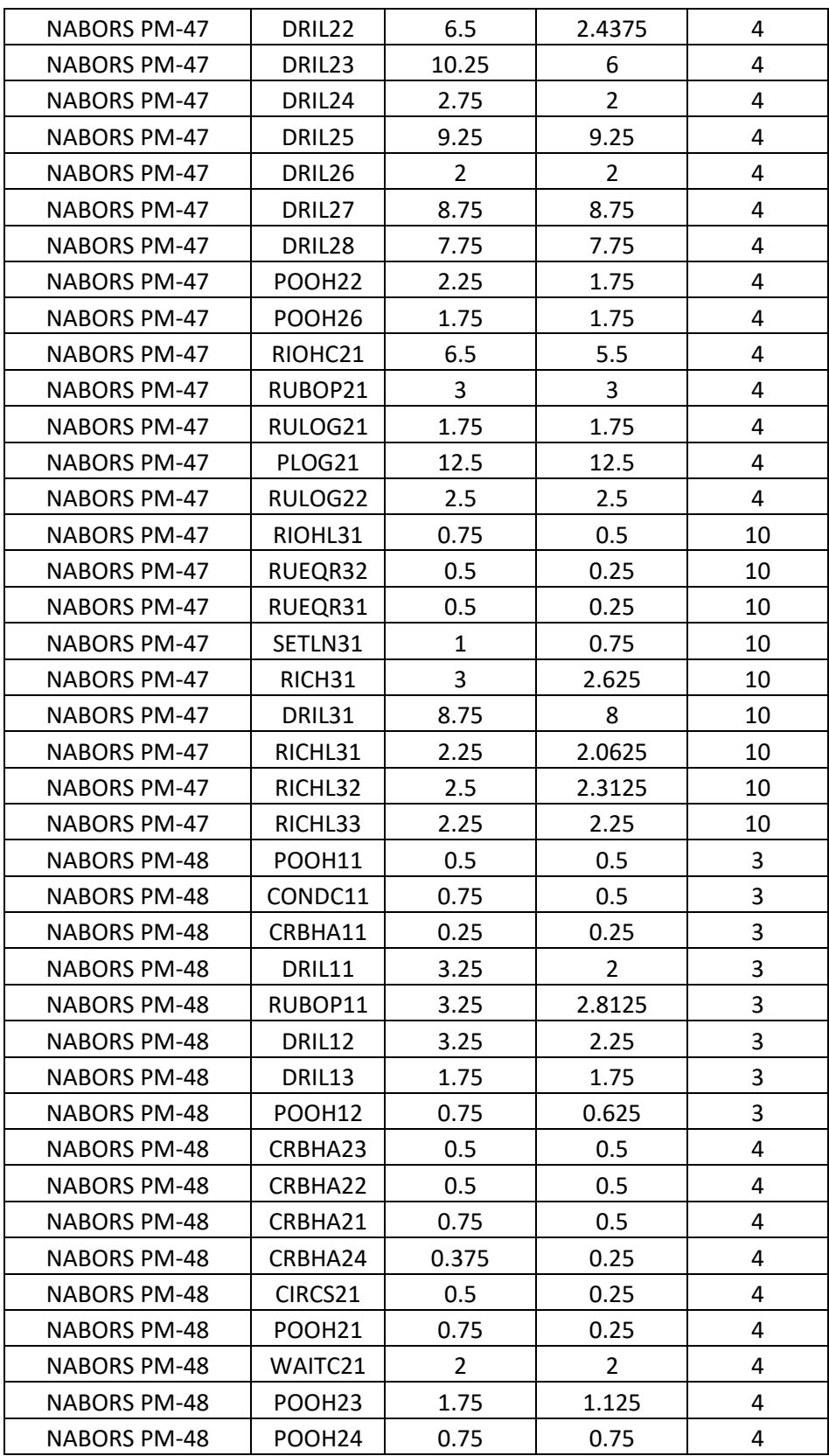

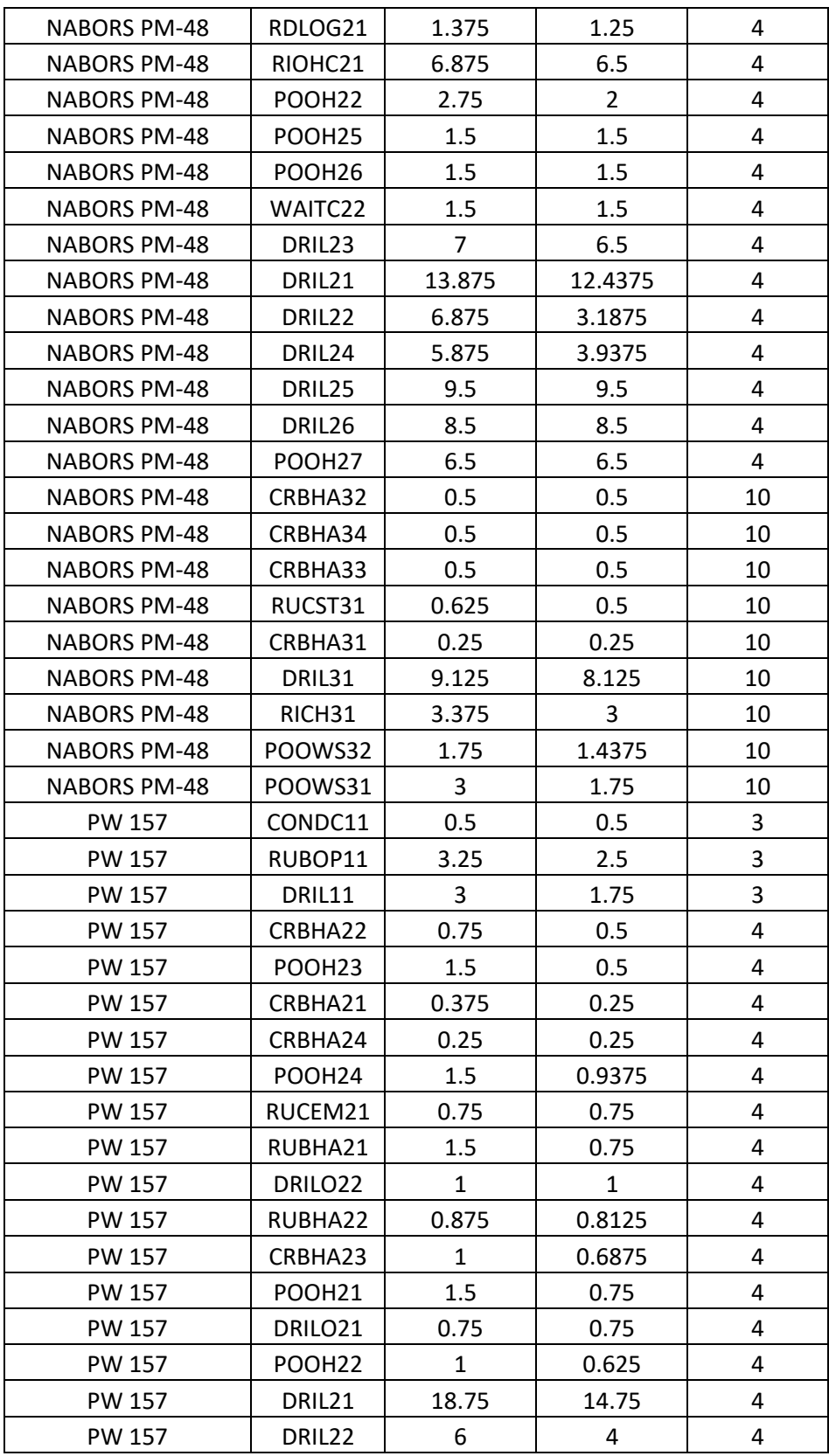

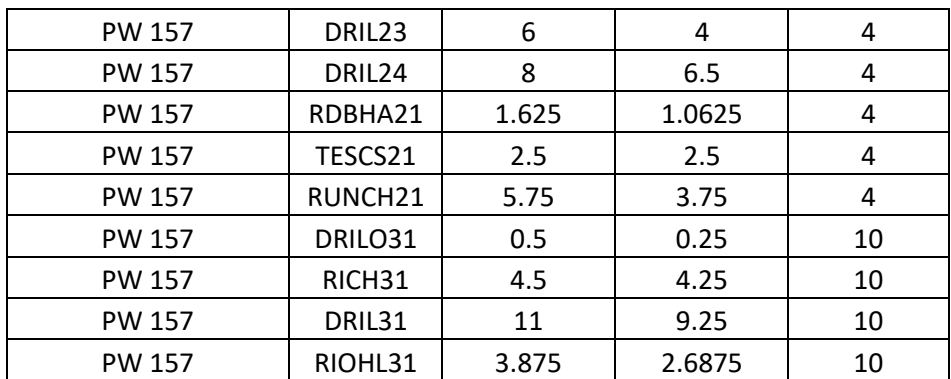

**Fuente.** Microsoft Excel. Elaboración propia.2020.

# **ANEXO D**

# **Comparación pozos tipo vs percentiles.**

# **Continuación tabla 4 comparación pozo tipo 1 VS P25**

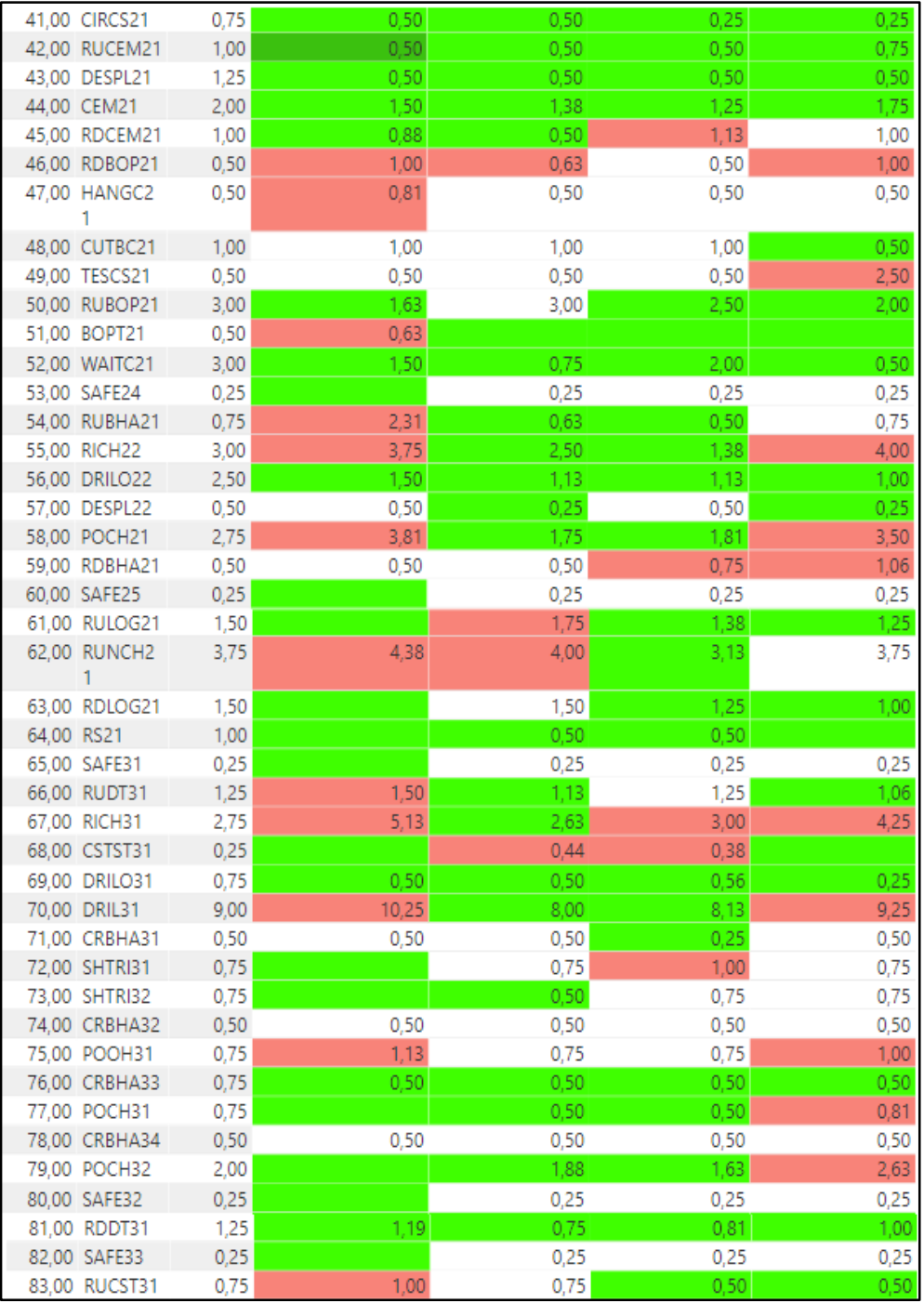

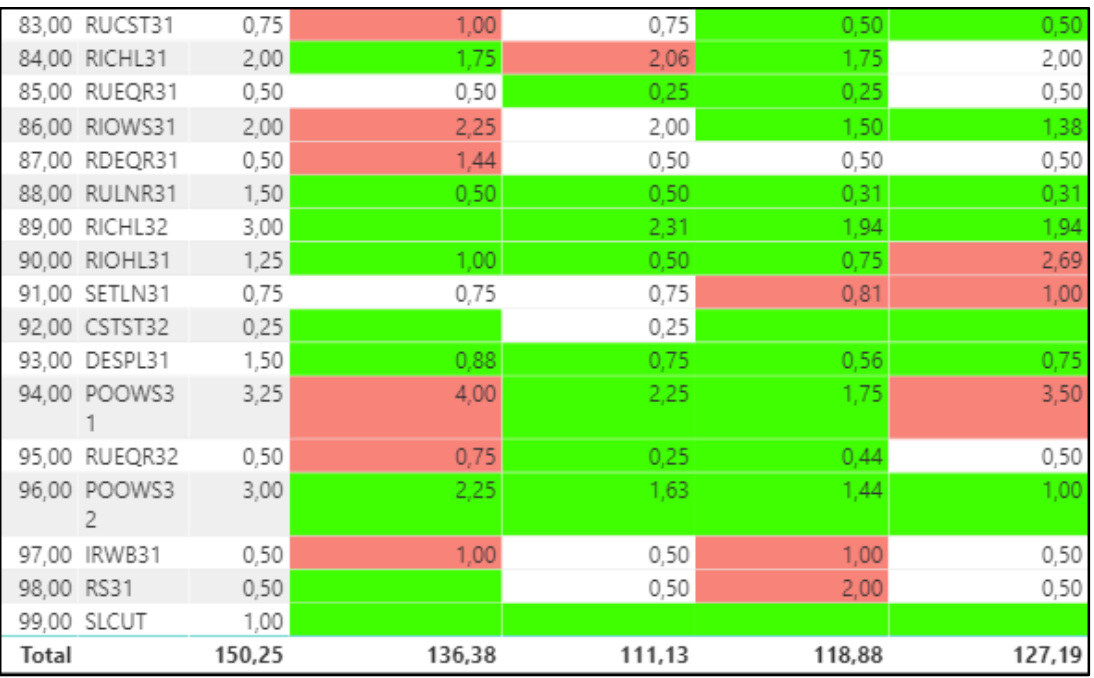

**Fuente**. POWER BI. Elaboración propia. 2020.

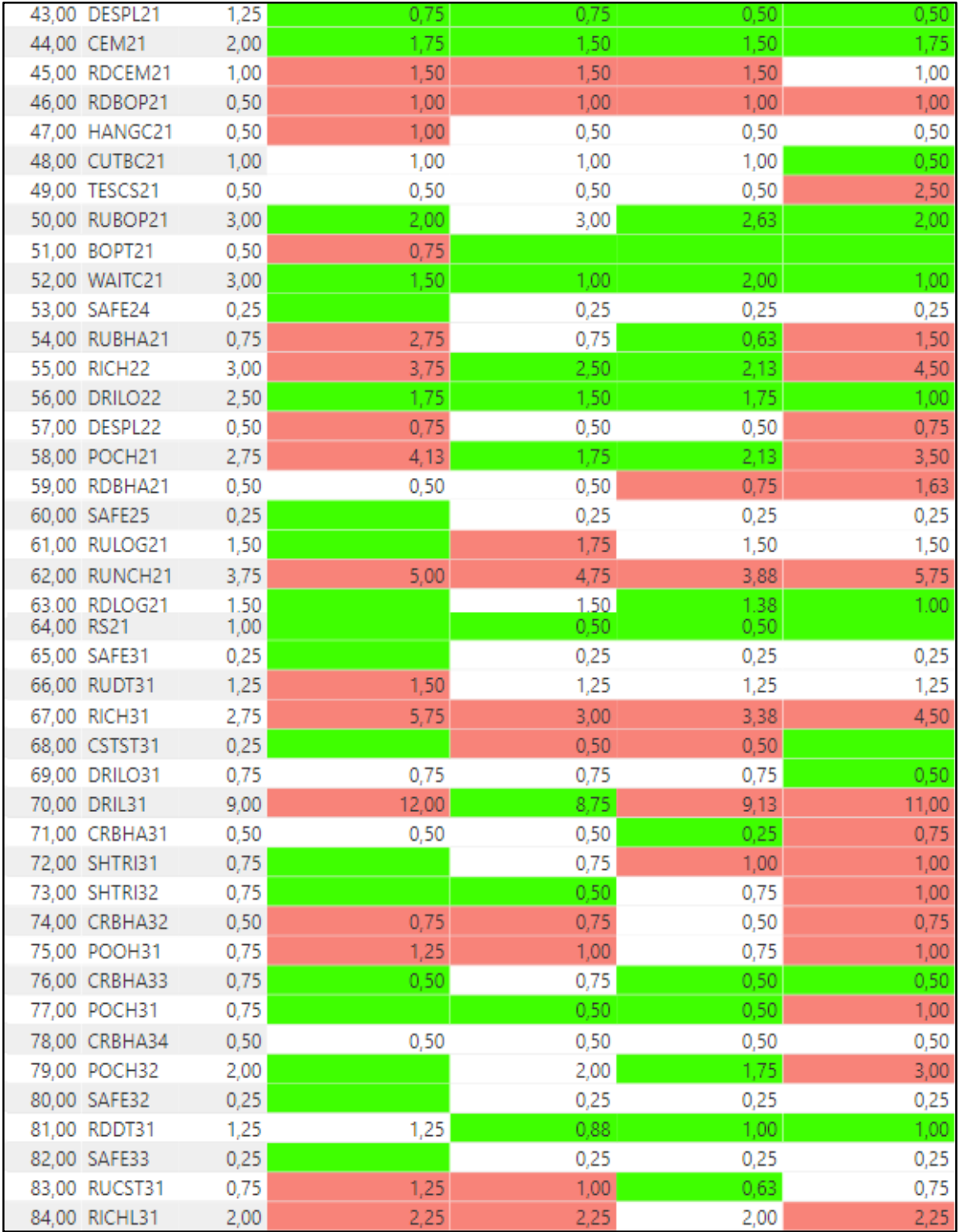

# **Continuación tabla 6 comparación pozo tipo 1 VS P50**

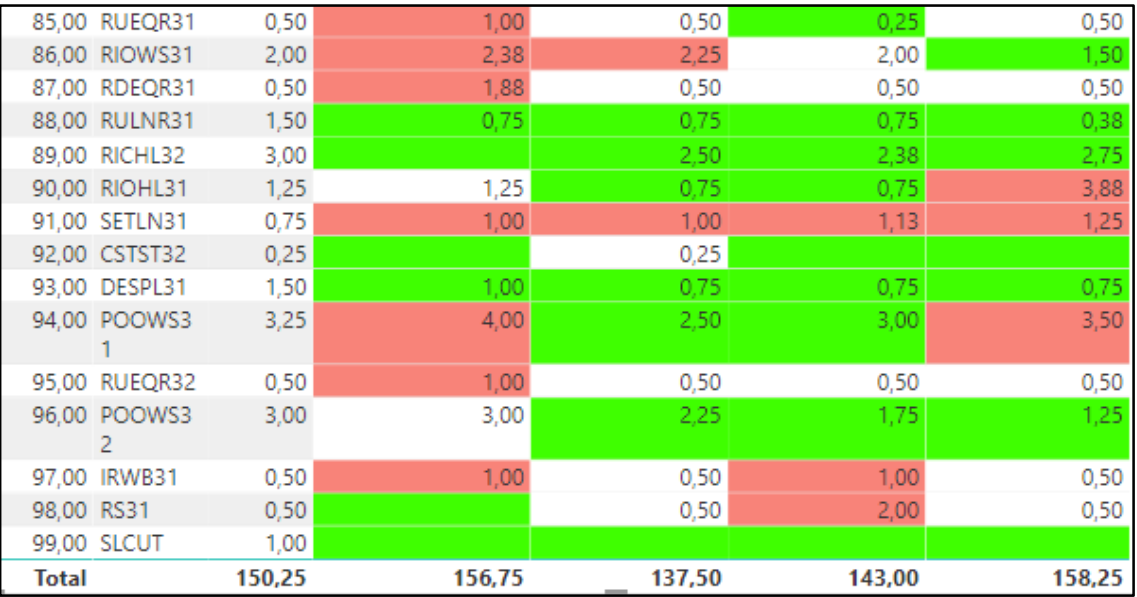

**Fuente**. POWER BI. Elaboración propia. 2020.

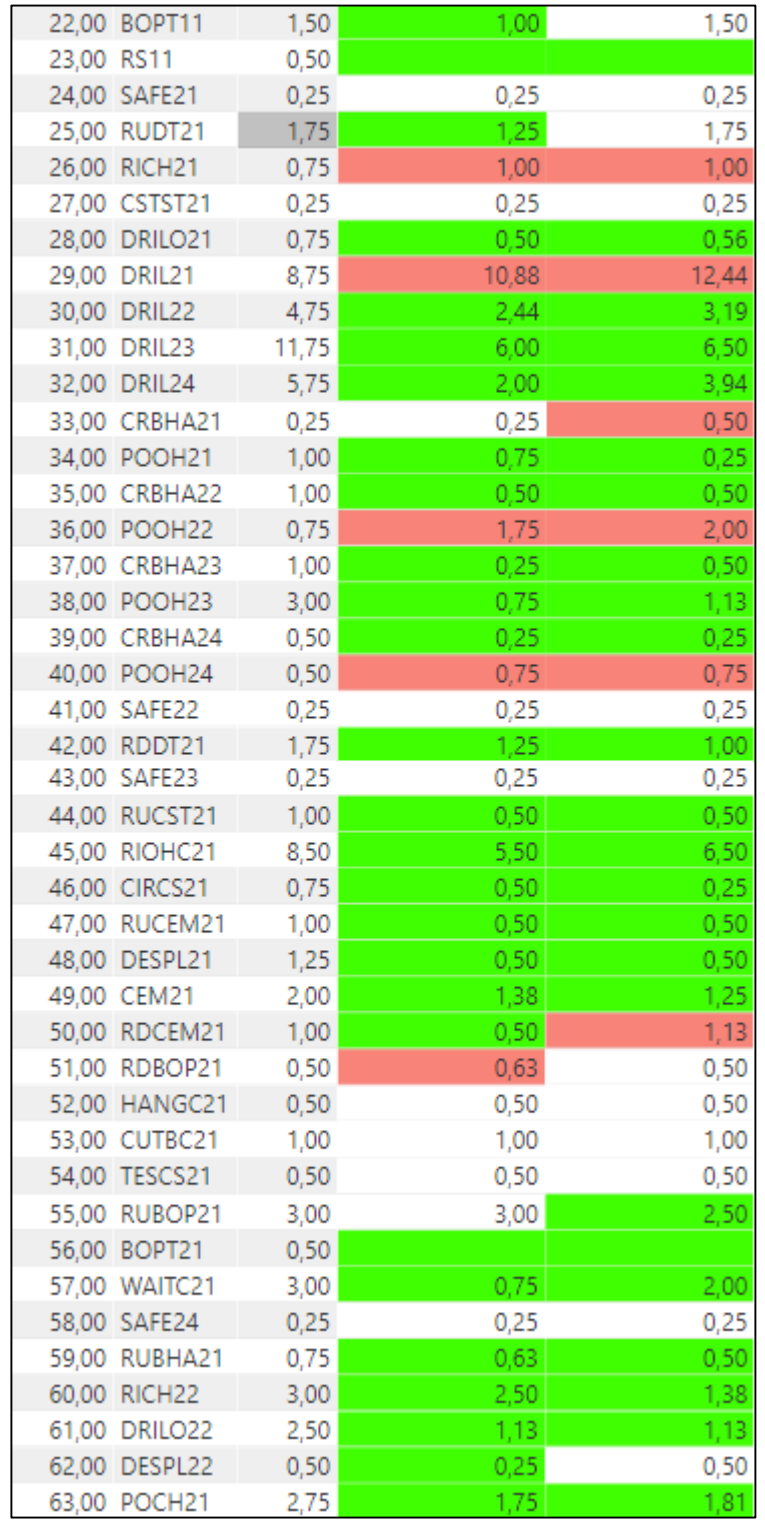

# **Continuación tabla 8 comparación pozo tipo 2 VS P25.**

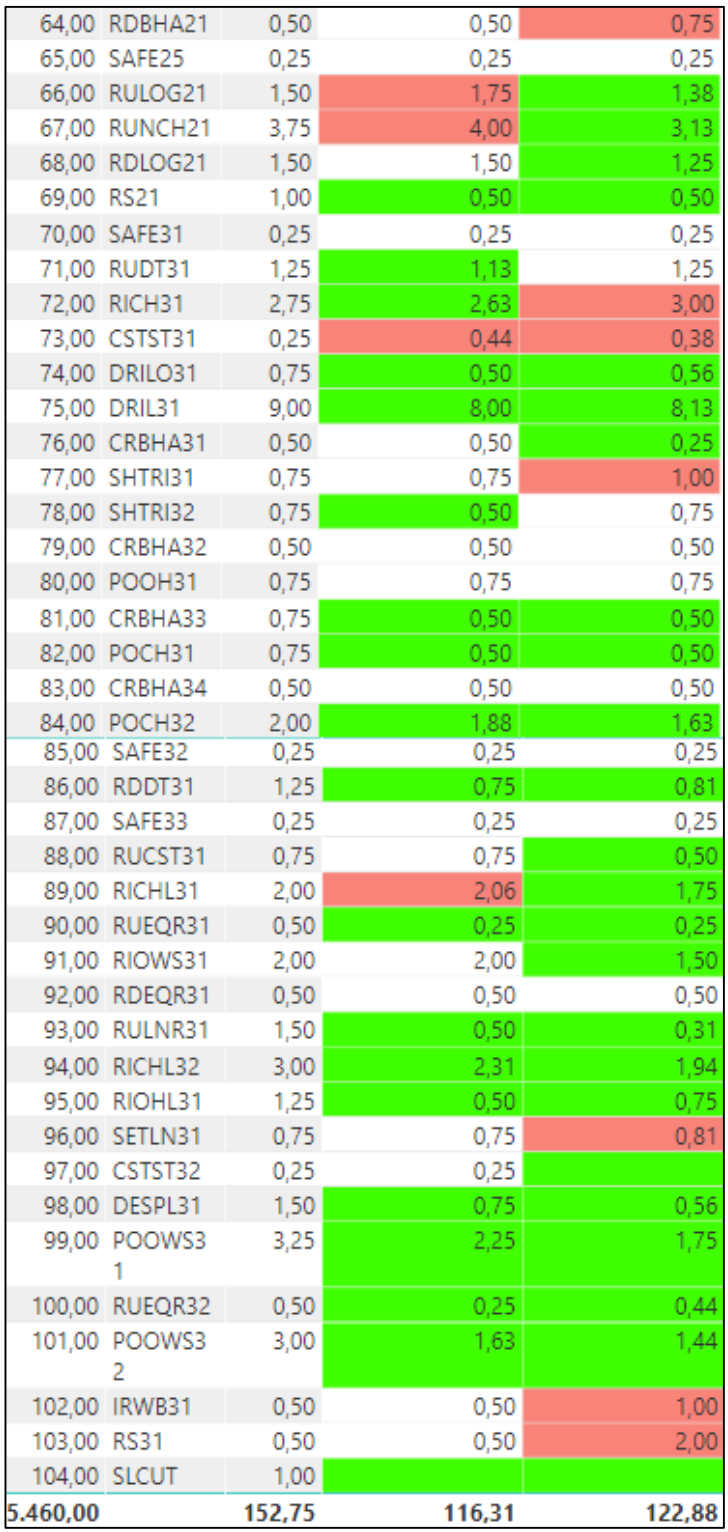

**Fuente**. POWER BI. Elaboración propia. 2020.

| 43,00 SAFE23  |               | 0,25 | 0,25 | 0,25 |
|---------------|---------------|------|------|------|
|               | 44,00 RUCST21 | 1,00 | 0,75 | 0,75 |
|               | 45,00 RIOHC21 | 8,50 | 6,50 | 6,88 |
| 46,00 CIRCS21 |               | 0,75 | 0,50 | 0,50 |
|               | 47,00 RUCEM21 | 1,00 | 0,50 | 0,75 |
|               | 48,00 DESPL21 | 1,25 | 0,75 | 0,50 |
| 49,00 CEM21   |               | 2,00 | 1,50 | 1,50 |
|               | 50,00 RDCEM21 | 1,00 | 1,50 | 1,50 |
|               | 51,00 RDBOP21 | 0,50 | 1,00 | 1,00 |
|               | 52,00 HANGC21 | 0,50 | 0,50 | 0,50 |
|               | 53,00 CUTBC21 | 1,00 | 1,00 | 1,00 |
| 54,00 TESCS21 |               | 0,50 | 0,50 | 0,50 |
|               | 55,00 RUBOP21 | 3,00 | 3,00 | 2,63 |
| 56,00 BOPT21  |               | 0,50 |      |      |
|               | 57,00 WAITC21 | 3,00 | 1,00 | 2,00 |
| 58,00 SAFE24  |               | 0,25 | 0,25 | 0,25 |
|               | 59,00 RUBHA21 | 0,75 | 0,75 | 0,63 |
| 60,00 RICH22  |               | 3,00 | 2,50 | 2,13 |
|               | 61,00 DRILO22 | 2,50 | 1,50 | 1,75 |
|               | 62,00 DESPL22 | 0,50 | 0,50 | 0,50 |
| 63,00 POCH21  |               | 2,75 | 1,75 | 2,13 |
|               | 64,00 RDBHA21 | 0,50 | 0,50 | 0,75 |
| 65,00 SAFE25  |               | 0,25 | 0,25 | 0,25 |
|               | 66,00 RULOG21 | 1,50 | 1,75 | 1,50 |
|               | 67,00 RUNCH21 | 3,75 | 4,75 | 3,88 |
|               | 68,00 RDLOG21 | 1,50 | 1,50 | 1,38 |
| 69,00 RS21    |               | 1,00 | 0,50 | 0,50 |
| 70,00 SAFE31  |               | 0,25 | 0,25 | 0,25 |
| 71,00 RUDT31  |               | 1,25 | 1,25 | 1,25 |
| 72,00 RICH31  |               | 2,75 | 3,00 | 3,38 |
| 73,00 CSTST31 |               | 0,25 | 0,50 | 0,50 |
| 74,00 DRILO31 |               | 0,75 | 0,75 | 0,75 |
| 75,00 DRIL31  |               | 9,00 | 8,75 | 9,13 |
|               | 76,00 CRBHA31 | 0,50 | 0,50 | 0,25 |
| 77,00 SHTRI31 |               | 0,75 | 0,75 | 1,00 |
|               | 78,00 SHTRI32 | 0,75 | 0,50 | 0,75 |
|               | 79,00 CRBHA32 | 0,50 | 0,75 | 0,50 |
| 80,00 POOH31  |               | 0,75 | 1,00 | 0,75 |
|               | 81,00 CRBHA33 | 0,75 | 0,75 | 0,50 |
| 82,00 POCH31  |               | 0,75 | 0,50 | 0,50 |
|               | 83,00 CRBHA34 | 0,50 | 0,50 | 0,50 |
|               | 84,00 POCH32  | 2,00 | 2,00 | 1,75 |

**Continuación tabla 10 comparación pozo tipo 2 VS P50**

| 103,00 RS31 | 102,00 IRWB31                  | 0,50<br>0,50 | 0,50<br>0,50 | 1,00<br>2,00 |
|-------------|--------------------------------|--------------|--------------|--------------|
|             | 101,00 POOWS3<br>2             | 3,00         | 2,25         | 1,75         |
|             | 100,00 RUEQR32                 | 0,50         | 0,50         | 0,50         |
|             | 99,00 POOWS3                   | 3,25         | 2,50         | 3,00         |
|             | 98,00 DESPL31                  | 1,50         | 0,75         | 0,75         |
|             | 97,00 CSTST32                  | 0,25         | 0,25         |              |
|             | 96,00 SETLN31                  | 0,75         | 1,00         | 1,13         |
|             | 95,00 RIOHL31                  | 1,25         | 0,75         | 0,75         |
|             | 94,00 RICHL32                  | 3,00         | 2,50         | 2,38         |
|             | 93,00 RULNR31                  | 1,50         | 0,75         | 0,75         |
|             | 91,00 RIOWS31<br>92,00 RDEQR31 | 2,00<br>0,50 | 2,25<br>0,50 | 2,00<br>0,50 |
|             | 90,00 RUEQR31                  | 0,50         | 0,50         | 0,25         |
|             | 89,00 RICHL31                  | 2,00         | 2,25         | 2,00         |
|             | 88,00 RUCST31                  | 0,75         | 1,00         | 0,63         |
|             | 87,00 SAFE33                   | 0,25         | 0,25         | 0,25         |
|             | 86,00 RDDT31                   | 1,25         | 0,88         | 1,00         |
|             | 85,00 SAFE32                   | 0,25         | 0,25         | 0,25         |

**Fuente**. POWER BI. Elaboración propia. 2020.

| 21 | RICH <sub>21</sub>      | 0,75         | 1,50  | 1,38  |
|----|-------------------------|--------------|-------|-------|
|    | 22 CSTST21              | 0,25         |       |       |
|    | 23 DRILO21              | 0,75         | 1,75  | 0,63  |
|    | <b>24 DRIL21</b>        | 9,25         | 17,00 | 17,88 |
| 25 | DRIL22                  | 5,75         | 3,75  | 6,38  |
|    | 26 DRIL23               | 9,25         | 2,25  | 4,75  |
| 27 | DRIL24                  | 7,25         | 13,50 | 8,00  |
| 28 | CRBHA21                 | 0,25         | 0,50  | 0,50  |
|    | 29 POOH21               | 0,50         | 0,25  | 2,75  |
| 30 | CRBHA22                 | 0,75         |       | 0,50  |
| 31 | SHTRI21                 | 4.50         |       |       |
| 32 | SHTRI22                 | 3,00         |       |       |
|    | 33 CRBHA23              | 0,50         |       |       |
|    | 34 POOH23               | 0,50         | 1,50  | 0,50  |
|    | 35 CRBHA24              | 1,00         |       |       |
|    | 36 POOH24               | 4,75         | 6,50  | 0,75  |
| 37 | CRBHA25                 | 0,50         |       |       |
|    | 38 POOH25               | 0,50         |       |       |
| 39 | SAFE22                  | 0,25         | 0,25  | 0,25  |
|    | 40 RDDT21               | 1,75         |       |       |
| 41 | SAFE23                  | 0,25         | 0,25  | 0,25  |
| 42 | RULOG21                 | 1,00         | 1,25  | 1,50  |
| 43 | PLOG21                  | 9,75         | 10,50 |       |
|    | 44 RDLOG21              | 1,00         |       | 1,25  |
| 45 | SAFE24                  | 0,25         |       |       |
| 46 | RUDT22                  | 1,75         |       |       |
| 47 | RICH <sub>22</sub>      | 0,75         | 1,00  | 4,75  |
| 48 | DRILO <sub>22</sub>     | 1,25         | 1,00  | 1,00  |
| 49 | DRIL25                  | 7,75         | 9,50  |       |
| 50 | DRIL26                  | 4,75         | 8,50  |       |
| 51 | DRIL27                  | 11,75        |       |       |
| 52 | DRIL28                  | 5,75         |       |       |
| 53 | CRBHA26<br>54 POOH26    | 0,25<br>1,00 |       |       |
|    | 55 CRBHA27              |              |       |       |
|    |                         | 1,00         |       |       |
|    | 56 POOH27<br>57 CRBHA28 | 0,75         |       |       |
|    | 58 POOH28               | 1,00<br>3,00 |       |       |
|    | 59 CRBHA29              | 0,50         |       |       |
|    | 60 POOH29               | 0,50         |       |       |
|    | 61 SAFE25               | 0,25         |       |       |
|    | 62 RDDT22               | 1,75         |       | 0,25  |
|    |                         |              |       |       |

**Continuación tabla 12 Comparación tipo 3 VS P25**
|      | 107 SAFE33<br>108 RUCST31 | 0,25<br>0,75 | 0,75   | 0,25<br>0,63 |
|------|---------------------------|--------------|--------|--------------|
|      | 109 RICHL31               | 2,00         | 3,00   | 1,75         |
| 110  | RUEQR31                   | 0,50         | 0,50   | 0,50         |
| 111  | RIOWS31                   | 2,00         |        | 0,94         |
|      | 112 RDEQR31               | 0,50         |        | 0,56         |
| 113  | RULNR31                   | 1,50         | 0,50   |              |
|      | <b>114 RICHL32</b>        | 3,00         | 2,75   | 2,25         |
|      | <b>115 RIOHL31</b>        | 1,25         | 1,75   | 2,81         |
|      | 116 SETLN31               | 0,75         | 1,75   | 1,13         |
|      | 117 CSTST32               | 0,25         |        |              |
|      | 118 DESPL31               | 1,50         | 0,75   | 0,88         |
|      | 119 POOWS3                | 3,25         |        | 3,56         |
| 120  | RUEQR32                   | 0,50         |        | 0,50         |
| 121  | POOWS3<br>2               | 3,00         |        | 1,44         |
| 122  | IRWB31                    | 0,50         |        |              |
|      | 123 RS31                  | 0,50         |        |              |
|      | 124 SLCUT                 | 1,00         |        |              |
| 7750 |                           | 218,25       | 176,50 | 140,88       |

**Fuente**. POWER BI. Elaboración propia. 2020.

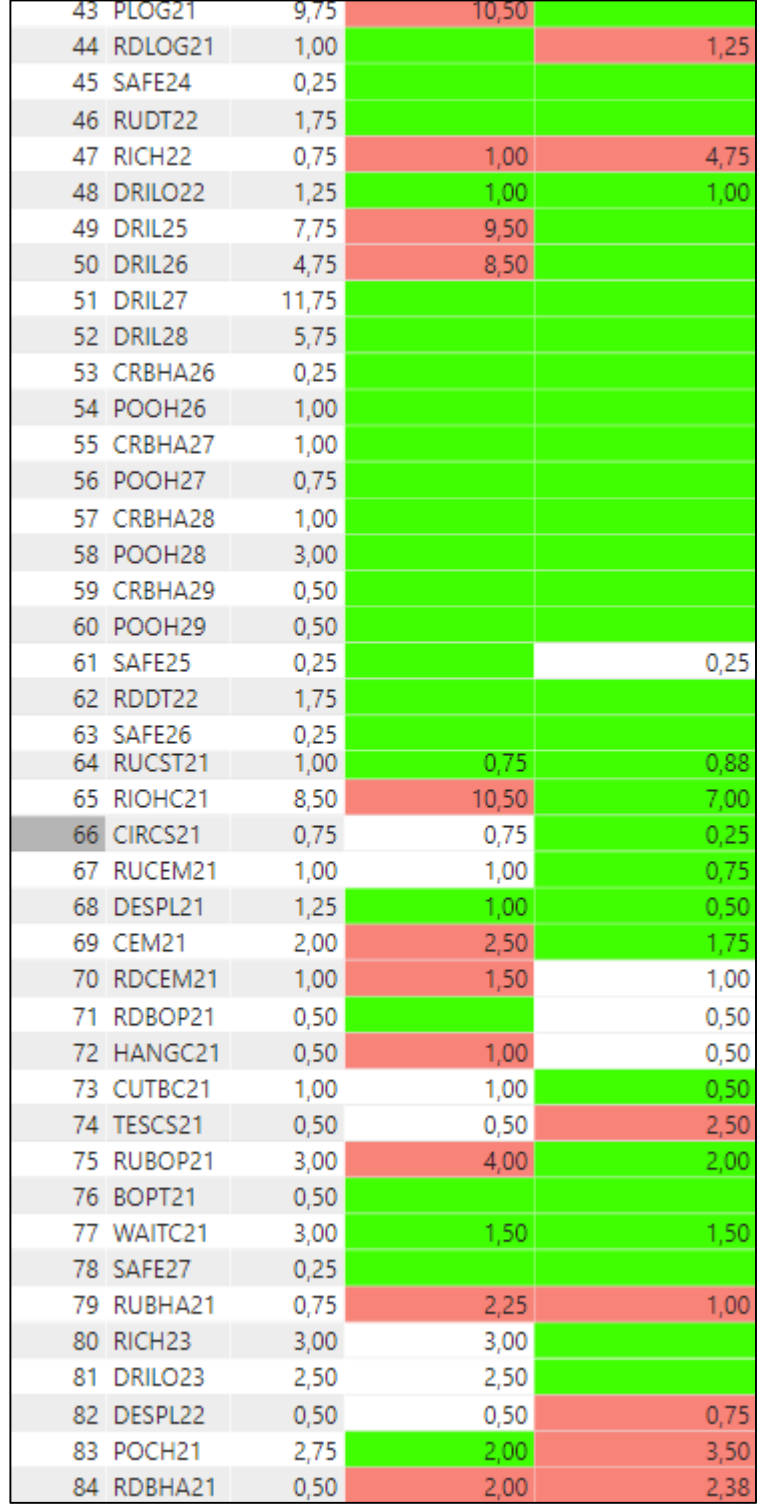

## Continuación tabla 14 comparación pozo tipo 3 VS P50.

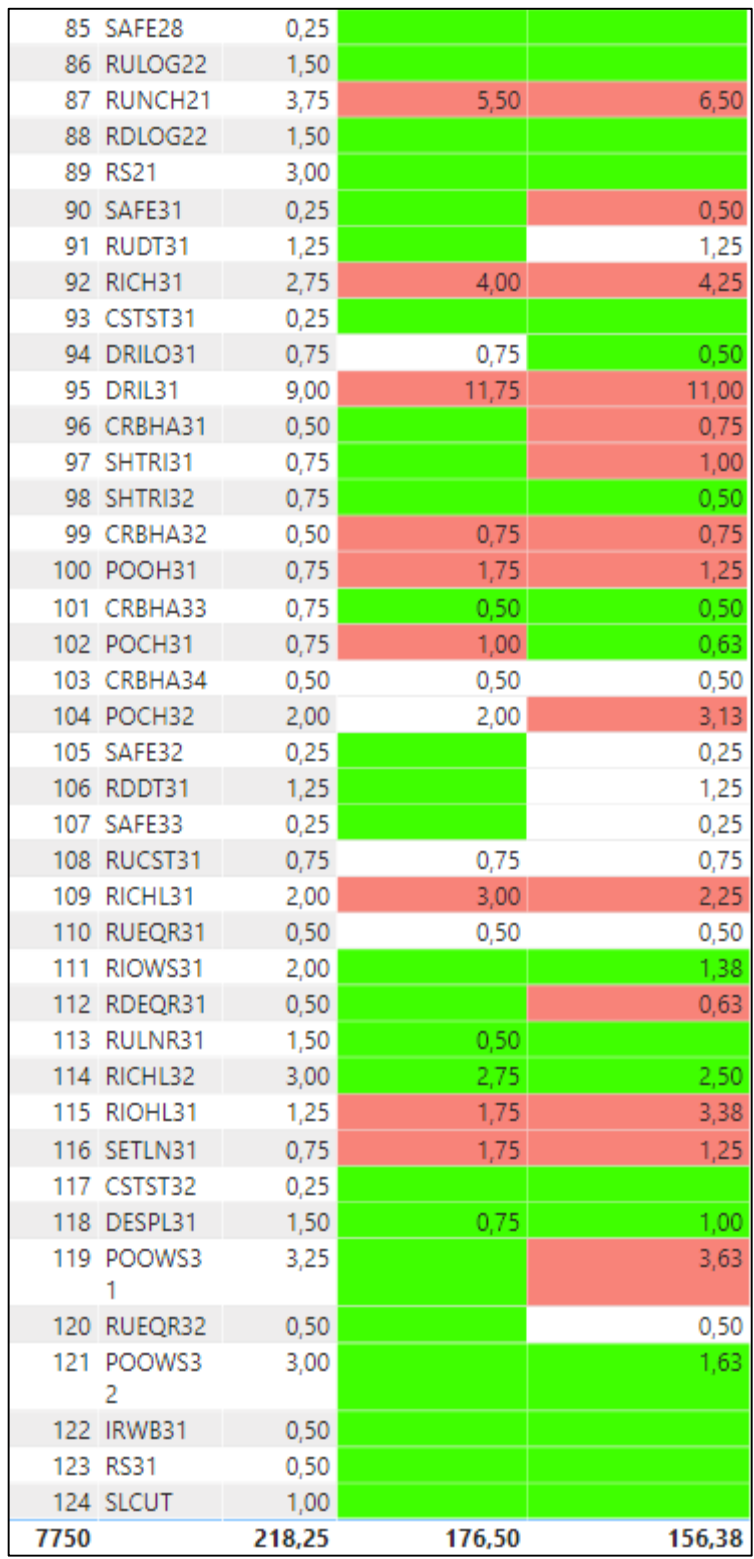

**Fuente**. POWER BI. Elaboración propia. 2020.

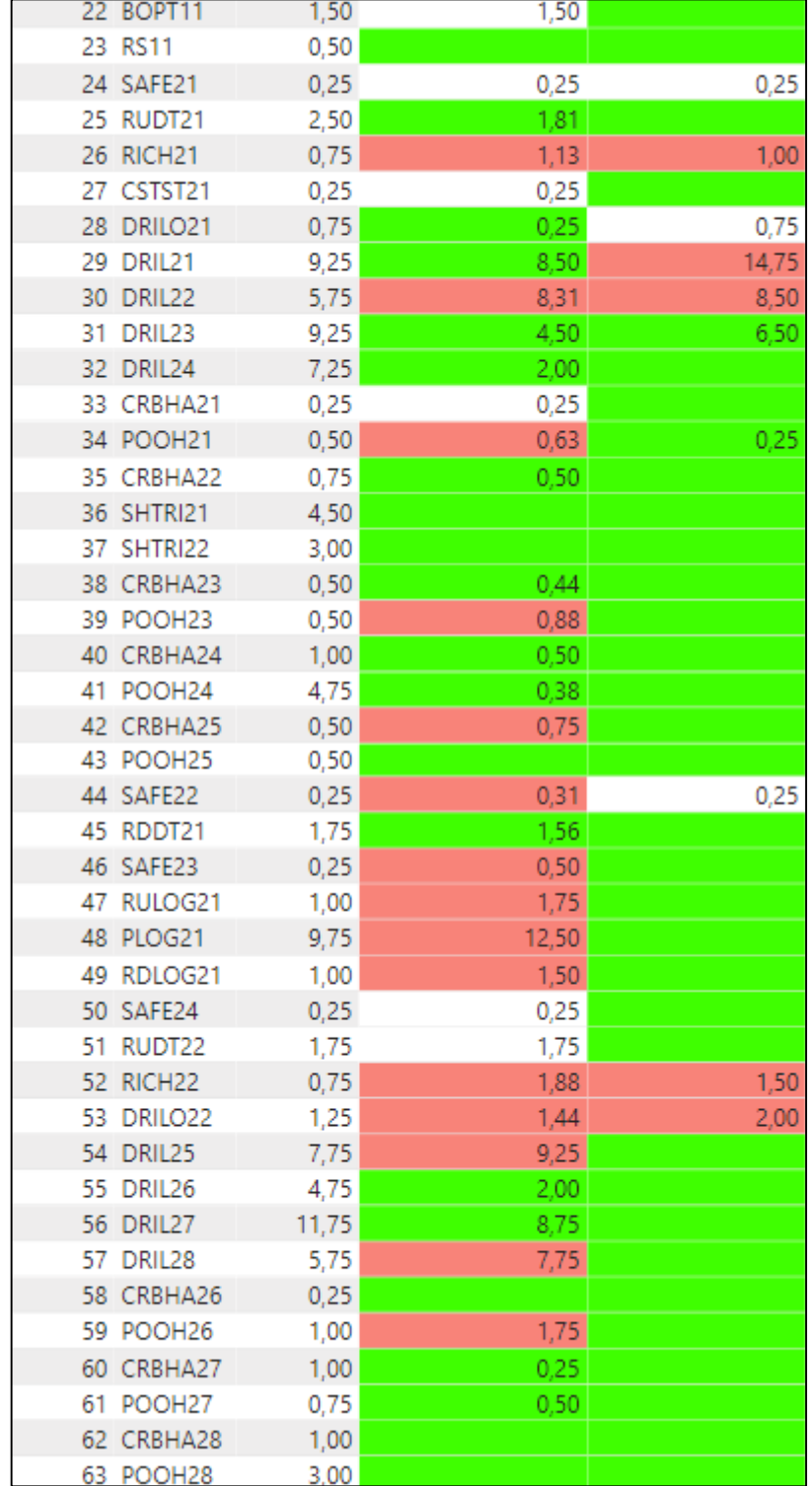

## Continuación tabla 16 comparación pozo tipo 4 VS P25.

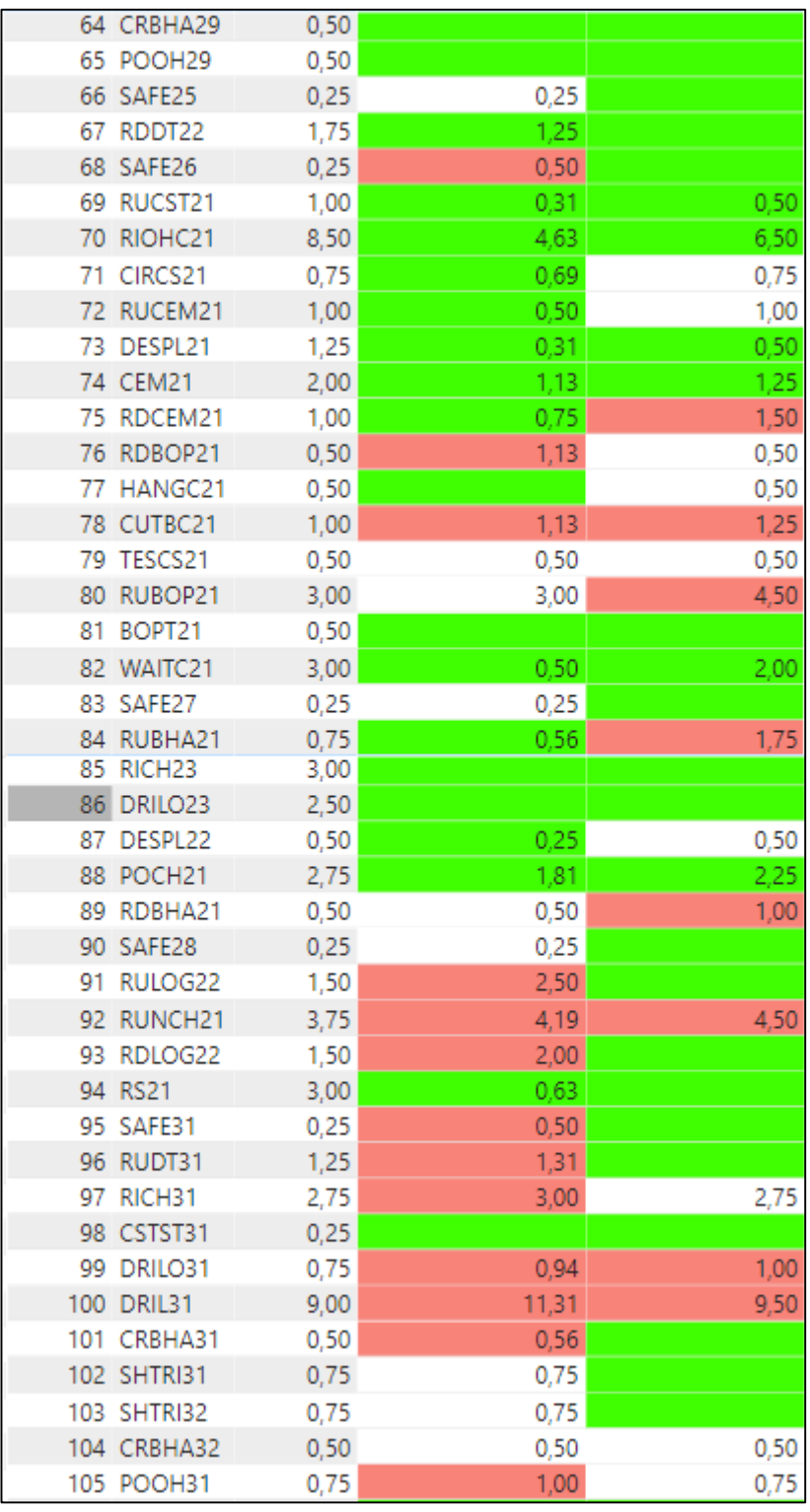

**Fuente**. POWER BI. Elaboración propia. 2020.

|     | 77 HANGC21         | 0,50 |       | 0,50 |
|-----|--------------------|------|-------|------|
|     | 78 CUTBC21         | 1,00 | 1,25  | 1,25 |
|     | 79 TESCS21         | 0,50 | 0,50  | 0,50 |
|     | 80 RUBOP21         | 3,00 | 3,00  | 4,50 |
| 81  | BOPT21             | 0,50 |       |      |
|     | 82 WAITC21         | 3,00 | 0,50  | 2,00 |
| 83  | SAFE27             | 0,25 | 0,25  |      |
|     | 84 RUBHA21         | 0,75 | 0,63  | 1,75 |
| 85  | RICH <sub>23</sub> | 3,00 |       |      |
|     | 86 DRILO23         | 2,50 |       |      |
|     | 87 DESPL22         | 0,50 | 0,25  | 0,50 |
|     | 88 POCH21          | 2,75 | 1,88  | 2,25 |
| 89  | RDBHA21            | 0,50 | 0,50  | 1,00 |
| 90  | SAFE28             | 0,25 | 0,25  |      |
| 91  | RULOG22            | 1,50 | 2,50  |      |
| 92  | RUNCH21            | 3,75 | 4,38  | 4,50 |
| 93  | RDLOG22            | 1,50 | 2,00  |      |
|     | 94 RS21            | 3,00 | 0,75  |      |
| 95  | SAFE31             | 0,25 | 0,50  |      |
|     | 96 RUDT31          | 1,25 | 1,38  |      |
|     | 97 RICH31          | 2,75 | 3,00  | 2,75 |
|     | 98 CSTST31         | 0,25 |       |      |
|     | 99 DRILO31         | 0,75 | 1,13  | 1,00 |
| 100 | DRIL31             | 9,00 | 13,38 | 9,50 |
|     | 101 CRBHA31        | 0,50 | 0,63  |      |
|     | 102 SHTRI31        | 0,75 | 0,75  |      |
|     | 103 SHTRI32        | 0,75 | 0,75  |      |
|     | 104 CRBHA32        | 0,50 | 0,50  | 0,50 |
|     | 105 POOH31         | 0,75 | 1,00  | 0,75 |
|     | 106 CRBHA33        | 0,75 | 0,63  | 0,50 |
|     | 107 POCH31         | 0,75 | 0,50  |      |
|     | 108 CRBHA34        | 0,50 | 0,38  | 0,50 |
|     | 109 POCH32         | 2,00 | 2,38  |      |
|     | 110 SAFE32         | 0,25 | 0,25  |      |
|     | 111 RDDT31         | 1,25 | 1,13  | 1,00 |
|     | 112 SAFE33         | 0,25 | 0,25  |      |
|     | 113 RUCST31        | 0,75 | 1,00  | 0,50 |
|     | <b>114 RICHL31</b> | 2,00 | 2,50  | 1,25 |
|     | 115 RUEQR31        | 0,50 | 0,38  | 0,25 |
|     | 116 RIOWS31        | 2,00 | 2,50  | 1,75 |
|     | 117 RDEQR31        | 0,50 |       |      |
|     | 118 RULNR31        | 1,50 | 0,75  | 0,75 |

Continuación tabla 18 comparación pozo tipo 4 VS P50.

|      | <b>119 RICHL32</b> | 3,00   | 2,50   |        |
|------|--------------------|--------|--------|--------|
|      | 120 RIOHL31        | 1,25   | 2,13   | 0,50   |
|      | 121 SETLN31        | 0,75   | 1,13   | 0,75   |
|      | 122 CSTST32        | 0,25   |        |        |
|      | 123 DESPL31        | 1,50   | 0,88   | 0.75   |
|      | 124 POOWS3         | 3,25   | 2,25   | 1,75   |
|      | 125 RUEQR32        | 0,50   | 0,25   | 0,50   |
|      | 126 POOWS3<br>2    | 3,00   | 2,25   |        |
|      | 127 IRWB31         | 0,50   | 0,50   |        |
|      | 128 RS31           | 0,50   | 0,50   |        |
|      | 129 SLCUT          | 1,00   |        |        |
| 8385 |                    | 220,75 | 195,38 | 107,25 |

**Fuente**. POWER BI. Elaboración propia. 2020.